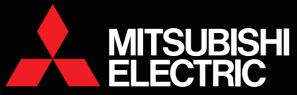

Mitsubishi Graphic Operation Terminal

GRAPHIC OPERATION TERMINAL

The best solutions for your industry needs. An innovative and highly perfected platform -- the GOT1000 Series. GOTIOOO SON Dec. 2007 GOT1000 GRAPHIC OPERATION TERMINAL

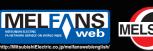

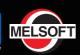

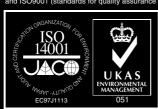

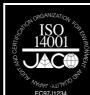

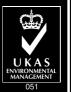

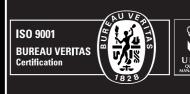

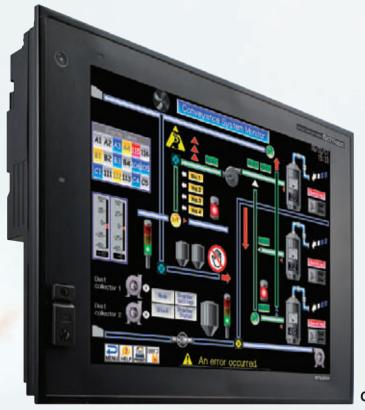

With various sophisticated functions and a vast lineup, now is the start of a new movement in the GOT symphony.

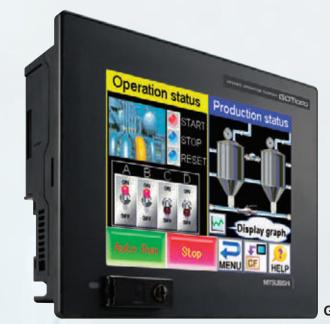

**GT11** 

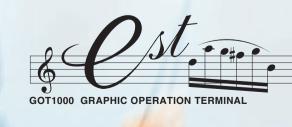

# GRAPHIC OPERATION TERMINAL GOOD TO THE STATE OF THE STATE OF THE STAT

CONTENTS

GOT Solution 8 Features 18 For Designers 20 For Operators 35

> Handy GOT 46 GT10 47

Specifications 56 External Dimensions 60 Notes for Use 63 Function List 66 Product List 68

GOT1000 Basic Performance 4

For Maintenance Personnel 38

GT SoftGOT1000 Version 2 50 List of Connectable Models 52

For Initial Startup & Adjustment Operators 36

# The GOT1000 series, originating from and developed for the needs of the industry

The desire to offer a display which meets users' needs has been our theme since the birth of

GOT1000 and its development has been continued by constantly adding new functions.

The vast GOT1000 lineup with its new functions continues to advance.

GOT1000 boasts unique and innovative functions such as the backup/restoration function which is

the key to shortening downtime, and the operator authentication function which is an effective from of security to work management.

Now with the compact GT10 series models including the 3.7" type micro-GOT, we have a total of 45 models in our lineup.

The GOT is developed based on the idea of usability, taking into account the requests from customers.

Under the slogan "Simply the best!" Mitsubishi Electric aims at a unique brand of display. Again, we bring you new possibilities.

# Toward a unique GOT brand

The needs expressed by users will continue to be a central part of the GOT series evolution to the next-generation display. Mitsubishi Electric's aims are summed up by the slogan, "Simply the best!"

# A total of 45 GOT1000 models

Performance is the pride of GOT1000.

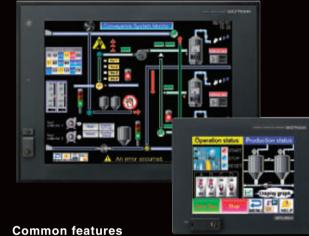

**Performance** 

Beautiful and expressive screens

- TFT65536 full color (GT15)
- STN4096 colors (GT15)
- Monochrome 16 gray scales
- Greatly increased memory capacity

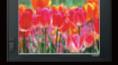

**Performance** 

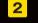

Standard front-mounted **USB** interface

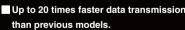

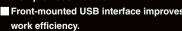

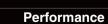

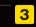

Drawing, computing, communication A triad of high-speed response

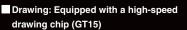

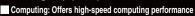

Communication: Bus connection and RS-232 communication (max. 115.2 kbps)

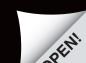

GT15 model/GT11 model/GT10 model

# A total of 45 GOT1000 models providing user friendliness in 3.7 inch to 15 inch models.

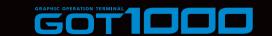

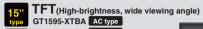

12.1"
type
TFT(High-brightness, wide viewing angle)
GT1585V-STBA AC type

XGA GT1595-XTBD DC type

Resolution: 1024 × 768 Display colors: 65536 colors

SVGA GT1585V-STBD DC type

Video/RGB model

Display colors: 65536 colors

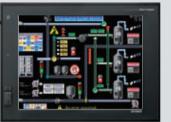

TFT(High-brightness, wide viewing angle)
GT1575-VTBA AC type

VGA GT1575-VTBD DC type

Resolution: 640 × 480 Display colors: 65536 colors

10.4"
type
TFT
GT1575-VNBA AC type

VGA GT1575-VNBD DC type Resolution: 640 × 480

Display colors: 256 colors

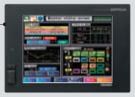

Full-spec models accommodate a wide range of applications in stand-alone or network environments

**Full-spec models** 

The upper model of the GOT1000 series aiming at the best performance for the next-generation HMI. Various models are available to meet the application needs.

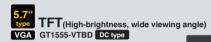

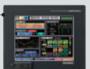

Resolution: 640 × 480

Display colors: 65536 colors

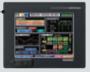

TFT (High-brightness, wide viewing angle)
gt1585-STBA AC type

SVGA GT1585-STBD DC type

Resolution:  $800 \times 600$ Display colors: 65536 colors

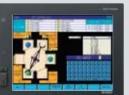

type GT1572-VNBA AC type VGA GT1572-VNBD DC type

Resolution: 640 × 480 **Display colors : 16 colors** 

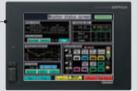

TFT (High-brightness, wide viewing angle)

QVGA GT1555-QTBD DC type

Resolution: 320 × 240 Display colors: 65536 colors

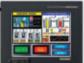

TFT (High-brightness, wide viewing angle)
GT1575V-STBA AC type

SVGA GT1575V-STBD DC type

Resolution:  $800 \times 600$ Display colors: 65536 colors Video/RGB model

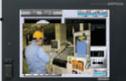

8.4" TFT(High-brightness, wide viewing angle)
type GT1565-VTBA AC type

VGA GT1565-VTBD DC type

Resolution: 640 × 480 Display colors: 65536 colors

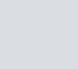

Resolution: 320 × 240 Display colors: 4096 colors

5.7"
type
STN
QVGA GT1555-QSBD DC type

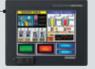

10.4" TFT(High-brightness, wide viewing angle) GT1575-STBA AC type SVGA GT1575-STBD DC type

Resolution:  $800 \times 600$ Display colors: 65536 colors

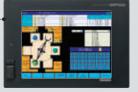

8.4" TFT GT1562-VNBA AC type VGA GT1562-VNBD DC type

Resolution: 640 × 480 Display colors: 16 colors

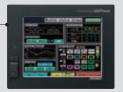

5.7"
type
STN
QVGA GT1550-QLBD DC type

Resolution: 320 × 240 Display colors: 16 gray scales

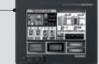

Standard models offer a full array of basic functions for stand-alone use

Standard models

A convenient, standard model with usability as a design concept.

Even beginners can utilize the

brilliant performance of the standard series.

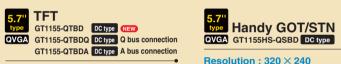

Resolution: 320 × 240 **Display colors: 256 colors** 

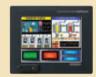

STN GT1155-QSBD DC type QVGA GT1155-QSBDQ DC type Q bus connection GT1155-QSBDA DC type A bus connection

> Resolution: 320 × 240 **Display colors: 256 colors**

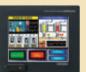

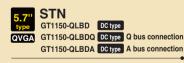

Resolution: 320 × 240 Display colors : 16 gray scales

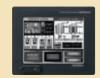

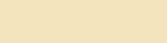

**Display colors: 256 colors** \_ [--]

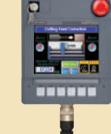

type Handy GOT/STN
QVGA GT1150HS-QLBD DC type

Resolution: 320 × 240 Display colors: 16 gray scales

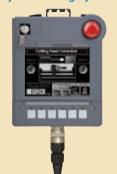

Compact models include all the basic functions required for a HMI display

**Compact models** 

A compact model which meets customers' needs.

The usability of the GOT1000 series in its simplest design.

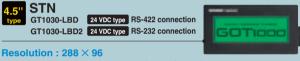

Display colors : Monochrome (black/white)
(Tricolor LED (green/orange/red))

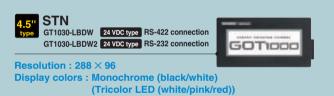

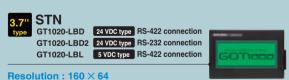

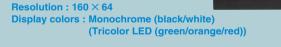

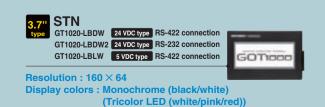

\*: For the detailed functions of the GT10 series, see pages 47 - 49.

Functions bearing this mark are available only on the GT15 series models. All other functions are supported by both the GT11 and GT15 series.

# **GOT Solution** Ensuring safe operation, the GT15 offers better solutions for you.

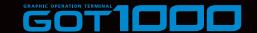

CASE 1

# Don't panic when encountering unexpected errors

- Quick troubleshooting at the worksite

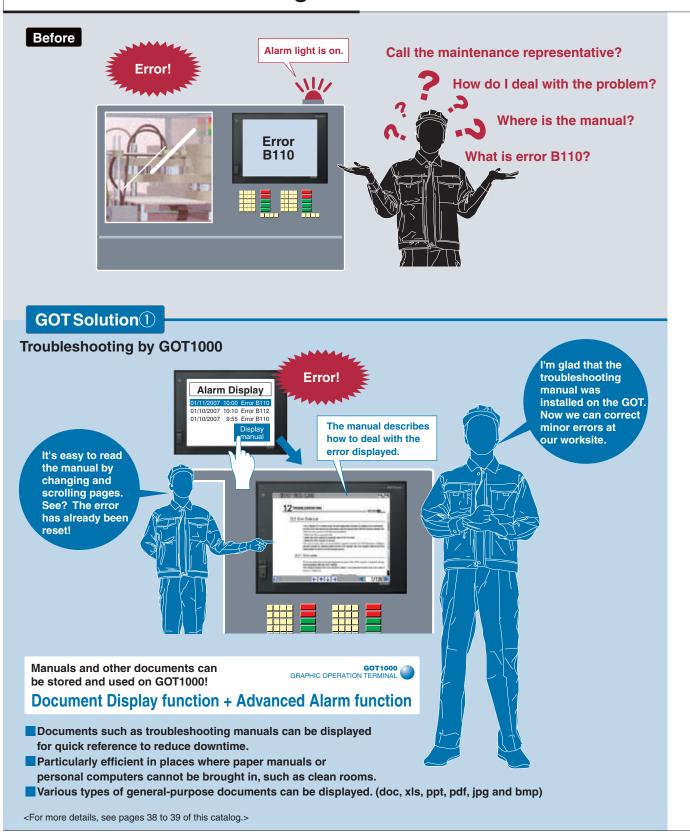

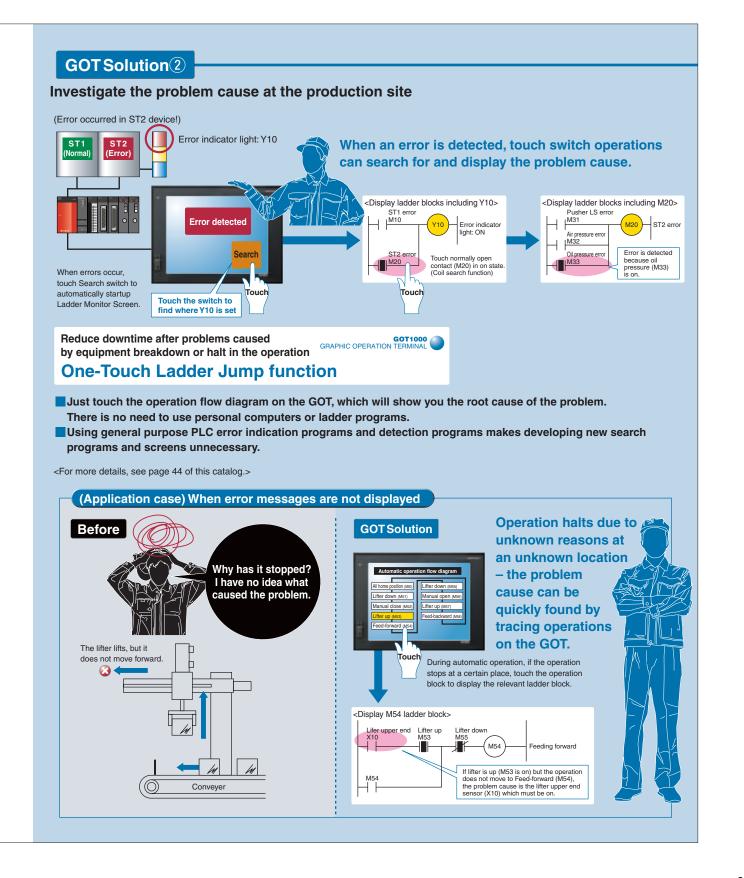

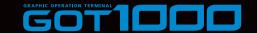

CASE

# Quickly detect the cause of the problem to minimize production loss due to unexpected product failures

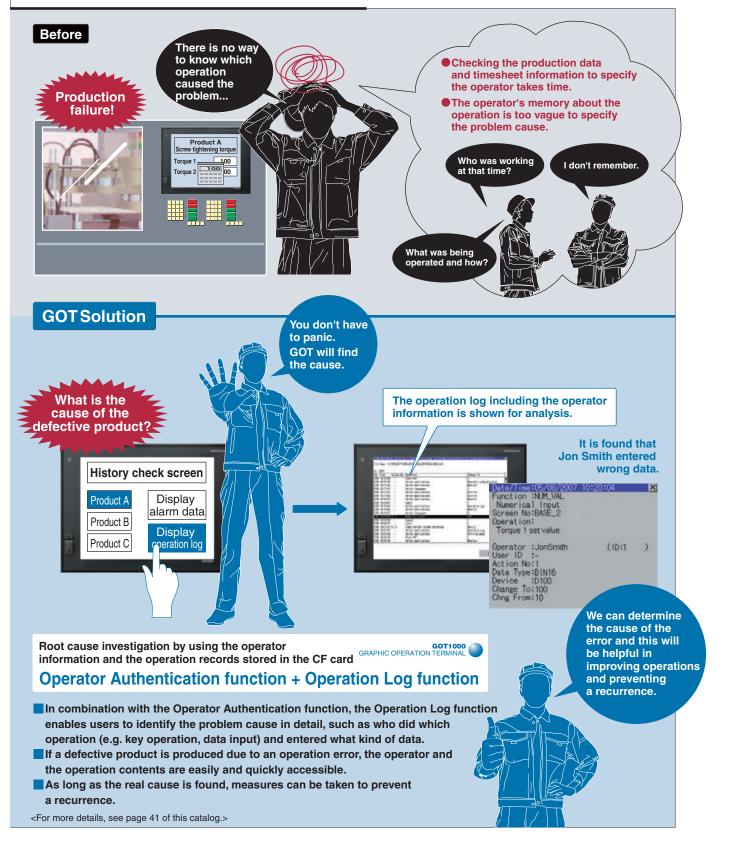

CASE

Backup your sequence programs on the GOT. Keep your system safe in case of a PLC failure.

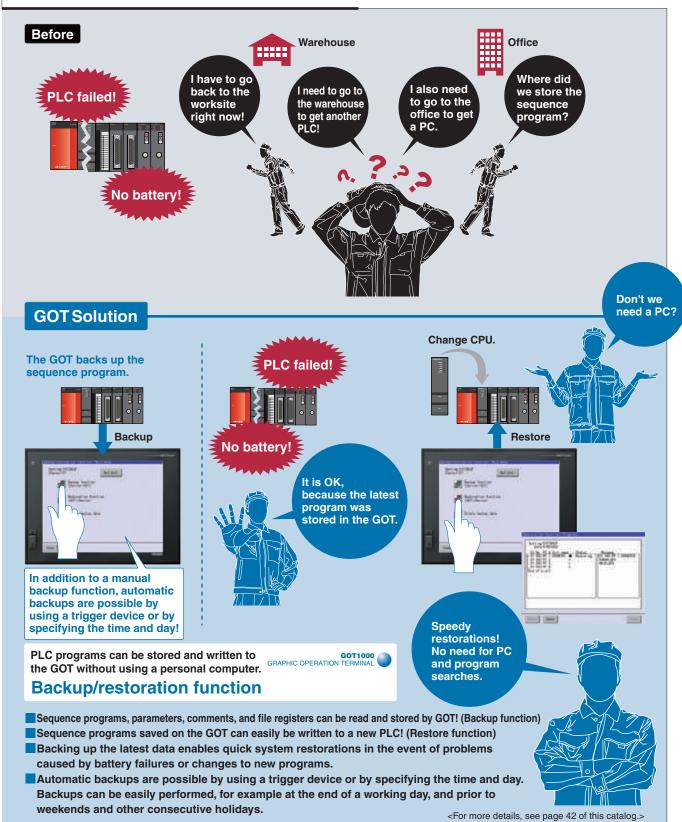

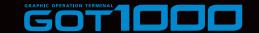

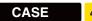

# Quick connection of third-party FA devices! Data exchange without using programs.

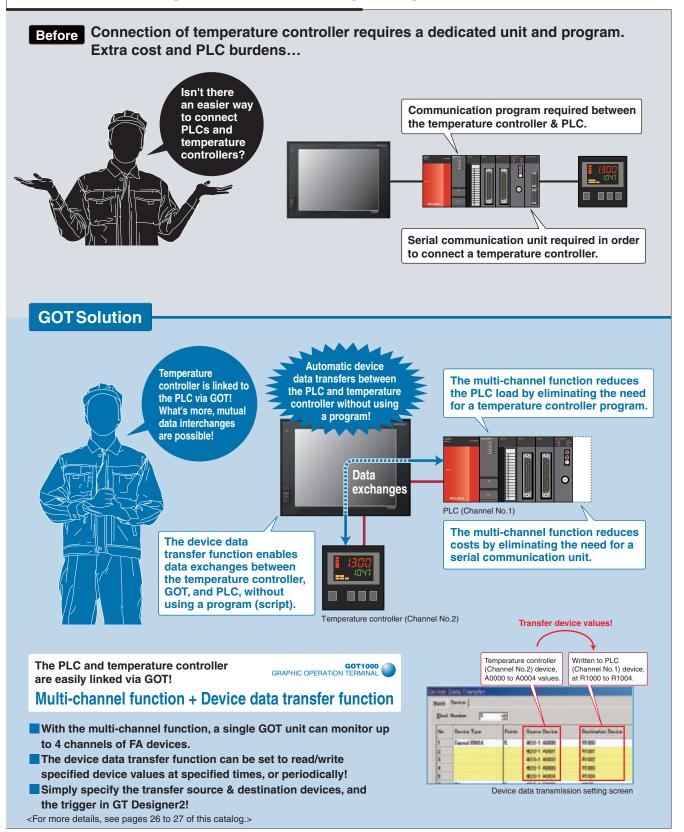

ASE 5

# Direct connection to I/O devices! Effectively reduces both costs and wiring.

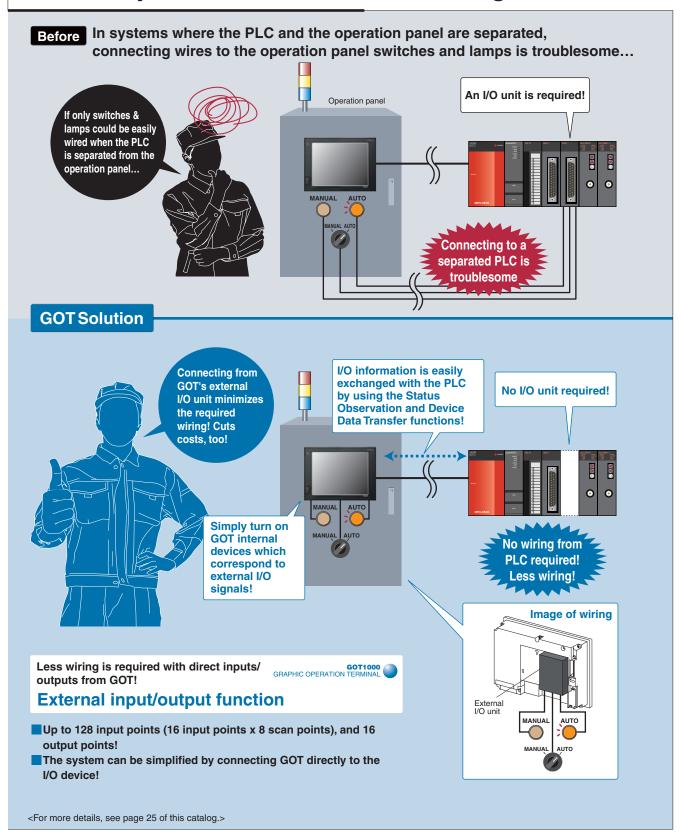

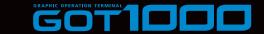

CASE

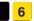

# Smooth debugging even when the operation & control panels are separated.

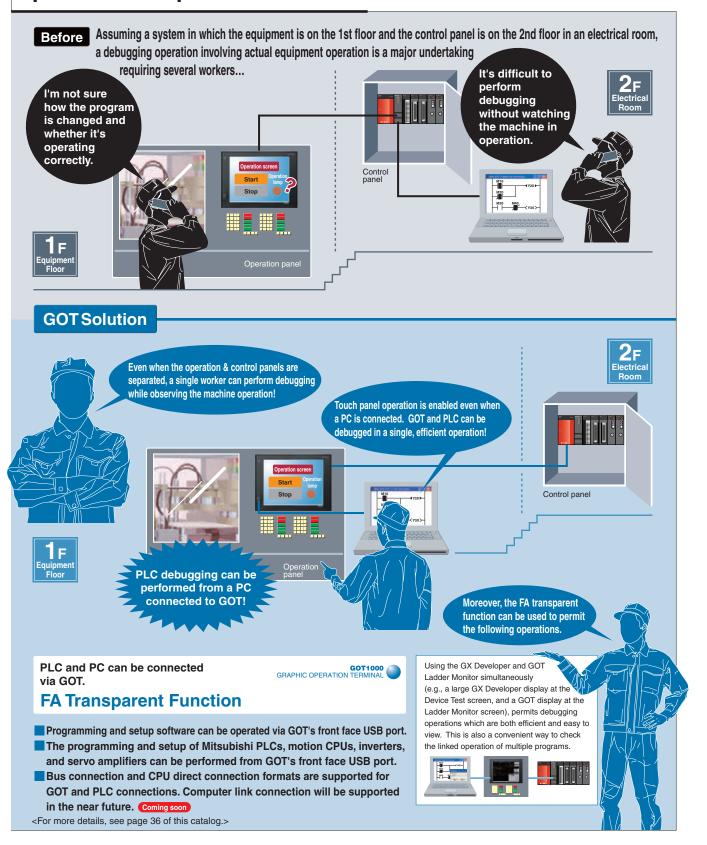

SE 7

# SFC monitor function enables quick identification of line stop causes.

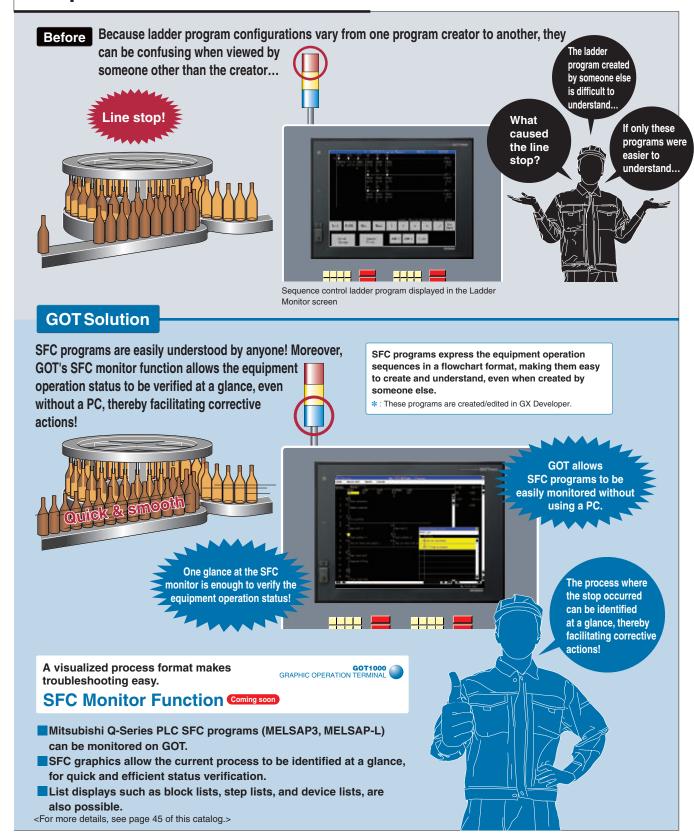

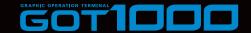

17

CASE

# Portable handy type GOT expands machine design flexibility and increases work comfort.

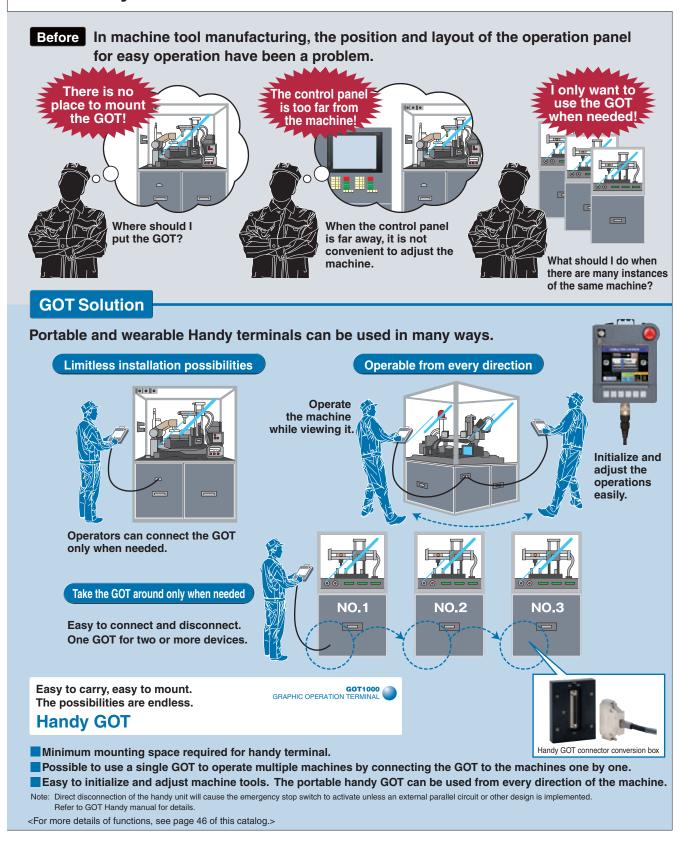

CASE

# Extremely compact size expands the effective use of the GOT1000 series

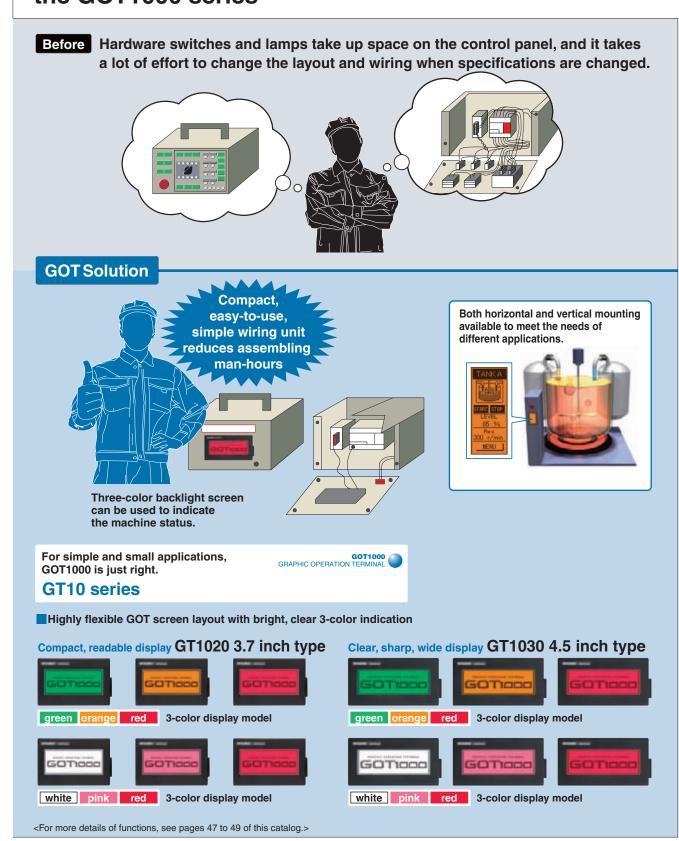

# **GOT1000** provides a variety of functions to satisfy user requirements

Usability depends on who the users are and where they carry out their tasks.

Designers want to use the most advanced HMI technology, while maintenance engineers want the safest HMI for their facilities. To satisfy all of our customers, we are constantly developing more and more functions for the GOT1000.

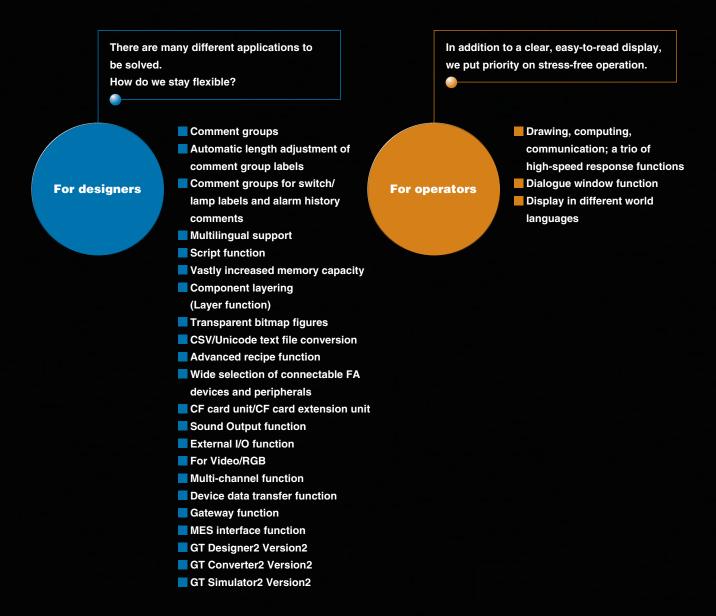

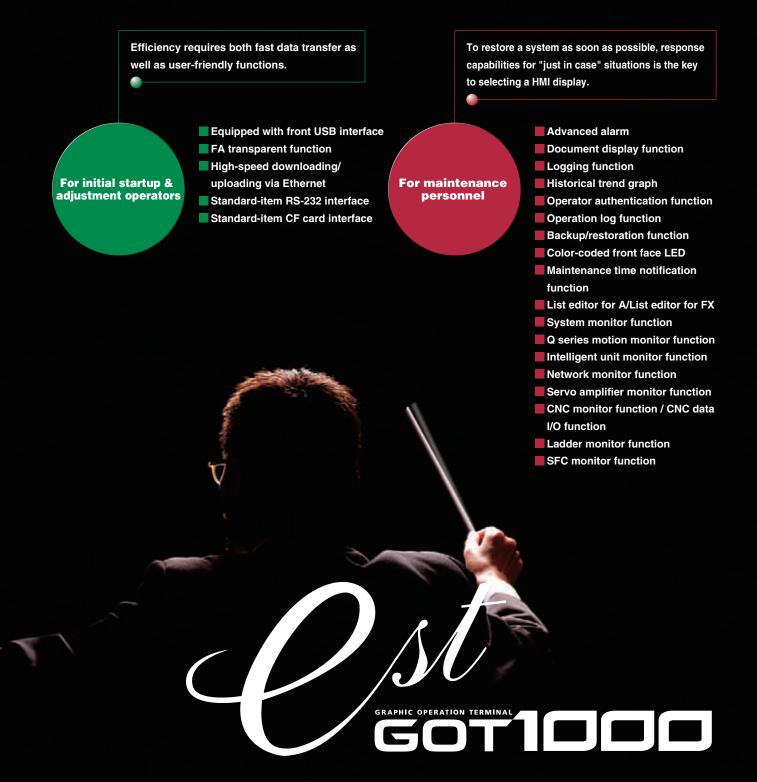

21

# Greatly improved comment input, language selection and screen drawing efficiency

Management of project data line by line is no longer required.

Example of comment group use

1 Line-specific comment groups are created

# **Efficient input of extensive** comment data GOT1000

# **Comment groups**

- CSV/Unicode text format files can be imported. Multiple files can also be imported to individual comment groups, allowing the comment input task to be distributed among several
- GT Designer2 allows easy column and line insertions and comment No. changes similar to those offered by Microsoft®

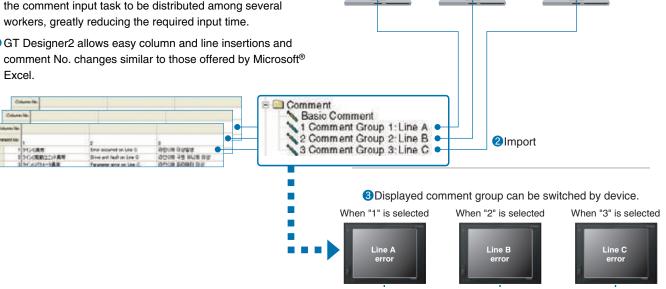

# No need to adjust character string length

# **Automatic length adjustment of comment group labels**

- Automatically adjusts character size and inserts line feeds according to the object size.
- <Supported objects> Touch switches or lamps where "comment group" is selected for labels
  - · Comment displays where "comment group" is used

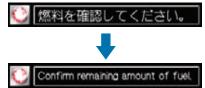

When switching languages, character string length is automatically adjusted to fit within the object.

# Easy-to-create language switching screens GOT1000

# Comment groups for switch/lamp labels and alarm history comments

- Comment groups can be used for the alarm history comments. NEW
- Omment groups can be used to display label names on
- <Supported objects> Touch switches, lamps, alarm history, comment display, advanced alarm

touch switches and lamps.

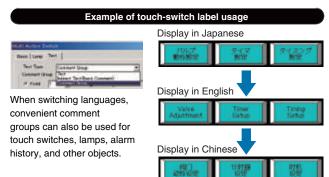

# **Easy creation of multilingual screens**

# GRAPHIC OPERATION TERMINAL

# **Multilingual support**

- Different language comments can be created for each comment group column to switch the display language.
- Up to 10 columns can be created for 1 comment group.
- Comment group comments can be created freely for applications, as well as for different languages.
- \*: For details, see "Comment group" on page 20.

# Convenient for language switching

When stroke fonts are used with switching languages for touch switches, lamps or comment displays, the character size is automatically adjusted by the size of the object. There is no need to adjust the size of the object when creating a multi-language screen.

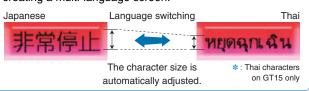

# For better work efficiency and enhanced customization functions

# **Script function**

# **Project script/screen script**

- Controlling GOT display by using GOT scripts can reduce the load on PLCs (PLC CPU, microcomputer, etc.) dramatically.
- Along with the object script, the project/screen script can also execute a script file that includes multiple data formats (e.g. integer, real number). (Data format conversion function) NEW
- Input support function makes it easy to specify functions and properties, thereby preventing spelling errors and reducing the time to look up control statements.

# GT Designer2 script editor screen

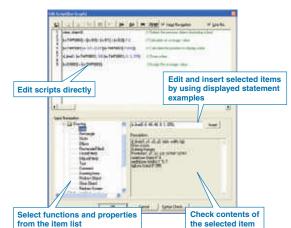

# Users can quickly change the language display.

- Example of switching between Japanese, English, and Korean screens
- 1 Create Japanese, English, and Korean comments in their respective columns.

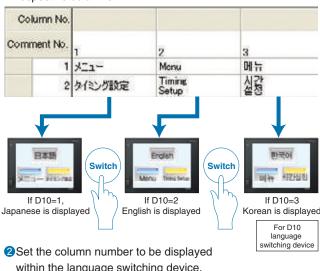

- within the language switching device.
- 3The displayed comment (language) changes.

# **Object script (GT15 only)**

- Drawing and display control functions can be specified for every object, allowing objects to be easily used in other projects.
- Scripts make screen display control highly flexible by changing properties (colors and display positions) and making the object design process flexible.

Now the optional function board (GT15-FNB) is not required. For more details, see Notes for Use on page 65.

# Example of how to use object scripts (draw straight line on graph display)

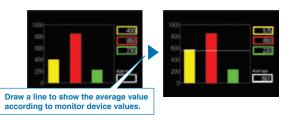

[w:TMP0003] = ([w:D0] + [w:D1] + [w:D2]) / 3;[w:TMP0001] = 320 - (320\*([w:TMP0003] /1000)): // Calculate the position to display the line d line(0, [w:TMP0001], 380, [w:TMP0001], 0, 3, 255); // Draw the line. [w:D0003] = [w:TMP0003];

// Delete the previous object (including the line). // Calculate the average value.

# For designers

# Designing without memory capacity limitations GRAPHIC OPERATION TERMINAL

# **Vastly increased memory capacity**

- GT15 memory capacity can be optionally expanded up to 57MB (optional function board with add-on memory + CF card).
- GT11 has 3MB memory standard.
- BMP and JPEG\* images can be used to create easy-to-understand screens with minimal memory usage.
- \*: JPEG format is supported only by GT15.
- The GT15 permits the installation of an extension & optional function OS on the CF card instead of on the internal flash memory (C-drive) user area. This allows a large number of optional functions to be used simultaneously. NEW

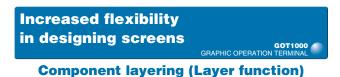

 Component (object, figures) layering increases the flexibility of design.

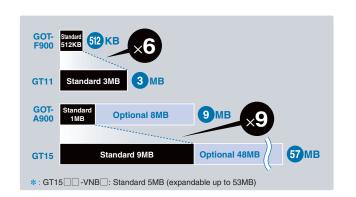

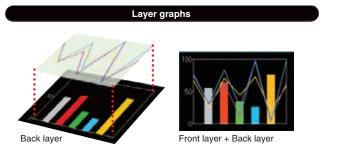

# Improved expressiveness in screen design GRAPHIC OPERATION TERMINAL

# **Transparent bitmap figures**

- Designers can specify a transparent color for bitmap data.
- Since the background of figures (not limited to rectangle) can be made transparent, the expressiveness of screen design is widely expanded.

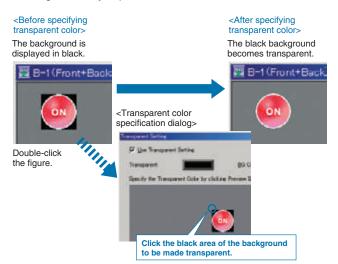

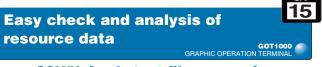

# **CSV/Unicode text file conversion**

 Binary resource data files can be converted into CSV or Unicode format text files by external control using a trigger device.

<Supported resource data> • Advanced alarm log files

- Advanced recipe data files
- Operation log files

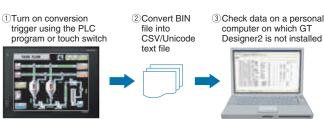

Using the Gateway FTP function enables you to check alarms and other GOT or system information with a personal computer, on which GT Designer2 is not installed, from remote locations.

# Simplify complicated production setup with the GOT

Simple process of creating complicated recipe data

GRAPHIC OPERATION TERMINAL

**Advanced recipe function** 

This function allows material combination data and processing conditions data (device values) to be held in the GOT, with only the required data being written to and read from the PLC.

# Extensive number of recipe files, device points, and record points

- Greatly expanded capacity permits up to 2048 recipe files and 32767 device points.
- Up to 2000 types of device values can be handled by a single advanced recipe setting file.

# Flexible recipe data can now be created.

- Flexible recipe data can be created by combining advanced recipe settings and records.
- Reading/writing is performed by specifying the recipe No. and record No., eliminating the need for a trigger device for each file. This reduces the number of devices, and permits trigger device concentration. \*1
- Up to 2048 blocks can be used, each block comprises of sequential word devices, an arbitrary word device (1 point), and a bit device (1 point).
- Because devices also permit bit and word combinations and arbitrary device settings, there is no need to centralize the sequential devices used, thereby economizing the total number of device points used.
- Advanced recipe files can be converted into CSV or Unicode format text files, and can be edited on a personal computer. \*2

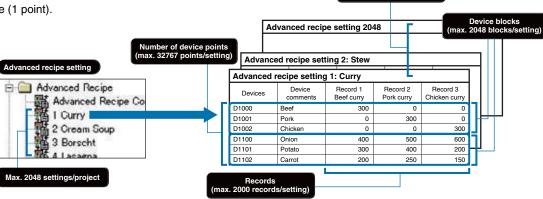

# Easy handling of recipe data at GOT

- Recipes can be handled easily by the GOT's utility function without having to create a recipe operation screen.
- The utility function permits the following operations: folder create/delete, advanced recipe file copy/delete/rename change, record write/read/consistency check.

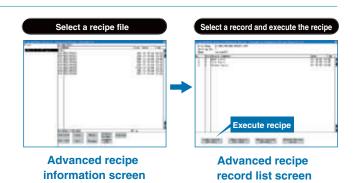

Now the optional function board (GT15-FNB) is not required. For more details, see Notes for Use on page 63.

- \*1: The "recipe No. saving device," record No. saving device," and the "external control device" can be specified in the advanced recipe common settings in GT Designer2. (These settings are required when using Advanced Recipe) After values are saved to every device, reading and writing of the recipe data is enabled in accordance with the ON/OFF status of the external control device. (It is also possible to specify a trigger device for reading/writing each advanced recipe setting)
- \*2: The advanced recipe file has a binary format. It must therefore be converted to either a CSV file or a Unicode text file by using GT Designer2, the GOT utility, or an external control trigger device. After being converted, only the device values can be edited. When more than 251 records are included in a exported Advanced Recipe file (CSV or Unicode text format), use a text editor or Microsoft Excel 2007 to open the file.

22

15

# Connectability to various types of FA equipment and peripheral devices including support for sound output and external I/O

# Continuously expanding connectable devices and models

GRAPHIC OPERATION TERMINAL

# Wide selection of connectable FA devices and peripherals

# **PLCs**

- A wide array of device models / types are now connectable.
- Mitsubishi MELSEC Q-Series: CC-Link connection via AJ65BT-R2N (RS-232)
- Schneider Electric: MODBUS® / TCP connection to Modicon Premium,
   Modicon Quantum
- Yokokawa Electric: MODBUS® / TCP connection to STARDOM

# **Microcomputers**

- Supported protocol
- Mitsubishi Q/QnA/A computer link unit (8 types)
- GOT-A900 series compatible (2 types)
- GOT-F900 series compatible (2 types)
- Digital Electronics (Proface) memory link format (3 types)

# **Temperature controllers**

 Data logging, parameter setting, and alarm display for temperature controllers are possible.

# Mitsubishi CNCs

- When the C70 CNC is connected, the CNC data I/O function can be used to copy and delete work programs and parameters, etc.
- \*: For CNC data I/O function details, see the "CNC Monitor Function / CNC Data I/O Function" (page 43).

# Mitsubishi servo amplifiers

- MR-J3-☐T and MR-J2S-☐CP point tables can be edited. Positioning information is easily edited by connecting GOT to the servo amplifier.
- Users can create parameter setting, alarm display, and test operation screens. There is no need to create screens to use the servo amplifier monitor function.
- \*: For more details on the servo amplifier monitor function, see Servo amplifier monitor function on page 43.

# **Mitsubishi inverters**

 Up to 10 inverters can be connected in multi-drop connection with capabilities of parameter setting and alarm display.

# Mitsubishi industrial robots **NEW**

- Connection to robot controllers is now possible.
- CRnQ-700 series
- CRnD-700 series

# Other peripheral devices

- External devices (operation panels, switches, lamps, and relays)
- Speakers Video cameras Displays (RGB output)
- Personal computers (RGB input)Printers
  - iput) Printers
- The latest PictBridge printers can be connected with a USB cable.

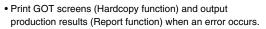

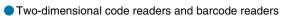

■ RFID reader NEW

\*: Connectable models and usable functions vary depending on the GOT main unit. For more details, see List of Connectable Models (page 52) Notes for Use (page 63) and Functions List (page 66).

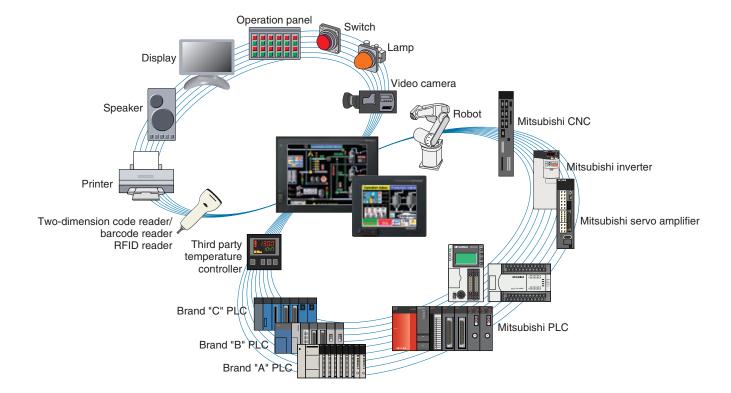

# Additional CF card unit for more convenient use GRAPHIC OPERATION TERMINAL

# **CF card unit/CF card extension unit**

 The standard CF card interface unit (A drive) and the optional CF card interface unit (B drive) can be used for separate purposes.

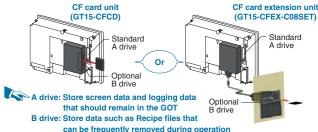

Using the new CF card extension unit attached to the front face of a panel, operators can insert/remove a CF card without opening the control panel. This greatly improves the machine operability.

[Required device] • CF card unit (GT15-CFCD) or CF card extension unit (GT15-CFEX-C08SET)

\*: CF card unit and CF card extension unit cannot be used together.

# Direct connection to I/O devices simplifies your system GRAPHIC OPERATION TERMINAL

# **External I/O function**

- Connecting various I/O devices (e.g. hard switches, lamps, sensors, relays) directly to the GOT can reduce PLC I/O connections and wiring in order to reduce the cost of your system.
- A user-created operation panel can be connected to use Numerical Input and ASCII Input without displaying key windows on the GOT screen.

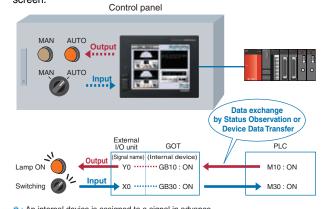

 $\ensuremath{\boldsymbol{\ast}}$  : An internal device is assigned to a signal in advance.

<Input: Max. 128 device points (16 input points  $\times$  8 scanning points = 128 points),
Output: Max. 16 points>

[Required device] • External I/O unit (GT15-DIO)

# Sound notification of alarms

# GRAPHIC OPERAT

 By connecting a speaker, the GOT can play WAV sound files (8kHz, 16bit mono) synchronized with device operation.

**Sound output function** 

 Synchronized with alarms, audio error notifications quickly notify operators of problems.

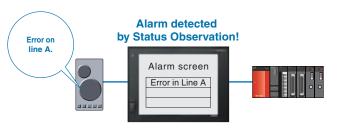

\*: A speaker with a built-in amplifier must be used. (Compatible jack: φ3.5 stereo mini-jack, straight type)

[Required device] • Sound output unit (GT15-SOUT)

# High-quality images with 65536 colors provide precise detail

# For Video/RGB

# Enhanced compatibility with cameras and inspection devices <Video input>

- Input images from up to four video cameras and inspection devices are simultaneously and precisely displayed on four windows in 65536 colors. Images can be saved in JPEG format.
- Since a video window can be placed anywhere on the screen the screen flexibility is improved.
- A simple one-touch operation allows users to switch the display size.

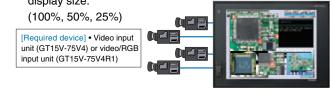

# Display a personal computer screen on the GOT <RGB input>

 PC images of either SVGA (800 × 600 dots) or VGA (640 × 480 dots) can be displayed at the same time as the GOT monitor screen.

[Required device] • RGB input module (GT15V-75R1) or video/RGB input module (GT15V-75V4R1)

# Display the GOT screen on a display <RGB output>

 Connect to a commercial display so that the GOT screen can be displayed larger.

[Required device] • RGB output unit (GT15V-75ROUT)

\*: For GT1585V and GT1575V only. Only one of the following devices can be used at a time: video input unit, RGB input unit, video/RGB input unit, or RGB output unit.

ет **15 Central storage of FA device information** on a single GOT terminal **Multi-channel function** 

Temperature ustomers demand: Temperature controller Computer link unit for emperature controll increased PLC load

[Required device] • Optional function board (GT15-QFNB (☐M) or GT15-MESB48M)

Monitor up to 4 channels of FA devices (e.g. PLCs, servos, inverters, and temperature controllers).

Monitor all FA devices on a single screen on the GOT. The monitor screen can be flexibly designed.

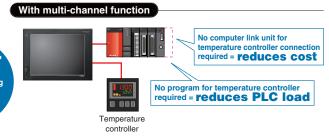

Examples of using the multi-channel function Third party PLCs

+ MELSECNET/H

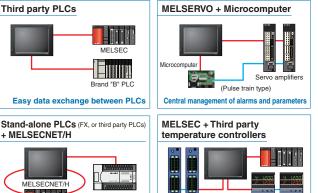

\*: The number of channels and functions, which can be used with the multi-channel function, vary depending on the connection configuration. For more details, see Notes for Use on page 63.

**Greater control flexibility for** system applications

# **Device data transfer function**

- Device values from FA devices connected to GOT can easily be transmitted to GOT's internal device. Also, the multi-channel function can be used for easy mutual data transfer between multiple FA equipment.
- Data transfer timing can be set periodically or can be set by a trigger device, enabling control of various applications.
- Easily specify the transfer source, transfer destination, and the trigger in GT Designer2.

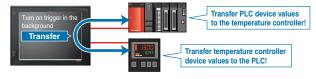

Be alerted to worksite errors and collect device data from an office desk GOT1000

For more details, see Notes for Use on page 63.

# **Gateway function**

The gateway function remotely monitors the worksite and supports remote maintenance from

# 1 Collect data on a personal computer (server function)

- A GOT (server) can be monitored from the host personal computer (MX Component) to perform indirect reading/writing of connected devices being monitored by the GOT.
- Even when monitoring third party devices, the server function can be used to perform reading/writing with the MX Component alone.
- \*: The collected data can be displayed and analyzed by Excel without using any programs other than MX sheet. Programming Visual C++ and Visual Basic enables applications to be flexibly designed and built.

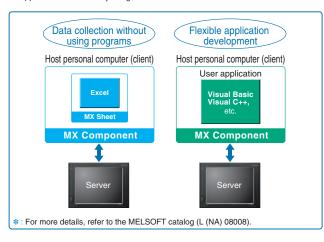

# 2 Monitor other GOTs from a GOT (client function)

- A GOT (client) indirectly reads/writes device values of equipment monitored by the GOT (server).
- The client function can also be used to indirectly read/write device values of PLC CPUs other than the one to which the GOT (client) is connected.
- Communication is possible between GOT1000 and GOT-A900.

# 3 Direct check/edit of data in CF card (FTP server function)

- Files in the CF card within the GOT (e.g. alarms, recipes, and hard copies) can be directly read and written from a personal computer.
- No need to visit all factories to collect CF cards from all GOTs when there are multiple GOTs or when a GOT is located far away from the personal computer.

# 4 Mail send function

- The alarm history display function can transmit alarm occurrences and recovery information by e-mail to personal computers and mobile phones.
- Error information can be checked from locations far away from the worksite.

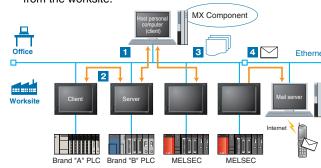

[Required devices] • Ethernet communication unit (GT15-J71E-100) • Communication unit for connection between the GOT and the connected equipment Now the optional function board (GT15-FNB) is not required. For more details, see Notes for Use on page 63.

15

**Database linkage supports enhances** productivity at your worksite

third party PLCs

Stand-alone devices can be connected to the network

Before

**MES** application

Database (Oracle® etc.)

**Gateway PC** 

t t

on system

When MES interface function is used

MES application

Send events

UPDATE INSERT Send production nstruction requests

# **MES** interface function

The GOT transmits data from connected FA devices to the server personal computer database via SQL statements.

- For communication with the database, just specify the necessary data in GT Designer2 without programming. There is no need to use a gateway personal computer and complicated programs to communicate with the MES database server.
- If an error occurs during communication with the database, buffering of the transmission data (SQL statement) and recording an error log are possible. Important data can be protected, and errors can be analyzed.
- When trigger conditions are met, the actions (data calculation and transmission) are stored in the buffer. The GOT can securely execute actions without any omission even if data sending is concentrated temporarily and actions cannot be executed immediately.

 Multiple database records can be acquired in a single operation, and those records can be sorted and written to devices. Database information can easily be checked at the worksite GOT. NEW

# MES interface function

- DB link function (tag function / trigger buffering function / trigger monitor function / SQL statement transmission function <SELECT / SELECT multiple data / UPDATE / INSERT> / calculation processing function / program execution function / DB buffering function) NEW
- SNTP time synchronization function
- Diagnosis function
- DB server function (ODBC connection function, connection setting function, and log output function)

# Usable databases\*1

- Oracle® 8i/9i/10q
- Microsoft® Access 2000/2003
- Microsoft® SQL Server 2000/2005
- Microsoft® SQL Server 2000 Desktop Engine (MSDE2000)
- Wonderware<sup>®</sup> Industrial SQL Server 9.0
- \*1 : Not usable on a 64-bit OS.

-<MES (Manufacturing Execution System)>

A manufacturing execution system (MES) is a system which controls and manages the production processes at a worksite in order to optimize quality, productivity, delivery date and cost.

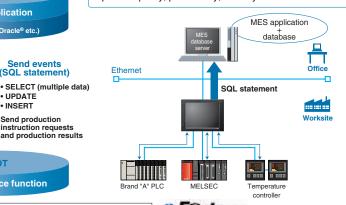

[Required devices] • Optional function board (GT15-MESB48M) • Ethernet communication unit (GT15-J71E71-100)

. Communication unit to connect the GOT and the device to be used

 A personal computer with screen resolution 1024 × 768 or higher for configuration is recommended For more details, see Notes for Use on page 63.

Mitsubishi Electric e-F@ctory presents the appropriate products to connect production information and MES (manufacturing execution system) to improve productivity of clients' plants.

# A screen design software with many user-oriented functions, making custom screen creation easy

- Deg.

· Others.

Baue | Text |

ON OFF

Crystal OrOH : ONOS G

F Script

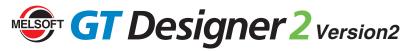

**Cut screen drawing time in half\*** 

Reduced screen drawing time

Windows® standard operability and menu configuration

An intuitive tree display makes copying, deleting,

The entire project settings such as the created screens and common

settings can be shown in a tree view. It is easy to see the entire

The entire project settings can be displayed in categories in

a tree view. The devices, colors, and figures of components

in multiple screens can be adjusted all at once by category.

\*: "Category" refers to objects or figures that have been grouped according to purpose.

Registered objects and figures are displayed in a tree view.

Frequently used components can be registered as "favorites,"

project so the screen to be edited can be selected quickly.

and component registration easy

Workspace

**Project workspace** 

**Category work space** 

**Library workspace** 

**Data compatibility** with GT Designer

Efficient screen creation, even when there are many screens

# **Drawing screen (editor)**

- The area for designing GOT screens.
- A set maximum number of screens can be opened simultaneously (up to 25 screens). When additional screens are opened, screens starting from the first opened screen are closed.

Conversion of multiple objects and figures all at once

# **Batch conversion**

- 100x - 2 2 16 - 3 · 0N DF Dev 10 2 · 10 · 2 · 10 □

- Device numbers, objects, figure colors, and lamp and touch switch figures can be converted all at once.
- This tool is useful for changing objects and figures located on multiple screens.
- Different types of objects (touch switches and numerical displays) and figures (circles and rectangles) can also be converted at once.

- III X

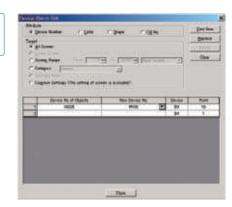

# Icon display improves work efficiency

# **Tool bar**

- Various tool bars are available such as Figure, Object, View, and My Favorites.
- lcons show object, figure type, and operation at a glance, improving work efficiency.
- Frequently used objects and figures can be registered as My Favorites.

# **Dedicated component editing screen**

# **Library editor**

- A component editing screen appears by double-clicking a registered component within the library workspace.
- Editing registered components is quick and easy.

# Smoother screen design

# **Temporary area**

Placing objects in the temporary area facilitates smoother screen design and screen layout change operations.

# List display of object & figure attributes

# **Property sheet**

- Object settings can be changed without opening the dialog box.
- Multiple same-type objects and figures can be selected.

# Image display of registered components

permitting quick access to an object or figure.

# **Library image list**

- Registered components can be shown by image color, making it easy to find the component to be used.
- Designing screens is made easy by selecting components from the image list and putting them on the drawing screen.

- An attributes list can be displayed for the selected object
- and their color and character size can be adjusted all at

# Easy to select overlapped figures

Papert Screen
Common Settings

System Environmen Report Hard Copy

Coperation Panel
Bar Code

FID

Status Observation

Time Action

Advanced Alveet
Real Alarm History

Froject B Cotegory Library

Advanced Recipe Advance Recipe

Object Script Symbol S Operation Log

Crystal OnOtt

# **Data list**

Frame Color

- All objects and figures located on the screen are listed.
- Data can be edited by double-clicking the object or figure from the list.

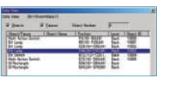

Extended Function

T Extended

# Device search jump for increasing work efficiency

# **Device list Ver.UP**

- Devices used in the screen or in the project are displayed in a list. Device search can be performed by specifying a screen number or a device number.
- Double-clicking on a selected result jumps to the relevant
- The list can be output as a CSV format or Unicode text format file.

# **Dialog box**

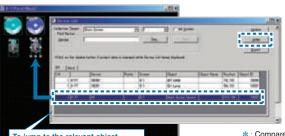

\* : Compared to Mitsubish

# The latest developments and functions of GT Designer2

# GT Designer 2 Version 2

# Crystal clear display, easy-to-create screens

# **High-quality parts library**

- User library can be easily imported.
- A variety of styles and designs are available for touch switches and lamps, easily permitting customized
- All users can easily design sophisticated screen by using high-quality parts.

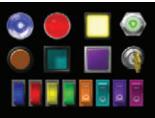

# A variety of colors and easy-to-use library

# **Library color selection function**

Library images can be displayed by color. The new sort method helps users quickly look for the image to be used.

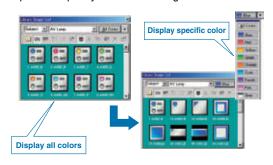

# **Elegant characters** in any font and size

An assortment of fonts allows for more expression

The Unicode2.1 compatible standard font, high-quality font, and TrueType font display sharp and

When using a Windows® font, the font style (italic, underline, italic underline) can also be specified.

Since the curve of stroke fonts are clear even if it is enlarged or reduced, the font size can be incrementally adjusted. Thai and Chinese (Simplified and Traditional) are available as well as Japanese.

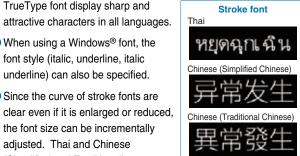

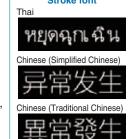

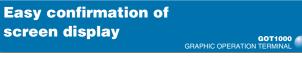

# **Screen preview**

Language switching, security level change and on/off image switching of objects can be checked with GT Designer2 on a personal computer.

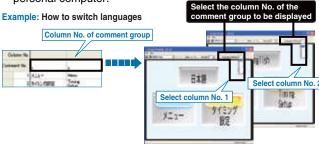

# Selecting screens from a thumbnail list improves your work efficiency GOT1000

# **Screen image list**

Screen image list displays all base screens and window screens, and allows users to copy or delete screens and change the screen numbers. Double-click on a thumbnail image to edit the screen.

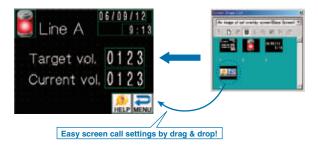

# Display of actual **GOT** screen

# **Window preview**

The screen design software can display window screens (key windows, overlapping windows, superimposed windows) just as they would appear on the GOT, allowing them to be previewed.

The key pad can be displayed just as it would appear on the GOT, allowing its position, size, and appearance etc., to be checked.

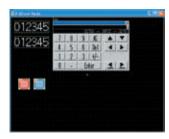

# **Convenient when converting** different screen size data

**Automatic size adjustment of direct input characters** 

GOT1000

When changing the object size, directly entered characters are automatically adjusted according to the object size.

<Supported objects> • Touch switches, lamps

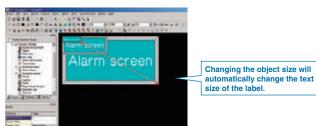

\*: All figures and objects can be resized according to the GOT type to be converted This function makes the screen size adjustment dramatically easier

Efficient screen creation when changing the screen size or resolution

# **Automatic object size change**

All figures and objects can be resized according to the GOT Type to be converted. This function makes the adjustment of screen sizes a lot easier.

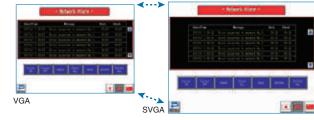

\*: The multiple data enlargement/reduction function is convenient for making fine adjustments to the size of objects following a screen size change

# **Enhanced functionality including** F900 compatible functions (ex. Synchronized screen change) GRAPHIC OPERATION

# Complete conversion of GOT-F900 series data

Changing screens is now synchronized with touch switch operations, increasing comfort of operation.

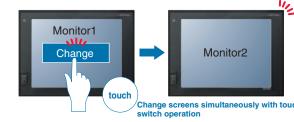

Auto-repeat function that runs on specified intervals

# **Easily create lamps** from figures

# Lamp attribute added to figures

• Figures can be changed into lamps by setting colors and patterns for ON and OFF states.

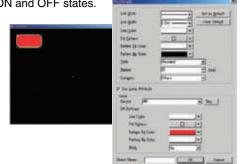

# **Optimized touch area of switches**

GOT1000

# **Touch area fit-in function**

- Optimize the touch area (valid area) of a switch according to the figure frame. The touch area can be maximized within the switch figure frame.
- A new mode is added to hide the touch area. Users can select whether to display or to hide the touch area of switches.

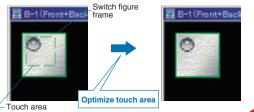

# **Easy creation of piping graphics**

# **Piping figure**

Piping graphics can be created in the same way as free form lines with easy apex editing.

Piping width, pattern, and color can be specified.

Lamp attributes can be specified, enabling ON/OFF and blinking displays.

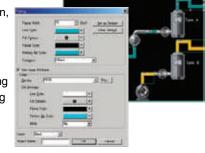

30

For designers

33

# Flexible screen design and data use functions provide smooth and comfortable operation

# GT Designer 2 Version2

# **Easy comment registration** using Microsoft® Excel GOT1000

# **Comment registration**

- The comments selected on Excel can be copied/cut and pasted into the comment list.
- Comments selected on the comment list can also be copied/cut and pasted into an Excel sheet.

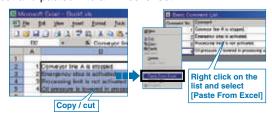

# **User-friendly setting procedure puts** even beginners at ease

# **Wizard function**

- When creating a new project, the GOT type, the number of colors, communication configuration and other settings can be interactively set in order.
- All the required settings on GOT can be smoothly set by using the Wizard function.

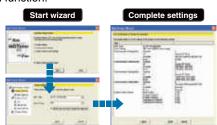

# Make the most out of existing **GOT** projects

# **Backward compatibility**

- GOT900 → GOT1000 compatibility GOT900 project data can be used with the GOT1000.
- GOT800 → GOT1000 compatibility GOT800 project data can be converted into data for the GOT1000 with GT Converter2.

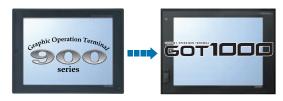

\*: Backward compatibility does not extend to certain data and functions.

# **Higher efficiency by using** familiar software

# **Improved import/export function**

- Device data, range settings, device values, and comments, which have been created in a CSV/Unicode text file format, can easily be imported/exported to/from GT Designer2.
- This function is useful to import a large amount of data such as logging, advanced recipes, recipes and comments.

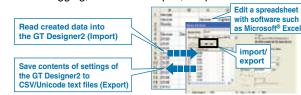

# **Better project data** maintenance efficiency GOT1000

# **Project data consistency check function**

- Consistency checks between the GOT's project data and the personal computer project data can be performed.
- This allows project data inconsistencies to be identified. thereby reducing unnecessary uploads and downloads.

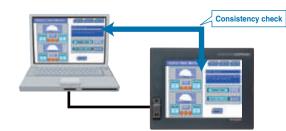

# **Easy project data conversion** GT Converter2 Version2 ■ This software converts project data created with older screen design

- software to the data for GT Designer2 (GOT1000 or GOT-A900). (Included with GT Works2 and GT Designer2)
- Supported screen design software
- GOT800 series screen design software (SW3NIW-A8GOTP)

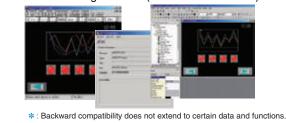

Fast and simple data transfer tool considerably improves work efficiency

# **Data transfer tool**

The data transfer tool, dedicated for project data upload/ download, is included with GT Works2 and GT Designer2.

Even in environments without screen design software, the data transfer tool can be used to download/upload GOT project data, and to upload resource data (e.g. alarm log files).

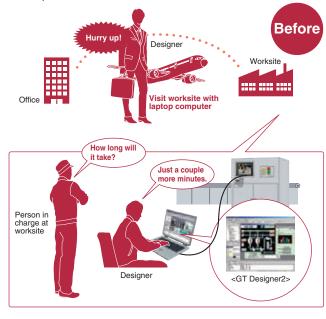

• Even at worksites without screen design software, or when a sudden problem occurs, data can easily be downloaded/ uploaded by operators without special training, thereby minimizing the need for dispatching software designers to the worksite.

pported GOT model GOT1000, GOT-A900, GOT-F900, GOT800

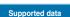

Project data, resource data (GOT1000 only) NEW

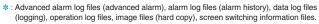

upported Windows OS Windows® Vista NEW , Windows® XP, Windows® 2000

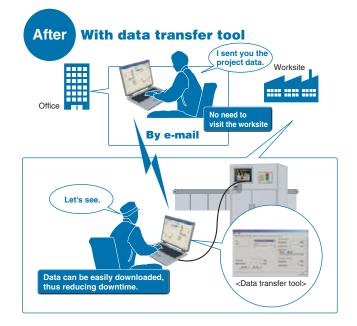

# A simple operation to create clear, sharp document images

# **Document converter**

The document converter, converting files for use with the document display function, is included with GT Works2 and GT Designer2.

- When converting documents, the image quality of the documents (brightness, contrast, sharpness) can be adjusted.
- The document converter software creates clear and sharp document images.
- \* : For more details, see the document display function on page 39.
- \*: To use the document converter, Ghost Script GPL8.15 or later is needed. For more details, refer to the GT Designer2 Version 2 Screen Design Manual.

Before conversion 4 TROUBLESHO After adjusting 4 TROUBLESHO Clear and sharp document image Brightness, contrast, and sharpness are easily adjusted

Response comparison with conventional GOT series

GT15 response performance comparison

Approx. 4 times

faster response

The monitor screen includes about 250

GOT-900

GOT1000

[Using MELSEC Q series]

Bus connection

CPU direct

MELSECNET

CC-Link (ID)

Etherne

# WESOFT GT Simulator 2 Version 2

GT Simulator 2 helps designers debug projects by simulating GOT operations on a personal computer.

# **Debugging from a single personal computer**

- GT Simulator2 can be used in combination with a sequence program simulated by GX Simulator\*, allowing debugging to be performed in an intuitive manner from a single personal computer.
- The GT Simulator2 screen debugging function permits screen editing in GT Designer2 with the results immediately verifiable in GT Simulater2, thereby greatly reducing debugging man-hours.
- The touch switch input is simulated by clicking the mouse. In addition to monitoring devices, GT Simulator2 can be used to check stored data such as system alarms, script error information, and alarm history.

Quick and easy debugging without the GOT main unit.

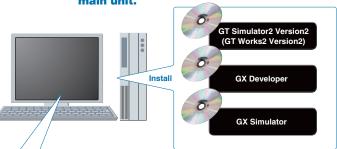

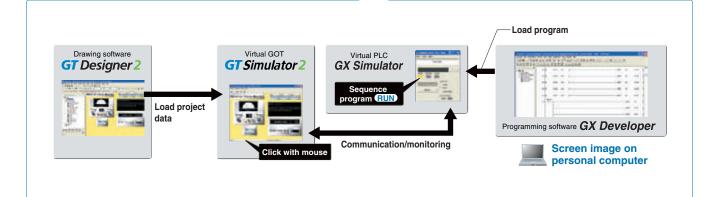

# Debugging is possible by connection with a PLC, without actual GOT operation required

 Debugging can be performed using a direct CPU connection between a personal computer (GT Simulator2) and a Mitsubishi or Omron PLC, without an actual GOT unit.

| Connectable PLC                     | PLC ⇔ Personal computer connection |
|-------------------------------------|------------------------------------|
| Mitsubishi PLC (Q*/QnA/A/FX series) | CPU direct connection              |
| Mitsubishi CNC (MELDAS C6/C64)      | RS-232, RS-422                     |
| OMRON PLC                           | CPU direct connection<br>RS-232    |

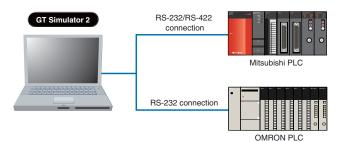

# Powerful support of customer specifications, compatibility checks and document creation

- While observing the operation image, the customer's screen specifications can be arranged without actual unit operation.
- Screen snapshots can be printed and saved as BMP/JPEG files which are extremely useful when creating specifications and operation manuals
- \*: The following products are not yet supported: Q02UCPU, Q03UDCPU, Q04UDHCPU, Q06UDHCPU

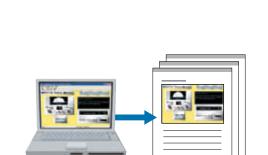

# **Dramatically improved GOT** total response

Drawing, computing, communication; a triad of high-speed response functions

The GOT1000 series offers faster response in drawing, computing and communication, reducing monitoring and operation stress.

- Equipped with an ultra high-speed graphics chip High-speed drawing (GT15 only)
- High-speed drawing of figures and characters is made possible by using the specially developed graphics chip specifically for the GOT1000 series.
- Sharp and quick drawing of complex, layered component screens, and detailed photographic data in 65536 colors.

GT11: Equipped with 64-bit RISC processor GT15: Equipped with 64-bit super-scalar RISC processor

Ultra-high performance processing power to satisfy the most complex and demanding of applications.

# High-speed communication

- Greatly improved response performance
- High-speed RS-232 communication (max. 115.2 kbps).
- GT15 high-speed communication is possible by bus connection. GT11 high-speed communication is now also possible by bus connection.
- High-speed communication is possible for connections with both Mitsubishi and third party PLCs.
- \*: For connectable PLC models, see the List of connectable models, starting on page 52.

# **Customized dialog windows showing** custom messages to operators GOT1000

# **Dialog window function**

- Instead of using system dialogs (e.g. input error at numerical input), users can customize dialogs to display help on user operations or troubleshooting messages when alarms occur.
- With templates such as icons and an OK button, users can easily create dialogs with the wizard function. Touch switches, numeric displays, comment displays and figures can also be utilized.

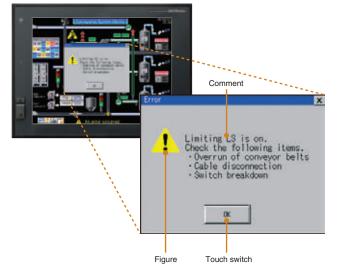

# Easy switching between different languages to globalize your production site

# **Display in different world languages**

- The Unicode2.1 compatible standard font, high-quality font, and TrueType font display sharp and attractive characters in all languages.
- Correctly display Simplified Chinese and Traditional Chinese characters\*
- Allows the creation of elaborate, high-quality screens that are both attractive and easy to understand.

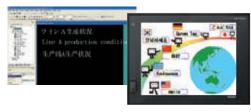

The language displayed on the GOT main unit utility screen can be set to Japanese. English. Chinese (Simplified/ Traditional\*), Korean (Hangul), or German.

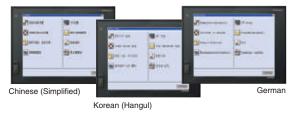

\*: Traditional Chinese can be displayed only on GT15. Now the optional function board (GT15-FNB) is not required. For more details, see Notes for Use on page 63.

37

# To minimize production man-hours, the GOT provides user with worksite-required functions

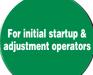

# **Easy data transmission without** opening the cabinet

# **Equipped with front USB interface**

- The front USB interface allows a programming cable to be connected without having to open the cabinet.
- Data transmission using the USB interface greatly reduces the time required for startup and adjustment.
- When secured by the provided screw, the USB port cover complies with the IP67f standard\*. (The screw can easily be tightened with a coin.)
- \*: Compliance cannot be guaranteed in all customer environments.

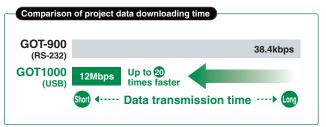

\*: To connect the GOT to a personal computer, use the dedicated USB cable. For more details, see Product List on page 72.

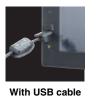

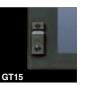

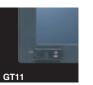

Standard item IP67f (with IP67f-rated port cover installed)

# Sequence program and parameters can easily be modified at the worksite

# **FA** transparent function

- Sequence program debugging, startup, and adjustment can be performed via the GOT's front USB interface.
- There is no need to open the cabinet and change cable connections. (Operation is also possible via the RS-232 interface.)
- When multiple FA devices are connected, the communication target can be changed on the GOT main unit using the multi-channel function.

- Supported software\*
- GX Developer
- O/OnA/A/EXCPU motion controller (A series)
- GX Configurator Intelligent function module for the Q series (AD/DA/SC/CT/TC/TI/FL/PT/AS)
- PX Developer
- Process CPU (Q12PHCPU/Q25PHCPU) Redundant CPU (Q12PRHCPU/Q25PRHCPU)
- MT Developer
- Motion controller (Q series)
- MR Configurator Q172HCPU(-T)/Q173HCPU(-T)+MR-J3- B (SSCNETIII)
- FR Configurator FREOROL A700/F700
- \*: The version of the software depends on the system configuration.

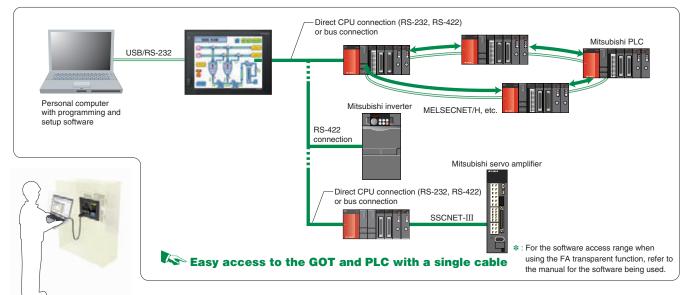

# ет 15 Project data can be maintained from a remote location

# **High-speed uploading/downloading via Ethernet**

Project data can be uploaded and downloaded\* from your personal computer to a GOT terminal from a remote site via Ethernet.

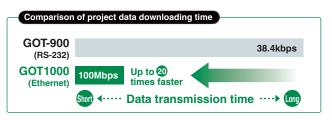

\*: Ethernet communication unit (GT15-J71E71-100) must be installed on the GOT main unit where basic functions have also been installed.

# For GOT data transmissions & a variety of external connections

# **Standard-item RS-232 interface**

- Both the GT15 and GT11 have RS-232 interfaces located in convenient positions (bottom and side respectively) for cable connection. The GT11 also has a RS-422 interface.
- RS-232 interface is used for FA device connection, data transmission and bar-code reader connection, etc.

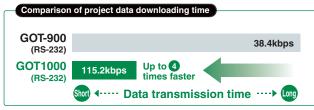

\*: To connect GOT and a personal computer, use the dedicated RS-232 or RS-422 cable. For more details, see Product List on page 72.

# Multi-purpose CF card interface for functions such as data transmission and alarm storage

# **Multi-purpose CF card interface**

- All models are equipped with a CF card interface standard.
- The CF card interface permits rapid GOT data transmission even when the GOT is not connected to a personal computer
- When using multiple GOT units, a single CF card enables a quick GOT setup procedure simply by copying the data to each GOT unit.

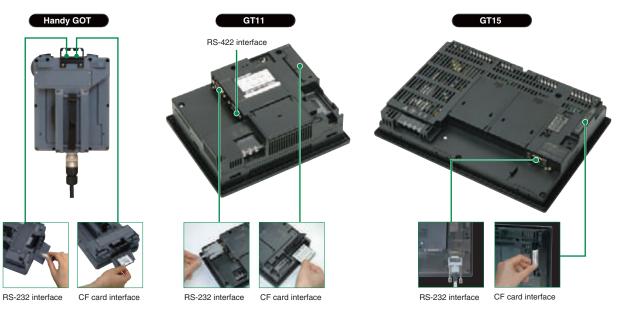

\*: The above image is GT115 -Q BD. 36

Features of Functions

39

# Accurate communication minimizes machine downtime even during an alarm GRAPHIC OPERATION TERMINAL

# **Advanced alarm**

# **Advanced alarm features**

- 1 A wider monitoring range protects even large-scale systems
- 2 Rapid detection and corrective action for a wide array of alarms
- 3 Easy-to-understand error displays for the operator
- 4 Improved system alarms
- 5 Support in identifying alarm causes

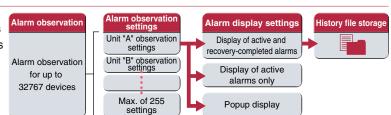

# 1 A wider monitoring range protects even large-scale systems

- Alarm observation is possible for up to 32767 devices with a maximum of 255 alarm observation setting groups.
- Three types of alarm displays can be specified for a single alarm observation setting.
- Up to 32767 alarms can be saved in the alarm history.
- Batch display of large amounts of alarm information in large-scale systems, and unit-specific classification for easy management.

# 2 Rapid detection and corrective action for a wide array of alarms

# Four-step alarm notification

 Alarm occurrence conditions can be divided into 4 steps and conveyed to the operator in an easy-to-understand, step-by-step format.

# For example,

**STEP1:** Alarms by line (upper step)

**STEP2:** Alarms by unit (middle step)

**STEP3:** Alarm content (general step)

**STEP4:** Troubleshooting (detail step)

When multiple alarms occur, the above format permits the operator to quickly organize and identify the alarm conditions (what happened and where), resulting in effective troubleshooting.

The contents of the 4 steps shown above can be freely defined to suit the application in question, with switching between the step displays performed by the step switching device or by touch-screen operation.

# Alarms by line upper step Step Alarms by unit middle step Line "A" stops Line "A" error Where is the error? What kind Out of material of error is it? When will recovery occur? Material replenishment

# Group-specific & level-specific displays

- Alarms can be classified by group and level, with only the specified alarms being displayed.
- This makes it easy to identify the locations and types of alarms even when many alarms have occurred, and permits higher priority alarms to be handled first, resulting in a speedy system recovery.

|   | Alarm | Group       | Level     | Group       | Transport G alarm display                   |         |         |         |         |         |         |         |  |
|---|-------|-------------|-----------|-------------|---------------------------------------------|---------|---------|---------|---------|---------|---------|---------|--|
|   | MO    | Transport G | Mid-level |             | Transport a diarm display                   |         |         |         |         |         |         |         |  |
|   | M1    | Transport G | Mid-level |             | Transport G major alarm display             |         |         |         |         |         |         |         |  |
|   | M2    | Transport G | Mid-level |             |                                             |         |         |         |         |         |         |         |  |
|   | M3    | Transport G | Mid-level |             | 1/27/05 21:29 high-level error occurred     |         |         |         |         |         |         |         |  |
|   | M4    | Transport G | Major     | <u>}</u>    | . 3 6 7 5 6 7 5 7 5 7 7 7 7 7 7 7 7 7 7 7 7 |         |         |         |         |         |         |         |  |
| _ | M5    | Process G   | Major     | Combination |                                             |         |         |         |         |         |         |         |  |
|   | M6    | Process G   | Minor     | of level    |                                             |         |         |         |         |         |         |         |  |
|   | M7    | Process G   | Minor     | & group     | & group                                     | & group | & group | & group | & group | & group | & group | & group |  |
|   | M8    | Process G   | Minor     |             |                                             |         |         |         |         |         |         |         |  |
|   | М9    | Process G   | Minor     |             | Minor alarm display                         |         |         |         |         |         |         |         |  |
|   |       |             |           | Level       |                                             |         |         |         |         |         |         |         |  |

# By group

Alarms are divided into groups (e.g. transport unit group, processing unit group), with alarms displayed only for the specified groups.

# By level:

Alarms are divided into levels (major, mid-level, minor), with only the specified level alarms displayed.

# Combination of group & level:

Only the specified group and level alarms are displayed.

# **3 Easy-to-understand display**

- The use of colors and popups produce easily recognizable alarm displays.
- Ensuring that alarms are not overlooked and that the alarm contents are understood, results in a speedy system recovery.

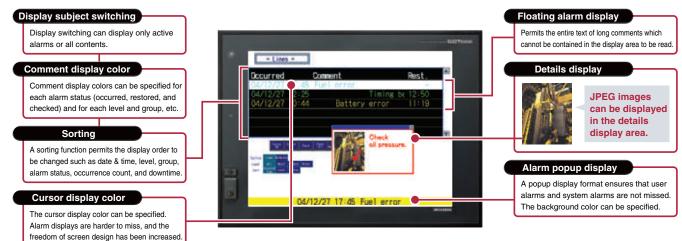

# 4 Improved system alarms

- The PLC/GOT/Network monitoring subject can be specified in advance, with only those specified alarms being displayed.
- It can be set so that only the active alarms are displayed.
   Alarm history display and history file storage are also possible.

# **5** Support in identifying alarm causes (utility function)

- Alarm occurrence conditions can be displayed in time-series graph form.
- Alarm occurrence counts can be displayed in bar-graph form.
- A graphical statistics display facilitates efficient analysis of error causes.

# Display various documents on the GOT at the worksite GRAPHIC OPERATION TERMINAL

# **Document display function**

- When a system error occurs, referring to recovery methods in check lists and/or manuals on the GOT can reduce downtime.
- Even if there is no personal computers at the worksite, operation guidance and work instructions can be displayed on the GOT.
- Pages can be changed, scrolled through, enlarged or reduced, and multi-page documents can be displayed.
- Document converter\* is used to format documents to be displayed and save them to CF cards as JPEG files.
- Documents created by applications such as Microsoft® Word can be used, reducing the man-hours of screen design.
- Supported file format: doc, xls, ppt, pdf, jpg, bmp
- The brightness and contrast of difficult to read documents can be adjusted when the documents are converted with the document converter to allow for better viewing on the GOT.

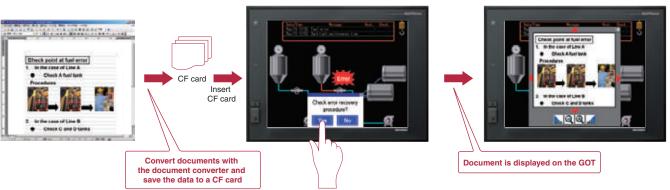

# Display of documents and manuals on the GOT can reduce downtime.

[Required devices] • Optional function board (GT15-QFNB ( $\square$ M) or GT15-MESB48M) • CF card For more details, see Notes for Use on page 63.

\*: For more details, see Document converter on page 33.

Features of Functions

# **Logging function**

- Collecting data from temperature controllers and other units with the GOT can reduce the load on the PLC.
- Up to 250 devices per setting and 32 settings per project can be set
- Collected data can be used for record and analytical purposes when being saved to a CF card.
- Files can be saved in the GOT dedicated binary file, CSV or Unicode text file formats.

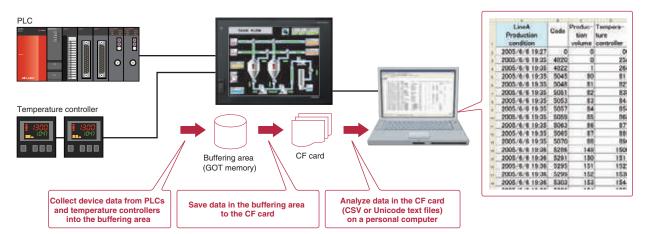

Now the optional function board (GT15-FNB) is not required. For more details, see Notes for Use on page 63.

# ет 15 Easy-to-read logging data in a graphical display

# **Historical trend graph**

Data collected by the logging function can be displayed in a time-series graph from a CF card as well as from the buffering area.

- The data collected by the logging function can be displayed in graph form; the past data can be displayed simply by touching a scroll switch.
- Enabling the cursor displays the device value and time of the cursor position, and allows for enlargement or reduction of scale.
- Up to 32 data devices can be displayed in a graph; up to 8 graphs can be added to a screen.

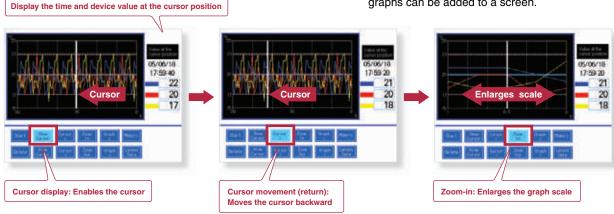

Now the optional function board (GT15-FNB) is not required. For more details, see Notes for Use on page 63.

\*: Logging function settings are required to use historical trend graph

# ет 15 **Enhanced security system** by password control GOT1000

# **Operator authentication function**

When starting up the GOT or switching screens, a login screen appears to authenticate the operator name and password. The display and operation screen depends on the operator logged-in so that security is strengthened.

If there is no operation for a certain period of time after logging-in, the login screen appears again, and the password must be re-entered to start operation. This prevents incorrect operation. Combined with the operation log function.

It is possible to add operators and change passwords in the GOT main unit utility screen.

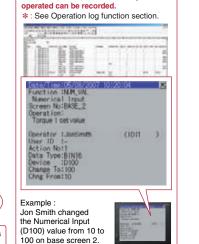

who, what, when, and how the operator

Setting the level (authority) of operation and display for each operator can strengthen security and prevent operation errors.

ет 15

After logging in, the screen changes so that operation can start.

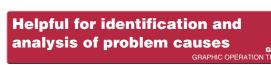

Login screen is displayed when

starting up GOT. Enter operator

# **Operation log function**

- Operations performed by operators on the GOT can be recorded with respect to time.
- When problems occur (e.g. system error), users can confirm when and how the operations were performed by referring to the operation log, using it to specify and analyze the cause

Users can specify which operations to save in the log by changing the device value and GOT operation state.

# <Specifiable operations>

The screen display and touch switches

Touch switch operation, numerical input operation, security level change, screen change, etc.

The operation log is saved in the CF card, and the data can be edited and analyzed on a personal computer. In addition, the data can also be displayed on the utility screen of the GOT main unit.

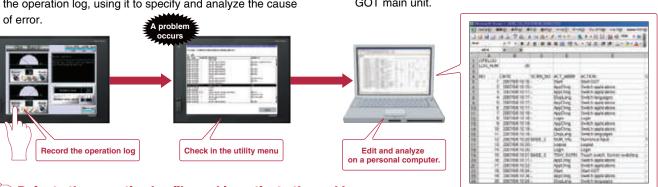

Refer to the operation log file, and investigate the problem cause.

Now the optional function board (GT15-FNB) is not required. For more details, see Notes for Use on page 63.

# **Backup/restoration function**

<Objective data> Programs, parameters, device comments, device initial value data, file registers NEW, etc.

<Objective model> MELSEC Q-Series (excluding Q12PRH / Q25PRHCPU), Q-Series motion controllers (SV13 / SV22 only) NEW CNC C70

<Usable connection type> Bus connection, CPU direct connection, computer link connection, Ethernet connection (host only)

# Example of use 1

In case of PLC CPU failure, users can quickly replace the faulty device and restore the system by using previously backed up data.

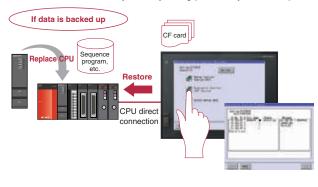

The sequence program and parameter data of the PLC CPU and motion controller can be backed up to the CF card in the GOT.

Automatic backups are possible by using a trigger device, or by specifying the time and day. NEW

Users can perform batch operation to restore the data to the PLC CPU or motion controller.

The backup data conversion tool is shipped with GT Works2 / GT Designer2.

# Example of use 2

When a problem occurs, or when the PLC CPU program is updated, the sequence program data can be transferred, analyzed, and corrected

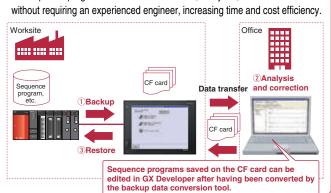

PLC CPU programs can be easily changed without a personal computer at the worksite or any previous **GX** Developer knowledge.

[Required device] • CF card | \*: When replacing the PLC CPU, the restoration function may not be available depending on the system configuration and connection type.

# Easy-to recognize backlight state

# **Color-coded front face LED**

The color of the LED on the front of the GOT unit indicates whether the backlight is OFF or has expired.

# [Power LED: Color-coded message]

|           | When normal power is being supplied | Orange/green blinking | When backlight life has expired  |
|-----------|-------------------------------------|-----------------------|----------------------------------|
| Orange ON | When in screen-save mode            | OFF                   | When power is not being supplied |

15 For planned commodity maintenance

# **Maintenance time notification function**

The backlight ON time is automatically monitored, and the operator is notified when maintenance is required. This facilitates scheduled maintenance and prevents system malfunctions.

<Subject to be monitored> Backlight, display area, touch keys, and built-in flash memory Warning! Backlight needs replacement soon.

Required devices] • Battery Now the optional function board (GT15-FNB) is not required. For more details, see Notes for Use on page 63.

# **Convenient method for** minor program changes onsite

# List editor for A/List editor for FX

- MELSEC-A series, FX series PLC sequence programs can be edited in a list format (instruction word).
- Permits minor program changes onsite, even without peripheral devices.
- The GT15 permits sequence program editing while viewing the ladder circuit (combined with the circuit monitor function).

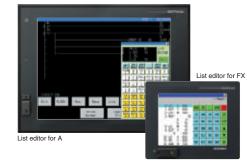

Now the optional function board (GT15-FNB/GT11-50FNB) is not required.

# **PLC** device monitoring/changes

# **System monitor function**

- Mitsubishi PLC CPU devices can be monitored and changed.
- Monitoring can be performed by selecting the device to be monitored, or by specifying the initial device.
- The current values and setting values of the timer (T) and counter (C) can be changed.
- The buffer memory (BM) of a special function unit can be monitored and changed.
- The display format (decimal/hexadecimal) and the device comment display status (on/off) can be switched.
- \*: Function restrictions apply when using the following CPUs. Q02UCPU, Q03UDCPU, Q04UDHCPU, Q06UDHCPU, Q172DCPU, Q173DCPU, Q173NCCPU, CRnQ-700

# Easy adjustment of **Q** series motion controller

# **Q** series motion monitor function

Up to 3 Q-type motion controllers can be used on a single base, with monitoring and parameter settings possible.

# <Objective models>

- Q172D/Q173DCPU
- Q172(N)/Q173(N)CPU
- Q172H/Q173HCPU
- \*: Supported only if the Q series motion controller CPU has SV13/SV22 OS version. Moreover, available functions of the Q series motion monitor vary according to the CPU type.

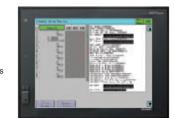

ет 15

# **Easy-to-understand display of buffer** memory values and I/O information GOT1000

# Intelligent unit monitor function

- Buffer memory values of intelligent function units and the ON/OFF status of I/O units can be monitored and changed.
- When a QCPU (Q mode) is in use. the CPU operating status and existing errors can be monitored by PLC diagnosis.
- \*: Supported by GT15 series XGA/SVGA/VGA models.

# At-a-glance monitoring of **MELSECNET** network status

**Network monitor function** 

- Network status of the MESLECNET/H. MELSECNET/10 and MELSECNET II can be monitored on a dedicated screen.
- Communication line and information from the host and other stations can be monitored to check the communication status.

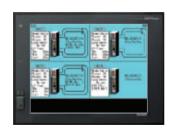

# Easy startup and adjustment of servo amplifier

# **Servo amplifier monitor function**

- In a system which outputs pulse strings, the GOT can be connected to a servo amplifier in a serial connection to perform the following operations: setting up, monitoring, alarm display, diagnosis, parameter setting, and test operations.
- When multiple servo amplifiers are connected, monitor screens can be easily switched on a GOT by specifying station numbers.
- \*: Available monitoring functions vary according to the servo amplifier type.

# Save space and cost when no dedicated display device is required GOT1000

# **CNC** monitor function / **CNC** data I/O function

# **CNC** monitor function

Connecting to a CNC (C70, C6 / C64) enables functions such as position display and alarm diagnosis, and allows tool offset parameters to be set.

# CNC data I/O function

This function can be used to copy and delete CNC C70 work programs,

parameters, etc.

[Required device] • CF card \*: Supported by GT15 series

XGA and SVGA models.

Now the optional function board (GT15-FNB) is not required. For more details, see Notes for Use on page 63.

**Features of Functions** 

Features of Functions

# Extensive FA device compatibility reduces your maintenance work

For maintenance personnel

GOT Ladder Monitor Function is greatly improved with One-Touch Ladder Jump function

GRAPHIC OPERATION TERMINAL

# **Ladder monitor function**

MELSEC Q/QnA/A/FX series PLC sequence programs can be monitored in a circuit diagram (ladder format).

# Wide monitoring range

Not only the PLCs connected to the GOT, but also the PLC of other stations, multiple CPUs, multiple programs in the CPU, and local devices (Q series only) can be monitored.

# One-Touch Ladder Jump function (Q/QnA series) —

By setting a program name and coil number of the PLC to a touch switch, the relative ladder circuit block can be displayed directly.

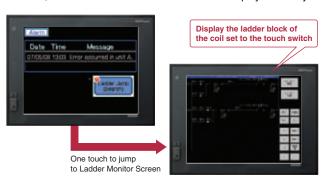

■ For the touch switch, users can set the PLC station No., CPU No., program name, and coil No. The touch switch will then display the corresponding ladder blocks within the multiple programs that are contained in the PLCs connected to the GOT, other station PLCs, and multiple CPUs. Local devices can be monitored for the Q series PLC.

 Ladder Monitor Function is supported by GT15 series XGA/SVGA/VGA models.

# Device comments are stored in GOT CF card (Q/QnA series) —

- Since the comment data of sequence programs can be stored in the GOT CF card to be displayed in the Ladder Monitor screen, the memory capacity of the PLC is greatly saved.
- Device comments in the sequence programs written in Korean (Hangul) characters can also be displayed.

# How to use One-Touch Ladder Jump function —

Select [SP Function]-[Ladder Monitor] from the touch switch property dialog.

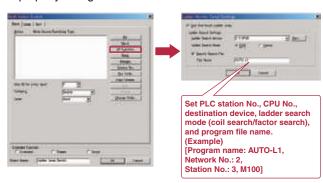

# Other useful functions

Search for the cause of compone

- Device values and timer (T) / counter (C) set values can be changed while viewing the change points on the Ladder Monitor.

  Version upgrade
- When a problem occurs, the alarm history can be displayed and a back-tracking ladder search can be performed to find the contact which triggered the alarm. < Defect search>
- Simply touching the Ladder Monitor screen executes the coil search and contact point search. (Q/QnA series)
   Tracing from contact to coil, the cause of the problem can be easily found. <Touch search>

# Example of defect search (when error indicator light [Y30] is on)

Search for the cause of the height

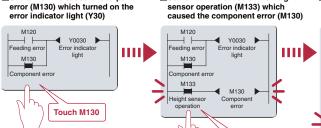

Search for and display the coil of the height sensor operation (M133)

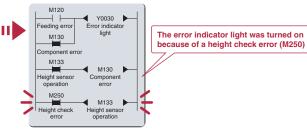

Since the cause of operation halts and interlocks can be checked, unexpected problems can be detected quickly.

troubleshooting even easier

GRAPHIC OPERATION TERMINAL

SFC monitor function Coming soon

MELSEC Q series PLC SFC programs (MELSAP3, MELSAP-L) can be monitored in a graphical format.

# Easy monitoring of the program's progress

Monitor SFC programs on GOT to make

- SFC charts can be displayed from user-created screens or the utility menu. In user-created screens, setting program names and block numbers to touch switches makes it possible to jump to the relevant SFC programs, simply by touching the switches.
- Active steps are highlighted, and SFC programs can automatically be scrolled along with the progress of running programs, allowing quick and easy monitoring of the program status.

# <SFC (Sequential Function Chart)>

SFC programs express the equipment operation sequences in a flowchart format, making them easy to create and understand, even when created by someone else.

- · Block: Indicates each process in the line.
- Step: A unit to indicate the operation of the equipment that exists in each process.
   The more detailed controls are programmed in ladder programs.
- Active block: Indicates the block where operation is currently in progress.
  Active step: Indicates the step where operation is currently in progress.
- \*: Supported by the GT15 Series XGA / SVGA / VGA models
- \*: Not supported by the Q02UCPU, Q03UDCPU, Q04UDHCPU, Q06UDHCPU.
- By simply touching a block tab or a block startup step, the screen display can be switched between the source and destination blocks in the SFC program. A new block appears in sequential tabs from the left, making it easy to return instantly to the jump source block.
- Touch a SFC chart or a zoom window to specify a device in order to display other sequence programs that use the specified device (by using the Ladder Monitor function).

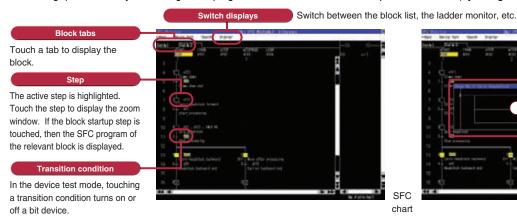

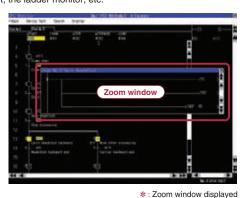

# An array of displays permits the program's overall status to be seen at a glance

The overall status of a program is easily grasped by using various lists, even when the program has numerous blocks and steps.

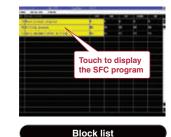

Shows the statuses of all blocks (start, transition, stop, stop mode, continuous).

execute active steps as a test.

[Required devices] Requires an optional function board (GT15-QFNB M or GT15-MESB48M) and a CF card.

**Easy device tests** 

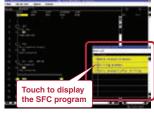

A desired block can be immediately selected and displayed even when there are numerous active blocks.

Device tests can be performed from the SFC program or the

block list. By turning on and off the transition condition

devices, it is possible to provide a convenient way to

Active block list

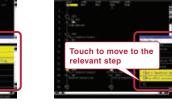

Shows the statuses (active / inactive) of all the steps in the displayed block.

Step list

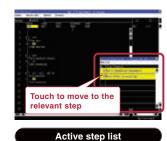

be displayed on a single screen.

active / inactive)
Allows a step to be selected from the list and displayed even when there are too many active steps to

# Save program comments to a CF card in GOT

- Programs can be read from the PLC CPU and saved on the CF card, eliminating the need for re-reading from the PLC CPU even after switching off the GOT power.
- Comments in sequence programs can be saved to the GOT CF card and displayed on the SFC monitor. This can save a significant amount of the PLC CPU memory.

[Required devices] To use Q/QnA Ladder Monitor Function, the optional function board GT15-QFNB ( $\square$ M) or GT15-MESB48M is required. Now the optional function board (GT15-FNB) is not required to use the Ladder Monitor Function for A series. For more details, see Notes for Use on page 63.

# Display area equivalent to GT11

The GT1155HS-QSBD has a 256-color display; the GT1150HS-QLBD has a 16 degree gray scale display.

# Key type selector switch

 Restricts access of certain operations (manual/auto switching, mode selection, setup change, etc.) to authorized operators.

# Emergency stop switch using two break contacts

Improved safety by using two break contacts connected in series, either of which can execute a stop command when being switched off.

# Grip switch

The three position (OFF-ON-OFF) switch can be connected to external devices as a dead-man switch. The grip switch can be used for immediate execution of a command to stop a machine.

# 6 operation switches

46

- When wired directly to external devices, these switches can be used as pushbutton switches to operate and stop various machines. The operation switch name labels can be changed freely.
- The control panel is equipped with 6 LED lamps (green) for the operation confirmation of each of these switches.

# **CF** card interface

■ The CF card interface enables quick GOT data transfer.

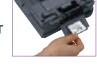

# **USB** interface

The USB interface permits fast data transfer between GT Designer2 and the GOT.

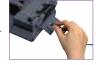

# RS-232 interface

An RS-232 interface is provided for the GOT data transfer when the USB interface is not used.

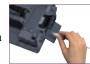

# RS-232/RS-422 communication

● Either RS-232 or RS-422 can be selected for communication with connected devices.

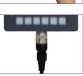

# **Optional devices**

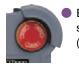

Emergency stop switch quard (GT11H-50ESCOV)

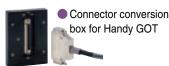

- CF cardOptional function board (GT11-50FNB)
- Replacement battery (GT11-50BAT)
- External connection cable
- Personal computer connection cable (RS-232 cable/USB cable)
- Protective sheet

# **Experience the colors of the compact GOT lineup**

# **GT10**

# ● The 3-color LED backlight offers users a variety of display backgrounds

- Two selectable wide screen sizes: 4.5" model with 288 × 96 pixel resolution, and 3.7" model with 160 × 64 pixel resolution.
- The high-brightness LCD offers clear imaging even under external lighting conditions.
- Thin in depth, and conforming to the protective structure IP67f standard.

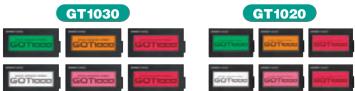

# GT1030 Wide and creative visual solutions

● 4.5" type: 3-color LED (green/orange/red) type • GT1030-LBD (RS-422 connection) • GT1030-LBD2 (RS-232 connection) 3-color LED (white/pink/red) type • GT1030-LBDW (RS-422 connection) • GT1030-LBDW2 (RS-232 connection)

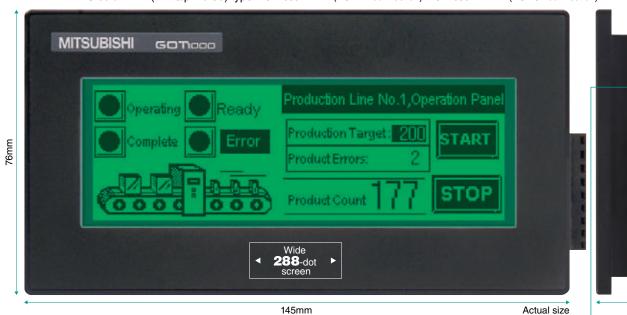

# **Super-small display**

● 3.7" type: 3-color LED (green/orange/red) type

**GT1020** 

• GT1020-LBD (RS-422 connection) • GT1020-LBD2 (RS-232 connection) • GT1020-LBL (RS-422 connection, 5VDC power supply) 3-color LED (white/pink/red) type

• GT1020-LBDW(RS-422 connection) • GT1020-LBDW2(RS-232 connection) • GT1020-LBLW (RS-422 connection, 5VDC power supply)

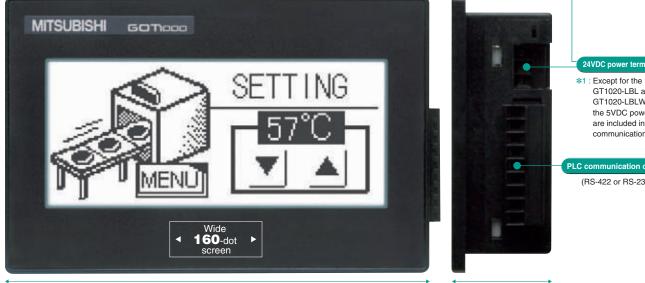

Actual size

47

29.5mm

GT1020-LBL and GT1020-LBLW, where

the 5VDC power terminals

are included in the PLC

communication cable.

(RS-422 or RS-232)

GT1030

GT1020

# Flexible screen layout

GT1030

GT1030

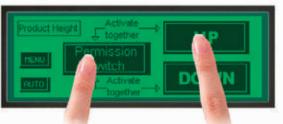

- The use of the matrix type touch panel enables simultaneous two-point press.
- Matrix type touch panel Minimum unit of touch key size:  $16 \times 16$  dots
- Maximum number of touch keys: 50/screen

# Wide, high-resolution LCD screen GT1030

The resolution has been improved while keeping the same panel cut size as our F930GOT. (1.2 times higher resolution than the F930)

F930

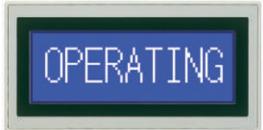

• Resolution: 240 × 80

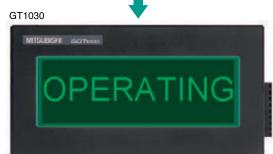

• Resolution: 288 × 96

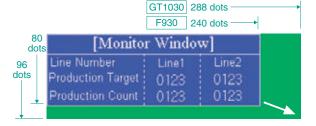

# GT1020

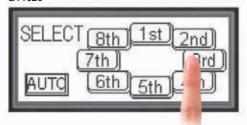

- Due to the high resolution of the analog touch panel, touch switches can be placed with up to 1 pixel accuracy.
- Analog touch panel Min. unit of touch key size: 2 × 2 dots
- Maximum number of touch keys: 50/screen

# **Versatile mounting**

GT1030

Both horizontal and vertical mounting available to meet the needs of different application.

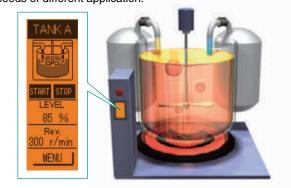

# Thin and interchangeable panel cut size

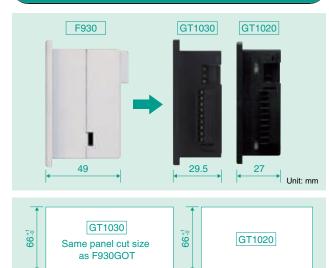

137 1

# **Choose your font!**

GT1030 GT1020

A variety of fonts are available including the standard type set and Windows® type set.

When Windows® fonts are selected. italic, underline and underlined italic are also available.

\*1 : Standard fonts cannot be changed. \*2 : Fonts in user's

where GT Designer2

|   | Font type     |            | Font name     | GT1020 | GT1020 |  |
|---|---------------|------------|---------------|--------|--------|--|
| t | Form type     | Size       |               | G11030 | G11020 |  |
|   |               | 6 × 8 dots | Gothic        | 0      | 0      |  |
| 9 | Standard*1    | 12 dots    | Gothic        | 0      | _      |  |
|   |               | 16 dots    | Gothic        | 0      | 0      |  |
| t | High quality  | 12 dots    | Gothic/Mincho | 0      | 0      |  |
|   |               | 16 dots    | Gothic/Mincho | 0      | 0      |  |
|   | TrueType      |            | Gothic/Mincho | 0      | 0      |  |
|   | Windows® type | Э          | *2            | 0      | 0      |  |
|   |               |            |               |        |        |  |

# Power supply and communication GT1020

The 5VDC type GOT draws power through the FX programming port communication cable. Additional power supply not needed.

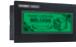

GT1020-LBL GT1020-LBLW

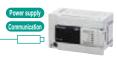

Power supply and

Applicable PLC: FX Series

# Simple set-up of language switching windows GT1030

- Language switching windows can be easily created allowing one language to be switched to another, for example English to Japanese.
- Up to 10 languages can be switched per comment group. Window switching can take place not only for languages but also for different applications.

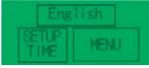

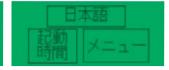

# **Transparent mode**

GT1030

Through the personal computer communication connector on the back of the GOT, users can debug, modify and test sequence programs.

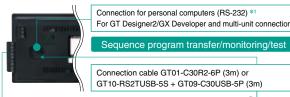

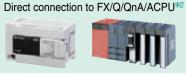

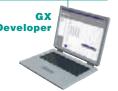

- \*1 : When two GT10 series units are connected, this connector is available to communicate with the second GT10 unit
- \*2 : GT1020-LBL and GT1020-LBLW can only be connected to the FX PLC.

# **Alternative start-up screen**

be displayed when the GOT starts up.

Users can set-up alternative images to

\* : Bitmap images only

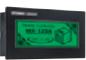

# Character from all over the world GT1030 for people all over the world GT1020

 GT10 series can display a number of languages for a variety of countries and areas.

Unicode 2.1

# Functionality of the GOT1000 GT1030 series in a compact design

Recipe function included The GOT has a built-in memory for up to 4000 points (corresponding to 16-bit word devices) of recipe data. Using this memory the GOT can transfer a range of values to/from the PLC.

- Communication drivers
- Pre-installed OS: The OS of the GOT is installed before shipment from the factory.
- Communication driver: The communication driver installed before shipment is provided for the FX Series PLC. To connect Q/QnA/A Series PLC or a microcomputer board or third party PLC, you have to install the required communication driver available using GT Designer2.
- Screen saver and alarm function

# Multi-unit connection for high cost performance GT1030

• Up to two units of GT10 can be connected in serial.

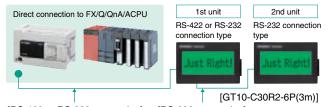

[RS-422 or RS-232 connection] [RS-232 connection]

# **Trouble free**

- The GT10 series uses an LED backlight for high reliability that does not require replacement.
- The GT10 series is equipped with a flash ROM, therefore it does not require a battery.
- Major functionality (For more information, see the corresponding manual.)
- O Screen data: up to 1024 base screens + 3 types of key windows © Font: Gothic (size: 6 × 8 dots, 16 dots [12 dots available only on GT1030]. high quality, TrueType, Windows fonts) O Screen switching function, screen call, language switching function, password protection, system information, connected equipment setting and startup logo Figure Straight line, continuous straight line, rectangle, polygon, chamfered rectangle, circle, ellipse, arc, elliptical arc, circular sector, elliptical sector OScale display OPainting Olmage type (BMP/DXF) Ocomment registration (basic comment/comment group) Object registration Data calculation function ○ Offset function ○ Security function ○ Lamp display  $\bigcirc \, \mathsf{Touch} \, \, \mathsf{key} \, \, \bigcirc \, \mathsf{Numerical} \, \, \mathsf{display/input} \, \, \bigcirc \, \mathsf{ASCII} \, \, \mathsf{display/input}$ O Clock display (GT1030: built-in clock, GT1020: linked to PLC clock) Comment display Alarm list/alarm history Parts display Panel meter Trend graph/line graph/bar graph/statistical band graph/statistical circle graph

# Use your personal computer as a GOT

# For GOT1000 Version2

Screen data created by GT Designer2 Version2 can be used without conversion. GT SoftGOT1000 is an HMI software which offers the GOT1000 functions on personal computers and panel computers.

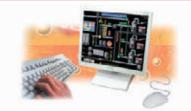

# Remote monitoring over the factory LAN

Conditions at the production sites can be monitored from a remote location.

Multiple instances of GT SoftGOT1000 can run on a single personal computer.

Reduce cost by minimizing the system recovery time

Upon occurrence of problems, the status of on-site equipment can be quickly monitored from your office. This reduces the time for an initial diagnosis.

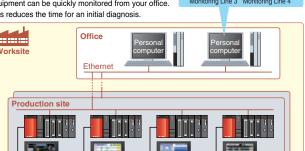

# **Connection with MELSEC instrumentation**

GT SoftGOT1000 and PX Developer monitoring tools can be connected to easily establish an instrumentation monitoring system.

Tools for monitoring, operating and tuning loop control tags. (The display position can be

# Improved usability

 Internal device interface functions: By using internal device interface functions, user-created applications can read/write data from/to the GOT internal devices. Furthermore, it is possible to link data to user applications such as a data logger in order to develop advanced systems that can run in cooperation with applications. <Development environment of user applications>

Microsoft®Visual C++(Version.6.0), Microsoft®Visual Basic(Version.6.0)

- Startup of other applications: In full-screen mode, other applications can be started with touch switches on the monitor screen of the GT SoftGOT1000.
- Full-screen display: The whole monitoring screen can be displayed in full-screen by hiding the title bar and the menu bar. Moreover, the screen size can be freely changed from other applications. **NEW**
- When the GT SoftGOT1000 display size is smaller than the resolution setting, scrolling is possible to display the full GT SoftGOT1000 screen.

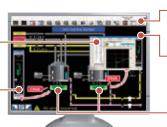

# PX Developer monitoring tool bar

starting up the GT SoftGOT1000 and switching base screens

# GT SoftGOT1000 base screen

Make your desktop into a graphic monitoring window by displaying the GT SoftGOT1000 base screen in full-screen mode and sending the window to the back of the screen.

# GT SoftGOT1000 touch switch/object

Clicking on touch switches and objects displays various screens of PX Developer monitoring tools. (The display

# GT SoftGOT1000 (English version) operating environment

| Item                   | Description                                                                                                    |                                                                                           |  |  |  |  |
|------------------------|----------------------------------------------------------------------------------------------------|-------------------------------------------------------------------------------------------|--|--|--|--|
| nem                    | With DOS/V personal computer                                                                                                    | With PC CPU module                                                                        |  |  |  |  |
| Personal computer      | PC/AT compatible PC on which Windows <sup>®</sup> 2000,Windows <sup>®</sup> XP, or Windows Vista <sup>®</sup> operates.                                                                                                    | CONTEC PC CPU unit<br>(PPC-852-21B, PPC-852-21G,<br>PPC-852-22F)* <sup>7</sup>            |  |  |  |  |
| os                     | Microsoft® Windows®2000 Professional Operating System (English version)*2**4**9 Microsoft® Windows®XP Professional Operating System (English version)*3*4**9 Microsoft® Windows®XP Embedded Operating System (English version)*3*4**9 Microsoft® Windows®XP Embedded Operating System (English version)*3*4**9 Microsoft® Windows Vista® Ultimate Operating System (English version)*3*4**9 Microsoft® Windows Vista® Enterprise Operating System (English version)*3*4**9 Microsoft® Windows Vista® Business Operating System (English version)*3*4**9 Microsoft® Windows Vista® Home Premium Operating System (English version)*3*4**9 Microsoft® Windows Vista® Home Basic Operating System (English version)*3*4**9 Microsoft® Windows Vista® Home Basic Operating System (English version)*3*4**9 Microsoft® Windows Vista® Home Basic Operating System (English version)*3*4**9 Microsoft® Windows Vista® Home Basic Operating System (English version)*3*4**9 Microsoft® Windows Vista® Home Basic Operating System (English version)*3*4**9 Microsoft® Windows Vista® Home Basic Operating System (English version)*3*4**9 Microsoft® Windows Vista® Home Basic Operating System (English version)*3*4**9 Microsoft® Windows Vista® Home Basic Operating System (English version)*3*4**9 Microsoft® Windows Vista® Home Basic Operating System (English Version)*3*4**9 Microsoft® Windows Vista® Home Basic Operating System (English Version)*3*4**9 Microsoft® Windows Vista® Home Basic Operating System (English Version)*3*4**9 Microsoft® Windows Vista® Home Basic Operating System (English Version)*3*4**9 Microsoft® Windows Vista® Home Basic Operating System (English Version)*3*4**9 Microsoft® Windows Vista® Home Basic Operating System (English Version)*3*4**9 Microsoft® Windows Vista® Home Basic Operating System (English Version)*3*4**9 Microsoft® Windows Vista® Home Basic Operating System (English Version)*3*4**9 Microsoft® Windows Vista® Home Basic Operating System (English Version)*3*4**9 Microsoft® Windows Vista® Home Basic Operating System (English Version)*3*4**9 Microso |                                                                                           |  |  |  |  |
| CPU                    | Other than Microsoft® Windows®Vista<br>Microsoft® Windows®Vista: 800MHz (                                                                                                    | a: Pentium $\mathbb{I}^{	ext{@}}$ 300MHz or higher or higher (1GHz or higher recommended) |  |  |  |  |
| Required memory        | Other than Microsoft® Windows®Vis<br>Microsoft® Windows®Vista: 512MB                                                                                                    | ta: 128MB or more or more (1GB or more recommended)                                       |  |  |  |  |
| Free hard disk space*1 | For installation (product only): 250M                                                                                                    | IB or more                                                                                |  |  |  |  |
| Disk drive             | CD-ROM disk drive                                                                                                    |                                                                                           |  |  |  |  |
| Display colors         | 65536 colors or more                                                                                                    | <u> </u>                                                                                  |  |  |  |  |
| Display                | Display usable on the above OS, which have                                                                                                    | e a resolution of VGA (640 × 480 dots) or higher                                          |  |  |  |  |
| Software               | When creating or editing project data: GT Designer2*5 When using with PX Developer : PX Developer Version 1.14Q or later GT Designer2 Version 2.47Z or later                                                                                                    |                                                                                           |  |  |  |  |
| Hardware*6             | GT15-SGTKEY-U (License key<br>(for USB port))<br>GT15-SGTKEY-P (License key<br>(for parallel port))                                                                                                    | GT15-SGTKEY-U (License key (for USB port))                                                |  |  |  |  |
| Other                  | Internet Explorer Ver. 5.0 or higher must be installed.                                                                                                    |                                                                                           |  |  |  |  |

Mouse, keyboard, printer and CD-ROM drive usable with the above OS

# **Specifications**

| Resolution (dots)                                                                                                    | 640 × 480, 800 × 600, 1024 × 768,<br>1280 × 1024, 1600 × 1200                                                       |
|----------------------------------------------------------------------------------------------------|----------------------------------------------------------------------------------------------------|
| Display colors                                                                                                    | 65536 colors                                                                                                    |
| Memory capacity                                                                                                    | 57MB                                                                                                    |
| Connection configuration*10                                                                                                    | Bus connection*11, CPU direct connection,<br>computer link connection, MELSECNET<br>connection, Ethernet connection |
| memory space. For<br>Designer2 Version 2<br>PX Developer Opera<br>**2 : Administrator author<br>**3 : Administrator author<br>**3 : Administrator author<br>**5 : GT Designer2 and C<br>GT Works2 / GT De | GT SoftGOT1000 must be installed from the same                                                                      |
| The PC must be equ<br>to use the GT15-SG<br>*7 : For CONTEC PC CI                                                                                                    | uipped with a parallel port (Centro/printer connector)                                                              |
| *9: Supported only by a                                                                                                    | 32-hit OS                                                                                                    |

# ■GT SoftGOT1000 Connectable Device List

# [PLCs/motion controllers]

-Mitsubishi PLCs and motion controllers Model name

| MELSEC-0 series   Concellon   Concellon    |                                    | QUUSCFU                |      |                      |     |               |             |          |  |
|----------------------------------------------------------------------------------------------------|------------------------------------|------------------------|------|----------------------|-----|---------------|-------------|----------|--|
| MELSEC-0 aeries   Concentration   Connection   Connecti   |                                    | Q00CPU*3               | LICE | .                    |     | <b>0</b> #6   | <b>0</b> 05 |          |  |
| MELSEC_O series                                                                                                    |                                    | OUSCEII*3              | conr | nection              |     |               |             | 0        |  |
| MELSEC-1 anneal   Conscipution   Conscipution   C   |                                    | Q02HCPU*3              |      | 1                    | 0   |               |             |          |  |
| Technolist system                                                                                                    | MELSEC-Q series                    |                        |      | $\Gamma \cup \Gamma$ |     |               |             |          |  |
| ColsePicPut   ColsePicPut      | (Q mode)                           |                        |      |                      |     |               |             |          |  |
| CosPHCPU                                                                                                    |                                    | Q12PHCPU               |      |                      |     |               |             |          |  |
| CasePet-CPU                                                                                                    |                                    | Q25PHCPU               | -    |                      |     |               |             |          |  |
| Elections to system   O12PRPCPU   X                                                                                                    |                                    |                        |      |                      | ×   | <b>0</b> #5#6 | O#5#6       |          |  |
| MELSECNETH   CONCEPT   CONCEPT   C   |                                    |                        |      | H                    |     |               |             |          |  |
| MELSECA paries   Announce   O                                                                                                    | (extension base)                   | Q25PRHCPU              | ×    | X                    |     | ×             | ×           | <u> </u> |  |
| MELSEC.PLTH                                                                                                    |                                    | Q02UCPU                |      |                      |     |               |             |          |  |
| MELSECNETH    memote I/O station    GAZI-22523                                                                                                    |                                    |                        | 0    |                      |     | 0             | 0           |          |  |
| MELSEC-O series   American   American   Am   |                                    |                        |      |                      |     |               |             |          |  |
| MELSEC-Queries   A                                                                                                    | MELSECNET/H                        | QJ72LP25-25            |      |                      |     |               |             | Ţ.,      |  |
| MELSEC-A series (A mode)  MELSEC-On series (MELSEC-On series (MELSEC-On series (MACPU )  MELSEC-On series (MACPU )  QARCPU SI  QARCPU    QARCPU    QARCPU    QARCPU    QARCPU    QARCPU    QARCPU    QARCPU    QARCPU    QARCPU    QARCPU    QARCPU    QARCPU    QARCPU    QARCPU    QARCPU    QARCPU    QARCPU    QARCPU    QARCPU    QARCPU    QARCPU    ARCPUS    ARCPUS    | remote I/O station                 |                        |      | 0                    | ×   | ×             | ×           | ×        |  |
| MELSEC-Da series   Open-CPU-A   Open-CPU-A   |                                    |                        |      |                      |     |               |             |          |  |
| MELSEC-An series GracPU-S1 GOACPU-S1 GOACPU-S1 GOACPU-S1 GOACPU-S1 GOACPU-S1 GOACPU-S1 GOACPU-S1 GOACPU-S1 GOACPU-S1 GOACPU-S1 GOACPU-S1 GOACPU-S1 GOACPU-S1 GOACPU-S1 GOACPU-S1 AAUCPU-S1 AAUCPU-S1 | MELSEC-Q series<br>(A mode)        | Q02HCPU-A              |      | 0                    |     | ×             | 0           | 0        |  |
| MELSEC-A paries   GARCPU   Opin                                                                                                    | , , , , , ,                        |                        |      |                      |     |               |             |          |  |
| COACCPU   COACCPU   COAC   |                                    |                        |      |                      |     |               |             |          |  |
| MELSEC-A series AAACPUP21 AAUCPU AAUCPUS1 AAACPUP21 AAUCPUS1 AAACPUP21 AAACPUP21 AAACP | MELSEC-QnA series<br>(QnACPU type) |                        |      | 0                    | ○#4 | ×             | 0           | ○*4      |  |
| MELSEC-On A series (OASCPU type)  MELSEC-On A series (OASCPUS) (OASCPUS) (OA | / - /                              |                        |      |                      |     |               |             |          |  |
| MELSEC-A series   AASCPUP21                                                                                                    |                                    |                        |      | -                    |     |               |             |          |  |
| COASHCPU   COASHCPU   COASHCPUS   COASHCPUS   COASHC   | MELSEC-QnA series                  | Q2ASCPU-S1             |      |                      |     | ×             | _           | Oska     |  |
| ABUCPU   ABUCPU   A   | (QnASCPU type)                     | Q2ASHCPU               |      | 9                    | · · | ^             | 9           | ·        |  |
| ABUCPU   ABUCPU   A   |                                    |                        |      |                      |     |               |             |          |  |
| MELSEC-A series  MELSEC-A series  MELSEC-A series  AnsCPUP21-SI  ANSCPUP31  ANSCPUP31  A |                                    | A2UCPU-S1              |      |                      |     |               |             |          |  |
| MELSEC-A series Anschulter Ander Purch Ander Purch And |                                    | A3UCPU                 |      |                      |     |               |             |          |  |
| MELSEC-A series   AAACPUR21   AAACPUR21-S1   AAACPUR21-S1   AAAACPUR21-S1   AAAACPUR21-S1   AAAACPUR21-S1   AAAACPUR21-S1   AAAACPUR21-S1   AAAACPUR21-S1   AAAACPUR21-S1   AAAACPUR21-S1   AAAACPUR21-S1   AAAACPUR21-S1   AAAAAAAAAAAAAAAAAAAAAAAAAAAAAAAAAAA                                                                                                    |                                    |                        |      |                      |     |               |             |          |  |
| MELSEC-A series AAACPUS1 AAACPUS1-S1 AAACPUS21-S1 AAACPUS21-S1 AAACPUS21-S1 AAACPUS21-S1 AAACPUS21-S1 AAACPUS21-S1 AAACPUS21 AAACPUS21 A |                                    |                        |      |                      |     |               |             |          |  |
| MELSEC-A series AAACPU spe)***  MELSEC-A series AAACPU spe)***  MELSEC-A series AAACPU spe)***  AAACPU spe)***  AAACPU spe)**  AAACPU spe)***  AAACPU spe)***  AAACPU spe)***  AAACPU spe)***  AAACPU spe)***  AAACPU spe)**  AAACPU spe)**  AAAC |                                    | A2ACPUR21              |      |                      |     |               |             |          |  |
| MELSEC-A series AACPUP21                                                                                                    |                                    |                        |      |                      |     |               |             |          |  |
| MELSEC-A series AndPU type)***  ASACPUP21                                                                                                    |                                    |                        |      |                      |     |               |             |          |  |
| MELSEC-A series AnCPU type)***  ANCPU type)***  ANCPU type)***  ANCPU type)***  ANCPUP2:  ANCPUP2:  ANCPUP | MEI 050 A                          |                        |      |                      |     |               |             |          |  |
| ABACPURE1   AINCPUPE1   AINCPUPE1   AINCPUPE1   AINCPUPE1   AINCPUPE1   AZENCPU   AZENCPUZE1   AZENCPUZE1     | MELSEC-A series<br>(AnCPU type)*10 | A3ACPUP21              |      | <b>*</b> 7           |     | ×             | 0           | 0        |  |
| AINCPUP21                                                                                                    | ,, =,                              |                        |      |                      |     |               |             |          |  |
| ANNOPURE1 A2NOPUPE1 A2NOPUPE1 A2NOPUPE1 A2NOPUPE1 A2NOPUPE1S1 A2NOPUPE1S1 A2NOPUPE1S1 A2NOPUPE1 A3NOPUPE1 A3NOPUPE1 A3NOPUPE1 A3NOPUPE1 A2USCPU A2USCPU A2USCPU A2USCPU A2USCPU A2SCPUS1 A2SCPUS1 A2SCPUS1 A2SCPUS1 A2SCPUS1 A2SCPUS1 A2SCPUS1 A2SCPUS1 A2SCPUS1 A1SCPUSA A1SCPUSA A1SCPUSA A1SCPUSA A1SCPUSA A1SCPUSA A1SCPUSA A1SCPUSA A1SCPUSA A1SCPUSA A1SCPUSA A1SCPUSA A1SCPUSA A2CCPUPE1 A0J2HCPUPE1 A0J2HCPUBE1 A0J2HCPUBE1 A2CCPUC24 A2CCPUC24 A2CCPUC24 A2CCPUC24 A2CCPUC24 A2CCPUC24 A2CCPUC24 A2CCPUC24 A2CCPUC24 A2CCPUC24 A2CCPUC24 A2CCPUC24 A2CCPUC24 A2CCPUC24 A2CCPUC24 A2CCPUC3A A2CCPUC3A A2CCPU |                                    |                        |      |                      |     |               |             |          |  |
| A2NCPUP21                                                                                                    |                                    | A1NCPUR21              |      |                      |     |               |             |          |  |
| ## ANNOPUPS1   ANNOPUPS1   ANNOPUPS1   ANNOPUPS1   ANNOPUPS1   ANNOPUPS1   ANNOPUPS1   ANNOPUPS1   ANNOPUPS1   ANNOPUPS1   ANNOPUPS1   ANNOPUPS1   ANNOPUPS1   ANNOPUPS1   ANNOPUPS1   ANNOPUPS1   ANNOPUPS1   ANNOPUPS1   ANDOPUPS1   ANDOPUPS1   AND |                                    | A2NCPU                 |      |                      |     |               |             |          |  |
| ## ANNOPUST                                                                                                    |                                    |                        |      |                      |     |               |             |          |  |
| ## ANNCPUP21   ANNCPUP21   ANN |                                    | A2NCPU-S1              |      |                      |     |               |             |          |  |
| ASNCPU   ASNCPUP21                                                                                                    |                                    | A2NCPUP21-S1           |      |                      |     |               |             |          |  |
| ASINCPUP21                                                                                                    |                                    |                        |      |                      |     |               |             |          |  |
| ASINCPUR21   A2USCPU   A2USCPU   A2USCPU   A2USCPU   A2USCPU   A2USCPU   A3ISCPU   A3ISCPU   A3ISCPU   A2SCPU   A2SCPU   A2SCPU   A2SSCPU   A3ISLPCPU   A2SSCPU   A3ISLPCPU   A3ISLPCPU    |                                    |                        |      |                      |     |               |             |          |  |
| MELSEC-A series (AnSCPU type)****  MELSEC-A series (AnSCPU type)***  MELSEC-B series (AnSCPU type)***  MELSEC-B series (AnSCPU type)***  MELSEC-A series (AnSCPU type)**  A2SCPU series  A1SHCPU A2SCPU-S1 A1SLCPU A2SHCPU-S1 A1SLCPU A1SLCPU A1SLCPU A1SLCPU A1SLCPU A1SLCPU A1SLCPU A1SLCPU A1SLCPU A1SLCPU A1SLCPU A1SLCPU A1SLCPU A1SLCPU A1SLCPU A1SLCPU A1SLCPU A2CCPUC24 A2CCPUC24 A2CCPUC24-PRF A2CCPUC24-PRF A2CCPUC24-PRF A2CCPUC24-PRF A2CCPUC24-PRF A2CCPUC34-PRF A2CCPUC34-PRF A2 |                                    | A3NCPUR21              |      |                      |     |               |             |          |  |
| ## A2USHCPU-SI                                                                                                    |                                    |                        |      |                      |     |               |             |          |  |
| MELSEC-A series (AnSCPU type)****  MELSEC-A series (AnSCPU type)***  MELSEC-A series (AnSCPU type)***  MELSEC-A series (AnSCPU type)***  A2SCPU-S1 A2SHCPU-S1 A1SLCPU-S3 A1SLCPU-S3 A1SLCPU-S3 A1SLCPU-S3 A1SLCPU-S3 A1SLCPU-S3 A1SLCPU-S4 A02HCPU-DC24 A02HCPU-DC24 A02HCPU-DC24 A2CCPU-S1 A2CCPU-S1 A2 |                                    |                        |      |                      |     |               |             |          |  |
| MELSEC-A series   AnSCPU type    10                                                                                                    |                                    | A1SCPU                 |      |                      |     |               |             | 0        |  |
| ### ##################################                                                                                                    |                                    |                        |      |                      |     |               |             |          |  |
| A2SCPU-S1                                                                                                    |                                    |                        |      | O#7                  | _   | ×             |             |          |  |
| A2SHCPU                                                                                                    | (AnSCPU type)***                   | A2SCPU-S1              |      | ~                    | ~   |               |             |          |  |
| ATSLOPU   ATSLOPU   ATSLOPU   ATSLOPU   ADUZHOPU                                                                                                    |                                    | A2SHCPU                |      |                      |     |               |             |          |  |
| A1SUCPU-S3   A1SUCPU-S3   A1SUCPU-S3   A1SUCPU-S3   A1SUCPU-S3   A1SUCPU-S3   A1SUCPU-S4   A0U2HCPUP21   A0U2HCPUP21   A0U2HCPUP21   A0U2HCPUP21   A0U2HCPU-DC24   A2CCPUP21   A2CCPUP21   A2CCPUP21   A2CCPUP21   A2CCPUP23   A2CCPUP24   A2CCPUC24   A2CCPUP24   A2CCPUC24   A2CCPUP24   A2CCPUP24   A2CCPUP24   A2CCPUP25   A2CUPU-S3   A2CUPU-S3   |                                    |                        |      |                      |     |               |             |          |  |
| A1S.HCPU                                                                                                    |                                    |                        |      |                      |     |               |             |          |  |
| AQJENCPUP21                                                                                                    |                                    | A1SJHCPU               |      |                      |     |               |             |          |  |
| MELSEC-A Series #10  MELSEC-A Series #10  MELSEC-BUP21  A2CCPUP21  A2CCPUP21  A2CCPUP21  A2CCPUP21  A2CCPUP21  A2CCPUP21  A2CCPUP23  A2CCPUP24-RF  A2CCPUP24-RF  A2CCPUP24-RF  A2CCPUP24-RF  A2CCPUP24-RF  A2CCPUP24-RF  A2CCPUP25  A2CCPUP25  A2CCPUP24-RF  A2CCPUP24-RF  A2CCPUP24-RF  A2CCPUP24-RF  A2CCPUP24-RF  A2CCPUP25  A2CCPUP25  A2CCPUP25  A2CCPUP24-RF  A2CCPUP24-RF  A2CCPUP24- |                                    |                        |      |                      |     | .             |             | _        |  |
| MELSEC-A   A02HCPU-DC24   A2CCPU24   A2CCPU24   A2CCPU24   A2CCPU24   A2CCPU24   A2CCPU24   A2CCPU24   A2CCPU24   A2CCPU24   A2CCPU24   A2CCPU24   A2CCPU24   A2CCPU24   A2CCPU24   A2CCPU25   A2CCPU24   A2CCPU25   A2CCPU24   A2CCPU24   A2CCPU24   A2CCPU25   A2CCPU24   A2CCPU24   A2CCP   |                                    | A0J2HCPUR21            |      | O#7                  | 0   | ×             | ×           | 0        |  |
| AccCPUP21                                                                                                    |                                    | A0J2HCPU-DC24          |      |                      |     |               |             |          |  |
| A2CCPUR21 A2CCPUC24 A2CCPUC24-PRF A2CGPU-S3 A2TSCPU A2TSCPU A2 | MELSEC-A                           |                        |      | T                    | \   | ~             |             | 7        |  |
| A2CCPUC24-PR                                                                                                    | series*10                          | A2CCPUP21<br>A2CCPUR21 |      | O*/                  | ^   | ^             | ^           | ^        |  |
| A2CCPUC24-PRF                                                                                                    |                                    | A2CCPUC24              |      |                      |     | ×             | ¥           |          |  |
| Motion                                                                                                    |                                    | A2CCPUC24-PRF          |      |                      |     |               |             |          |  |
| Motion                                                                                                    |                                    |                        |      | 8-1                  | Ŷ   |               |             | ÷        |  |
| Motion                                                                                                    |                                    | Q172CPU                |      |                      |     |               |             |          |  |
| Motion CPU (Q series)         0.173CPUN 0.173HCPU 0.173HCPU 0.173HCPU 0.173HCPU 0.173HCPU 0.173HCPU 0.173HCPU 0.173DCPU 0.173DCPU 0.17                                 |                                    | Q173CPU                |      |                      |     |               |             |          |  |
| Controller CPU   Controller CPU   Cont   |                                    |                        |      |                      |     |               |             |          |  |
| Current   Current   Curr   | controller CPU                     |                        |      | ×                    | ×   | ×             | ×           | ×        |  |
| O173DCPU                                                                                                    | (Q series)                         | Q173HCPU               |      |                      |     |               |             |          |  |
| Motion                                                                                                    |                                    | Q1/2DCPU<br>Q1/3DCPU   |      |                      |     |               |             |          |  |
| Motion                                                                                                    |                                    | A273UCPU               |      | ×                    | X   | ×             | ×           | X        |  |
| Aseries/large type                                                                                                    | Motion                             | A273UHCPU              |      |                      |     |               | _           |          |  |
| A373UCPU-S3                                                                                                    | (A series/large type)              |                        |      |                      |     |               |             |          |  |
| A171SCPU                                                                                                    |                                    | A373UCPU-S3            |      | ×                    | X   | ×             | ×           | ×        |  |
| Motion                                                                                                    |                                    | A171SCPU               |      |                      |     |               |             |          |  |
| Motion                                                                                                    |                                    |                        |      | ×                    | ×   | ×             | ×           | ×        |  |
| A series/small type                                                                                                    | Motion                             |                        |      |                      |     |               |             |          |  |
| A172SHCPUN                                                                                                    | controller CPU *10                 | A171SHCPUN             |      |                      |     |               |             |          |  |
| A172SHCPUN   A173UHCPU-S1   FX0S   FX0N   FX1S   FX1S   FX1S   FX1NC   FX1NC   FX1NC   FX2NC   FX2NC   | (A series/small type)              |                        |      | O#8                  | 0   | ×             | 0           | 0        |  |
| A173UHCPU-S1   FX0S   FX0S   FX0N   FX1S   FX1S   FX1N   FX1NC   FX1NC   FX2NC   FX2   |                                    |                        |      |                      |     |               |             |          |  |
| FXOS   FXON   FXIS   FXIN   FXINC   FX2N   FX2N   FX3U   FX3U   FXINC   FX3U   FX3U   FXXU   FX3U   FX3U   FXXU   FX3U   FXXU   FXXU    |                                    | A173UHCPU-S1           |      |                      |     |               |             |          |  |
| MELSEC-FX   FX1S   FX1NC   FX1NC   FX2N   FX2NC   FX2NC   FX3U   FX3U    |                                    | FX0S                   |      |                      |     |               |             |          |  |
| MELSEC-FX                                                                                                    |                                    |                        |      |                      |     |               |             |          |  |
| FX1NC   X   X   X   X   FX2N   FX2NC   FX3U                                                                                                    | MELSEC-FX                          |                        |      |                      |     |               |             |          |  |
| FX2NC<br>FX3U                                                                                                    |                                    | FX1NC                  |      |                      | ×   | ×             | ×           | ×        |  |
| FX3U                                                                                                    |                                    |                        |      |                      |     |               |             |          |  |
|                                                                                                    |                                    |                        |      |                      |     |               |             |          |  |
|                                                                                                    |                                    |                        |      |                      |     |               |             |          |  |
| : Connection configuration for network type MELSECNET/H mode and MELSECNET/H extension mode (PC-to-PC net)                                                                                                    |                                    |                        |      |                      |     |               |             |          |  |

# Connection configuration for network type MELSECNET/H mode and MELSECNET/H extension mode (PC-to-PC net). Connection configuration for network type MELSECNET/10 mode (PC-to-PC net). (Including the case where the mode is switched from MELSECNET/H to MELSECNET/H (PC-to-PC net)).

# \*5 : Use the PLC CPU and MELSECNET/H network module function version B or later. \*6 : Use the driver (SW0DNC-MNETH-B) of version K or later for the MELSECNET/H board.

# Modules usable when connected with Mitsubishi PLCs

■ For computer link connection®

| CPU series               | Serial communication module/computer link module                  |
|--------------------------|-------------------------------------------------------------------|
| MELSEC-Q series (Q mode) | QJ71C24(-R2)/QJ71C24N(-R2)/QJ71CMO                                |
| MELSEC-Q series (A mode) | A1SJ71UC24-R2/A1SJ71C24-R2                                        |
| MELSEC-QnA series        | AJ71QC24(-R2)/AJ71QC24N(-R2)/<br>A1SJ71QC24(-R2)/A1SJ71QC24N(-R2) |
| MELSEC-A series          | AJ71C24-S8/AJ71UC24/A1SJ71C24-R2/<br>A1SJ71UC24-R2                |

# ■ For MELSECNET/H and MELSECNET/10 connection

Use a network unit applicable to the network board used for GT SoftGOT1000. The network boards that can be used with GT SoftGOT1000 are shown below. • Q80BD-J71BR11 (coaxial loop) • Q80BD-J71LP21-25 (optical loop) • Q80BD-J71LP21G (optical loop)

# ■ For Ethernet connection

| CPU series                                                                        | Ethernet module                                                                                                    |
|-----------------------------------------------------------------------------------|----------------------------------------------------------------------------------------------------|
| MELSEC-Q series (Q mode)                                                          | QJ71E71-100/QJ71E71-B5/QJ71E71-B2/QJ71E71                                                                                                    |
| MELSEC-QnA series                                                                 | AJ71QE71N3-T/AJ71QE71N-B5/AJ71QE71N-B2/AJ71QE71N-T/<br>AJ71QE71N-B5T/AJ71QE71/AJ71QE71-B5/A1SJ71QE71N3-T/<br>A1SJ71QE71N-B5/A1SJ71QE71N-B2/A1SJ71QE71N-T/<br>A1SJ71QE71N-B5T/A1SJ71QE71-B5/A1SJ71QE71-B2 |
| MELSEC-Q series (A mode)/<br>MELSEC-A series/<br>A series motion controller CPU*1 | AJ71E71N3-T/AJ71E71N-B5/AJ71E71N-B2/AJ71E71N-T/<br>AJ71E71N-B5T/AJ71E71-S3/A1SJ71E71N3-T/A1SJ71E71N-B5/<br>A1SJ71E71N-B2/A1SJ71E71N-T/A1SJ71E71N-B5T/<br>A1SJ71E71-B5-S3/A1SJ71E71-B2-S3                 |

\$1 : Only the device ranges within AnACPU specifications are supported

# Third party PLCs

| Manufacturer |                 | Model name  | Connection configuration       |                        |         |  |
|--------------|-----------------|-------------|--------------------------------|------------------------|---------|--|
|              |                 |             | CPU direct connection (RS-232) | Computer link (RS-232) | Etherne |  |
|              | Micro PLC       | CPM2A       | 0                              |                        | _       |  |
|              |                 | C200HX      |                                |                        |         |  |
|              |                 | C200HG      |                                |                        |         |  |
|              |                 | CQM1        |                                |                        |         |  |
|              |                 | CQM1H       |                                |                        |         |  |
| OMRON        | Small-size PLC  | CS1H        |                                | _                      | _       |  |
|              |                 | CS1G        |                                |                        |         |  |
| OWINON       |                 | CS1D        |                                |                        |         |  |
|              |                 | CJ1H        |                                |                        |         |  |
|              |                 | CJ1G        |                                |                        |         |  |
|              |                 | CJ1M        |                                |                        |         |  |
|              |                 | CV500       |                                |                        |         |  |
|              | Large-size PLC  | CV1000      |                                | _                      |         |  |
|              | Largo oizo i zo | CV2000      |                                |                        |         |  |
|              |                 | CVM1        |                                |                        |         |  |
|              |                 | GL120       | 0                              | l ×                    |         |  |
|              |                 | GL130       | 0                              | ^                      |         |  |
|              |                 | GL60S       |                                |                        |         |  |
|              |                 | GL60H       | ×                              |                        | ×       |  |
|              |                 | GL70H       |                                |                        |         |  |
|              |                 | CP-9200SH   | X                              | 0                      |         |  |
|              |                 | CP-9300MS   |                                | ×                      |         |  |
| Yaskawa Elec | tric            | MP920       |                                | 0                      | 0       |  |
|              |                 | MP930       |                                |                        |         |  |
|              |                 | MP940       | _                              | l ×                    | l ×     |  |
|              |                 | PROGIC-8    |                                |                        | ı ^`    |  |
|              |                 | CP-9200 (H) |                                |                        |         |  |
|              |                 | MP2200      | ×                              | 0                      |         |  |
|              |                 | MP2300      |                                | Ŭ                      |         |  |
|              |                 | F3SP05      |                                |                        |         |  |
|              |                 | F3SP08      |                                |                        |         |  |
|              |                 | F3FP36      | _                              |                        |         |  |
|              |                 | F3SP21      |                                |                        |         |  |
|              |                 | F3SP25      | _                              |                        |         |  |
|              |                 | F3SP35      | _                              |                        |         |  |
| Yokogawa Ele | ectric          | F3SP28      | _                              | -                      |         |  |
|              |                 | F3SP38      |                                |                        | l       |  |
|              |                 | F3SP53      |                                |                        | l       |  |
|              |                 | F3SP58      |                                |                        |         |  |
|              |                 | F3SP59      |                                |                        |         |  |
|              |                 | F3SP66      |                                |                        |         |  |
|              |                 | F3SP67      |                                | I                      | I       |  |

# Modules usable when connected with PLCs made by Yaskawa Electric Corporation ■ For computer link connection

MEMOBUS module/c JAMSC-IF60, JAMSC-IF61, CP-217IF, 217IF-01, 217IF, 218IF-01 ■ For Ethernet connection

# Modules usable when connected with PLCs made by Yokogawa Electric Corporation ■ For Ethernet connection

F3LE01-5T, F3LE11-0T, F3LE12-0T

# [CNCs] Mitsubishi CNCs

| Series         | Model name | Connection configuration |               |               |                |          |  |  |
|----------------|------------|--------------------------|---------------|---------------|----------------|----------|--|--|
| Series         |            | CPU direct connection    | Computer link | MELSECNET/H*1 | MELSECNET/10*2 | Ethernet |  |  |
| CNC C70        | Q173NCCPU  | O*11                     | 0             |               | 0              |          |  |  |
| MELDAS C6/C64  | FCA C6     | O#9                      | ~             |               | ×              | O*9      |  |  |
| WILLDAG CO/CO4 | FCA C64    | 0**                      | _ ^           | _ ^           |                | 0.00     |  |  |
|                |            |                          |               |               |                |          |  |  |

# Usable units when connected to MELDAS C6 / C64 ■ For Ethernet connection

MELDAS C6/C64

| Robot] New Mitsubishi Industrial Robots |             |                          |               |               |                |  |  |
|-----------------------------------------|-------------|--------------------------|---------------|---------------|----------------|--|--|
| 0                                       |             | Connection configuration |               |               |                |  |  |
| Conti                                   | roller Name | CPU direct connection    | Computer link | MELSECNET/H*1 | MELSECNET/10*2 |  |  |

| 0 t H N         | Connection configuration |               |               |                |          |  |  |  |  |
|-----------------|--------------------------|---------------|---------------|----------------|----------|--|--|--|--|
| Controller Name | CPU direct connection    | Computer link | MELSECNET/H*1 | MELSECNET/10*2 | Ethernet |  |  |  |  |
| RnQ-700         | O#11                     |               | 0             | 0              |          |  |  |  |  |
| RnD-700         | ×                        | ×             | ×             | X              |          |  |  |  |  |
|                 |                          |               |               |                |          |  |  |  |  |

- \*7 : Only the following software version or later can be used to write data to the AnNCPU(S1), A2SCPU, A0J2HCPU and Only the following software version on later can be dead on most active the AZCCPU. Earlier versions cannot be used.

  \*AnNCPU(S1): Version L or later for a CPU with link, and version H or later for a CPU without link

  \*AnNCPU(S1): Version H or later \*A02PHCPU. Version E or later \*A02PHCPU-DC24: Version B or later

  \*AZCCPU. Version H or later

  \*MECOPU. Version H or later

  \*MECOPU. Version H or later

  \*MECOPU. Version H or later

  \*MECOPU. Version H or later

  \*MECOPU. Version H or later

  \*MECOPU. Version H or later

  \*MECOPU. Version H or later

  \*MECOPU. Version H or later

  \*MECOPU. Version H or later

  \*MECOPU. Version H or later

  \*MECOPU. Version H or later

  \*MECOPU. Version H or later

  \*MECOPU. Version H or later

  \*MECOPU. Version H or later

  \*MECOPU. Version H or later

  \*MECOPU. Version H or later

  \*MECOPU. Version H or later

  \*MECOPU. Version H or later

  \*MECOPU. Version H or later

  \*MECOPU. Version H or later

  \*MECOPU. Version H or later

  \*MECOPU. Version H or later

  \*MECOPU. Version H or later

  \*MECOPU. Version H or later

  \*MECOPU. Version H or later

  \*MECOPU. Version H or later

  \*MECOPU. Version H or later

  \*MECOPU. Version H or later

  \*MECOPU. Version H or later

  \*MECOPU. Version H or later

  \*MECOPU. Version H or later

  \*MECOPU. Version H or later

  \*MECOPU. Version H or later

  \*MECOPU. Version H or later

  \*MECOPU. Version H or later

  \*MECOPU. Version H or later

  \*MECOPU. Version H or later

  \*MECOPU. Version H or later

  \*MECOPU. Version H or later

  \*MECOPU. Version H or later

  \*MECOPU. Version H or later

  \*MECOPU. Version H or later

  \*MECOPU. Version H or later

  \*MECOPU. Version H or later

  \*MECOPU. Version H or later

  \*MECOPU. Version H or later

  \*MECOPU. Version H or later

  \*MECOPU. Version H or later

  \*MECOPU. Version H or later

  \*MECOPU. Version H or later

  \*MECOPU. Version H or later

  \*MECOPU. Version H or later

  \*MECOPU. Version H or later

  \*MECOPU. Version H or later

  \*MECOPU. Version H or later

  \*MECOPU. Version H or later

  \*MECOPU. Version H or later

  \*MECOPU. Version H or later

  \*MECOPU. Version H

- (GX Developer, etc.).

  \$3 : Use MELDAS C6/C64 of the following NC system software version.

  NC system software version D0 or later

  \*10 : Computer link unit software version U0 or later must be used for the A2SCPU, A2SHCPU, A1SHCPU, A1SJHCPU, A0J2HCPU,
  A171SHCPU and A172SHCPU computer link connection. A0J2-C214-S1 (computer link unit for A0J2HCPU) cannot be used.

  \*11 : Accessing 0173NCCPU, CRnC-700 must be performed via USB or R5-232 of OCPU in the multi-CPU system.

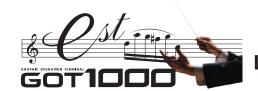

# List of connectable models

# Mitsubishi PLCs/motion controllers

A wide selection of Mitsubishi PLCs and motion controllers are supported.

|                                                                                 |                                                                                                    |                         |                       |               | onne        |              |                       | nfigu            | ratio          |                       |               |                        |
|---------------------------------------------------------------------------------|----------------------------------------------------------------------------------------------------|-------------------------|-----------------------|---------------|-------------|--------------|-----------------------|------------------|----------------|-----------------------|---------------|------------------------|
|                                                                                 |                                                                                                    |                         |                       | V             | T15         | GT1          |                       |                  |                |                       | GT10          |                        |
| Series                                                                          | Model<br>name                                                                                                    | Bus connection<br>*2 *3 | CPU direct connection | Computer link | MELSECNET/H | MELSECNET/10 | CC-Link (ID)<br>*1 *5 | CC-Link (via G4) | Ethernet<br>*1 | CPU direct connection | Computer link | CC-Link (via G4)<br>*5 |
| MELSEC-Q<br>series<br>(Q mode)                                                  | Q00JCPU *7 Q00CPU *7 Q01CPU *7 Q02CPU *7 Q02HCPU *7 Q06HCPU *7 Q12HCPU *7 Q25HCPU *7                                                                        | <b>**</b>               | 0                     | 0             | 0           | ○<br>*9      | 0                     | 0                | 0              | 0                     | 0             | 0                      |
| Redundant syste                                                                 |                                                                                                    | ×                       | 0                     | ×             | 0           | O *9         | 0                     | 0                | 0              |                       |               |                        |
| (main base<br>Redundant syste                                                   | m Q12PRHCPU                                                                                                    | ×                       | ×                     | 0             | ×           | *9<br>×      | 0                     | 0                | 0              |                       |               |                        |
| (extension bas                                                                  | Q02UCPU<br>Q02UCPU<br>Q03UDCPU<br>Q04UDHCPU<br>Q06UDHCPU                                                                                                    | 0                       | 0                     | 0             | 0           | 0            | 0                     | 0                | 0              | ×                     | ×             |                        |
| MELSECNETI remote I/ station MELSEC-                                            | H QJ72LP25-25<br>QJ72LP25G<br>QJ72BR15                                                                                                    | ×                       | 0                     | 0             | ×           | ×            | ×                     | ×                | 0              |                       |               |                        |
| Q series<br>(A mode)                                                            | Q02CPU-A<br>Q02HCPU-A<br>Q06HCPU-A<br>Q2ACPU                                                                                                    | ×                       | 0                     | 0             | ×           | 0            | 0                     | ×                | 0              | 0                     | ×             |                        |
| MELSEC-<br>QnA series<br>(QnACPU type<br>MELSEC-<br>QnA series<br>(QnASCPU type | Q4ARCPU<br>Q2ASCPU<br>Q2ASCPU-S1<br>Q2ASHCPU                                                                                                    | *10                     | 0                     | ○<br>*6       | ×           | 0            | 0                     | ×                | ○<br>*6        | > *6  X               | ×6 ×6         | -                      |
|                                                                                 | Q2ASHCPU-S1 A2UCPU A2UCPU-S1 A3UCPU A4UCPU A2ACPU A2ACPU A2ACPUP21                                                                                          |                         |                       |               |             | 0            |                       |                  |                |                       |               | ×                      |
| MELSEC-<br>A series<br>(AnCPU type)                                             | A2ACPUR21 A2ACPU-S1 A2ACPUR21-S1 A2ACPUR21-S1 A3ACPU A3ACPUP21 A3ACPUR21                                                                                    |                         | 0                     | 0             | ×           |              | 0                     |                  | ×              | 0                     | ×             |                        |
|                                                                                 | A1NCPU A1NCPUP21 A1NCPUP21 A1NCPUP21 A2NCPUP21 A2NCPUP21 A2NCPUP21 A2NCPUP21 A2NCPUP21-S1 A2NCPUP21-S1 A2NCPUP21-S1 A2NCPUP21-S1 A3NCPU A3NCPUP21 A3NCPUP21 |                         | *12                   |               |             | ×            |                       |                  |                | *12                   |               |                        |

- #1: Supported only by the GT15.

  #2: Supported only by the GT15, GT115 QBDQ and GT115 QDBDA.

  #3: When connecting multiple GOTs, note that the following GOT models cannot be used together: GOT1000 series, GOT-8000 series, GOT800 series and A77GOT.

  #4: When MELSECNET/H is used in NET/10 mode, the GOT terminal cannot be connected directly to a remote I/O station.

- \*\*S : CC-Link (ID): Connected as CC-Link (intelligent device station)
   CC-Link (via G4): Connected to a CC-Link system via AJ65BT-G4-S3 or AJ65BT-R2N
   \*\*S : When using A series computer link (C24 modules) or an Ethernet module with QnACPU, only the device ranges within AnACPU specifications are supported. The following devices cannot be monitored

52

- Devices that have been newly added to the QnACPU
   Latch relay (L) and step relay (S)
   (In the QnACPU, the latch relay (L) and step relay (S) are separate devices from the internal relay (M), but the internal relay is nonetheless accessed when either the latch relay or step relay is specified.)
- 1 The register (1)
  1 The register (1)
  1 The register (1)
  1 The register (1)
  1 The register (1)
  1 The register (1)
  1 The register (1)
  1 The register (1)
  1 The register (1)
  1 The register (1)
  1 The register (1)
  1 The register (1)
  1 The register (1)
  1 The register (1)
  1 The register (1)
  1 The register (1)
  1 The register (1)
  1 The register (1)
  1 The register (1)
  1 The register (1)
  1 The register (1)
  1 The register (1)
  1 The register (1)
  1 The register (1)
  1 The register (1)
  1 The register (1)
  1 The register (1)
  1 The register (1)
  1 The register (1)
  1 The register (1)
  1 The register (1)
  1 The register (1)
  1 The register (1)
  1 The register (1)
  1 The register (1)
  1 The register (1)
  1 The register (1)
  1 The register (1)
  1 The register (1)
  1 The register (1)
  1 The register (1)
  1 The register (1)
  1 The register (1)
  1 The register (1)
  1 The register (1)
  1 The register (1)
  1 The register (1)
  1 The register (1)
  1 The register (1)
  1 The register (1)
  1 The register (1)
  1 The register (1)
  1 The register (1)
  1 The register (1)
  1 The register (1)
  1 The register (1)
  1 The register (1)
  1 The register (1)
  1 The register (1)
  1 The register (1)
  1 The register (1)
  1 The register (1)
  1 The register (1)
  1 The register (1)
  1 The register (1)
  1 The register (1)
  1 The register (1)
  1 The register (1)
  1 The register (1)
  1 The register (1)
  1 The register (1)
  1 The register (1)
  1 The register (1)
  1 The register (1)
  1 The register (1)
  1 The register (1)
  1 The register (1)
  1 The register (1)
  1 The register (1)
  1 The register (1)
  1 The register (1)
  1 The register (1)
  1 The register (1)
  1 The register (1)
  1 The register (1)
  1 The register (1)
  1 The register (1)
  1 The register (1)
  1 The register (1)
  1 The register (1)
  1 The register (1)
  1 The register (1)
  1 The register (1)
  1 The register (1)
  1 The register (1)
  1 The register (1)
  1 The register (1)
  1 The register (1)
  1 The register (1)
  1 The register (1)
  1 The register (1)
  1 The register (1)
  1 The register (1)
  1 The register (1)
  1 The register (1)
  1 The register (1)
  1 The register (1)
  1 The regist

- \*\*10 : In Q4ARCPU redundant system, GOT must be connected via bus connection to the last stage's redundant system extension base A68RB version B or later.
   \*\*11 : Computer link unit software version U or later must be used for the A2SCPU, A2SHCPU, A1SHCPU, A1SHCPU, A1SHCPU, A1SHCPU and A172SHCPU computer link connections.
   A0J2-C214-S1 (dedicated computer link unit for A0J2HCPU) cannot be used.

|                                                           |                                                                             |                         |                          |               |             |                       |                       | nfigu            | ratio            |                          |               |                  |
|-----------------------------------------------------------|-----------------------------------------------------------------------------|-------------------------|--------------------------|---------------|-------------|-----------------------|-----------------------|------------------|------------------|--------------------------|---------------|------------------|
|                                                           |                                                                             |                         |                          |               | T15         | /GT1                  | 1                     |                  |                  |                          | GT10          | )                |
| Series                                                    | Model<br>name                                                               | Bus connection<br>*2 *3 | CPU direct<br>connection | Computer link | MELSECNET/H | MELSECNET/10<br>*1 *4 | CC-Link (ID)<br>*1 *5 | CC-Link (via G4) | Ethernet<br>*1   | CPU direct<br>connection | Computer link | CC-Link (via G4) |
| MELSEC-                                                   | A2USCPU A2USCPU-S1 A2USHCPU-S1 A1SCPU A1SCPUC24-R2                          |                         | 0                        |               |             | 0                     |                       |                  |                  | 0                        |               |                  |
| A series<br>(AnSCPU<br>type)*11                           | A1SHCPU A2SCPU A2SCPU-S1 A2SHCPU A2SHCPU-S1                                 |                         | *12                      | 0             | ×           | ×                     | 0                     | ×                | 0                | *12                      | ×             |                  |
|                                                           | A1SJCPU A1SJCPU-S3 A1SJHCPU A0J2HCPU                                        | *13                     | 0                        |               |             |                       |                       |                  |                  | 0                        |               |                  |
|                                                           | A0J2HCPUP21<br>A0J2HCPUR21<br>A0J2HCPU-DC24                                 | 0                       | ○<br>*12                 | 0             |             | ×                     | 0                     | ×                | 0                | ○<br>*12                 |               |                  |
| MELSEC-<br>A series*11                                    | A2CCPUP21<br>A2CCPUP21                                                      | ×                       | )*12<br>)                | ×             | ×           | ×                     | ×                     | ×                | ×                | O*12                     | ×             |                  |
|                                                           | A2CCPUC24<br>A2CCPUC24-PRF<br>A2CJCPU-S3                                    | ×                       | 0                        | О<br>Х        |             | ×                     | ×                     | ×                | ×                | 0                        |               |                  |
|                                                           | A1FXCPU                                                                     | ×                       | 0                        | ×             |             | ×                     | ×                     | ×                | ×                | 0                        |               |                  |
|                                                           | Q172CPU *14<br>Q173CPU *14<br>Q172CPUN *14                                  | *16                     | ○<br>*16                 | ○<br>*17      | ○<br>*17    | ○<br>*17              | ○<br>*17              | ○<br>*17         | ○<br><b>*</b> 17 |                          |               |                  |
| Motion<br>controller<br>CPU<br>(Q series)                 | Q173CPUN *14<br>Q172HCPU<br>Q173HCPU                                        | 0                       | O<br>*15                 | 0             | 0           | 0                     | 0                     | 0                | 0                | ×                        | ×             | ×                |
|                                                           | Q172DCPU<br>Q173DCPU                                                        | 0                       | ○<br>*15                 | 0             | 0           | 0                     | 0                     | 0                | 0                | ×                        | ×             |                  |
| Motion<br>controller<br>CPU<br>(A series)<br>(large type) | A273UCPU A273UHCPU A273UHCPU-S3 A373UCPU A373UCPU-S3                        | 0                       | 0                        | 0             | ×           | 0                     | 0                     | ×                | 0                | ×                        | ×             |                  |
| Motion<br>controller<br>CPU<br>(A series)<br>(small type) | A171SCPU A171SCPU-S3 A171SCPU-S3N A171SHCPU A171SHCPUN A172SHCPU A172SHCPUN | ○<br>*18                | 0                        | 0             | ×           | ×                     | 0                     | ×                | 0                | ×                        | ×             |                  |
| *11                                                       | A173UHCPU<br>A173UHCPU-S1                                                   |                         |                          |               |             | 0                     |                       |                  |                  |                          |               |                  |
| MELSEC-FX<br>series                                       | FX0S<br>FX0N<br>FX1S<br>FX1N<br>FX1NC<br>FX2N<br>FX2NC<br>FX3U<br>FX3UC     | ×                       | 0                        | ×             | ×           | ×                     | ×                     | ×                | ×                | 0                        | ×             |                  |

- A0J2HCPU and A2CCPU. Earlier versions cannot be used.

   AnNCPU(S1) : Version L or later for CPUs with link, and version H or later for CPUs without link
- A2SCPU : Version H or later
- A0J2HCPU (with/without link): Version E or later

- A0J2HCPU-DC24
  : Version B or later
  A2CCPU
  : Version B or later
  : Cannot connect to bus if an extension base is connected.
  : Use of SV13, SV22 or SV43 requires a motion controller with the following OS version installed. SW6RN-SV13Q: 00H or later (00E or later in the case of bus connection or CPU direct connection with Q172CPU or Q173CPU)
  SW6RN-SV22Q: 00H or later (00E or later in the case of bus connection or CPU direct connection with Q172CPU or Q173CPU) SW6RN-SV43Q□: 00B or later
- \*15: Only a USB interface is available on the Q172HCPU, Q173HCPU, Q172DCPU and Q173DCPU.
  The Q172HCPU, Q173HCPU, Q172DCPU and Q173DCPU can be accessed via RS-232 of the QCPU of
- a multi-CPU system.
  Use a unit with the following Serial No.
  Q172CPU Serial No. K\*\*\*\*\*\*\* or later
  Q173CPU Serial No. J\*\*\*\*\*\*\* or later
- \*17: Use a unit with the following Serial No. Q172CPU Serial No. N\*\*\*\*\*\* or later
- Q173CPU Serial No. M\*\*\*\*\*\*\* or later

  When an expansion base is used, use A168B.
- : Applicable GOT varies depending on the connection destination.

  GT15 ··· When connected via RS-232 : All models (Use the built-in interface of the GOT main unit.)

  When other than RS-232 : All models (Bus connection and network connection are enabled by
- mounting a communication unit on the GOT main unit.)
- GT11 ··· When connected via RS-232 or RS-422 : GT115□-Q□BD GT115□-Q□BD When using bus connection : GT115□-Q□BDQ, GT115□-Q□BDA GT10·· When connected via RS-232 : GT1030-LBD2/LBDW2, GT1020-LBD2/LBDW2 When connected via RS-422 : GT1030-LBD/LBDW, GT1020-LBD/LBDW, GT1020-LBL/LBLW
  - (The GT1020-LBL/LBLW can be used only with the MELSEC-FXCPU.)

# The GOT1000 series allows connection to Mitsubishi PLCs and a variety of other FA devices.

# Modules usable when connected with Mitsubishi PLCs

# ●For computer link connection

| CPU series               | Serial communication | module/compute    | er link module*1 |
|--------------------------|----------------------|-------------------|------------------|
| CFU Selles               | Model                | CH1               | CH2              |
| MELSEC-Q series          | QJ71C24 *2           | RS-232            | RS-422/485       |
| (Q mode)                 | QJ71C24-R2 *2        | RS-232            | RS-232           |
| Motion controller CPU    | QJ71C24N             | RS-232            | RS-422/485       |
| (Q series)               | QJ71C24N-R2          | RS-232            | RS-232           |
| MELSECNET/H remote I/O   | QJ71C24N-R4          | RS-422/485        | RS-422/485       |
| station                  | QJ71CMO *3 *7        | Modular connector | RS-232           |
| MELSEC-Q series (A mode) | A1SJ71UC24-R2        | RS-232            | -                |
| WELSEC-Q series (A mode) | A1SJ71UC24-R4        | RS-422/485        | -                |
|                          | AJ71QC24 *4          | RS-232            | RS-422/485       |
|                          | AJ71QC24-R2 *4       | RS-232            | RS-232           |
|                          | AJ71QC24-R4 *4       | RS-422            | RS-422/485       |
|                          | AJ71QC24N *4         | RS-232            | RS-422/485       |
|                          | AJ71QC24N-R2 *4      | RS-232            | RS-232           |
|                          | AJ71QC24N-R4 *4      | RS-422            | RS-422/485       |
|                          | A1SJ71QC24 *4        | RS-232            | RS-422/485       |
| MELSEC-QnA series        | A1SJ71QC24-R2 *4     | RS-232            | RS-232           |
|                          | A1SJ71QC24N *4       | RS-232            | RS-422/485       |
|                          | A1SJ71QC24N-R2 *4    | RS-232            | RS-232           |
|                          | A1SJ71QC24N1 *4      | RS-232            | RS-422/485       |
|                          | A1SJ71QC24N1-R2 *4   | RS-232            | RS-232           |
|                          | AJ71UC24 *4 *6 *7    | RS-232            | RS-422/485       |
|                          | A1SJ71UC24-R2 *6 *7  | RS-232            | -                |
|                          | A1SJ71UC24-R4 *6 *7  | RS-422/485        | -                |
|                          | AJ71UC24 *4 *5       | RS-232            | RS-422/485       |
|                          | A1SJ71UC24-R2 *5     | RS-232            | -                |
| MELSEC-A series          | A1SJ71UC24-R4 *5     | RS-422/485        | -                |
| Motion controller CPU    | A1SJ71C24-R2 *5 *6   | RS-232            | -                |
| (A series)               | A1SJ71C24-R4 *5 *6   | RS-422/485        | -                |
|                          | A1SCPUC24-R2 *5      | RS-232            | -                |
|                          | A2CCPUC24 *4         | RS-232            | RS-422/485       |

- \*1 : RS-485 communication is not possible; therefore, A0J2-C214-S1 is unusable.
- When using A series computer link (C24 modules) with QnACPU, only the device ranges within AnACPU specifications are supported.
  The following devices cannot be monitored:
- Devices that have been newly added to the QnACPU
- Latch relay (L) and step relay (S)
   (In the QnACPU, the latch relay (L) and step relay (S) are separate devices from the internal relay (M), but the internal relay is nonetheless accessed when either the latch relay or step
- relay is specified.)
   File register (R)

# ●For MELSECNET/H connection

| CPU series                                                            | MELSECNET/H module |              |  |  |  |  |  |
|-----------------------------------------------------------------------|--------------------|--------------|--|--|--|--|--|
| CFU Selles                                                            | Optical loop       | Coaxial loop |  |  |  |  |  |
|                                                                       | QJ71LP21           | QJ71BR11     |  |  |  |  |  |
| MELSEC-Q series (Q mode)*1                                            | QJ71LP21-25        |              |  |  |  |  |  |
|                                                                       | QJ71LP21S-25       |              |  |  |  |  |  |
| *1 - Use CPU and MELSECNET/H network unit function version B or later |                    |              |  |  |  |  |  |

## ● For MELSECNET/10 connection

| Of MILESECIALITIO Confidential   |                       |                                              |  |  |  |  |  |  |
|----------------------------------|-----------------------|----------------------------------------------|--|--|--|--|--|--|
| CPU series                       | MELSECNET/H (NET/10 m | MELSECNET/H (NET/10 mode), MELSECNET/10 modu |  |  |  |  |  |  |
| OFU Sciles                       | Optical loop          | Coaxial loop                                 |  |  |  |  |  |  |
|                                  | QJ71LP21              | QJ71BR11                                     |  |  |  |  |  |  |
| MELSEC-Q series (Q mode)*1       | QJ71LP21-25           |                                              |  |  |  |  |  |  |
|                                  | QJ71LP21S-25          |                                              |  |  |  |  |  |  |
|                                  | AJ71QLP21             | AJ71QBR11                                    |  |  |  |  |  |  |
| MELSEC-QnA series                | AJ71QLP21S            | A1SJ71QBR11                                  |  |  |  |  |  |  |
| IELSEC-QUA series                | A1SJ71QLP21           |                                              |  |  |  |  |  |  |
|                                  | A1SJ71QLP21S          |                                              |  |  |  |  |  |  |
| MELSEC-Q series (A mode)         | AJ71LP21              | AJ71BR11                                     |  |  |  |  |  |  |
| MELSEC-A series                  | A1SJ71LP21            | A1SJ71BR11                                   |  |  |  |  |  |  |
| Notion controller CPU (A series) |                       |                                              |  |  |  |  |  |  |

\*1 : Use CPU and MELSECNET/H network unit function version B or later

# ●CC-Link (ID) connection

| • • • • • • • • • • • • • • • • • • • • |               |
|-----------------------------------------|---------------|
| CPU series                              | CC-Link unit  |
| MELSEC-Q series (Q mode)                | QJ61BT11      |
| WELSEC-Q series (Q mode)                | QJ61BT11N     |
| MELSEC-QnA series                       | AJ61QBT11*1   |
| WELSEC-QUA series                       | A1SJ61QBT11*1 |
| MELSEC-Q series (A mode)                | AJ61BT11*1    |
| MELSEC-A series                         | A1SJ61BT11*1  |
| Motion controller CPU (A series)        |               |

\*1 : GOT can communicate only with CC-Link units function version B or later and software

# ●CC-Link (via G4) connection\*

| CPU series               | CC-Link unit | Peripheral device unit |  |  |
|--------------------------|--------------|------------------------|--|--|
| MELSEC-Q series (Q mode) | QJ61BT11     | AJ65BT-G4-S3           |  |  |
| WELSEC-Q series (Q mode) | QJ61BT11N    | AJ65BT-R2N             |  |  |

\*1 : GT11 and GT10 can monitor only the master station.

| Prof Eulernet Connection         |              |                   |                |                 |                 |  |  |  |  |  |
|----------------------------------|--------------|-------------------|----------------|-----------------|-----------------|--|--|--|--|--|
| CPU series                       |              | Ethernet module*1 |                |                 |                 |  |  |  |  |  |
| MELSEC-Q series (Q mode)         | QJ71E71-100  | QJ71E71-B5        | QJ71E71-B2     | QJ71E71         |                 |  |  |  |  |  |
|                                  | AJ71QE71N3-T | AJ71QE71N-T       | AJ71QE71-B5    | A1SJ71QE71N-B2  | A1SJ71QE71-B5   |  |  |  |  |  |
| MELSEC-QnA series                | AJ71QE71N-B5 | AJ71QE71N-B5T     | A1SJ71QE71N3-T | A1SJ71QE71N-T   | A1SJ71QE71-B2   |  |  |  |  |  |
|                                  | AJ71QE71N-B2 | AJ71QE71          | A1SJ71QE71N-B5 | A1SJ71QE71N-B5T |                 |  |  |  |  |  |
| MELSEC-Q series (A mode)         | AJ71E71N3-T  | AJ71E71N-T        | A1SJ71E71N3-T  | A1SJ71E71N-T    | A1SJ71E71-B5-S3 |  |  |  |  |  |
| MELSEC-A series                  | AJ71E71N-B5  | AJ71E71N-B5T      | A1SJ71E71N-B5  | A1SJ71E71N-B5T  | A1SJ71E71-B2-S3 |  |  |  |  |  |
| Motion controller CPU (A series) | AJ71E71N-B2  | AJ71E71-S3        | A1SJ71E71N-B2  |                 |                 |  |  |  |  |  |

\*2: With function version A, either CH1 or CH2 can

both CH1 and CH2 can be connected.

3: Only CH2 can be connected.

\*4: Either CH1 or CH2 can be connected

be connected. With function version B or later.

: When connecting to A1SHCPU, A2SCPU(S1),

A171SHCPU(N) or A172SHCPU(N), use compute link module software version U or later.

: Computer link module/serial communication module operate within the range of devices available on AnACPU. (R devices cannot be

A2SHCPU(S1), A1SJHCPU, A0J2HCPU,

- \*1 : When using an A series Ethernet (E71 modules) with QnACPU, only the device ranges within AnACPU specifications are supported except for the following
- · Latch relay (L) and step relay (S) (In the QnACPU, the latch relay (L) and step relay (S) are separate devices from the internal relay (M), but the internal relay is nonetheless accessed when either the latch relay or step relay is specified.) • File register (R)

# Inverters The GOT can be used to set parameters and display alarms.

| Model name         | GT15/G1 | 11/GT10 |
|--------------------|---------|---------|
| Woder name         | RS-422  | RS-232  |
| FREQROL-S500/S500E | 0       | ×       |
| FREQROL-E500       | 0       | ×       |
| FREQROL-F500/F500L | 0       | ×       |
| FREQROL-F500J      | 0       | ×       |
| FREQROL-A500/A500L | 0       | ×       |
| FREQROL-V500/V500L | 0       | X       |
| FREQROL-E700       | 0       | ×       |
| FREQROL-F700       | 0       | ×       |
| FREQROL-A700       | 0       | X       |

Servo amplifiers The GOT can be used to set parameters and display alarms.

| Series              | Model name | G115/  | GIII   |  |
|---------------------|------------|--------|--------|--|
| Series              | Woder Hame | RS-422 | RS-232 |  |
| MELSERVO-J3 series  | MR-J3-□A   | 0      | 0      |  |
| MELSERVO-J3 series  | MR-J3-□T   | 0      | 0      |  |
| MELSERVO-J2-Super   | MR-J2S-□A  | 0      | 0      |  |
| series              | MR-J2S-□CP | 0      | 0      |  |
| MELOEDVO JOM        | MR-J2M-P8A | 0      | 0      |  |
| MELSERVO-J2M series | MR-J2M□DU  | 0      | 0      |  |

# Robots The GOT can be used to monitor Mitsubishi robot controllers and set their parameters.

|  |            | GITS/GITT |                          |                  |                       |                           |                          |                     |          |  |  |
|--|------------|-----------|--------------------------|------------------|-----------------------|---------------------------|--------------------------|---------------------|----------|--|--|
|  |            |           | Connection configuration |                  |                       |                           |                          |                     |          |  |  |
|  | Controller |           | CPU direct connection    | Computer<br>link | MELSEC<br>NET/H<br>*1 | MELSEC<br>NET/10<br>*1 *2 | CC-Link<br>(ID)<br>*1 *3 | CC-Link<br>(via G4) | Ethernet |  |  |
|  | CRnQ-700   | 0         | O*4                      | 0                | 0                     | 0                         | 0                        | 0                   | 0        |  |  |
|  | CRnD-700   | X         | X                        | X                | X                     | X                         | X                        | X                   | Ó        |  |  |

- #1: Supported only by GT15.

  #2: Supported only when MELSECNET/H is used in NET/10 mode. The GOT terminal cannot be connected to a remote I/O net.

  #3: CC-Link (intelligent device station).

  #4: The CRnQ-700 can be accessed via RS-232 of the QCPU of a multi-CPU system.

• Devices that have been newly added to the QnACPU

The GOT can be used to monitor Mitsubishi CNC C70 and

# CNC C6/C64 and to set their parameters.

|                  | Model name        | 5.1.0, 5.1.1             |                       |                  |                       |                           |                          |                     |                |  |  |
|------------------|-------------------|--------------------------|-----------------------|------------------|-----------------------|---------------------------|--------------------------|---------------------|----------------|--|--|
| Series           |                   | Connection configuration |                       |                  |                       |                           |                          |                     |                |  |  |
|                  |                   |                          | CPU direct connection | Computer<br>link | MELSEC<br>NET/H<br>*1 | MELSEC<br>NET/10<br>*1 *2 | CC-Link<br>(ID)<br>*1 *3 | CC-Link<br>(via G4) | Ethernet<br>*1 |  |  |
| CNC C70          | Q173NCCPU         | 0                        | ○<br>*6               | 0                | 0                     | 0                         | 0                        | 0                   | 0              |  |  |
| MELDAS<br>C6/C64 | FCA C6<br>FCA C64 | ×                        | ○<br>*4               | ×                | ×                     | ○<br>*5                   | ○<br>*4                  | ×                   | ○<br>*4        |  |  |
| *1 : Supporte    | ed only by GT15.  |                          |                       |                  |                       |                           |                          |                     |                |  |  |

- \*2: When MELSECNET/H is used in NET/10 mode, the GOT terminal cannot be connected directly to a #2: When MELSEUNE I/IT is used if the first indice, and does a first indice, and does a first indice, and does a first indice, and indice indice ind

# Units usable when connected with MELDAS C6/C64

# ●For MELSECNET/10 connection

| Series        | MELSECNET/H (NET/10 mode), MELSECNET/10 module |             |  |  |  |
|---------------|------------------------------------------------|-------------|--|--|--|
| Series        | Optical loop                                   | Coaxial bus |  |  |  |
| MELDAS C6/C64 | FCU6-EX879                                     | FCU6-EX878  |  |  |  |
|               |                                                |             |  |  |  |

# ●For CC-Link (ID) connection

|                         | CC-Link unit |
|-------------------------|--------------|
| MELDAS C6/C64           | FCU6-HR865   |
| For Ethernet connection |              |
|                         |              |

FCU6-EX875

MELDAS C6/C64

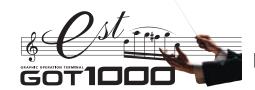

# List of connectable models

# Third party PLCs/motion controllers

The GOT can be connected with third party PLCs through RS-232 communication at up to 115.2kbps or Ethernet.

|                         |                         |                                                                                                    |                            |             | GT15/GT11/GT10 |              |                 |                     |  |
|-------------------------|-------------------------|----------------------------------------------------------------------------------------------------|----------------------------|-------------|----------------|--------------|-----------------|---------------------|--|
| Manı                    | ufacturer               | facturer Model name                                                                                |                            |             |                |              | connection      | Ethernet connection |  |
|                         |                         | CPM1A                                                                                              |                            | RS-422      | RS-232         | RS-422       |                 | <b>*</b> 9          |  |
|                         | SYSMAC CPM              | CPM1                                                                                               |                            | ×           |                |              | ×               |                     |  |
|                         | O TOMINO OF M           | CPM2A<br>CPM2C                                                                                     |                            | -  ^`       |                |              | ×               |                     |  |
|                         | SYSMAC CQM1H            | CQM1H                                                                                              |                            |             |                |              | _^              |                     |  |
|                         | SYSMAC CJ1              | CJ1H                                                                                               |                            | 7           |                |              | 0               |                     |  |
|                         | STSWAC CUT              | CJ1G<br>CJ1M                                                                                       |                            | +           | 0              | ×            |                 |                     |  |
|                         | SYSMAC CP1              |                                                                                                    |                            | ] _         |                |              | ×               |                     |  |
|                         | SYSMAC α                | C200HX<br>C200HG                                                                                   |                            | 1 0         |                |              |                 |                     |  |
| OMRON                   |                         | C200HE                                                                                             |                            |             |                |              | ×               | ×                   |  |
|                         | SYSMAC CS1              |                                                                                                    |                            |             |                |              |                 |                     |  |
|                         |                         | CS1D                                                                                               |                            |             |                |              |                 |                     |  |
|                         | SYSMAC                  | CV500<br>CV1000                                                                                    |                            | +           |                |              | 0               |                     |  |
|                         | CVM1/CV                 | CV2000                                                                                             |                            | $\exists$ × | ×              | 0            |                 |                     |  |
|                         |                         | CVM1<br>CQM1                                                                                       |                            | +           |                |              | O*2             |                     |  |
|                         |                         | C200HS                                                                                             |                            |             |                |              |                 |                     |  |
|                         |                         | C200H<br>C1000H                                                                                    |                            | - 0         | 0              | ×            | ×               |                     |  |
|                         |                         | C2000H                                                                                             |                            | 1           |                |              |                 |                     |  |
| KEYENCE                 |                         | KV-700<br>KV-1000                                                                                  |                            | -           | 0              | ×            | 0               | ×                   |  |
|                         |                         | JW-21CU                                                                                            | ш                          | -           | V              | \            | \ \ \           |                     |  |
|                         |                         | JW-31CU<br>JW-50CU                                                                                 |                            | 1 °         | ×              | ×            | ×               |                     |  |
|                         |                         | JW-22CU                                                                                            |                            |             |                |              |                 |                     |  |
| SHARP*1                 |                         | JW-32CU<br>JW-33CU                                                                                 |                            | _           |                |              | ~~              | ×                   |  |
|                         |                         | JW-70CUH                                                                                           |                            | 1 0         | ×              | '            | )*3             |                     |  |
|                         |                         | JW-100Cl                                                                                           |                            | +           |                |              |                 |                     |  |
|                         |                         | Z-512J                                                                                             |                            | ×           | X              | (            | ) <del>*3</del> |                     |  |
|                         |                         | PC3JG                                                                                              | TIC-6088<br>TIC-6125       | 0           | ○*4            | ×            | ○*4             |                     |  |
|                         | TOYOPUC                 | PC3J                                                                                               | TIC-5339                   | - 0         | O*4            | 0            | O*4             |                     |  |
| ITEL/TM1                |                         |                                                                                                    | TIC-5783<br>THC-5070       | + -         | -              |              | _               |                     |  |
| JTEKT*1                 | series                  |                                                                                                    | THC-5169                   |             | <b>*</b> 4     | ×            | O*4             | ×                   |  |
|                         |                         | PC2J                                                                                               | THC-5173<br>THC-2764       | $+ \circ$   |                |              |                 |                     |  |
|                         |                         |                                                                                                    | THC-2994                   |             |                |              | ×               |                     |  |
|                         |                         | T2 (PU22                                                                                           | THC-5053<br>4)             | -           |                | 0            | X               |                     |  |
|                         | PROSEC                  | T2E<br>T2N<br>T3                                                                                   |                            |             | ×              | O <b>*</b> 3 |                 |                     |  |
| TOSHIBA                 | T series                |                                                                                                    |                            | + ×         |                |              |                 | ×                   |  |
| **                      |                         | T3H                                                                                                | 20 (00)                    |             |                | 0            | ×               |                     |  |
|                         | V series                | model 300<br>model 200                                                                             |                            | - ×         | ×              | 0            | ×               |                     |  |
|                         |                         | H-302 (CF<br>H-702 (CF                                                                             |                            | _           |                |              |                 |                     |  |
|                         |                         | H-1002 (C                                                                                          | PU2-10H)                   | _           |                |              |                 |                     |  |
|                         | Large-sized H<br>series | H-2002 (CPU-20H)<br>H-4010 (CPU3-40H)<br>H-300 (CPU-03Ha)<br>H-700 (CPU-07Ha)<br>H-2000 (CPU-20Ha) |                            | <b>○</b> *3 | O*3            | ×            | 0               |                     |  |
|                         | Scrics                  |                                                                                                    |                            |             |                |              |                 |                     |  |
|                         |                         |                                                                                                    |                            | -           |                |              |                 |                     |  |
|                         |                         | H-200 (CF                                                                                          | PU-02H, CPE-02H)           |             |                |              |                 |                     |  |
|                         | H-200 to 252            |                                                                                                    | PU21-02H)                  | 4           |                |              |                 |                     |  |
| Hitachi                 | series                  | H-252B (C                                                                                          | PU22-02H)<br>PU22-02HB)    | ×           | ×              | ×            | 0               |                     |  |
| Industrial              |                         | H-252C (0                                                                                          | CPU22-02HC)<br>CPE22-02HC) | -           |                |              |                 | ١.                  |  |
| Equipment<br>Systems    |                         | H-20DR                                                                                             |                            |             |                |              |                 | ×                   |  |
| *1                      |                         | H-28DR<br>H-40DR                                                                                   |                            | -           |                |              |                 |                     |  |
|                         |                         | H-64DR                                                                                             |                            | 1           |                |              |                 |                     |  |
|                         | H series<br>board type  | H-20DT<br>H-28DT                                                                                   |                            | ×           | ×              | ×            | 0               |                     |  |
|                         | Journ type              | H-40DT                                                                                             |                            | 1           |                |              |                 |                     |  |
|                         |                         | H-64DT<br>HL-40DR                                                                                  |                            | -           |                |              |                 |                     |  |
|                         |                         | HL-64DR                                                                                            |                            | 1           |                |              |                 |                     |  |
|                         |                         | EH-CPU1                                                                                            |                            | + .         |                |              | _               |                     |  |
|                         | EH-150 series           | EH-CPU3                                                                                            | 08                         | ×           | ×              | ×            | 0               |                     |  |
|                         |                         | EH-CPU3<br>LQP510                                                                                  | 16                         |             |                | 0            |                 |                     |  |
|                         | S10V                    | LQP520                                                                                             |                            | 1           |                | -            | 1               |                     |  |
| Hitachi                 |                         | LQP800<br>LQP000                                                                                   |                            | -           | 0              |              | ×               | ×                   |  |
| *1                      | S10mini                 | LQP010                                                                                             |                            | 1 ~         |                | ×            | ^               |                     |  |
|                         |                         | LQP011<br>LQP120                                                                                   |                            | -           |                |              |                 |                     |  |
| Fuji Electric           |                         | F55                                                                                                |                            |             |                |              |                 |                     |  |
| FA                      | MICREX-F                | F70<br>F120S                                                                                       |                            | -           | 0              | ×            | ×               | ×                   |  |
| Components<br>& Systems | WIIOITEA-F              | F140S                                                                                              |                            | _ լ         |                | ^            | ^               | ^                   |  |
| *1                      |                         | F15 S                                                                                              |                            | 1           |                | 1            | 1               |                     |  |

|                        |                                                |                               | GT15/GT11/GT10 |              |          |            |            |  |
|------------------------|------------------------------------------------|-------------------------------|----------------|--------------|----------|------------|------------|--|
| Ma                     | nufacturer                                     | Model name                    | Computer lin   | k connection |          | connection | Ethernet   |  |
|                        |                                                |                               | RS-422         | RS-232       | RS-422   | RS-232     | connection |  |
|                        |                                                | FP0-C16CT                     | 110 422        | 110-202      | 110 722  | 110-202    | *9         |  |
|                        |                                                | FP0-C32CT                     | ×              | ×            | ×        | 0          |            |  |
|                        |                                                | FP1-C24C<br>FP1-C40C          | 1              | '`           | '`       |            |            |  |
|                        |                                                | FP2                           |                |              |          |            |            |  |
|                        |                                                | FP2SH                         | 1              |              |          |            |            |  |
| Matsushita E           | lectric Works                                  | FP3<br>FP5                    | ×              | 0            | ×        |            | ×          |  |
|                        |                                                | FP10 (S)                      | 1              |              |          |            |            |  |
|                        |                                                | FP10SH                        | 1              |              |          |            |            |  |
|                        |                                                | FP-M (C20TC)<br>FP-M (C32TC)  | ×              | ×            |          |            |            |  |
|                        |                                                | FP-Σ                          | 1 ^            | _ ^          | ×        |            |            |  |
|                        |                                                | FP-X                          | 0              | 0            |          |            |            |  |
|                        |                                                | GL120<br>GL130                | -              | ×            |          | 0          |            |  |
|                        |                                                | GL60S                         |                |              | ×        |            |            |  |
|                        |                                                | GL60H                         |                | 0            |          | ×          | ×          |  |
|                        |                                                | GL70H<br>CP-9200SH            |                | 0            |          | ×          |            |  |
| Yaskawa Ele            | otrio*10                                       | CP-9300MS                     | ×              | ×            | ×        | _^_        |            |  |
| i askawa Lie           | Cuic                                           | MP920                         | 0              | 0            | _ ^      |            | 0          |  |
|                        |                                                | MP930<br>MP940                | -              |              | 0        | 0          |            |  |
|                        |                                                | PROGIC-8                      | ×              | ×            | $\vdash$ |            | ×          |  |
|                        |                                                | CP-9200 (H)                   |                |              | ×        |            |            |  |
|                        |                                                | MP2200<br>MP2300              | 0              | 0            |          | ×          | 0          |  |
|                        | FA500                                          | FA500                         |                | ) <b>*3</b>  | X        | X          | ×          |  |
|                        |                                                | F3SP05                        | - 0            |              |          | 0          | 0          |  |
|                        |                                                | F3SP08<br>F3SP10              | ×              |              |          | Ě          | <u> </u>   |  |
|                        |                                                | F3SP20                        | _^_            |              |          | ×          | ×          |  |
| Vakagawa               |                                                | F3SP30                        |                |              |          | ^          |            |  |
|                        |                                                | F3FP36<br>F3SP21              | -              |              |          |            |            |  |
|                        | FA-M3                                          | F3SP25                        | 1              | 0            | ×        | 0          |            |  |
| Yokogawa<br>Electric*1 | FA-W3                                          | F3SP35                        |                |              |          |            |            |  |
|                        |                                                | F3SP28<br>F3SP38              | -              |              |          |            | 0          |  |
|                        |                                                | F3SP53                        | 1              |              |          |            |            |  |
|                        |                                                | F3SP58                        | 1              |              |          |            |            |  |
|                        |                                                | F3SP59<br>F3SP66              |                |              |          |            |            |  |
|                        |                                                | F3SP67                        | ×              | ×            |          |            |            |  |
|                        | STARDOM                                        | NFCP100<br>NFJT100            | ×              | ×            | ×        |            | O*11       |  |
|                        |                                                | SLC500-20                     |                |              |          |            |            |  |
|                        |                                                | SLC500-30                     | ×              | ×            |          |            |            |  |
|                        |                                                | SLC500-40<br>SLC5/01          |                |              |          | O*1        |            |  |
|                        | SLC500 series*5                                | SLC5/02                       |                |              | ×        |            | ×          |  |
|                        |                                                | SLC5/03                       |                |              |          |            |            |  |
|                        |                                                | SLC5/04<br>SLC5/05            | -              |              |          | 0          |            |  |
|                        |                                                | 1761-L10BWA                   |                |              |          |            |            |  |
|                        |                                                | 1761-L10BWB<br>1761-L16AWA    | 4              |              |          |            |            |  |
|                        |                                                | 1761-L16BWA                   | 1              |              |          |            |            |  |
|                        | MicroLogix 1000 series                         | 1761-L16BWB                   | 1              |              |          |            |            |  |
|                        | (digital CPU)*5                                | 1761-L16BBB                   | -              |              |          |            |            |  |
|                        |                                                | 1761-L32AWA<br>1761-L32BWA    | ١.,            |              |          |            |            |  |
|                        |                                                | 1761-L32BWB                   | ×              | ×            | ×        | 0          | ×          |  |
|                        |                                                | 1761-L32BBB<br>1761-L32AAA    | 1              |              |          |            |            |  |
|                        | Missel sein 1000 series                        | 1761-L20AWA-5A                | 1              |              |          |            |            |  |
| Allen-Bradley          | MicroLogix 1000 series<br>(analog CPU)*5 *6 *7 | 1761-L20BWA-5A                | 1              |              |          |            |            |  |
| (Rockwell              | MicroLogix 1200 series*5                       | 1761-L20BWB-5A<br>1762-L24BWA | -              |              |          |            |            |  |
| Automation,<br>Inc.)   | MicroLogix 1500 series*5                       | 1764-LSP                      | 1              |              |          |            |            |  |
| 1110.)                 |                                                | 1756-L                        |                |              |          |            |            |  |
|                        |                                                | 1756-L1M1<br>1756-L1M2        | 1              |              |          |            |            |  |
|                        |                                                | 1756-L1M3                     | 1              |              |          |            |            |  |
|                        |                                                | 1756-L61                      | -              |              |          |            |            |  |
|                        | 0                                              | 1756-L62<br>1756-L63          | 1              |              |          |            | l          |  |
|                        | ControlLogix series                            | 1756-L55M12                   | ×              | ×            | ×        | O*1        | O*8        |  |
|                        |                                                | 1756-L55M13                   | +              |              |          |            |            |  |
|                        |                                                | 1756-L55M14<br>1756-L55M16    | 1              |              |          |            |            |  |
|                        |                                                | 1756-L55M22                   | 1              |              |          |            |            |  |
|                        |                                                | 1756-L55M23<br>1756-L55M24    | -              |              |          |            |            |  |
|                        |                                                | 1769-L31                      |                |              |          |            | ×          |  |
|                        |                                                | 1769-L32E                     |                |              |          |            | ○*8        |  |
|                        | CompactLogix series                            | 1769-L32C<br>1769-L35E        | ×              | ×            | ×        | O*1        | X<br>○*    |  |
|                        |                                                | 1769-L35E<br>1769-L35CR       |                | L_           |          |            | X          |  |
|                        | FlexLogix series                               | 1794-L33                      | ×              | ×            | ×        | O*1        | ×          |  |
|                        |                                                | 1794-L34                      | 1              |              |          |            |            |  |

| : Applicable GOT varies depending on the connect             | tion destination.                                                                                                    |
|--------------------------------------------------------------|----------------------------------------------------------------------------------------------------|
| GT15 ··· When connected via RS-232<br>When other than RS-232 | : All models (Use the built-in interface of the GOT main unit.)<br>: All models (Bus connection and network connection are |
|                                                              | enabled by mounting a communication unit on the GOT main unit.)                                                            |
| GT11 ··· When connected via RS-232 or RS-422                 |                                                                                                    |
| When using bus connection                                    | : GT115 □-Q □ BDQ, GT115 □-Q □ BDA                                                                                         |
| GT10 ··· When connected via RS-232                           | : GT1030-LBD2/LBDW2, GT1020-LBD2/LBDW2                                                                                     |
| When connected via RS-422                                    | : GT1030-LBD/LBDW, GT1020-LBD/LBDW, GT1020-                                                                                |
|                                                              | LBL/LBLW (The GT1020-LBL/LBLW can be used only                                                                             |
|                                                              | with the MELSEC-FXCPU.)                                                                                                    |
|                                                              |                                                                                                    |

# The GOT1000 series allows connection to Mitsubishi PLCs and a variety of other FA devices.

|              |                 |                 |              | GT15         | T15/GT11/GT10 |            |                  |  |
|--------------|-----------------|-----------------|--------------|--------------|---------------|------------|------------------|--|
| Manufacturer |                 | Model name      | Computer lin | k connection | CPU direct    | connection | Ethernet         |  |
|              |                 |                 | RS-422       | RS-232       | RS-422        | RS-232     | connection<br>*9 |  |
|              |                 | TSX P57 203M    |              |              |               |            |                  |  |
|              |                 | TSX P57 253M    |              |              |               |            |                  |  |
|              | Modicon Premium | TSX P57 303M    |              | ×            | ×             | ×          |                  |  |
|              |                 | TSX P57 353M    |              |              |               |            |                  |  |
|              |                 | TSX P57 453M    |              |              |               |            | O*11             |  |
|              |                 | 140 CPU 311 10  |              |              |               |            |                  |  |
| Schneider    |                 | 140 CPU 434 12U |              |              |               |            |                  |  |
| Electric SA  |                 | 140 CPU 534 14U | ×            |              |               |            |                  |  |
| Electric SA  |                 | 140 CPU 651 50  | 1            |              |               |            |                  |  |
|              | Modicon Quantum | 140 CPU 651 60  |              |              |               |            |                  |  |
|              | Wouldon Quantum | 140 CPU 671 60  |              |              |               |            |                  |  |
|              |                 | 140 CPU 113 02  |              |              |               |            |                  |  |
|              |                 | 140 CPU 113 03  |              |              |               |            |                  |  |
|              |                 | 140 CPU 434 12A |              |              |               |            |                  |  |
|              |                 | 140 CPU 534 14A |              |              |               |            |                  |  |

|   |              |                       | GT15/GT11/GT10           |        |                       |        |                  |  |
|---|--------------|-----------------------|--------------------------|--------|-----------------------|--------|------------------|--|
|   | Manufacturer | Model name            | Computer link connection |        | CPU direct connection |        | Ethernet         |  |
|   |              |                       | RS-422                   | RS-232 | RS-422                | RS-232 | connection<br>*9 |  |
| - |              | SIMATIC S7-200 Series |                          |        |                       | 0      |                  |  |
|   | Siemens AG   | SIMATIC S7-300 Series | ×                        | ×      | ×                     | O*1    | ×                |  |
|   |              | SIMATIC S7-400 Series |                          |        |                       | 0*1    |                  |  |

# Modules usable when connected with third party computer link and Ethernet modules

| Manufacturer                                                              | RS-422                                                                                                    | RS-232                                                                                                    | Ethernet |
|---------------------------------------------------------------------------|----------------------------------------------------------------------------------------------------|----------------------------------------------------------------------------------------------------|----------|
| OMRON<br>Host link unit/<br>communication unit/<br>communication board    | C200H-LK202-V1<br>C500H-LK201-V1<br>COM1-SCB41<br>CJ1W-SCU41<br>CJ1W-SCU41<br>CJW-SCB41<br>C200HW-COM03<br>C200HW-COM06<br>CP1W-CIF11 | C200H-LK201-VI C500H-LK201-VI C51W-SCU21 CS1W-SCB21 CS1W-SCB21 CJ1W-SCU21-V1 CJ1W-SCU21-V1 CJ1W-SCU21-V1 C200HW-COM05 C200HW-COM05 C200HW-COM05 CQM1-CIF01 CQM1-CIF01 CQM1-CIF01 CPM1-CIF01 CPM2-CR111 CPM2-CCIF01-V1 CP1W-CIF01 | _        |
| KEYENCE<br>Multi-communication unit                                       | KV-L20R<br>KV-L20                                                                                                    | KV-L20R<br>KV-L20                                                                                                    | _        |
| SHARP<br>Link unit                                                        | JW-21CM<br>JW-10CM<br>ZW-10CM                                                                                                    | _                                                                                                    | _        |
| JTEKT<br>Link unit                                                        | THU-2755<br>THU-2927<br>THU-5139                                                                                                    |                                                                                                    |          |
| Hitachi Industrial<br>Equipment Systems<br>Intelligent serial port module | COMM-H<br>COMM-2H                                                                                                    | COMM-H<br>COMM-2H                                                                                                    | _        |
| Hitachi<br>Communication module                                           | LQE565<br>LQE165                                                                                                    | LQE560<br>LQE060<br>LQE160                                                                                                    | _        |

| Ma                                    | nufacturer                                     | RS-422                                                | RS-232                                                                 | Ethernet                                                                           |
|---------------------------------------|------------------------------------------------|-------------------------------------------------------|------------------------------------------------------------------------|------------------------------------------------------------------------------------|
| Fuji Electric                         | RS-232C<br>interface card                      | _                                                     | NV1L-RS2                                                               |                                                                                    |
| FA<br>Components                      | RS-232C/485<br>interface capsule               | FFK120A-C10                                           | FFK120A-C10                                                            | _                                                                                  |
| & Systems                             | General interface module                       | NC1L-RS4<br>FFU120B                                   | NC1L-RS2<br>FFU120B                                                    |                                                                                    |
|                                       | Electric Works<br>mmunication unit             | AFPX-COM3                                             | AFP2462<br>AFP3462<br>AFP5462<br>AFPX-COM1<br>AFPX-COM2<br>AFPX-COM4   | _                                                                                  |
| Yaskawa Ele<br>MEMOBUS<br>communicati | module/                                        | JAMSC-120NOM27100<br>JAMSC-IF612<br>217IF<br>217IF-01 | JAMSC-IF60<br>JAMSC-IF61<br>CP-217IF<br>217IF<br>217IF-01<br>218IF-01  | 218IF<br>218IF-01                                                                  |
|                                       | lectric<br>nputer link module/<br>rface module | LC02-0N<br>F3LC11-2N                                  | LC01-0N<br>LC02-0N<br>F3LC01-1N<br>F3LC11-1N<br>F3LC11-1F<br>F3LC12-1F | F3LE01-5T<br>F3LE11-0T<br>F3LE12-0T                                                |
|                                       | RockwellAutomation,Inc.) communication module  | _                                                     | _                                                                      | 1756-ENBT                                                                          |
| Schneider El<br>Ethernet unit         |                                                | _                                                     | _                                                                      | TSX ETY 4102<br>TSX ETY 5102<br>140 NOE 771 00<br>140 NOE 771 10<br>140 NWM 100 00 |

# Temperature controllers/indicating controllers The GOT can be used to log data, set parameters and display alarms.

| Manufacturer  | Model name       |                                  |                | GT15/GT11          |        |              |  |
|---------------|------------------|----------------------------------|----------------|--------------------|--------|--------------|--|
| Manulacturer  | IVIOC            | iei IIaiiii                      | 8              | RS-485             | RS-422 | RS-232       |  |
|               |                  | E5AN                             |                | (2-wire type) *1   | ×      | ○*2          |  |
|               |                  | E5EN                             |                | ○ (2-wire type) *1 | ×      | O *2         |  |
| OMRON         | Thermac NEO      | E5CN                             |                | ○ (2-wire type) *1 | ×      | ○ *2         |  |
|               |                  | E5GN                             |                | ○ (2-wire type) *1 | ×      | ○ *2         |  |
|               | In-Panel NEO     | E5ZN                             |                | ○ (2-wire type) *1 | ×      | ○ *2         |  |
|               | ACS-13A series   | ACS-13                           | A □ / □, □, C5 |                    |        |              |  |
|               | DCL-33A series   | DCL-33                           | A-□/M, □, C5   |                    |        |              |  |
|               |                  | JCS-33                           | A-□/□□, C5     |                    |        | ○ <b>*</b> 2 |  |
|               | JC series        | JCR-33                           | BA-□/□□, C5    |                    |        | 0 **2        |  |
|               |                  | JCD-33                           | BA-□/□□, C5    |                    |        |              |  |
|               | JCM-33A series   | JCM-33                           | BA-□/□, □C5    |                    |        |              |  |
| Shinko        | EOD 400          | FCR-13                           | BA-□/M, C      |                    |        |              |  |
| Technos       | FCR-100 series   | FCR-15                           | 5A- □/M, C     | ×                  | ×      |              |  |
| recrinos      | FCD-100 series   | FCD-13A-□/M, C<br>FCD-15A-□/M, C |                |                    |        |              |  |
|               | FCD-100 series   |                                  |                |                    |        | O *4         |  |
|               | FCR-23A series   | FCR-23                           | BA-□/M, C      |                    |        | 0,,,,        |  |
|               | PC-900 series    | PC935-                           | - □/M, C       |                    |        |              |  |
|               | PC-900 series    | PC955-□/M, C                     |                |                    |        |              |  |
|               | FIR series       | FIR-20                           | 1-M, C         |                    |        |              |  |
|               | JIR-301-M series | JIR-301                          | I-M□, C5       |                    |        | ○ *2         |  |
|               | LT300 series     | LT350,                           | LT370          | (2-wire type) *1   | 0      | →2 *3        |  |
|               | LT400 series     | LT450,                           | LT470          | (2-wire type) *1   | 0      | ○ *2 *3      |  |
|               | DZ1000 series    | DZ1000                           | ) *7           | ○ (2-wire type) *1 | 0      | O *2 *3      |  |
| CHINO         | DZ2000 series    | DZ2000                           | ) *7           | ○ (2-wire type) *1 | 0      | ○ *2 *3      |  |
|               | LT230 series     | LT230                            |                | ○ (2-wire type) *1 | ×      | ○*2          |  |
|               | LT830 series     | LT830                            |                | ○ (2-wire type) *1 | ×      | ○*2          |  |
|               | GT120 series     | GT120                            |                | ○ (2-wire type) *1 | ×      | ○ *2         |  |
| Fuji Electric | Micro            | PXR                              | PXR3/4/5/9     | ○ (2-wire type) *1 | ×      | ○*2          |  |
| Systems       | Controller X     | PXG                              | PXG4/5/9       | (2-wire type) *1   | ×      | ○ *2         |  |
| Systems       | Controller       | PXH                              | PXH9           | ○ (2-wire type) *1 | ×      | ○ *2         |  |
|               |                  | SDC20                            | /21            | (4-wire type)      | ×      | ○ *2         |  |
|               |                  | SDC30                            | /31            | (4-wire type)      | ×      | ○ *2         |  |
|               | SDC              | SDC40                            | A/40B/40G      | (4-wire type)      | ×      | ○ *2         |  |
| YAMATAKE      | 300              | SDC15                            |                | ○ (2-wire type) *1 | ×      | ○ *2         |  |
|               |                  | SDC25                            | /26            | (2-wire type) *1   | ×      | O *2         |  |
|               |                  | SDC35                            | /36            | (2-wire type) *1   | ×      | ○ *2         |  |
|               | DMC              | DMC10                            | )              | ○ (2-wire type) *1 | ×      | O *2         |  |

| Manufacturer | Mode              | l nomo           |                     | GT15/GT11 |             |  |
|--------------|-------------------|------------------|---------------------|-----------|-------------|--|
| Manufacturer | Model name        |                  | RS-485              | RS-422    | RS-23       |  |
|              |                   | UT320            |                     |           |             |  |
|              |                   | UT321            |                     |           |             |  |
|              |                   | UT350            |                     |           |             |  |
|              |                   | UT351            |                     |           |             |  |
|              |                   | UT420            |                     |           |             |  |
|              |                   | UT450            |                     |           |             |  |
|              |                   | UT520            |                     |           |             |  |
|              |                   | UT550            |                     |           |             |  |
|              |                   | UT551            |                     |           |             |  |
|              | GREEN series      | UT750            | (2-wire type *1     |           | <b>○*</b> 2 |  |
|              |                   | UP350            | /4-wire type)       |           |             |  |
|              |                   | UP351            |                     | ×         |             |  |
| Yokogawa     |                   | UP550            |                     |           |             |  |
| Tokogawa     |                   | UP750            |                     |           |             |  |
|              |                   | UM330            |                     |           |             |  |
|              |                   | UM331            |                     |           |             |  |
|              |                   | UM350            |                     |           |             |  |
|              |                   | UM351            |                     |           |             |  |
|              |                   | US1000           |                     |           |             |  |
|              |                   | UT130            |                     |           |             |  |
|              |                   | UT150            | ]                   |           |             |  |
|              | UT100 series      | UT152            | (2-wire type) *1    |           |             |  |
|              |                   | UT155            |                     |           |             |  |
|              |                   | UP100            |                     |           |             |  |
|              | UT2000 series     | UT2400           | (4-wire type)       |           |             |  |
|              | 012000 301103     | UT2800           | - 1 7 7             |           |             |  |
| RKC          | SR Mini HG series | H-PCP-J          | ○ (2-wire type) *1  | 0         | 0           |  |
| Instrument   |                   | H-PCP-A, H-PCP-B | ×                   | 0         | 0           |  |
|              | SRZ series        | Z-TIO, Z-DIO     | (2-wire type) *1 *6 | ○*5       | 0*          |  |

- \$3 : If the temperature controller/indicating controller is designed for RS-422, use the RS-232/RS-422 converter supplied by the manufacturer.

  \$4 : Only indicating controllers with RS-232 serial communication function can be connected.

  \$5 : Use a communication extension module (Z-COM).

  \$6 : Use a communication extension module (Z-COM) depending on the temperature controller system configuration.

  \$7 : Select a model name that supports the MODBUS® communication function.

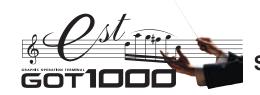

# **Specifications**

# GT15

**General specifications** 

| Iter              | n                    |                |                              | Specif         | ication                       |                  |                  |  |  |  |
|-------------------|----------------------|----------------|------------------------------|----------------|-------------------------------|------------------|------------------|--|--|--|
| Operating ambient | Display              |                |                              | 0 to           | 50°C                          |                  |                  |  |  |  |
| temperature*1     | Other than display   |                |                              | 0 to           | 55°C                          |                  |                  |  |  |  |
| Storage ambien    | t temperature        |                |                              | -20°C 1        | o 60°C                        |                  |                  |  |  |  |
| Operating ambi    | ent humidity*2       |                |                              | 10 to 90%RH, r | o condensation                |                  | _                |  |  |  |
| Storage ambien    | nt humidity*2        |                | 10 to 90%RH, no condensation |                |                               |                  |                  |  |  |  |
|                   |                      |                |                              | Frequency      | Acceleration                  | Half amplitude   | Sweep count      |  |  |  |
|                   |                      | Conforming to  | Under intermittent           | 5 to 9Hz       | -                             | 3.5mm            | 10 times in      |  |  |  |
| Vibration resista | ance*3               | JIS B 3502 and | vibration                    | 9 to 150Hz     | 9.8m/s <sup>2</sup>           | _                | each of X,       |  |  |  |
|                   | Tibration roototanoo |                | Under continuous             | 5 to 9Hz       | _                             | 1.75mm           | Y and Z          |  |  |  |
|                   |                      |                | vibration                    | 9 to 150Hz     | 4.9m/s <sup>2</sup>           | -                | directions       |  |  |  |
| Impact resistan   | ce                   | Conforming to  | JIS B 3502 and I             | EC 61131-2 (14 | 7m/s <sup>2</sup> , 3 times i | n each of X, Y a | nd Z directions) |  |  |  |
| Operating atmo    | sphere               |                |                              | No corro       | sive gas                      |                  |                  |  |  |  |
| Operating altitud | de*4                 |                |                              | 2000m          | or less                       |                  |                  |  |  |  |
| Installation loca | tion                 |                |                              | In contr       | ol panel                      |                  |                  |  |  |  |
| Overvoltage cat   | tegory*5             |                |                              | Ⅱ or l         | ower                          |                  |                  |  |  |  |
| Contamination I   | evel *6              |                |                              | 2 or           | less                          |                  |                  |  |  |  |
| Cooling method    | ı                    |                |                              | Self-c         | ooling                        |                  |                  |  |  |  |

- \*1: When an extension unit is mounted on the MELSECNET/H communication unit (GT15-J71LP23-25 or GT15-J71BR13) or CC-Link communication unit (GT15-J61BT13), the operating ambient temperatures are 5°C lower than the maximum temperatures shown in the general specifications table.

  \*2: Water bulb temperature for STM display type must be 39°C or lower.

  \*3: Refer to the Communication Unit User's Manual for vibration resistance specifications when using the MELSECNET/10 communication unit (GT15-75J71LP23-2 or GT15-75J71BR13-2) or CC-Link communication unit (GT15-75J71LP23-2) or GT15-75J71BR13-2). (The specifications of communication units are different from those of the GOT main unit.)

  \*4: Do not operate or store the GOT unit in pressurized environments where the pressure exceeds the 0m elevation atmospheric pressure, as this could result in abnormal operation.

  \*5: Assuming that the device is connected at some point between a public power distribution network and local system equipment. Category II applies to devices that are supplied with power from fixed equipment. The surge withstand voltage is 2500V for devices with ratings up to 300V.

  \*6: Index that indicates the level of foreign conductive matter in the operating environment of device. Contamination level 2 denotes contamination by non-conductive matter only, though momentary conductivity may occur due

- non-conductive matter only, though momentary conductivity may occur due to occasional condensation.

| specifications |
|----------------|
|                |
|                |

| reno               | illiance 5                                    | pecifications                                                                                                    | •                                                                   |                                                            |                                                            |                                           |                                                        |                                                                                                    |                                                                                                |  |
|--------------------|-----------------------------------------------|----------------------------------------------------------------------------------------------------|---------------------------------------------------------------------|------------------------------------------------------------|------------------------------------------------------------|-------------------------------------------|--------------------------------------------------------|----------------------------------------------------------------------------------------------------|------------------------------------------------------------------------------------------------|--|
|                    |                                               |                                                                                                    |                                                                     |                                                            | Specif                                                     | ication                                   |                                                        |                                                                                                    |                                                                                                |  |
|                    | Item                                          | GT1595-XTBA<br>GT1595-XTBD                                                                                                    | GT1585V-STBA<br>GT1585V-STBD<br>GT1585-STBA<br>GT1585-STBD          | GT1575V-STBA<br>GT1575V-STBD<br>GT1575-STBA<br>GT1575-STBD | GT1575-VTBA<br>GT1575-VTBD                                 | GT1575-VNBA<br>GT1575-VNBD                | GT1572-VNBA<br>GT1572-VNBD                             | GT1565-VTBA<br>GT1565-VTBD                                                                           | GT1562-VNBA<br>GT1562-VNBD                                                                     |  |
|                    | Туре                                          | TF1                                                                                                    | Γ color LCD (high-brigh                                             | tness, wide viewing ar                                     | ngle)                                                      | TFT co                                    | lor LCD                                                | TFT color LCD<br>(high-brightness,<br>wide viewing angle)                                            | TFT color LCD                                                                                  |  |
|                    | Screen size                                   | 15"                                                                                                    | 12.1"                                                               |                                                            | 10                                                         | .4"                                       |                                                        | 8.4"                                                                                                 |                                                                                                |  |
|                    | Resolution                                    | XGA:1024 × 768 [dots]                                                                                                    | SVGA:800                                                            | < 600 [dots]                                               |                                                            |                                           | VGA:640 × 480 [dots]                                   | •                                                                                                    |                                                                                                |  |
|                    | Display size                                  | 304.1(W) × 228.1(H) [mm]                                                                                                    | 246(W) × 184.5(H) [mm]                                              |                                                            | 211(W) × 1                                                 | 58(H) [mm]                                |                                                        | 171(W) × 1                                                                                           | 28(H) [mm]                                                                                     |  |
|                    | Number of<br>displayed<br>characters          | 16-dot standard font:<br>64 chars. × 48 lines (2-byte)<br>12-dot standard font:<br>85 chars. × 64 lines (2-byte)                        | 16-dot star<br>50 chars. × 37<br>12-dot star<br>66 chars. × 50      | lines (2-byte)<br>dard font:                               |                                                            |                                           | ard font: 40 chars. × 30 ard font: 53 chars. × 40      |                                                                                                    |                                                                                                |  |
| Dianlau            | Display colors                                |                                                                                                    | 65536                                                               | colors                                                     | •                                                          | 256 colors                                | 16 colors                                              | 65536 colors                                                                                         | 16 colors                                                                                      |  |
| Display            | . ,                                           | Right/left: 75°, GT1585V<br>Right/left: 60°, Up: 40°, Down: 50° Right/left/up                                                           |                                                                     | B: 11/1 /// //                                             | B: 1.0 6/ /1                                               | Right/le                                  | eft: 45°.                                              | Right/left: 65°,                                                                                     | Right/left: 45°,                                                                               |  |
|                    | View angle*5                                  | Up: 50°,<br>Down: 60°                                                                                                    | GT1585<br>Right/left: 65°, Up: 45°, Down: 55°                       | Right/left/up/down:<br>85°                                 | Right/left/up/down:<br>85°                                 | Up:<br>Dow                                | 30°,                                                   | Up: 50°,<br>Down: 60°                                                                                | Up: 20°,<br>Down: 20°                                                                          |  |
|                    | Contrast adjustment                           |                                                                                                    |                                                                     |                                                            |                                                            | _                                         |                                                        |                                                                                                    |                                                                                                |  |
|                    | Intensity                                     | 450 [cd/m <sup>2</sup> ]                                                                                                    | GT1585V:350 [cd/m <sup>2</sup> ]<br>GT1585:400 [cd/m <sup>2</sup> ] | 400 [cd/m <sup>2</sup> ]                                   | 380 [cd/m <sup>2</sup> ]                                   | 200 [                                     | cd/m <sup>2</sup> ]                                    | 380 [cd/m <sup>2</sup> ]                                                                             | 150 [cd/m <sup>2</sup> ]                                                                       |  |
|                    | Intensity adjustment                          |                                                                                                    | 8-step ac                                                           | liustment                                                  | 4-step adjustment 8-step adjustment 4-step a               |                                           |                                                        |                                                                                                    |                                                                                                |  |
|                    | Life                                          | Approx. 52,000 hours<br>(operating ambient<br>temperature: 25°C)                                                                        | · · · · · ·                                                         | ,000 hours                                                 | Approx. 41,000 hours (operating ambient temperature: 25°C) |                                           |                                                        |                                                                                                    |                                                                                                |  |
| Backligh           | t                                             | Cold-cathode fluorescent tube (replaceable), with backlight OFF detection function. Backlight off time and screen save time can be set. |                                                                     |                                                            |                                                            |                                           |                                                        |                                                                                                    |                                                                                                |  |
|                    |                                               |                                                                                                    | ) hours or more                                                     |                                                            |                                                            |                                           | ) hours or more                                        |                                                                                                    |                                                                                                |  |
|                    | Life*1                                        | F F                                                                                                    |                                                                     | (Time for display in                                       | ntensity reaches 50% a                                     |                                           |                                                        |                                                                                                    |                                                                                                |  |
|                    | Туре                                          | Analog resistive type                                                                                                    |                                                                     | (                                                          | Matrix res                                                 |                                           |                                                        |                                                                                                    |                                                                                                |  |
|                    | Number of touch keys                          | -                                                                                                    | 1900 keys/screen (38                                                | 3 lines × 50 columns)                                      |                                                            |                                           | s/screen (30 lines × 40                                | columns)                                                                                             |                                                                                                |  |
| Touch              | Key size                                      | Min. 2 × 2 [dots]<br>(per key)                                                                                                    | Min. 16 × 16 [dots]<br>(per key) (16 × 8 only on lowermost line)    |                                                            |                                                            |                                           | Min. 16 × 16 [dots]<br>(per key)                       |                                                                                                    |                                                                                                |  |
|                    | No. of simultaneous touch points              | Simultaneous touch<br>prohibited*2<br>(1 point only)                                                                                    |                                                                     |                                                            |                                                            | Max. 2 points                             |                                                        |                                                                                                    |                                                                                                |  |
|                    | Life                                          | 1,000,000 times or more (operating force 0.98N or less)                                                                                 |                                                                     |                                                            |                                                            |                                           |                                                        |                                                                                                    |                                                                                                |  |
| 11                 | Detection distance                            | 1[                                                                                                    | m]                                                                  |                                                            |                                                            |                                           | -                                                      |                                                                                                    |                                                                                                |  |
| Human<br>sensor    | Detection range                               | Right/left/u                                                                                                    | p/down: 70°                                                         |                                                            |                                                            |                                           | -                                                      |                                                                                                    |                                                                                                |  |
| 3611301            | Detection delay time                          | 0 to 4                                                                                                    | l [sec]                                                             |                                                            |                                                            |                                           | -                                                      |                                                                                                    |                                                                                                |  |
| Memory<br>*3       | C drive                                       | (for saving                                                                                                    | 9MB built-in f<br>project data, extended                            |                                                            |                                                            | (for saving project<br>function OS/option | flash memory<br>ot data, extended<br>onal function OS) | 9MB built-in flash memory (for<br>saving project data, extended<br>function OS/optional function OS) | 5MB built-in flash memory (for saving project data, extended function OS/optional function OS) |  |
|                    | Life (No. of writings)                        |                                                                                                    |                                                                     |                                                            | 100,00                                                     | 0 times                                   |                                                        |                                                                                                    |                                                                                                |  |
|                    |                                               |                                                                                                    |                                                                     |                                                            | • • • • • • • • • • • • • • • • • • • •                    | um battery (optional)                     |                                                        |                                                                                                    |                                                                                                |  |
| Battery            | Backed up data                                |                                                                                                    |                                                                     |                                                            | ock data and maintena                                      |                                           |                                                        |                                                                                                    |                                                                                                |  |
|                    | Life                                          |                                                                                                    |                                                                     | Appr                                                       | ox. 5 years (operating                                     | ambient temperature: 2                    | 25°C)                                                  |                                                                                                    |                                                                                                |  |
|                    | RS-232                                        | Application                                                                                                    | RS-232, 1ch,<br>Communication with c                                |                                                            |                                                            |                                           | Connector shape: D-s<br>pload/download, OS in          |                                                                                                    | ent function)                                                                                  |  |
| Built-in interface | USB                                           |                                                                                                    | Application: C                                                      | onnection to personal                                      | USB (full speed: 12<br>computer (project data              |                                           | installation, FA transpa                               | arent function)                                                                                      |                                                                                                |  |
| interiace          | CF card                                       |                                                                                                    | Compac                                                              | t flash slot, 1ch, Conr                                    | nector shape: TYPE I                                       | Application: Data tran                    | sfer, data storage, GO                                 | Γ startup                                                                                            |                                                                                                |  |
|                    | Optional function board                       |                                                                                                    |                                                                     |                                                            | 1ch for optional func                                      | tion board installation                   |                                                        |                                                                                                    |                                                                                                |  |
|                    | Extension unit                                |                                                                                                    |                                                                     | 2cl                                                        | n for communication ur                                     | nit/optional unit installa                | tion                                                   |                                                                                                    |                                                                                                |  |
| Buzzer o           | output                                        |                                                                                                    |                                                                     |                                                            | Single tone (tone                                          | length adjustable)                        |                                                        |                                                                                                    |                                                                                                |  |
|                    | e construction                                |                                                                                                    |                                                                     |                                                            | JEM1030 Front: IP                                          |                                           |                                                        |                                                                                                    |                                                                                                |  |
| External           | dimensions<br>USB port cover)                 | 397(W) × 296(H) × 61(D) [mm]                                                                                                    | 316(W) × 242(H) × 52(D) [mm]                                        |                                                            |                                                            | H) × 49(D) [mm]                           |                                                        | 241(W) × 192(H                                                                                       | H) × 52(D) [mm]                                                                                |  |
| •                  | it dimensions                                 | 383.5(W) × 282.5(H) [mm]                                                                                                    | 302(W) × 228(H) [mm]                                                |                                                            | 289(W) × 2                                                 | 00(H) [mm]                                |                                                        | 227(W) × 1                                                                                           | 76(H) [mm]                                                                                     |  |
| Weight             |                                               |                                                                                                    |                                                                     | GT1575V:2.3 [kg]                                           |                                                            |                                           |                                                        |                                                                                                    |                                                                                                |  |
|                    | ounting brackets)                             | 5.0 [kg]                                                                                                    | 2.8 [kg]                                                            | GT1575V.2.3 [kg]<br>GT1575:2.4 [kg]                        | 2.4 [kg]                                                   |                                           | [kg]                                                   | 1.9                                                                                                  | [kg]                                                                                           |  |
| software           | Screen design software<br>Simulation software |                                                                                                    |                                                                     |                                                            | GT Designer2 ver                                           | sion 2.73B or later                       |                                                        |                                                                                                    |                                                                                                |  |
| packages           | Simulation software                           |                                                                                                    |                                                                     |                                                            | d i Simulator2 ver                                         | SIUII Z./ 3D UI Idlel                     |                                                        |                                                                                                    |                                                                                                |  |

- \*1: Using the GOT screen save/backlight OFF functions prevents screen burn-in and extends the backlight life.

  \*2: An analog resistive touch display is used. When 2 points on the screen are touched simultaneously, if a switch is located the middle of the 2 points then the switch will be activated. Therefore, avoid touching 2 points on the screen simultaneously.

  \*3: The built-in memory is a ROM that permits overwriting of new data without having to delete the existing data.

  \*4: Conforms to the IP67f (JEM1030) standard when the USB port cover is installed. (The USB interface conforms to IP2X (JEM1030) hen a USB cable is connected.)

  However, this does not guarantee protection in all users' environments.
- \*5: LC panels have characteristics of tone reversal. Note that even within the indicated view angles,
- \*\*Bo : LC paries have characteristics of ione reversal. Note that even within the indicated view angles, the screen display may not be clear enough depending on the display color.
   \*\*Bo : The GT1555-VTBD can be operated with a stylus pen. Using a stylus pen enables touching small switches without fault. Use a stylus pen within the following specifications.
   Material: Polyacetal resin
   Point tip radius: 0.8mm or more

# Power supply specifications

|                 |                                              | ту оросии                          |                                                 |                                                                                                    |                                     | Specif                              | ication                                                                                                |                                    |                              |                                    |                              |
|-----------------|----------------------------------------------|------------------------------------|-------------------------------------------------|----------------------------------------------------------------------------------------------------|-------------------------------------|-------------------------------------|----------------------------------------------------------------------------------------------------|------------------------------------|------------------------------|------------------------------------|------------------------------|
|                 | Item                                         | GT1595-XTBA                        | GT1585V-STBA<br>GT1585-STBA                     | GT1575V-STBA<br>GT1575-STBA<br>GT1575-VTBA<br>GT1575-VNBA<br>GT1572-VNBA<br>GT1565-VTBA<br>GT1562-VNBA | GT1595-XTBD                         | GT1585V-STBD<br>GT1585-STBD         | GT1575V-STBD<br>GT1575-STBD<br>GT1575-VTBD<br>GT1575-VNBD<br>GT1572-VNBD<br>GT1565-VTBD<br>GT1562-VNBD | GT1555-VTBD                        | GT1555-QTBD                  | GT1555-QSBD                        | GT1550-QLBD                  |
| Input           | power supply voltage                         | 100 t                              | o 240VAC (+10%, -                               | 15%)                                                                                                   |                                     |                                     | 2                                                                                                    | 4VDC (+25%, -20%                   | 6)                           |                                    |                              |
| Inpu            | t frequency                                  | 50/60Hz ±5%                        |                                                 |                                                                                                    | <u> </u>                            |                                     |                                                                                                    |                                    |                              |                                    |                              |
| Input           | maximum voltampere                           | 1                                  | 110VA (at max. load                             |                                                                                                    |                                     |                                     |                                                                                                    |                                    |                              |                                    |                              |
| Pow             | er consumption                               | 56W or less                        | 41W or less                                     | 39W or less                                                                                            | 57W or less<br>(2380mA/24VDC)       | 43W or less<br>(1790mA/24VDC)       | 41W or less<br>(1710mA/24VDC)                                                                          | 19W or less<br>(790mA/24VDC)       | 18W or less<br>(750mA/24VDC) | 17W or less<br>(710mA/24VDC)       | 15W or less<br>(620mA/24VDC) |
|                 | With backlight off                           | 30W or less                        | 28W or less                                     | 28W or less                                                                                            | 32W or less<br>(1330mA/24VDC)       | 30W or less<br>(1250mA/24VDC)       | 30W or less<br>(1250mA/24VDC)                                                                          | 14W or less<br>(580mA/24VDC)       |                              | 13W or less<br>(540mA/24VDC)       |                              |
| Inru            | sh current                                   | 50A or less<br>(4ms, at max. load) | 45A or less<br>(4ms, at max. load)              | 40A or less<br>(4ms, at max. load)                                                                     | 100A or less<br>(4ms, at max. load) | 115A or less<br>(1ms, at max. load) | 115A or less<br>(1ms, at max. load)                                                                    | 67A or less<br>(1ms, at max. load) |                              | 60A or less<br>(1ms, at max. load) | )                            |
| Perm<br>failure | issible instantaneous<br>e time              | Within                             | 20ms (100VAC or                                 | more)                                                                                                  |                                     |                                     |                                                                                                    | Within 10ms                        |                              |                                    |                              |
| Nois            | se resistance                                |                                    | s, and noise frequent<br>alator with noise volt |                                                                                                    |                                     | Noise width 1µs, ar                 | d noise frequency                                                                                      | 25 to 60Hz, by nois                | e simulator with no          | ise voltage 500Vp-p                |                              |
| With            | stand voltage                                |                                    | ninute between power                            |                                                                                                    |                                     | 500VAC f                            | or 1 minute betwee                                                                                     | n power supply tern                | ninal and ground fo          | r 1 minute                         |                              |
| Insu            | lation resistance                            |                                    |                                                 | 10MΩ or highe                                                                                          | r with an insulation                | resistance tester (                 | 500VDC between                                                                                         | power supply term                  | inal and ground)             |                                    |                              |
| App             | licable wire size                            |                                    |                                                 |                                                                                                    |                                     | 0.75 to                             | 2 [mm <sup>2</sup> ]                                                                                   |                                    |                              |                                    |                              |
| Clar            | np terminal                                  |                                    |                                                 |                                                                                                    | Clamp terminals                     | for M3 screw RAV                    | 1.25-3, V2-S3.3, V                                                                                     | 2-N3A, FV2-N3A                     |                              |                                    |                              |
|                 | ening torque (terminal<br>s terminal screws) |                                    |                                                 |                                                                                                    |                                     | 0.5 to 0                            | 0.8 [N·m]                                                                                              |                                    |                              |                                    |                              |

# **Performance specifications**

|                                                                                                    | Itom                             |                                                                                                    | Specif                                    | ication                                   |                                                |  |  |  |
|----------------------------------------------------------------------------------------------------|----------------------------------|----------------------------------------------------------------------------------------------------|-------------------------------------------|-------------------------------------------|------------------------------------------------|--|--|--|
|                                                                                                    | Item                             | GT1555-VTBD                                                                                                    | GT1555-QTBD                               | GT1555-QSBD                               | GT1550-QLBD                                    |  |  |  |
|                                                                                                    | Туре                             | TFT col<br>(high-brightness, w                                                                                                    |                                           | STN color LCD                             | STN monochrome<br>(black and white) LC         |  |  |  |
|                                                                                                    | Screen size                      |                                                                                                    | 5.                                        | 7"                                        |                                                |  |  |  |
| Display Display Displa | Resolution                       | VGA:640 × 480 [dots]                                                                                                    |                                           | QVGA:320 × 240 [dots                      | .]                                             |  |  |  |
|                                                                                                    | Display size                     |                                                                                                    | 115(W) × 86(H) [mm]                       |                                           |                                                |  |  |  |
| Display                                                                                                    | Number of displayed characters   | 16-dot standard font:<br>40 chars. × 30 lines<br>(2-byte)<br>12-dot standard font: 20 chars. × 15 lines (2-byte)<br>12-dot standard font: 26 chars. × 20 lines (2-byte)<br>12-dot standard font: 26 chars. × 20 lines (2-byte) |                                           |                                           |                                                |  |  |  |
|                                                                                                    | Display colors                   | 65536                                                                                                    | colors                                    | 4096 colors                               | monochrome 16 gray sca                         |  |  |  |
|                                                                                                    | View angle*5                     | Right/left: 80°,<br>Up: 80°,<br>Down: 70°                                                                                                    | Right/left: 70°,<br>Up: 70°,<br>Down: 50° | Right/left: 55°,<br>Up: 65°,<br>Down: 70° | Right/left: 45°,<br>Up: 20°,<br>Down: 40°      |  |  |  |
|                                                                                                    | Contrast adjustment              | -                                                                                                    | -                                         |                                           |                                                |  |  |  |
|                                                                                                    | Intensity                        | 350 [cd/m <sup>2</sup> ]                                                                                                    | 400 [cd/m <sup>2</sup> ]                  | 380 [cd/m <sup>2</sup> ]                  | 220 [cd/m <sup>2</sup> ]                       |  |  |  |
|                                                                                                    | Intensity adjustment             |                                                                                                    | 8-step ac                                 | djustment                                 |                                                |  |  |  |
|                                                                                                    | Life                             |                                                                                                    |                                           |                                           | ire: 25°C)<br>backlight OFF detection function |  |  |  |
| Backlight Cold-cathode fluorescent tube (not replaceable), with backlight OFF detection Backlight off time and screen save time can be set.  Approx. 75,000 hours or more Approx. 58.0                                                                                                    |                                  | F detection function set.                                                                                                    |                                           |                                           |                                                |  |  |  |
|                                                                                                    | Lifo*1                           | Арр                                                                                                    | rox. 75,000 hours or m                    | nore                                      | Approx. 58,000 hours or mo                     |  |  |  |
|                                                                                                    | Life                             | (Time for display in                                                                                                    | tensity reaches 50% a                     | t operating ambient te                    | mperature of 25°C)                             |  |  |  |
|                                                                                                    | Туре                             | · · · · · · · · · · · · · · · · · · ·                                                                                                    | Matrix res                                | istive type                               |                                                |  |  |  |
|                                                                                                    | Number of touch keys             | 1200 keys/screen<br>(30 lines × 40 columns)                                                                                                    |                                           | 300 keys/screen<br>(15 lines × 20 columns | )                                              |  |  |  |
| Touch panel                                                                                                    | Key size                         |                                                                                                    |                                           |                                           |                                                |  |  |  |
| banel _                                                                                                    | No. of simultaneous touch points |                                                                                                    | Max. 2                                    | points                                    |                                                |  |  |  |
|                                                                                                    | Life                             | 1,000                                                                                                    | ,000 times or more (or                    | perating force 0.98N or                   | r less)                                        |  |  |  |
|                                                                                                    | Detection distance –             |                                                                                                    |                                           |                                           |                                                |  |  |  |
|                                                                                                    | Detection range                  | -                                                                                                    |                                           |                                           |                                                |  |  |  |
| 3611301                                                                                                    | Detection delay time             | -                                                                                                    |                                           |                                           |                                                |  |  |  |
| Memory                                                                                                    | C drive                          | (for saving p                                                                                                    |                                           |                                           | unction OS)                                    |  |  |  |
| *3                                                                                                    | Life (No. of writings)           |                                                                                                    | 100,00                                    | 0 times                                   |                                                |  |  |  |
|                                                                                                    |                                  |                                                                                                    | GT15-BAT type lithiu                      | um battery (optional)                     |                                                |  |  |  |
| Battery                                                                                                    | Backed up data                   | Clo                                                                                                    | ock data and maintena                     | nce time notification d                   | ata                                            |  |  |  |
|                                                                                                    | Life                             | Appro                                                                                                    | ox. 5 years (operating a                  | ambient temperature: 2                    | 25°C)                                          |  |  |  |
|                                                                                                    | RS-232                           | Application: Commun                                                                                                    | nication with connected                   | d devices, connection t                   | o personal computer                            |  |  |  |
| Built-in interface                                                                                                    | USB                              |                                                                                                    | Application: Connection                   | n to personal compute                     |                                                |  |  |  |
| View angle®5                                                                                                    | sfer/storage, GOT startu         |                                                                                                    |                                           |                                           |                                                |  |  |  |
|                                                                                                    |                                  |                                                                                                    | 1ch for optional funct                    | tion board installation                   |                                                |  |  |  |
|                                                                                                    | Extension unit                   | 1ch                                                                                                    | for communication un                      | nit/optional unit installa                | tion                                           |  |  |  |
| Buzzer o                                                                                                    | utput                            |                                                                                                    |                                           |                                           |                                                |  |  |  |
| Protectiv                                                                                                    | e construction                   |                                                                                                    | JEM1030 Front: IP6                        | 67f*4 In panel: IP2X                      |                                                |  |  |  |
| External (without                                                                                                    | dimensions<br>USB port cover)    |                                                                                                    | 167(W) × 135(F                            | H) × 60(D) [mm]                           |                                                |  |  |  |
| Panel cu                                                                                                    | t dimensions                     |                                                                                                    | 153(W) × 1                                | 21(H) [mm]                                |                                                |  |  |  |
| Weight                                                                                                    |                                  |                                                                                                    |                                           |                                           |                                                |  |  |  |
| Applicable                                                                                                    |                                  |                                                                                                    | GT Designer2 Ver                          | sion 2.73B or later                       |                                                |  |  |  |
|                                                                                                    |                                  |                                                                                                    |                                           |                                           |                                                |  |  |  |
|                                                                                                    |                                  |                                                                                                    |                                           |                                           |                                                |  |  |  |

Note that the existence of bright and black dots is a standard characteristic of LCD screens, and it does not mean that the products

# Component names

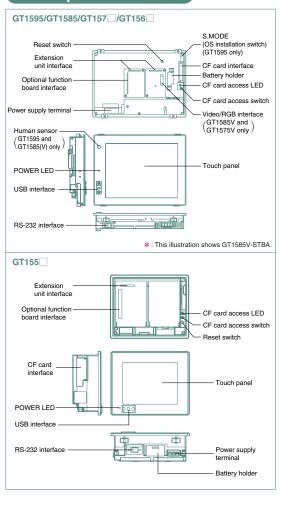

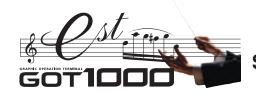

# **Specifications**

# GT11/GT10

**General specifications** 

| Iten                  |                                                  |                              |                              | Specif                                                    | ication             |                  |                        |  |
|-----------------------|--------------------------------------------------|------------------------------|------------------------------|-----------------------------------------------------------|---------------------|------------------|------------------------|--|
| Operating ambient     | Display                                          |                              |                              | 0 to 5                                                    | 60°C <del>*</del> 5 |                  |                        |  |
| temperature           | Other than display                               |                              | 0 to 55°C (horiz             | zontal installation), 0 to 50°C (vertical installation)*5 |                     |                  |                        |  |
| Storage ambient t     | emperature                                       |                              |                              | -20°C                                                     | to 60°C             |                  |                        |  |
| Operating ambier      | t humidity*1                                     |                              |                              | 10 to 90%RH, r                                            | no condensation     |                  |                        |  |
| Storage ambient I     | numidity*1                                       | 10 to 90%RH, no condensation |                              |                                                           |                     |                  |                        |  |
|                       |                                                  |                              |                              | Frequency                                                 | Acceleration        | Half amplitude   | 10 times in each of X, |  |
|                       |                                                  | Conforming to                | Under intermittent vibration | 5 to 9Hz                                                  | -                   | 3.5mm            | each of X,<br>Y and Z  |  |
| Vibration resistan    | ce                                               |                              |                              | 9 to 150Hz                                                | 9.8m/s <sup>2</sup> | _                |                        |  |
|                       |                                                  | IEC 61131-2                  | Under continuous             | 5 to 9Hz                                                  | -                   | 1.75mm           |                        |  |
|                       | ance JIS B 3502 and vibra IEC 61131-2 Unde vibra | vibration                    | 9 to 150Hz                   | 4.9m/s <sup>2</sup>                                       | -                   | directions       |                        |  |
| Impact resistance     |                                                  | Conformir                    | ng to JIS B 3502 and         | I IEC 61131-2 (14                                         | 17m/s², 3 times in  | each of X, Y and | Z directions)          |  |
| Operating atmosp      | here                                             |                              |                              | No corre                                                  | sive gas            |                  |                        |  |
| Operating altitude    | *2                                               |                              |                              | 2000m                                                     | or less             |                  |                        |  |
| Installation location | n                                                |                              |                              | In contro                                                 | ol panel*6          |                  |                        |  |
| Overvoltage categ     | gory <del>*</del> 3                              |                              |                              | Ⅱ or                                                      | lower               |                  |                        |  |
| Contamination lev     | /el*4                                            |                              |                              | 2 or                                                      | less                |                  |                        |  |
| Cooling method        |                                                  |                              |                              | Self-c                                                    | ooling              |                  |                        |  |

- \*1: Water bulb temperature for STN display type must be 39°C or lower.

  \*2: Do not operate or store the GOT unit in pressurized environments where the pressure exceeds the 0m elevation atmospheric pressure, as this could result in abnormal operation.
- \$3 Assuming that the device is connected at some point between a public power distribution network and local system equipment.

  Category [] applies to devices that are supplied with power from fixed equipment. The surge withstand voltage is 2500V for devices with ratings up to 200V.
- with ratings up to 300V.

  \*4: Index that indicates the level of foreign conductive matter in the operating environment of device. Contamination level 2 denotes contamination by non-conductive matter only, though momentary conductivity may occur due to occasional condensation.

  \*5: 0 to 40°C for GT115□HS
- **\*6**: Excluding GT115 ☐HS

| Performance specification |
|---------------------------|
|---------------------------|

|                             | nance ope                        | Indutions                                                              |                                                                                                    |                                                                        | 0                                                                                                    |                                                                                                    |                                                                                                    |                                                                             |                                                                        |  |  |  |
|-----------------------------|----------------------------------|------------------------------------------------------------------------|----------------------------------------------------------------------------------------------------|------------------------------------------------------------------------|----------------------------------------------------------------------------------------------------|----------------------------------------------------------------------------------------------------|----------------------------------------------------------------------------------------------------|-----------------------------------------------------------------------------|------------------------------------------------------------------------|--|--|--|
|                             |                                  |                                                                        |                                                                                                    |                                                                        | Specif                                                                                                    | ication                                                                                                    |                                                                                                    | 1                                                                           | T                                                                      |  |  |  |
|                             | Item                             | GT1155-QTBD                                                            | GT1155-QSBD                                                                                                    | GT1150-QLBD                                                            | GT1155HS-QSBD                                                                                                    | GT1150HS-QLBD                                                                                                    | GT1155-QTBDQ<br>GT1155-QTBDA                                                                                        | GT1155-QSBDQ<br>GT1155-QSBDA                                                | GT1150-QLBDQ<br>GT1150-QLBDA                                           |  |  |  |
|                             | Туре                             | TFT color LCD                                                          | STN color LCD                                                                                                    | STN monochrome<br>(black and white) LCD                                | STN color LCD                                                                                                    | STN monochrome<br>(black and white) LCD                                                                                                   | TFT color LCD                                                                                                    | STN color LCD                                                               | STN monochrome<br>(black and white) LCD                                |  |  |  |
|                             | Screen size                      |                                                                        | •                                                                                                    | •                                                                      | 5.7"                                                                                                    |                                                                                                    |                                                                                                    |                                                                             |                                                                        |  |  |  |
|                             | Resolution                       |                                                                        |                                                                                                    |                                                                        | QVGA:320 × 240 [dots]                                                                                                    |                                                                                                    |                                                                                                    |                                                                             |                                                                        |  |  |  |
|                             | Display size                     | 115(W) × 86(                                                           | H) [mm] (in horizontal                                                                                                    | display mode)                                                          | 115(W) ×                                                                                                    | 86(H) [mm]                                                                                                    | 115(W) × 86(H) [mm] (in horizontal display mode)                                                                    |                                                                             |                                                                        |  |  |  |
|                             | Number of displayed characters   |                                                                        | 16-dot standard font                                                                                                    | : 20 chars. × 15 lines (                                               | 2-byte) 12-dot stand                                                                                                    | ard font: 26 chars. × 20                                                                                                    | lines (2-byte) (in horizontal display mode)                                                                         |                                                                             |                                                                        |  |  |  |
| Display                     | Display colors                   | 256                                                                    | colors                                                                                                    | monochrome (black and white)<br>16 gray scale                          | 256 colors                                                                                                    | monochrome (black and white)<br>16 gray scale                                                                                             | 256                                                                                                    | colors                                                                      | monochrome (black and white)<br>16 gray scale                          |  |  |  |
|                             | View angle                       | Right/left: 70°,<br>Up: 70°, Down: 50°<br>(in horizontal display mode) | Right/left: 50°,<br>Up: 50°, Down: 60°<br>(in horizontal display mode)                                                                                                    | Right/left: 45°,<br>Up: 20°, Down: 40°<br>(in horizontal display mode) | Right/left: 50°,<br>Up: 50°, Down: 60°                                                                                                    | Right/left: 45°,<br>Up: 20°, Down: 40°                                                                                                    | Right/left: 70°,<br>Up: 70°, Down: 50°<br>(in horizontal display mode)                                              | Right/left: 55°,<br>Up: 65°, Down: 70°<br>(in horizontal display mode)      | Right/left: 45°,<br>Up: 20°, Down: 40°<br>(in horizontal display mode) |  |  |  |
|                             | Contrast adjustment              | -                                                                      |                                                                                                    | 16-step a                                                              | djustment                                                                                                    |                                                                                                    | ı                                                                                                    | 16-step a                                                                   | djustment                                                              |  |  |  |
|                             | Intensity                        | 400 [cd/m <sup>2</sup> ]                                               | 350 [cd/m <sup>2</sup> ]                                                                                                    | 220 [cd/m <sup>2</sup> ]                                               | 350 [cd/m²] 220 [cd/m²] 400 [cd/m²] 380 [cd/m²] 220 [cd/m²]                                                                                                    |                                                                                                    |                                                                                                    |                                                                             |                                                                        |  |  |  |
|                             | Intensity adjustment             |                                                                        |                                                                                                    |                                                                        | 8-step ad                                                                                                    | djustment                                                                                                    |                                                                                                    |                                                                             |                                                                        |  |  |  |
|                             | Life                             |                                                                        |                                                                                                    | Approx.                                                                | 50,000 hours (operation                                                                                                    | ng ambient temperatur                                                                                                    | e: 25°C)                                                                                                    |                                                                             |                                                                        |  |  |  |
|                             |                                  | Col                                                                    | d-cathode fluorescent                                                                                                    |                                                                        |                                                                                                    | letection function. Bac                                                                                                    |                                                                                                    | een save time can be                                                        | set.                                                                   |  |  |  |
| Backlight                   | Life*1                           | Approx. 75,000                                                         | ) hours or more                                                                                                    |                                                                        |                                                                                                    | Approx. 54,000 hours or more                                                                                                    |                                                                                                    | ) hours or more                                                             | Approx. 54,000 hours or more                                           |  |  |  |
|                             | Lile                             |                                                                        |                                                                                                    | (Time for display in                                                   |                                                                                                    | t operating ambient te                                                                                                    | mperature of 25°C)                                                                                                  |                                                                             |                                                                        |  |  |  |
|                             | Туре                             |                                                                        |                                                                                                    |                                                                        |                                                                                                    | istive type                                                                                                    |                                                                                                    |                                                                             |                                                                        |  |  |  |
|                             | Number of touch keys             |                                                                        |                                                                                                    | 300 key                                                                |                                                                                                    | sting of 15 lines $\times$ 20 c                                                                                                    | olumns)                                                                                                    |                                                                             |                                                                        |  |  |  |
| Touch panel                 | Key size                         | Min. 16 × 16 [dots] (per key)                                          |                                                                                                    |                                                                        |                                                                                                    |                                                                                                    |                                                                                                    |                                                                             |                                                                        |  |  |  |
| rodon panor                 | No. of simultaneous touch points |                                                                        | Max. 2 points                                                                                                    |                                                                        |                                                                                                    |                                                                                                    |                                                                                                    |                                                                             |                                                                        |  |  |  |
|                             | Life                             | 1,000,000 times or more (operating force 0.98N or less)                |                                                                                                    |                                                                        |                                                                                                    |                                                                                                    |                                                                                                    |                                                                             |                                                                        |  |  |  |
|                             | C drive*2                        | 3MB built-in flash memory (for saving project data, OS)                |                                                                                                    |                                                                        |                                                                                                    |                                                                                                    |                                                                                                    |                                                                             |                                                                        |  |  |  |
| Memory                      | Life (No. of writings)           |                                                                        |                                                                                                    |                                                                        | 100,000                                                                                                    | ) times                                                                                                    |                                                                                                    |                                                                             |                                                                        |  |  |  |
|                             | D drive                          |                                                                        |                                                                                                    |                                                                        | Built-in SRAM, 512 K                                                                                                    | bytes (battery backup)                                                                                                    |                                                                                                    |                                                                             |                                                                        |  |  |  |
|                             |                                  |                                                                        |                                                                                                    |                                                                        | GT11-50BAT typ                                                                                                    | e lithium battery                                                                                                    |                                                                                                    |                                                                             |                                                                        |  |  |  |
| Battery                     | Backed up data                   |                                                                        |                                                                                                    |                                                                        | Clock data, alarm his                                                                                                    | story and recipe data                                                                                                    |                                                                                                    |                                                                             |                                                                        |  |  |  |
|                             | Life                             |                                                                        | Approx. 5 years (operating ambient temperature: 25°C)                                                                                                    |                                                                        |                                                                                                    |                                                                                                    |                                                                                                    |                                                                             |                                                                        |  |  |  |
|                             | Bus                              |                                                                        |                                                                                                    | -                                                                      |                                                                                                    |                                                                                                    | 1ch for QnA/A                                                                                                    | node)/motion controller<br>CPU/motion controller<br>tion: For bus connectio | CPU (À series)                                                         |  |  |  |
|                             | RS-422                           | 57600<br>Connec                                                        | Ich, Transmission spee<br>/38400/19200/9600/48<br>tor shape: D-sub 9-pin<br>Communication with con                                                                                    | 00 bps,<br>(female)                                                    |                                                                                                    | -                                                                                                    | -                                                                                                    |                                                                             |                                                                        |  |  |  |
| Built-in interface          | RS-422/232                       |                                                                        | -                                                                                                    |                                                                        | RS-422/232, 1ch, (Select one when using.) Transmission speed: 115200/ 57600/38400/19200/9600/4800 bps, Connector shape: Round type, 32-pin (male) Application: Communication with connected devices |                                                                                                    |                                                                                                    | -                                                                           |                                                                        |  |  |  |
|                             | RS-232                           | 57600<br>Conne<br>Application: C<br>con<br>(project data               | Ich, Transmission spee<br>/38400/19200/9600/48<br>ctor shape: D-sub 9-pi<br>communication with conn-<br>inection to personal comp<br>a upload/download, OS<br>FA transparent function | 00 bps,<br>n (male)<br>ected devices,<br>outer<br>5 installation,      | 57600/38400/192<br>Connector shape: M<br>Application: Connectio<br>(project data up                                                                                                    | ission speed: 115200/<br>00/9600/4800 bps,<br>ini-DIN 9-pin (female)<br>n to personal computer<br>load/download,<br>transparent function) | RS-232, 1ch, Transmission speed: 115200/<br>57600/38400/19200/9600/4800 bps,<br>Connector shape: D-sub 9-pin (male) |                                                                             |                                                                        |  |  |  |
|                             | USB                              |                                                                        |                                                                                                    |                                                                        | computer (project data                                                                                                    | Mbps), device 1ch<br>upload/download, OS                                                                                                  | <u>.</u>                                                                                                    |                                                                             |                                                                        |  |  |  |
|                             | CF card                          |                                                                        |                                                                                                    |                                                                        |                                                                                                    | YPE I Application: Da                                                                                                    |                                                                                                    |                                                                             |                                                                        |  |  |  |
|                             | Optional function board          |                                                                        | 1ch for o                                                                                                    | ptional function board i                                               |                                                                                                    |                                                                                                    | (Option                                                                                                    | nal function board in ma                                                    | ain unit)                                                              |  |  |  |
| Buzzer outp                 |                                  |                                                                        |                                                                                                    |                                                                        |                                                                                                    | length adjustable)                                                                                                    |                                                                                                    |                                                                             |                                                                        |  |  |  |
| Protective c                |                                  | JEM103                                                                 | 80 Front: IP67f*3 In pa                                                                                                    | nel: IP2X                                                              | JEM1030 F                                                                                                    | ront: IP65f*4                                                                                                    | JEM103                                                                                                    | 0 Front: IP67f*3 In pa                                                      | nel: IP2X                                                              |  |  |  |
| External dim<br>(without US | nensions<br>B port cover)        | 164                                                                    | I(W) × 135(H) × 56(D)                                                                                                    |                                                                        | 176(W) × 220(I                                                                                                    | H) × 93(D) [mm]                                                                                                    | 167                                                                                                    | '(W) × 135(H) × 65(D) [                                                     |                                                                        |  |  |  |
| Panel cut di                | mensions                         |                                                                        | 153(W) × 121(H) [mm                                                                                                    | •                                                                      |                                                                                                    |                                                                                                    |                                                                                                    | 153(W) × 121(H) [mm]                                                        |                                                                        |  |  |  |
| Weight                      |                                  |                                                                        | 0.7 [kg] (excl. fittings)                                                                                                    |                                                                        |                                                                                                    | ain unit only)                                                                                                    |                                                                                                    | 0.9 [kg] (excl. fittings)                                                   |                                                                        |  |  |  |
| Applicable software         | Screen design software           |                                                                        |                                                                                                    |                                                                        |                                                                                                    | sion 2.73B or later                                                                                                    |                                                                                                    |                                                                             |                                                                        |  |  |  |
| packages                    | Simulation software              |                                                                        |                                                                                                    |                                                                        | GT Simulator2 Ver                                                                                                    | rsion 2.73B or later                                                                                                    |                                                                                                    |                                                                             |                                                                        |  |  |  |

- \*1: Using the GOT screen save/backlight OFF functions prevents screen burn-in and extends the backlight life.
   \*2: The built-in memory is a ROM that permits overwriting of new data without having to delete the existing data.
   \*3: Conforms to the IP67f (JEM1030) standard when the USB port cover is installed. (The USB interface conforms to IP2X (JEM1030) when a USB cable is connected.)

58

However, this does not guarantee protection in all users' environments.

\*4: This does not guarantee protection in all users' environments. The specification is not applied when the interface protective cover and rear face protective cover are removed.

# Power supply specifications

|                                                      |                                                                                              |                                                  |                                | Specif                                                                            | ication                      |                                                          |                                                          |                                                      |
|------------------------------------------------------|----------------------------------------------------------------------------------------------|--------------------------------------------------|--------------------------------|-----------------------------------------------------------------------------------|------------------------------|----------------------------------------------------------|----------------------------------------------------------|------------------------------------------------------|
| Item                                                 | GT1155-QTBD<br>GT1155-QSBD<br>GT1155HS-QSBD                                                  | GT1150-QLBD<br>GT1150HS-QLBD                     | GT1155-QTBDQ<br>GT1155-QTBDA   | GT1155-QSBDQ<br>GT1155-QSBDA                                                      | GT1150-QLBDQ<br>GT1150-QLBDA | GT1030-LBD<br>GT1030-LBD2<br>GT1030-LBDW<br>GT1030-LBDW2 | GT1020-LBD<br>GT1020-LBD2<br>GT1020-LBDW<br>GT1020-LBDW2 | GT1020-LBL<br>GT1020-LBLW                            |
| Input power supply voltage                           |                                                                                              |                                                  | 24VDC (+10%,                   | -15%), ripple voltage o                                                           | 200mV or less                |                                                          |                                                          | 5VDC (±5%), supplied from<br>PLC communication cable |
| Input frequency                                      |                                                                                              |                                                  |                                |                                                                                   | -                            |                                                          |                                                          |                                                      |
| Input maximum voltampere                             | <del></del>                                                                                  |                                                  |                                |                                                                                   |                              |                                                          |                                                          |                                                      |
| Power consumption                                    | 9.84W or less (410mA/24VDC)                                                                  | 9.36W or less (390mA/24VDC)                      | 11.16W or less (465mA/24VDC)   | 9.72W or less (405mA/24VDC)                                                       | 7.92W or less (330mA/24VDC)  | 2.2W or less (90mA/24VDC)                                | 1.9W or less (80mA/24VDC)                                | 1.1W or less (220mA/5VDC)                            |
| With backlight off                                   | 4.32W or less (                                                                              | 180mA/24VDC)                                     | 5.04                           | 5.04W or less (210mA/24VDC) 1.7W or less (70mA/24VDC) 1.2W or less (50mA/24VDC)   |                              |                                                          |                                                          | 0.6W or less (120mA/5VDC)                            |
| Inrush current                                       | 15A or less (2m                                                                              | ns, at max. load)                                | 26A                            | 26A or less (4ms, at max. load) 18A or less(26.4VDC) 1ms 13A or less(26.4VDC) 1ms |                              |                                                          |                                                          | -                                                    |
| Permissible instantaneous failure time               | Withir                                                                                       | n 5ms                                            | Within 10ms Within 5ms         |                                                                                   |                              |                                                          | -                                                        |                                                      |
| Noise resistance                                     |                                                                                              | se frequency 30 to 100Hz, noise voltage 1000Vp-p |                                | μs, and noise frequence                                                           | •                            |                                                          | s, and noise frequency<br>ulator with noise voltag       |                                                      |
| Withstand voltage                                    | by noise simulator with                                                                      |                                                  |                                | een power supply termin                                                           |                              |                                                          | diator with holde voltag                                 |                                                      |
| Insulation resistance                                |                                                                                              |                                                  |                                | nce tester (500VDC bet                                                            |                              |                                                          |                                                          | _                                                    |
| Applicable wire size                                 |                                                                                              |                                                  | 0.75 to 2 [mm <sup>2</sup> ]*1 | (                                                                                 |                              |                                                          | wisted wire), 0.14 to 1.5                                | 5mm <sup>2</sup> (solid wire)                        |
| Clamp terminal                                       |                                                                                              | Clamp terminals for                              | M3 screw RAV1.25-3,            | V2-N3A, FV2-N3A*1                                                                 |                              | AI2.5-6BU, AI0.34-6TC                                    |                                                          |                                                      |
| Tightening torque (terminal block's terminal screws) |                                                                                              | 0.5 to 0.8 [N·m]*1 0.22 to 0.25 [N·m]            |                                |                                                                                   |                              |                                                          |                                                          | ,                                                    |
| Grounding                                            | _ Class D grounding (100Ω or less) When the unit cannot be grounded, ground it to the panel. |                                                  |                                |                                                                                   |                              |                                                          |                                                          | -                                                    |

| Perfor                                                                                                    | mance s                                  | pecifications                                                                             | ;                                               |                                                                          |                                                                                                  |                                                                                                    |                                                                  |                                                                    |                                                  |
|----------------------------------------------------------------------------------------------------|------------------------------------------|-------------------------------------------------------------------------------------------|-------------------------------------------------|--------------------------------------------------------------------------|--------------------------------------------------------------------------------------------------|----------------------------------------------------------------------------------------------------|------------------------------------------------------------------|--------------------------------------------------------------------|--------------------------------------------------|
|                                                                                                    |                                          |                                                                                           |                                                 |                                                                          | Specif                                                                                           | ication                                                                                                    |                                                                  |                                                                    |                                                  |
|                                                                                                    | Item                                     | GT1030-LBD                                                                                | GT1030-LBDW                                     | GT1030-LBD2                                                              | GT1030-LBDW2                                                                                     | GT1020-LBD<br>GT1020-LBL                                                                                                    | GT1020-LBDW<br>GT1020-LBLW                                       | GT1020-LBD2                                                        | GT1020-LBDW2                                     |
|                                                                                                    | Туре                                     |                                                                                           |                                                 | •                                                                        | STN monochrome (I                                                                                | olack and white) LCD                                                                                                    |                                                                  |                                                                    |                                                  |
|                                                                                                    | Screen size                              |                                                                                           | 4.                                              | .5"                                                                      |                                                                                                  |                                                                                                    |                                                                  | .7"                                                                |                                                  |
|                                                                                                    | Resolution                               |                                                                                           | 288 × 96 [dots] (i                              | n horizontal mode)                                                       |                                                                                                  | 160 × 64 [dots] (in horizontal mode)                                                                                                    |                                                                  |                                                                    |                                                  |
|                                                                                                    | Display size                             |                                                                                           | . , . , ,                                       | mm] (in horizontal mode)                                                 |                                                                                                  |                                                                                                    | 86.4(W) × 34.5(H) [m                                             | nm] (in horizontal mode)                                           |                                                  |
|                                                                                                    | Number of displayed characters           |                                                                                           | . , ,                                           | or 18 chars. $\times$ 6 lines (2-b<br>or 24 chars. $\times$ 8 lines (2-b | , , ,                                                                                            | 16-dot standard font: 20 chars. × 4 lines (1-byte) or<br>10 chars. × 4 lines (2-byte) (in horizontal display mode)                       |                                                                  |                                                                    |                                                  |
| Display                                                                                                    | Display colors                           |                                                                                           |                                                 |                                                                          | Monochrome (I                                                                                    | plack and white)                                                                                                    |                                                                  |                                                                    |                                                  |
|                                                                                                    | View angle                               |                                                                                           |                                                 | Right/le                                                                 | ft: 30°, Up: 20°, Down:                                                                          | 30° (in horizontal display                                                                                                    | / mode)                                                          |                                                                    |                                                  |
|                                                                                                    | Contrast adjustment                      |                                                                                           |                                                 |                                                                          | 16-step a                                                                                        | adjustment                                                                                                    |                                                                  |                                                                    |                                                  |
|                                                                                                    | Intensity                                | 200 [cd/m <sup>2</sup> ] (in green)                                                       | 300 [cd/m <sup>2</sup> ] (in white)             | 200 [cd/m <sup>2</sup> ] (in green)                                      | 300 [cd/m <sup>2</sup> ] (in white)                                                              | 200 [cd/m <sup>2</sup> ] (in green)                                                                                                    | 300 [cd/m <sup>2</sup> ] (in white)                              | 200 [cd/m <sup>2</sup> ] (in green)                                | 300 [cd/m <sup>2</sup> ] (in white)              |
| Display Display Displa | Intensity adjustment                     |                                                                                           | 8-9                                             | step                                                                     |                                                                                                  |                                                                                                    |                                                                  |                                                                    |                                                  |
|                                                                                                    | Life*1                                   |                                                                                           | Approx. 5                                       | 0,000 hours (Time after                                                  | which display contrast                                                                           | reaches 20% at operati                                                                                                    | ng ambient temperatur                                            | re of 25°C)                                                        |                                                  |
| Backlight                                                                                                    | Color                                    | 3-color LED<br>(green, orange and red)<br>(replacement not needed)                        |                                                 | 3-color LED<br>(green, orange and red)<br>(replacement not needed)       |                                                                                                  | 3-color LED<br>(green, orange and red)<br>(replacement not needed)                                                                       | 3-color LED<br>(white, pink and red)<br>(replacement not needed) | 3-color LED<br>(green, orange and red)<br>(replacement not needed) |                                                  |
| Backlight  Touch panel  Battery  Built-in interface  Buzzer out Protective External di Panel cut cut Weight                                                                                                    | Function                                 |                                                                                           |                                                 | Status (on/bi                                                            | linking/off) control is po                                                                       | ssible. Screen save time                                                                                                    | e can be set.                                                    |                                                                    |                                                  |
|                                                                                                    | Туре                                     |                                                                                           | Matrix res                                      | sistive type                                                             |                                                                                                  |                                                                                                    | Analog re                                                        | sistive type                                                       |                                                  |
|                                                                                                    | Number of touch keys                     |                                                                                           |                                                 |                                                                          | Max. 50 k                                                                                        | eys/screen                                                                                                    | -                                                                |                                                                    |                                                  |
| Touch                                                                                                    | Key size                                 |                                                                                           | Min. 16 × 16 [                                  | dots] (per key)                                                          |                                                                                                  |                                                                                                    | Min. 2 × 2 [d                                                    | lots] (per key)                                                    |                                                  |
| panel                                                                                                    | No. of simultaneous touch points         |                                                                                           | Max. 2                                          | 2 points                                                                 |                                                                                                  |                                                                                                    |                                                                  | ore than one key is impo<br>e pressed keys, the swi                |                                                  |
|                                                                                                    | Life                                     |                                                                                           |                                                 | 1,00                                                                     | 0,000 times or more (o                                                                           | perating force 0.98N or I                                                                                                    | ess)                                                             |                                                                    |                                                  |
| Memory                                                                                                    | User memory*2                            |                                                                                           |                                                 | ash ROM<br>(1.5 Mbytes or less), OS                                      | 3                                                                                                | for saving pro                                                                                                    |                                                                  | lash ROM<br>or less), OS, alarm histo                              | ry, recipe data                                  |
|                                                                                                    | Life (No. of writings)                   |                                                                                           |                                                 |                                                                          | 100,00                                                                                           | 0 times                                                                                                    |                                                                  |                                                                    |                                                  |
|                                                                                                    |                                          |                                                                                           | GT11-50BAT typ                                  | oe lithium battery                                                       |                                                                                                  |                                                                                                    |                                                                  | -                                                                  |                                                  |
| Battery                                                                                                    | Backed up data                           |                                                                                           | Clock data, alarm hi                            | story and recipe data                                                    |                                                                                                  |                                                                                                    |                                                                  | -                                                                  |                                                  |
|                                                                                                    | Life                                     | Арр                                                                                       | rox. 5 years (operating                         | ambient temperature: 2                                                   | 5°C)                                                                                             |                                                                                                    |                                                                  | -                                                                  |                                                  |
|                                                                                                    | For communication with PLC               | RS-422, 1ch, Transmi<br>57600/38400/1920<br>Connector shape: Connec<br>Application: Commi | 00/9600/4800 bps,<br>cter terminal block, 9-pin | 57600/38400/1920<br>Connector shape: Conne                               | ission speed: 115200/<br>00/9600/4800 bps,<br>octer terminal block, 9-pin<br>nunication with PLC | 57600/38400/19200/9600/4800 bps,<br>-pin   Connector shape: Connecter terminal block, 9-pin   Connector shape: Connecter terminal block, |                                                                  |                                                                    | 00/9600/4800 bps,<br>ecter terminal block, 9-pin |
| interrace                                                                                                    | For communication with personal computer |                                                                                           | Application: C                                  |                                                                          | Connector shape: M                                                                               |                                                                                                    |                                                                  |                                                                    |                                                  |
| Buzzer ou                                                                                                    | utput                                    |                                                                                           |                                                 |                                                                          | Single tone (tone ler                                                                            | ngth adjustable/none)                                                                                                    |                                                                  |                                                                    |                                                  |
| Protective                                                                                                    | construction*4                           |                                                                                           |                                                 |                                                                          | Conforming to IP67f (                                                                            | JEM1030) (front panel)                                                                                                    |                                                                  |                                                                    |                                                  |
| External of                                                                                                    | dimensions                               |                                                                                           | 145(W) × 76(H)                                  | ×29.5(D) [mm]                                                            |                                                                                                  |                                                                                                    | 113(W) × 74(F                                                    | H) × 27(D) [mm]                                                    |                                                  |
| Panel cut                                                                                                    | dimensions                               |                                                                                           | 137(W) ×                                        | 66(H) [mm]                                                               |                                                                                                  |                                                                                                    | 105(W) ×                                                         | 66(H) [mm]                                                         |                                                  |
| Weight                                                                                                    |                                          |                                                                                           | 0.3 [kg] (e                                     | xcl. fittings)                                                           |                                                                                                  |                                                                                                    | 0.2 [kg] (e                                                      | excl. fittings)                                                    |                                                  |
| Screen de                                                                                                    | esign software                           |                                                                                           |                                                 |                                                                          | GT Designer2 Ver                                                                                 | sion 2.73B or later                                                                                                    |                                                                  |                                                                    |                                                  |

On LCD screens, bright dots (permanently lit) and black dots (not to be lit) generally appear. Because the large number of display elements exist on an LCD screen, it is not possible to reduce appearance of the bright and black dots to zero. Flickering may occur depending on the display colors. Note that the existence of bright and black dots is a standard characteristic of LCD screens, and it does not mean that the products are defective or damaged.

# Component names

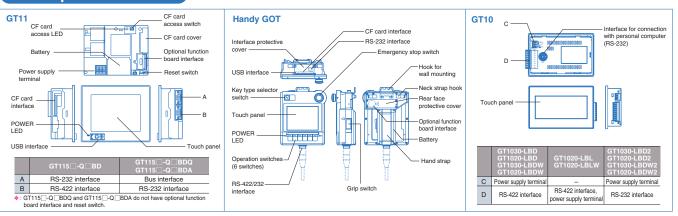

# **External dimensions**

# **GOT** main unit

# **External dimensions**

(Unit: mm)

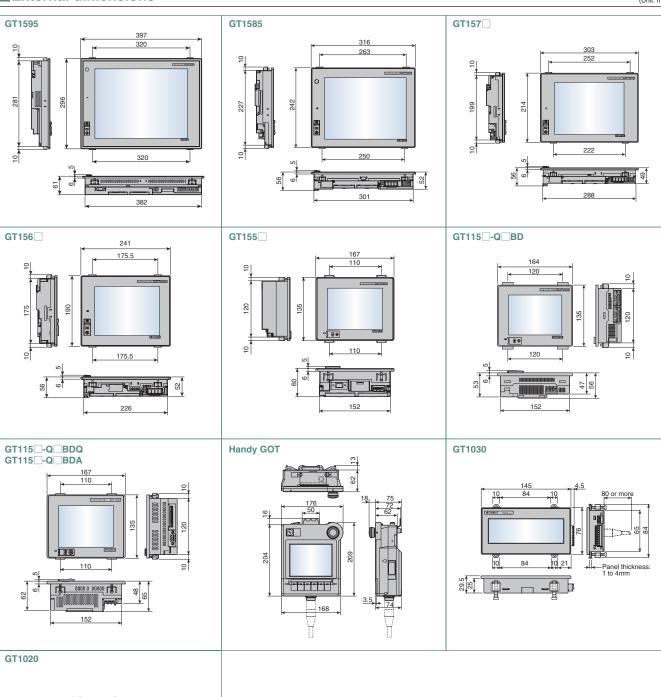

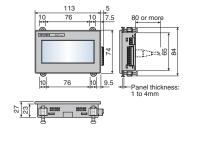

# Panel cut dimensions

| • | When GOT is insta | alled                 |       | (Unit: mm) |                                           | A +2 *4                                           |
|---|-------------------|-----------------------|-------|------------|-------------------------------------------|---------------------------------------------------|
|   | Screen size       | Type of GOT main unit | A     | В          |                                           | A 0                                               |
|   | 15"               | GT1595                | 383.5 | 282.5      |                                           | ///X <del>/////////////////////////////////</del> |
|   | 12.1"             | GT1585*1              | 302   | 228        |                                           |                                                   |
|   | 10.4"             | GT157_*2              | 289   | 200        | *1 : Same dimensions as A985GOT(-V)       | ////                                              |
|   | 8.4"              | GT156□                | 227   | 176        | *2 : Same dimensions as A995GOT(-V)       | Panal ananing // P+2*                             |
|   | 5.7"              | GT155  *3             | 153   | 121        | *3 : Same dimensions as F940GOT           | Panel opening B 72                                |
|   | 5.7"              | GT115□*3              | 155   | 121        | *4: For GT10, the tolerances are +1/0.    | ////                                              |
|   | 4.5"              | GT1030                | 137   | 66         | For compatibility with GOT900 series, see | ///\ <u>/\/</u>                                   |
|   | 3.7"              | GT1020                | 105   | 66         | "Backward compatibility" (page 63).       | ~/////////////////////////////////////            |

# • When CF card extension unit (mounting unit on control panel) is installed

| Туре             | A    | В    | • |
|------------------|------|------|---|
| GT15-CFEX-C08SET | 94.0 | 33.0 |   |

● Cautions when installing and uninstalling
When installing the CF card extension unit on the control panel, make sure that the extension unit does not interfere with the extension unit cable or the CF card interface of GOT. Place the CF card extension unit at a distance of 25mm or more from GOT. For installation locations, see the GT15 User's Manual.

# **■**Product installation interval

Keep the following distances between the GOT and structural objects and other devices.

| G٦                                           | Γ15                                                                                        |                            |                            |                                      |                            | (Unit: mn                  |
|----------------------------------------------|--------------------------------------------------------------------------------------------|----------------------------|----------------------------|--------------------------------------|----------------------------|----------------------------|
|                                              | Item                                                                                       | GT1595                     | GT1585                     | GT157                                | GT156                      | GT155                      |
| ٧                                            | GOT only When bus connection unit is installed When serial communication unit is installed | 50 or more (20 or more)    |                            | 50 or more<br>(31 or more)           | 50 or more<br>(36 or more) | 65 or more                 |
| ٧                                            | When RS-422 conversion unit is installed                                                   | 50 or more                 | 51 or more                 | 68 or more                           | 73 or more                 | _                          |
| V                                            | When Ethernet communication unit is installed                                              |                            | 50 or more (20 or more)    |                                      |                            |                            |
| 1 1                                          | When CC-Link communication unit is installed (GT15-J61BT13)                                |                            | 50 or more                 | (20 or more)                         |                            | 50 or more<br>(32 or more) |
| - 1 1                                        | When MELSECNET/H communication unit (coaxial) is installed                                 | 50 or more<br>(20 or more) | 50 or more<br>(24 or more) | 50 or more<br>(38 or more)           | 50 or more                 | 72 or more                 |
| - 1 1                                        | When MELSECNET/H communication unit (optical) is installed                                 | 50 or more (20 or more)**  |                            |                                      |                            |                            |
|                                              | When printer unit is installed                                                             | 50 or more                 | (20 or more)               | 50 or more (31 or more)              | 50 or more (36 or more)    | 50 or more                 |
| ٧                                            | When video input unit is installed                                                         | _                          | 50 or more (2              | 20 or more)*2                        | -                          | _                          |
| \                                            | RGB input unit Video/RGB input unit RGB output unit                                        | – 50 or more (2            |                            | 20 or more)**3                       | -                          | _                          |
| E                                            | CF card unit CF card extension unit External input/output unit                             | 50 or more                 | 50 or more (20 or more)    |                                      | 50 or more<br>(36 or more) | 65 or more                 |
|                                              | Audio output unit                                                                          |                            |                            |                                      |                            |                            |
| 3                                            | 3411 05 1: 1                                                                               |                            |                            | or more (20 or m                     | ,                          |                            |
|                                              | When CF card is not used)                                                                  |                            |                            | or more (20 or m                     | /                          | 100                        |
|                                              | When CF card is used)                                                                      |                            |                            | or more (20 or m                     | ,                          | 100 or more                |
| <u>)                                    </u> |                                                                                            |                            |                            | or more (20 or m<br>or more (20 or n |                            |                            |

- \*1 : The distance varies depending on the cable to be used. For details, consult the closest Mitsubishi Electric System & Service office.
- The values in the table are given for your reference.
- \*2 : The distances required when the coaxial cable 3C-2V (JIS C 3501) is used.
- \*3: The distance varies depending on the cable to be used. When the bending radius of the cable is larger than the indicated value, keep a space appropriate to the bending radius.
- ●Dimensions shown in parentheses apply when there are no devices nearby (contactor, etc.) which produce radiated noise or heat. Even with these dimensions, however, the ambient temperature must never exceed 55°C. Depending on the unit and cable being used, a cable length longer than the dimension A (dimension D for GT10) shown above may be required.

| • GIII           |                            |                              |                              |                      | (Unit: mn                  |
|------------------|----------------------------|------------------------------|------------------------------|----------------------|----------------------------|
|                  |                            |                              | (                            |                      |                            |
| GOT main unit    |                            |                              | is not used                  | When CF card is used |                            |
| GT1155<br>GT1150 | 50 or more<br>(20 or more) | 80 or more*1<br>(20 or more) | 50 or more*2<br>(20 or more) | 100 or more          | 100 or more<br>(20 or more |
|                  | 3.1.4                      |                              |                              |                      |                            |

\*1:50 or more (20 or more) in the case of vertical installation \*2:80 or more (20 or more) in the case of vertical installation

# • GT10 GT1030 50 or more 50 or more 50 or more 50 or more (20 or more\*1) (20 or more) (20 or more)

\*1 : 50 or more when an RS-232/USB conversion adapter is used \*1.30 of more when a presonal computer connection cable is used or when a personal computer RS-232 interface is used for connecting multiple GOTs 50 or more when an RS-232 interface is used for using an RS-232/USB conversion adapter

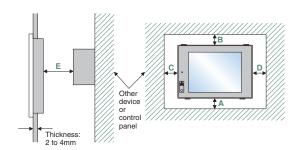

| Cable model name     | Coble length                | External     |
|----------------------|-----------------------------|--------------|
| Cable Illouel Haille | Cable length                | dimensions   |
| GT15-QC□B            | 0.6, 1.2, 3, 5, 10m         | Fig. 1       |
| GT15-QC□BS           | 15, 20, 25, 30, 35m         | Fig. 1       |
| GT15-C□NB            | 1.2, 3, 5m                  | Fig. 2       |
| GT15-AC□B            | 0.6, 1.2, 3, 5m             | Fig. 3       |
| GT15-A370C □B-S1     | 1.2, 2.5m                   | Fig. 4       |
| GT15-A370C□B         | 1.2, 2.5m                   | Fig. 5       |
| GT15-A1SC□B          | 0.7, 1.2, 3, 5m             | Fig. 6       |
| GT15-A1SC□NB         | 0.45, 0.7, 3, 5m            | Fig. 7       |
| GT15-C□EXSS-1*1      | 10.6, 20.6, 30.6m           | Figs 8 and 9 |
| GT15-EXCNB           | 0.5m                        | Fig. 8       |
| GT15-C□BS            | 0.7, 1.2, 3, 5, 10, 20, 30m | Fig. 9       |
| GT15-J2C10B          | 1m                          | Fig. 10      |

| 1 : GT15-C□EXSS-1 is a set consisting o GT15-C□BS. (See Fig. A.) | f GT15-EXCNB and   |        |
|------------------------------------------------------------------|--------------------|--------|
| PLC side                                                         | GOT side           | Fig. 5 |
| Fig. A                                                           |                    |        |
| GT15-EXCNB (Fig. 8)                                              | GT15-C⊡BS (Fig. 9) |        |
|                                                                  |                    |        |

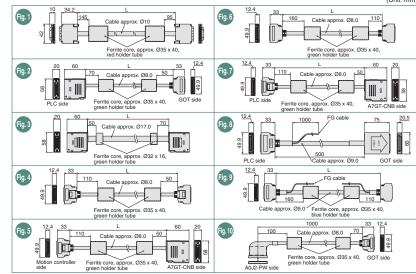

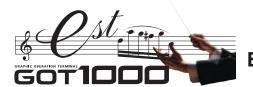

# **External dimensions**

## RS-422 cables GT01-C30R4-25P Fig. 11 GT01-C R4-25P 10, 20, 30m Fig. 12 GT01-C R4-8P 1, 3, 10, 20, 30m Fig. 13 GT10-C R4-8P 1. 3. 10. 20. 30m Fig. 14 GT10-C R4-25P 3, 10, 20, 30m Fig. 15

# **RS-232 cables**

| Cable model name | Cable length | External dimensions |
|------------------|--------------|---------------------|
| GT01-C30R2-6P    | 3m           | Fig. 16             |
| GT01-C30R2-9S    | 3m           | Fig. 17             |
| GT01-C30R2-25P   | 3m           | Fig. 18             |
| GT10-C30R2-6P    | 3m           | Fig. 19             |

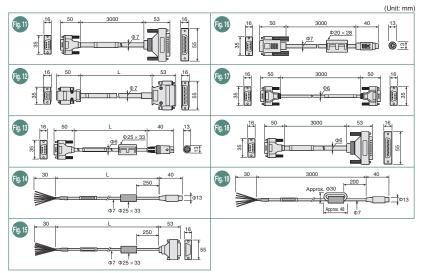

S ...

# Communication units/optional units

| Communication units/bus extension connector boxes |                                                             |                                |            |                     |         |  |
|---------------------------------------------------|-------------------------------------------------------------|--------------------------------|------------|---------------------|---------|--|
|                                                   | Produc                                                      |                                | Model name | External dimensions |         |  |
|                                                   | Standard model of b                                         | us connection unit for         | 1ch        | GT15-QBUS           | Fig. 20 |  |
|                                                   | QCPU (Q mode)/motion controller CPU (Q Series) 2            |                                |            | GT15-QBUS2          | Fig. 21 |  |
| Bus                                               | Standard model of bus connection unit for 1cl               |                                |            | GT15-ABUS           | Fig. 20 |  |
| connection                                        | QnA/ACPU/motion                                             | n controller CPU (A Series)    | 2ch        | GT15-ABUS2          | Fig. 21 |  |
| unit                                              | Thin model of bus or                                        | onnection unit for             | 1ch        | GT15-75QBUSL        | Fig. 22 |  |
| unit                                              | QCPU (Q mode)/mo                                            | tion controller CPU (Q Series) | 2ch        | GT15-75QBUS2L       | Fig. 22 |  |
|                                                   | Thin model of bus connection unit for                       |                                | 1ch        | GT15-75ABUSL        | Fig. 22 |  |
|                                                   | QnA/ACPU/motion controller CPU (A Series)                   |                                | 2ch        | GT15-75ABUS2L       | Fig. 22 |  |
| Serial                                            | RS-232 serial communication unit (D-sub 9-pin (male))       |                                |            | GT15-RS2-9P         | Fig. 23 |  |
| communication                                     | RS-422/485 serial communication unit (D-sub 9-pin (female)) |                                |            | GT15-RS4-9S         | Fig. 23 |  |
| uriit                                             | RS-422/485 serial communication unit (terminal block)       |                                |            | GT15-RS4-TE         | Fig. 24 |  |
| RS-422                                            | RS-232>RS-4                                                 | 22 conversion unit (9-pir      | 1)         | GT15-RS2T4-9P       | Fig. 25 |  |
| conversion unit                                   | RS-232>RS-4                                                 | 22 conversion unit (25-p       | in)        | GT15-RS2T4-25P      | Fig. 25 |  |
| Bus extens                                        | sion connector bo                                           | X                              |            | A9GT-QCNB           | Fig. 26 |  |
| Bus connector conversion box                      |                                                             |                                |            | A7GT-CNB            | Fig. 27 |  |
| MELSECN                                           | IET/H                                                       | Optical loop unit              |            | GT15-J71LP23-25     | Fig. 28 |  |
| communic                                          | ation unit                                                  | Coaxial bus unit               |            | GT15-J71BR13        | Fig. 29 |  |
| CC-Link co                                        | mmunication unit                                            | Intelligent device station     | unit       | GT15-J61BT13        | Fig. 30 |  |
| Ethernet c                                        | ommunication ur                                             | nit                            |            | GT15-J71E71-100     | Fig. 31 |  |

# Optional units

| Product name                       | Model name       | External dimensions |
|------------------------------------|------------------|---------------------|
| Printer unit                       | GT15-PRN         | Fig. 32             |
| Video input unit                   | GT15V-75V4       | Fig. 33             |
| RGB input unit                     | GT15V-75R1       | Fig. 33             |
| Video/RGB input unit               | GT15V-75V4R1     | Fig. 33             |
| RGB output unit                    | GT15V-75ROUT     | Fig. 33             |
| CF card unit                       | GT15-CFCD        | Fig. 34             |
| CF card extension unit             | GT15-CFEX-C08SET | Fig. 35             |
| Audio output unit                  | GT15-SOUT        | Fig. 36             |
| External input/output unit         | GT15-DIO         | Fig. 37             |
| Handy GOT connector conversion box | GT11H-CNB-37S    | Fig. 38             |
|                                    |                  | (I Init: mm)        |

## k1 : The connector shape varies depending on the model nsions A to D for each co

| Model name              |     |    | С    |      |  |
|-------------------------|-----|----|------|------|--|
| GT15-QBUS               | 2.5 | 12 | 31.5 | -    |  |
| GT15-QBUS2              | 2.5 | 11 | 29   | 33.5 |  |
| GT15-ABUS               | 4.5 | 15 | 29.5 | -    |  |
| GT15-ABUS2 4.5 11 31 31 |     |    |      |      |  |

| 1 mm smaller when a CF card unit is mounted. |     |      |      |  |  |
|----------------------------------------------|-----|------|------|--|--|
|                                              | 1st | 2nd  | 3rd  |  |  |
| 15" and 10.4"                                | 21  | 42.5 | 64.5 |  |  |
| 12.1"                                        | 18  | 39.5 | 61.5 |  |  |
| 0.4" and F.7"                                | 00  | 44.5 | CC E |  |  |

| communication unit           |             |
|------------------------------|-------------|
| Model name                   | Α           |
| GT15-75QBUSL                 | 2.5         |
| GT15-75QBUS2L                | 2.5         |
| GT15-75ABUSL                 | 4           |
| GT15-75ABUS2L                | 4           |
| *5 : Dimension X when GOT is | s installed |
| 15" and 10.4"                | 8           |
| 12.1"                        | 5           |

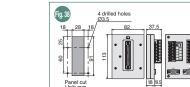

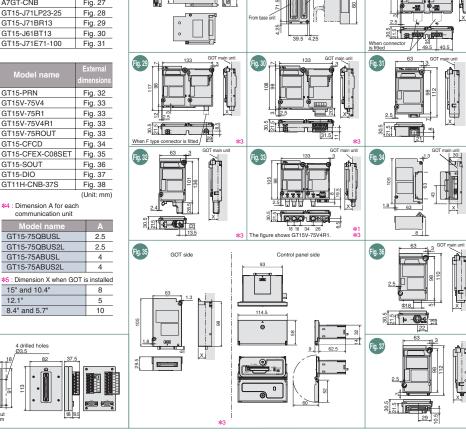

2 3 3 8 9 9

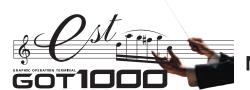

# Notes for use

# CF card & optional function board selection <GT15/GT11>

# When using the GT15

# When using optional functions & extended functions

To use the optional functions marked with \*3 shown in Table A, the GT15-QFNB( M) or GT15-MESB48M must be mounted.

To use the optional functions marked with \*6 shown in Table A, the GT15-MESB48M must be mounted.

Since the following GOT model has a built-in optional function board (GT15-FNB), it is unnecessary to mount an optional function board to use the optional functions other than \$3 and \$6 •GT15: Version D or later\*

\* To activate the built-in optional function board in the GOT, it is necessary to install the basic OS, GT Designer2 version 2.55H or later, inthe GOT.

Note that installation of the OS for some functions will decrease the free space in the user area.

Check the user area size necessary for the optional function OS and extended function OS in Table A. If the free space in the user area is insufficient, select an optional function board with expansion memory (GT15-QFNB M or GT15-MESB48M).

# ■ Selection according to required space in user area

If the total amount of data to be stored in the user area exceeds the standard memory capacity\*1, mount a CF card and an optional function board with expansion memory (GT15-QFNB M or GT15-MESB48M).

Selecting optional function boards with expansion memory Select an optional function board with expansion memory with a larger capacity than [total amount of data to be stored in the user area] - [standard memory capacity.]\*2

The following data is stored in the user area. For more details on the data amount, see the GT Designer2 Version2 Basic Operation /Data Transfer Manual. Project data •Extended function OS Optional function OS •Special data •2nd and subsequent communication drivers •Buffering data

# Selecting a CF card

• When the standard monitor OS is booted from the C drive Select a CF card with a larger capacity than the total amount of data to be stored in the user area.\*2

• When the standard monitor OS is booted from the A drive Select a CF card with a larger capacity than the total amount of data to be stored in the user area + the

total capacity of standard monitor OS, standard font and first communication driver (6 MB in total\*).\*2

The CF card can be used for the following GT15 functions.

•Data transfer (usable also on GT11) •Advanced recipe •Historical trend graph •Parts movement •Advanced alarm •Recipe (usable also on GT11) •Parts display •Hardcopy •Alarm history (usable also on GT11) •Logging •Report\* •Memory expansion\* •Operation log\* •Document display\* •Backup/restoration
•Ladder monitor •CNC data input/output function\* •Start from CF card\* A CF card is always required to use the functions marked with asterisk (\*)

# Restriction on writing OS

When the standard monitor OS is booted from the C drive Even if an optional function board with expansion memory is used in the GOT, the total capacity of the second and following communication drivers, extended function OS and optional function OS must not exceed the capacity of the user area in the C drive.

When the standard monitor OS is booted from the A drive When an optional function board with expansion memory is used in the GOT, the total capacity of the second and following communication drivers, extended function OS, optional function OS, project data and special data can be increased to up to the maximum total capacity that is obtained by mounting an optional function board with expansion memory on the GOT (standard memory capacity\*1 + expansion memory capacity (up to 48 MB)).

# When using the GT11

# When using optional functions

Since the following GOT models have a built-in optional function board (GT11-50FNB), it is unnecessary to mount an optional function board to use optional functions shown in Table A. •GT115 -Q BDQ •GT115 HS-Q BD: Version B or later •GT115 ☐-Q ☐BDA •GT115 ☐-Q ☐BD: Version C or later

# Backward compatibility

# **Project data**

■GT Designer → GT Designer2 compatibility \* Project data created in GT Designer can be used in GT Designer2.

# GOT900 series → GOT1000 series compatibility \*

# ■ Using data from the GOT-A900 series

The GOT900 series project data can be used on the GOT1000 series.

# ● Using data from the GOT-F900 series

The GOT-F900 series project data can be used on the GOT1000 series. For the details, see the Project Data Conversion Summary (JY997D1761).

\*Some data and functions cannot be used on the GOT1000 series

# Table A

|                    |                              | Function                                                                                        | User area size to be used (Ki |              |  |  |
|--------------------|------------------------------|-------------------------------------------------------------------------------------------------|-------------------------------|--------------|--|--|
|                    | FullCtion                    |                                                                                                 | GT15                          | GT11         |  |  |
|                    | Barcode                      |                                                                                                 | 84                            | <b>*</b> 5   |  |  |
|                    | RFID                         |                                                                                                 | 166                           | *5           |  |  |
|                    | System mon                   | itor                                                                                            | 746                           | *5           |  |  |
|                    | Report                       | *                                                                                               | 235                           | None         |  |  |
|                    | Printer                      |                                                                                                 | 1104                          | None         |  |  |
|                    |                              | g (device name conversion library)                                                              | 800                           | None         |  |  |
|                    | Operation to                 | Stroke font support function                                                                    | 400                           | None         |  |  |
| S                  |                              | Stroke basic font (Japanese)                                                                    | 2160                          | None         |  |  |
| Extended functions | Stroke font                  | Stroke basic font (Japanese) (with Hangeul)                                                     | 3175                          | None         |  |  |
|                    | Stroke fort                  | Stroke basic font (Chinese, Simplified)                                                         | 1474                          | None         |  |  |
| =                  |                              | Stroke basic font (Chinese, Simplified)  Stroke basic font (Chinese, Simplified) (with Hangeul) | 2016                          | None         |  |  |
| ĕ                  | Video dienless               | 1 1 /1 0 /                                                                                      | 2010                          | None         |  |  |
| Exten              | Video display<br>RGB display | Video/RGB                                                                                       | 512                           | None         |  |  |
| _                  | Backup/resto                 |                                                                                                 | 820                           | None         |  |  |
|                    | Operator aut                 |                                                                                                 | 784                           | None         |  |  |
|                    | Audio output                 |                                                                                                 | 200                           | None         |  |  |
|                    | External I/O,                | operation panel                                                                                 | 100                           | None         |  |  |
|                    | CNC data                     | CNC data input/output                                                                           | 437                           | None         |  |  |
|                    | input/output                 | GOT platform library                                                                            | 100                           | None         |  |  |
|                    | Device data                  | transfer                                                                                        | 100                           | None         |  |  |
|                    |                              | e time notification                                                                             | *4                            | None         |  |  |
|                    | Multi-channe                 | 9 *3                                                                                            | *4                            | None         |  |  |
|                    | Chinese region               | Standard font (Chinese, Simplified)                                                             | 1280                          | None         |  |  |
|                    |                              | Standard font (Chinese, Traditional)                                                            | 1920                          | None         |  |  |
|                    |                              | Standard font (Japanese)                                                                        | 1280                          | None         |  |  |
|                    |                              | Stroke font (Japanese)                                                                          | 1037                          | None         |  |  |
|                    |                              | Stroke font (Chinese, Simplified)                                                               | 1248                          | None         |  |  |
|                    |                              | Stroke font (Chinese, Traditional)                                                              | 1680                          | None         |  |  |
|                    | Operation log                |                                                                                                 | 1218                          | None         |  |  |
|                    | Document di                  | <u> </u>                                                                                        | 2048                          | None         |  |  |
|                    | Kana-Kanji d                 |                                                                                                 | 1223                          | None         |  |  |
|                    | Historical tre               |                                                                                                 | *4                            | None         |  |  |
| 2                  | Logging                      | ilia grapii                                                                                     | 740                           | None         |  |  |
|                    | Recipe                       |                                                                                                 | 100                           | *5           |  |  |
| 2                  | Advanced re                  | naina                                                                                           | 1241                          | None         |  |  |
| =                  | Object script                |                                                                                                 | 360                           | None         |  |  |
| Optional functions | Object script                | MELSEC-A ladder monitor                                                                         | 523                           | None         |  |  |
| ď                  | Ladder                       |                                                                                                 | 523                           |              |  |  |
| )                  | monitor                      | MELSEC-FX ladder monitor  MELSEC-Q/QnA ladder monitor*3                                         | 1082                          | None<br>None |  |  |
|                    | A lint nelit-                |                                                                                                 |                               |              |  |  |
|                    | A list editor                | MELSEC-A list editor                                                                            | 1058                          | *5           |  |  |
|                    |                              | MELSEC-FX list editor                                                                           | 1058                          | <b>*</b> 5   |  |  |
|                    | Intelligent un               |                                                                                                 | 384                           | None         |  |  |
|                    | Network mor                  |                                                                                                 | 324                           | None         |  |  |
|                    | Q motion mo                  |                                                                                                 | 607                           | None         |  |  |
|                    | Servo amplif                 |                                                                                                 | 524                           | None         |  |  |
|                    | CNC monito                   |                                                                                                 | 588                           | None         |  |  |
|                    |                              | Gateway (server, client)                                                                        | 100                           | None         |  |  |
|                    | Gateway                      | Gateway (mail)                                                                                  | 100                           | None         |  |  |
|                    |                              | Gateway (FTP)                                                                                   | 64                            | None         |  |  |
|                    | MES interfac                 | - 40                                                                                            | 3196 <del>*6</del>            | None         |  |  |

- details, see Specifications (page 56)
- \*2 : Approximate standard \*3 : GT15-QFNB(□M) or GT15-MESB48M is required to use the multi-channel function, MELSEC-Q/QnA
- ladder monitor function and document display function
- \*4: Installation of the optional function OS is not required.
  \*5: Requires installation of the optional function OS and extended function OS, but does not use the user area.
  \*6: Use GT15-MESB48M for the MES interface function.
  8218KB out of the expansion memory (48MB) of GT15-MESB48M will be used for operation of the MES
- \*7: It is necessary to specify the logging function and install the optional function OS (logging) in advance.

# **Cables**

- For details on using the GOT900 series bus connection cables, RS-422 cables and RS-232 cables with the GOT1000 series, see Technical Bulletin No.GOT-A-0009.
- The bus connection cables, RS-422 cables and RS-232 cables for the GOT1000 series cannot be used for the GOT900 series.

# Panel cut dimensions

# **■**GOT900 series → GOT1000 series compatibility

- The A985GOT(-V) and GT1585, A975/970GOT(-B) and GT157□, and F940GOT and GT155 /GT115 have the same panel cut dimensions, respectively. Therefore, it is not necessary to change the mounting hole size.
- $\bullet$  Although the A95  $\square$  differ in panel cut dimensions from the GT155  $\square$  , GT115 QBDQ and GT115 QBDA, the former model can be replaced with any of the latter ones without changing the mounting hole size.

65

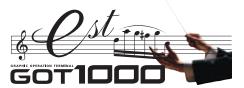

# Notes for use

# To use the multi-channel function <GT15>

The multi-channel function is designed to connect and monitor multiple FA devices by mounting multiple communication units on a single GOT unit or by using the standard interface (built in RS-232 interface).

# Acceptable combinations

The following connection combinations can be used for the multi-channel

- 1)Bus connection or network connection\*1 + serial connection\*2
- 2 Serial connection only
- : Network connections include the following connection configurations
- \*2 : Serial connections include the following connection configurations

- Temperature controller connection 
   Inverter connection 
   Servo amplifier connection
- CNC connection (CPU direct connection)

# Maximum number of connectable channels, mountable units and mounting stages

(1) Number of connectable channels

The number of connectable channels varies depending on the GOT model. See the following table.

- (2) Number of mountable units and mounting stages
- When the multi-channel function is used, add interfaces on the GOT side by any of the following methods.
- (a) Stack communication units on the extension unit interface.
- (b) Mount a communication unit on the extension unit interface to use the unit in combination with the standard interface (built-in RS-232 interface). The number of mountable units and mounting stages vary depending on the GOT model. See the following table.
- \*: The performance of GOT may be affected depending on the configuration of connected devices.

|     |                                | GT1595/GT1585<br>GT157□/GT156□ | GT155□                     | Description                                                                                                    |
|-----|--------------------------------|--------------------------------|----------------------------|----------------------------------------------------------------------------------------------------|
| (1) | Number of connectable channels | Up to 4 channels               | Up to 2 channels           | The number of communication ports (communication units and standard interfaces) for use for communication on GOT.  • Only one channel per one GOT can be connected in bus connection and network connection.  • When the Ethernet communication unit is used for other functions than communication with the connected device *3, the unit is not included in the number of connected channels.  • When the standard interface is used to connect with a peripheral device *4, the interface is not included in the number of connected channels.  • See "Calculation of current consumed by units <g15>" (page 65).</g15> |
|     | Number of mountable units      | Up to 5 units                  | Up to 3 units              | The number of units that can be mounted on the extension unit interfaces 1 and 2 of GOT.  • More than one serial communication unit *5 of the same model can be mounted.  • Optional units are included in the number of units.  • RS-422 conversion units are not included in the number of units.  • It is necessary to calculate the total current consumed by the units to be mounted.  See "Calculation of current consumed by units <g15>" (page 65).</g15>                                                                                                    |
| (2) | Number of mounting stages      | Up to 3 stages<br>(2 slots)    | Up to 3 stages<br>(1 slot) | The number of mounting stages that units can be stacked on the extension unit interfaces 1 and 2 of GOT.  • Units that occupy two slots **6 **7 must be mounted on the first stage.  • When any units in **7 is used, mount the unit on the first stage, then mount other units on the second or subsequent stages.  • Units in **8 cannot be stacked on other units. Mount any of the units on the first stage.  **See "External dimensions" (page 60) and "Mounting units on the GOT side interface <gt15>" (page 64).</gt15>                                                                                            |

- \*3: Ethernet download function, gateway function, MES interface function and
- \*4 : Barcode function. RFID function. FA transparent function, OS installation and project data download
- \*5 : GT15-RS2-9P, GT15-RS4-9S and GT15-RS4-TE

# Communication driver

A communication driver must be installed for each of the connection configuration. Communication drivers for the second and subsequent channels will be installed in the user area.

- \*6: GT15-QBUS2, GT15-ABUS2, GT15-J71LP23-25, GT15-J71BB13, GT15-J61BT13
- \*7: GT15V-75V4, GT15V-75R1, GT15V-75V4R1, GT15V-75ROUT · GT15-750BUSI GT15-750BUS2I GT15-75ABUSI GT15-75ABUS2I

Optional function board

GT15-75J71LP23-Z, GT15-75J71BR13-Z, GT15-75J61BT13-Z

To use the multi-channel function, an optional function board with expansion memory is necessary. Use the optional function board GT15-QFNB(□M) or GT15-MESB48M. GT15-FNB cannot be used.

Ex.: GT15-QBUS2

2 slots (1st stage) are occupied.

# Mounting units on the GOT side interface <GT15>

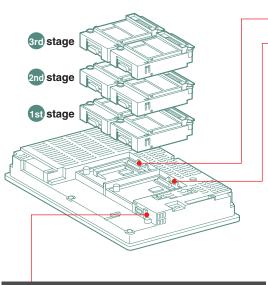

# Standard interface (built-in RS-232 interface)

The interface can establish a serial connection with connected devices and peripheral devices, such as a barcode reader

64

# Extension unit interface 1

Extension unit interface 2 (GT155 ☐ has the extension unit interface 1 only)

Up to 3 communication units and optional units can be mounted on each extension unit interface

Mount a unit that occupies two slots on the first stage. However, when any of the following units are used, mount the unit on the first stage, then mount other units on the second and subsequent stages.

- GT15V-75V4, GT15V-75R1, GT15V-75V4R1 and GT15V-75ROUT (Only one of these units can be mounted on the GT1585V or GT1575V.)
- The following units must not be stacked on other units. Mount any of them on the first stage ● GT15-75QBUSL, GT15-75QBUS2L, GT15-75ABUSL, GT15-75ABUS2L
- ■GT15-75,I71I P23-7 GT15-75,I71BB13-7 GT15-75,I61BT13-7
- (GT155 must not be used.)

# Instructions for mounting and removing the GT15-CFCD

- An extension unit cannot be mounted on a CF card unit. When extension units are mounted, mount the CF card unit on the last stage
- When mounting a CF card unit on the extension interface 1 (left), ensure that the number of extension units mounted on the extension interface 2 (right) is smaller than the number on the extension interface 1 (left). Otherwise, the CF card cannot be inserted or removed.
- Remove the CF card unit in the designated direction (△PULL) to prevent damage to the connector

# current supply capacity of the GOT. (1) Current that can be supplied by the GOT (2) Current used by units, barcode reader and RFID controller

Calculation of current consumed by units <GT15>

GT1595 2.13 GT1585 1.74 (incl. GT1585V) GT157 2.2 (incl. GT1575V) GT156 2.2 GT155 1.3

T15-QBUS, GT15-QBUS2, GT15-J61BT13 0.56 0.275\* GT15-75OBUSI GT15-75OBUS2I GT15-ABUS, GT15-ABUS2 GT15-PRN 0.09 GT15-75ABUSL, GT15-75ABUS2L GT15V-75V4R1 0.2 \*1 GT15-RS2-9P GT15V-75V4, GT15V-75R1 0.11 GT15-BS4-9S 0.33 GT15V-75ROUT GT15-RS4-TE GT15-CFCD 0.3 0.07 T15-RS2T4-9I GT15-CFEX-C08SET 0.15 GT15-SOUT GT15-DIO GT15-J71E71-100 0.224 0.08 GT15-J71J P23-25 0.1 RFID control GT15-J71BR13 0.77

When using multiple units and a barcode reader, the total current consumed by the units, barcode reader, and RFID controller must be less

than the current that can be supplied by GOT. Design the system using the following values so that the total current is within the range of the

\*1: The current consumed by a single unit is as follows. However, calculation of current in terms of multi-channel function, use the above value.

• GT15-QBUS, GT15-QBUS2, GT15-75QBUSL, GT15-75QBUSL • GT15V-75V4R1 • GT15V-75V4 · 0.7A • GT15V-75R1 . 0.91A \*2: When using a barcode reader or a RFID controller to which the power is supplied from the standard interface

add the current to be used by the barcode reader and RFID controller at 5VDC. (Maximum less than 0.3A)

(3) Calculation example

When GT15-J71BR13, GT-RS4-9S (3 units), GT15-J71E71-100 (for gateway function) and a barcode reader (consuming 0.12A) are connected to GT1575

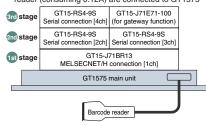

| Current supply capacity of GOT (A) | Total current to be consumed (A)     |
|------------------------------------|--------------------------------------|
| 2.2                                | 0.77+0.33+0.33+0.33+0.224+0.12=2.104 |

Since the total current is within the current supply capacity of the GOT, the units can be used.

# GT Designer2 (English version) operating environment

| Item                        | Descr                                                                                                    | iption                                                                                                    |
|-----------------------------|----------------------------------------------------------------------------------------------------|----------------------------------------------------------------------------------------------------|
| Personal computer           | PC/AT compatible machine on which Windows® operates                                                                                                    |                                                                                                    |
| os                          | Microsoft® Windows®98 Operating System (English version)*7 Microsoft® Windows® Millennium Edition Operating System (English version)*7 Microsoft® WindowsNT® Workstation 4.0 Operating System (English version)*1*7 Microsoft® Windows® 2000 Professional Operating System (English version)*1*7 | Microsoft® Windows® XP Professional Operating System (English version)*2*4*5*7 Microsoft® Windows® XP Home Edition Operating System (English version)*2*4*5*7 Microsoft® Windows Vista® Uitimate Operating System (English version)*3*4*5*7 Microsoft® Windows Vista® Enterprise Operating System (English version)*3*4*5*7 Microsoft® Windows Vista® Business Operating System (English version)*3*4*5*7 Microsoft® Windows Vista® Home Premium Operating System (English version)*3*4*5*7 Microsoft® Windows Vista® Home Basic Operating System (English version)*3*4*5*7 |
| CPU                         | Pentium® 200MHz or higher                                                                                                    | Microsoft®Windows®XP : Pentium II ® 300MHz or higher Microsoft®Windows Vista® : 800 MHz or more (recommended: 1 GHz or more)                                                                                                    |
| Required memory             | 64MB or more                                                                                                    | Microsoft® Windows® XP : 128MB or more Microsoft® Windows Vista® : 512 MB or more (recommended: 1 GB or more)                                                                                                    |
| Free hard                   | For installation: 600MB or more                                                                                                    |                                                                                                    |
| disk space                  | For operation: 100MB or more                                                                                                    |                                                                                                    |
| Disk drive                  | CD-ROM disk drive                                                                                                    |                                                                                                    |
| Display colors              | High color (16 bits) or more                                                                                                    |                                                                                                    |
| Display*6                   | Resolution 800 × 600 dots or more                                                                                                    |                                                                                                    |
| Other                       | Internet Explorer version 5.0 or later must be installed.  Mouse, keyboard, printer and CD-ROM drive that can be used on the above OS                                                                                                    |                                                                                                    |
| 2 : To install and use GT I |                                                                                                    | ctions are not supported.  e •Fast User Switching • Desktop Theme (Font) Change • Remote Desktop S is applicable.                                                                                                    |

# GT Simulator2 (English version) operating environment

|     | Item                                                    | Descri                                                                                                    | ription                                                                                                    |                                                                                                    |
|-----|---------------------------------------------------------|----------------------------------------------------------------------------------------------------|----------------------------------------------------------------------------------------------------|----------------------------------------------------------------------------------------------------|
| Pei | rsonal computer                                         | PC/AT compatible machine on which Windows® operates                                                                                                    |                                                                                                    |                                                                                                    |
| os  |                                                         | Microsoft® Windows®98 Operating System (English version) Microsoft® Windows® Millennium Edition Operating System (English version) Microsoft® WindowsNT® Workstation 4.0 Operating System (English version) Microsoft® Windows® 2000 Professional Operating System (English version)  *3 | Microsoft® Windows® XP<br>Microsoft® Windows Vist<br>Microsoft® Windows Vist<br>Microsoft® Windows Vista®<br>Microsoft® Windows Vista® | Professional Operating System (English version)*4* Home Edition Operating System (English version)*4* a* Ultimate Operating System (English version)*4* a* Enterprise Operating System (English version)*4* a* Business Operating System (English version)*4* b* Home Premium Operating System (English version)*4* b* Home Basic Operating System (English version)*4* |
| СР  | U                                                       | Pentium® 200MHz or higher                                                                                                    |                                                                                                    | : Pentium I ® 300MHz or higher<br>a® : 800 MHz or more (recommended: 1 GHz or more                                                                                                    |
| Re  | quired memory                                           | 64MB or more                                                                                                    | Microsoft® Windows® XP<br>Microsoft® Windows Vist                                                                                      | : 128MB or more<br>a® : 512 MB or more (recommended: 1 GB or more)                                                                                                    |
| dis | ee hard<br>k space*1                                    | For installation (product only) : 250MB or more For operation (product + manual): 400MB or more For operation : 200MB or more                                                                                                    |                                                                                                    |                                                                                                    |
| Dis | k drive                                                 | CD-ROM disk drive                                                                                                    |                                                                                                    |                                                                                                    |
|     | play colors                                             | For GT15 simulator: 65536 colors<br>For GT11 simulator: 256 colors                                                                                                    |                                                                                                    |                                                                                                    |
|     | play                                                    | Resolution $800 \times 600$ dots or more (to use full-screen display function: resolution)                                                                                                    | n 1024 $	imes$ 768 dots or more                                                                                                    | 9)                                                                                                    |
|     | For creation/editing of project data                    | GT Designer2*6                                                                                                    |                                                                                                    |                                                                                                    |
|     |                                                         | GX Simulator version 5 or later*7                                                                                                    |                                                                                                    |                                                                                                    |
|     |                                                         | PLC CPU to be simulated                                                                                                    | Software version                                                                                                    |                                                                                                    |
| 9   |                                                         | QCPU (A mode), ACPU, motion controller CPU                                                                                                    | Version 5A or later                                                                                                    |                                                                                                    |
| ×   | play For creation/editing of project data For use of GX | QCPU (Q mode) (excl. Q00J, Q00 and Q01CPU), QnACPU, FXCPU                                                                                                    | Version 5E or later                                                                                                    |                                                                                                    |
| 4-  | Simulator                                               | Q00JCPU, Q00CPU, Q01CPU                                                                                                    | Version 6.00A or later                                                                                                    |                                                                                                    |
| σ   | Oilliaidioi                                             | Q12PHCPU, Q25PHCPU                                                                                                    | Version 6.10L or later                                                                                                    |                                                                                                    |
|     |                                                         | Q12PRHCPU, Q25PRHCPU                                                                                                    | Version 6.20W or later                                                                                                    |                                                                                                    |
|     |                                                         | FX3UC series  FX3U series                                                                                                    | Version 7.08J or later                                                                                                    |                                                                                                    |

\*1: To use GT Designer2, GX Developer and GX Simulator, additional free
 \*2: Use WindowsNT® Workstation 4.0 with Service Pack3 or later installed
 \*3: To install GT Simulator2, administrator authority is required.

To use GT Designer2, an account higher than the standard user is required.

to run the application then use an administrator account to run GT Designer2.

To use GT Designer2 in cooperation with another application, if an administrator account is used

- - \*4 : To install and use GT Simulator2, administrator authority is required.
- \*6: Use GT Designer2 in the GT Works2 containing GT Simulator2.

To use the MES interface function, the display must have a resolution of 1024x768 dots or more.

: The following language versions are also applicable: Chinese (Simplified/Traditional), Korean, German version

- \*7: Use GT Simulator2, GX Developer and GX Simulator of the same language version
- \*8 : Only the 32-bit OS is applicable

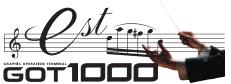

# **Function list**

|                |                                                    | ۲<br>*     | *2<br>00                         | *3                             |                |            |                 |                 |              |                      |             | Mc          | del                  |              |              |                          |                        |                        |          |
|----------------|----------------------------------------------------|------------|----------------------------------|--------------------------------|----------------|------------|-----------------|-----------------|--------------|----------------------|-------------|-------------|----------------------|--------------|--------------|--------------------------|------------------------|------------------------|----------|
| >              |                                                    | Sarc       | nal<br>tallati                   | ssa                            | <u>e</u>       |            |                 |                 |              | GT15                 |             |             |                      |              | GT11         |                          | GT                     | Γ10* <sup>4</sup>      |          |
| category       | Function*1                                         | _ s        | ptiona<br>S insta                | ece.                           | page           | GT1595     | GT1585(V)       | GT1575(V)       | GT1575       |                      | GT1565      | GT1562      | GT155                | GT115        | _            | GT115                    | GT1030                 |                        | So       |
| age<br>e       | T dilotion                                         | ona        | led/o                            | ier ne<br>ices                 | tails          | -хтв       | -STB            | -STB            | -VTB□        | -VNB                 | -VTB        | -VNB        | - 🗆 🗆 BD             | -Q□BD        | -Q BD        | HS-Q BD                  | LBD(W)(2)              |                        | 2)       |
|                |                                                    | Optio      | Extended/optic<br>function OS in | Othe                           | Deta           | XGA<br>15" | SVGA<br>12.1"   | SVGA<br>10.4"   | VGA<br>10.4" | VGA<br>10.4"         | VGA<br>8.4" | VGA<br>8.4" | VGA/QVGA             | QVGA<br>5.7" | QVGA<br>5.7" | QVGA*4                   | 4.5"                   | 3.7"                   | Ve       |
|                | Bus connection                                     |            | ш 2                              | 0 0                            |                | 15         |                 | 10.4            | 10.4         | 10.4                 | 0.4         | 0.4         | 5.7                  | 5.7          | 5.7          | 5.7                      | 4.5                    | 3. <i>1</i>            |          |
|                | CPU direct connection                              |            |                                  |                                |                |            | •               | •               | •            | •                    |             |             | •                    |              | _            | •                        |                        | •                      | t        |
|                | Computer link connection                           |            |                                  |                                |                | •          | •               | •               | •            | •                    | •           | •           | •                    | •            | _            | •                        | •                      | •                      |          |
| _              | MELSECNET/H connection                             |            |                                  |                                | P.52~          | •          | •               | •               | •            | •                    | •           | •           | •                    | _            | _            |                          |                        | _                      | ┶        |
| configuration  | MELSECNET/10 connection                            |            |                                  |                                |                |            |                 | •               | •            | •                    |             |             |                      | _            | _            | _                        | _                      | _                      | +        |
| n n            | CC-Link connection (ID station/via G4)             |            |                                  |                                |                | •          | •               | •               | •            | •                    | •           | •           |                      | Via G4 only  | , –          | Via G4 only              | Via G4 only            | Via G4 only            | /        |
| Ĕ              | Ethernet connection                                |            |                                  |                                |                | •          | •               | •               | •            | •                    | •           | •           | •                    | -            | -            | _                        | _                      | -                      |          |
|                | Third party PLC connection                         |            |                                  |                                |                | •          | •               | •               | •            | •                    | •           | •           | •                    | •            | _            |                          | •                      | •                      | I        |
| Connection     | Microcomputer connection  MODBUS®/TCP connection   |            |                                  |                                |                | •          | •               | •               | •            | •                    | •           | •           | •                    | _            | _            | _                        | _                      | _                      | +        |
| Ē              | Temperature controller connection                  |            |                                  |                                |                |            |                 | •               |              | •                    |             |             |                      |              |              |                          | _                      | _                      | H        |
| 3              | Inverter connection                                |            |                                  |                                | P.24, 52~      | •          | •               | •               | •            | •                    | •           | •           | •                    | •            | -            | •                        | •                      | •                      |          |
|                | Servo amplifier connection                         |            |                                  |                                | F.24, 32~      | •          | •               | •               | •            | •                    | •           | •           | •                    | •            | _            | •                        | _                      | _                      | 1        |
|                | CNC CPU direct connection  MELSECNET/10 connection |            |                                  |                                |                | •          | •               | •               | •            | •                    | •           | •           | •                    | -            |              | -                        | _                      | _                      | +        |
|                | CC-Link (ID station) connection                    |            |                                  |                                |                |            |                 | •               |              | •                    | •           |             |                      |              |              | _                        | _                      |                        | t        |
|                | (C6/C64) Ethernet connection                       |            |                                  |                                |                | •          | •               | •               | •            | •                    | •           | •           | •                    | _            | -            | _                        | _                      | -                      | T        |
| ory            | Standard memory capacity                           |            |                                  |                                |                | 9MB        | 9MB             | 9MB             | 9MB          | 5MB                  | 9MB         | 5MB         | 9MB                  | 3MB          | 3MB          | 3MB                      | 1.5MB                  | 512KB                  | 5        |
| Memory         | Total memory (standard + optional)                 | Required   |                                  | CF card                        | P.22, 56~      | Up to      | Up to           | Up to           | Up to        | Up to                | Up to       | Up to       | Up to                | _            | _            | _                        | _                      | _                      |          |
| 2              |                                                    |            |                                  |                                |                | 57MB       | 57MB            | 57MB            | 57MB         | 53MB                 | 57MB        | 53MB        | 57MB                 |              |              |                          |                        |                        | F        |
|                | 65536 colors                                       |            |                                  |                                |                | •          | •               | •               | •            | _                    | •           | -           | GT1555-<br>TBD only  | _            | _            | _                        | -                      | _                      |          |
|                | 4096 colors                                        |            |                                  |                                |                | _          | _               | _               | _            | _                    | _           | _           | GT1555-              |              |              | _                        | _                      | _                      |          |
| lors           | 1000 001013                                        |            |                                  |                                |                |            |                 |                 |              |                      |             |             | QSBD only            |              |              |                          |                        |                        | F        |
| Display colors | 256 colors                                         |            |                                  |                                |                | _          | -               | _               | _            | GT1575-              | _           | _           | -                    | GT1155-      | GT1155-      | GT1155<br>v HS-QSBD only | _                      | _                      |          |
| play           | 10                                                 |            |                                  |                                |                |            |                 |                 |              | VNB □only            |             |             |                      | Q BD only    | Land(A on)   | y na-wasiD only          |                        |                        | t        |
| Dis            | 16 colors                                          |            |                                  |                                |                |            | _               | _               | _            | GT1572-<br>VNB ⊡only | _           | •           | _                    |              |              |                          | _                      | _                      |          |
|                | Monochrome (black/white) 16 gray scales            |            |                                  |                                |                | _          | _               | _               | _            | _                    | _           | _           | GT1550-              | GT1150-      | GT1150-      | GT1150                   | _                      | _                      |          |
|                | Monochrome (black/white) 2 colors                  |            |                                  |                                | P.56~          | _          | _               | _               | _            | _                    | _           | _           | QLBD only            | QLBD only    | QLBDQ/A only | HS-QLBD only             |                        |                        | +        |
|                | 1600 × 1200 dots                                   |            |                                  |                                |                | _          | _               | _               | _            | _                    | _           | -           | -                    | _            | _            | _                        | _                      | _                      | Н        |
|                | 1280 × 1024 dots                                   |            |                                  |                                |                | _          | _               | _               | _            | _                    | -           | _           | -                    | _            | _            | _                        | _                      | _                      |          |
| <u>-</u>       | 1024 × 768 dots (XGA)                              |            |                                  |                                |                | •          | _               | _               | _            |                      | _           | _           | _                    | _            | _            |                          | _                      | -                      | L        |
| 흙              | 800 × 600 dots (SVGA)                              |            |                                  |                                |                |            | •               | •               |              |                      | _           | _           | _                    | _            | _            | _                        | _                      | _                      | +        |
| Resolution     | 640 × 480 dots (VGA)                               |            |                                  |                                |                | -          | _               | _               | •            | •                    | •           | •           | GT1555-<br>VTBD only | _            | -            | -                        | -                      | _                      |          |
|                | 320 × 240 dots (QVGA)                              |            |                                  |                                |                | _          | _               | _               | _            | _                    | -           | _           | • IDD Only           | •            | •            | •                        | _                      | -                      | T        |
|                | 288 × 96 dots                                      |            |                                  |                                |                |            | _               | _               | _            | _                    | _           | _           | _                    | _            | _            |                          | •                      | _                      | Ι        |
|                | 160 × 64 dots                                      |            |                                  |                                |                | _          | _               | _               | _            | _                    | _           | _           | _                    | _            | _            | _                        | _                      | •                      | 1        |
|                | RS-232 interface                                   |            |                                  |                                |                | •          | •               | •               | •            | •                    | •           | •           | •                    | •            | •            |                          |                        | •                      | +        |
|                | RS-422 interface                                   |            |                                  |                                |                | <b>*</b> 5 | <b>*</b> 5      | <b>*</b> 5      | <b>*</b> 5   | <b>*</b> 5           | <b>*</b> 5  | *5          | _                    | •            | -            | -                        | GT1030-<br>LBD(W) only | GT1020-<br>LBD(W) only |          |
| 9              | RS-422/232 interface                               |            |                                  |                                | P.36~<br>P.56~ |            | _               | _               | _            | _                    | -           | _           | _                    | _            | _            | •                        |                        | _                      | Ε        |
| interface      | Bus interface                                      |            |                                  |                                | 1 .50~         |            | _               |                 |              |                      | _           |             | _                    |              | •            | <u> </u>                 | _                      | _                      | 1        |
| ᄩ              | USB interface CF card interface                    |            |                                  |                                |                | •          | •               | •               | •            | •                    | •           | •           | •                    | •            |              | •                        | _                      | _                      | ╁        |
| uilt-in        | Optional function board interface                  |            |                                  |                                |                |            |                 |                 |              |                      |             |             |                      |              | _            |                          |                        | _                      | H        |
| Bui            |                                                    |            |                                  |                                |                | •          | •               | •               | •            | •                    | •           | •           | •                    |              |              |                          |                        |                        | t        |
|                | Extension unit interface                           |            |                                  |                                | P.56~          | 2ch        | 2ch             | 2ch             | 2ch          | 2ch                  | 2ch         | 2ch         | 1ch                  |              |              |                          |                        |                        |          |
|                | Video/RGB interface                                |            |                                  |                                |                | _          | GT1585V only    | GT1575V only    | _            | _                    | _           | _           | _                    | _            | _            | _                        | _                      | _                      |          |
|                | Vertical display                                   |            |                                  |                                |                | _          | — Ul 1363V Ully | — ui 15/5V uily | _            | _                    | _           | _           | _                    |              |              | _                        |                        |                        | H        |
|                | Clock function                                     |            |                                  | (Battery)                      |                | •          | •               | •               | •            |                      | •           | •           | •                    |              |              | •                        |                        | *9                     | f        |
|                | Buzzer output                                      |            |                                  |                                | P.56~          | •          | •               | •               | •            | •                    | •           | •           | •                    | •            | •            | •                        |                        |                        | F        |
|                | Human sensor                                       |            | D:                               | Drint "                        | D.O.           | •          | •               | _               | _            | _                    | _           | _           | _                    |              |              |                          | _                      | _                      | -        |
|                | Printer                                            |            | Required                         | Printer unit<br>CF card unit/  | P.24           | •          | •               | •               | •            | •                    | •           | •           | •                    | _            | _            | _                        | _                      | _                      | F        |
|                | CF card unit (CF card extension unit)              |            |                                  | CF card<br>extension unit      |                | •          | •               | •               | •            | •                    | •           | •           | •                    | -            | -            | -                        | -                      | _                      |          |
| Other          | Sound output                                       |            | Required                         | Sound                          |                | •          | •               | •               | •            | •                    | •           | •           | •                    |              |              |                          | _                      | _                      |          |
| 0              | Sound output                                       |            | Required                         | output unit                    | P.25           |            |                 |                 |              |                      |             |             |                      |              |              |                          |                        |                        |          |
|                | External input/output                              |            | Required                         | External input/<br>output unit |                | •          | •               | •               | •            | •                    | •           | •           | •                    | -            | -            | -                        | -                      | _                      |          |
|                |                                                    |            |                                  | Video/                         |                |            | •               | •               |              |                      |             |             |                      |              |              |                          |                        |                        | t        |
|                | Video input/RGB input/RGB output                   |            | Required                         | RGB unit                       |                | _          | GT1585V only    | GT1575V only    | _            | _                    | _           |             | _                    | _            | _            | _                        | _                      | _                      |          |
|                | Backlight OFF detection function                   |            |                                  |                                | P.42           | •          | •               | •               | •            | •                    | •           | •           | •                    | •            | •            | •                        | _                      | _                      | F        |
|                | Protective structure  Boot OS installation         |            | -                                | (CF card)                      | P.56~<br>P.36~ | •          | •               | •               | •            | •                    | •           | •           | •                    | •            |              | •                        | _                      | _                      | +        |
|                | Start from CF card                                 | Required*  |                                  | (CF card)                      | P.36~          |            |                 | •               |              |                      |             |             |                      | _            | _            | _                        | _                      | _                      | t        |
| S              | OS installation                                    |            |                                  | (CF card)                      |                | •          | •               | •               | •            | •                    | •           |             |                      | •            | •            | •                        | •                      | •                      |          |
| unit runctions | Project data                                       |            |                                  | (CF card)                      |                | •          | •               | •               | •            | •                    | •           | •           | •                    | •            | •            | •                        |                        | •                      |          |
| Ę              | download/upload                                    |            |                                  |                                | P.36~          |            | _               |                 | _            |                      |             |             | _                    | _            | _            | _                        |                        | _                      | 1        |
| Ĕ              | Resource data upload FA transparent function       |            |                                  | (CF card)                      |                | •          | •               | •               | •            | •                    | •           | •           | •                    | •            | •            | ●<br>●*6                 | •                      | •                      | $\vdash$ |
|                |                                                    |            |                                  |                                |                |            |                 | •               |              |                      | •           |             |                      |              |              |                          |                        |                        |          |
| Z<br>Z         | Multi-channel function                             | Required   |                                  |                                | P.26           |            | Up to 4ch       |                 | Up to 4ch    |                      | Up to 4ch   |             | Up to 2ch            |              |              | _                        | _                      | _                      | $\perp$  |
|                | Gateway function                                   |            | Required                         | (CF card)                      |                | •          | •               | •               | •            | •                    | •           | •           | •                    | _            | _            | _                        | _                      | _                      | П        |
|                | MES interface function                             | Required*2 | Required                         | (CF card)                      | P.27           | •          | •               | •               | •            | •                    | •           | •           | •                    | _            | _            | _                        | _                      | _                      | -        |
|                | Base screen Superimposed window display            |            |                                  |                                |                | •          | •               | •               | •            | •                    | •           | •           | •                    | •            |              | •                        | •                      | •                      |          |
| ons            | Overlap window display                             |            |                                  |                                |                | •          | •               | •               | •            | •                    | •           | •           | •                    |              |              |                          |                        | •                      |          |
| Specifications | Dialog window display                              |            |                                  |                                | P.35           | •          | •               | •               | •            | •                    | •           | •           | •                    | •            | •            | •                        | -                      | -                      |          |
| Ç              | Supported BMP image display                        |            |                                  |                                |                | •          | •               | •               | •            | •                    | •           | •           | •                    | •            | •            | •                        |                        |                        | F        |
| Spe            | image data  JPEG image display                     |            |                                  |                                |                | •          | •               | •               | •            | •                    | •           | •           | •                    | _            | _            | _                        | _                      | _                      | 1        |
|                | format DXF data                                    |            |                                  |                                |                |            |                 |                 |              |                      |             |             |                      |              |              |                          |                        |                        | 1        |

| <u>.</u>        |                                |                                                                                        | *2<br>bard           | nal *2<br>tallation          | ssary<br>*3                    | ge           |                       |       |                        |                  | GT15                 |                       | Мс   | del                  |       | GT11      |                            | GT          | Γ10* <sup>4</sup> |     |
|-----------------|--------------------------------|----------------------------------------------------------------------------------------|----------------------|------------------------------|--------------------------------|--------------|-----------------------|-------|------------------------|------------------|----------------------|-----------------------|------|----------------------|-------|-----------|----------------------------|-------------|-------------------|-----|
| category        |                                | Function*1                                                                             | otional<br>nction be | ended/option<br>ction OS ins | Other neces<br>devices         | tails page   | GT1595<br>-XTB<br>XGA |       | GT1575(V)<br>-STB SVGA | GT1575<br>-VTB U | GT157<br>-VNB<br>VGA | GT1565<br>-VTB<br>VGA |      |                      | -Q□BD |           | GT115<br>HS-Q_BD<br>QVGA*4 |             |                   |     |
|                 | Standard fonts                 | Japanese, Japanese (supporting European                                                | 유호                   | fr Exte                      | \$ §                           | Det          | 15"                   | 12.1" | 10.4"                  | 10.4"            | 10.4"                | 8.4"                  | 8.4" | 5.7"                 | 5.7"  | 5.7"      | 5.7"                       | 4.5"        | 3.7"              | *   |
|                 | (basic)                        | languages), Chinese (Simplified), Chinese (Traditional, supporting European languages) |                      |                              |                                |              | •                     | •     | •                      | •                | •                    | •                     | •    | •                    | •     | •         | •                          | <b>*</b> 10 | <b>*</b> 10       |     |
| Suc             | Standard fonts                 | Chinese (Simplified) Chinese (Traditional)                                             |                      | Required<br>Required         |                                | P.35         | •                     | •     | •                      | •                | •                    | •                     | •    | •                    | _     | _         | _                          | _           | _                 |     |
| Specifications  | (optional)                     | Japanese                                                                               |                      | Required                     |                                |              | •                     | •     | •                      | •                | •                    | •                     | •    | •                    | _     | _         | _                          | _           | _                 |     |
| ecifi           | High-quality                   |                                                                                        |                      |                              |                                |              | •                     | •     | •                      | •                | •                    | •                     | •    | •                    | •     | •         | •                          | •           | •                 |     |
| Spe             | Windows® fo                    |                                                                                        |                      |                              |                                | P.30         |                       | •     | •                      |                  |                      |                       | •    |                      |       |           |                            |             |                   |     |
|                 |                                | font (extended)                                                                        |                      | Required                     |                                |              | •                     | •     | •                      | •                | •                    | •                     | •    | •                    | _     | _         | _                          | _           | _                 |     |
| s               | Stroke font (d                 | + figure) layer function                                                               |                      | Required                     |                                | P.22         | •                     | •     | •                      | •                | •                    | •                     | •    | •                    | -     | -         | -                          | _           | _                 |     |
| ting            | Screen switch                  | hing                                                                                   |                      |                              |                                |              | •                     | •     | •                      | •                | •                    | •                     | •    | •                    | •     | •         | •                          |             |                   | -   |
| ı sei           | Station No. s                  | witching<br>support function                                                           |                      |                              |                                | P.21         | •                     | •     | •                      | •                | •                    | •                     | •    | •                    | -     | -         | -                          | _           | -                 |     |
| Common settings | Password                       | арроп паполоп                                                                          |                      |                              |                                |              |                       | •     |                        | •                | •                    | •                     | •    | •                    | •     |           |                            | •           |                   |     |
| Con             | System infor                   |                                                                                        |                      |                              |                                |              | •                     | •     | •                      | •                | •                    | •                     | •    | •                    | •     | •         | •                          | •           | •                 |     |
|                 | Boot logo                      | evice setting                                                                          |                      |                              |                                |              |                       | •     |                        | •                | •                    | •                     |      | •                    |       |           |                            |             |                   |     |
|                 | Comment reg                    |                                                                                        |                      |                              |                                | P.21, 32     |                       | •     | •                      | •                | •                    | •                     | •    | •                    | •     | •         | •                          | •           | •                 |     |
|                 | Parts registra  Data operation |                                                                                        |                      |                              |                                |              | •                     | •     | •                      | •                | •                    | •                     | •    | •                    | •     | •         | •                          | •           | •                 |     |
|                 | Offset function                | on                                                                                     |                      |                              |                                |              | •                     | •     | •                      | •                | •                    | •                     | •    | •                    | •     | •         | •                          |             |                   |     |
|                 | Security funct                 | ion Security level authentication Operator authentication                              |                      | Required                     |                                | P.41         | •                     | •     | •                      | •                | •                    | •                     | •    | •                    | -     | -         | -                          | _           | -                 |     |
|                 | Lamp display                   | 1                                                                                      |                      |                              |                                |              |                       | •     | •                      | •                | •                    | •                     | •    | •                    | •     | •         | •                          | •           | •                 |     |
|                 | Touch switch                   |                                                                                        |                      |                              |                                |              | •                     | •     | •                      | •                | •                    | •                     | •    | •                    | •     | •         |                            | •           | •                 |     |
|                 | Numeric disp<br>Data list disp | <del>-                                    </del>                                       |                      |                              |                                |              | •                     | •     | •                      | •                | •                    | •                     | •    | •                    | •     | •         | •                          | _           | _                 |     |
|                 | ASCII display                  |                                                                                        |                      |                              |                                |              | •                     | •     | •                      | •                | •                    | •                     | •    | •                    | •     | •         | •                          | •           | •                 |     |
|                 | Clock display                  | onversion function                                                                     |                      | Required                     |                                |              | •                     | •     | •                      | •                | •                    | •                     | •    | •                    | -     | -         | -                          | -           | -                 |     |
|                 | Comment dis                    | splay                                                                                  |                      |                              |                                |              | •                     | •     | •                      | •                | •                    | •                     | •    | •                    |       |           |                            |             |                   | -   |
|                 | Extended ala<br>Alarm list dis | arm monitoring/display                                                                 |                      |                              | (CF card)                      | P.38         | •                     | •     | •                      | •                | •                    | •                     | •    | •                    | _     | _         | -                          | —<br>●*7    | <b>─</b> *7       | -   |
| ng              | Alarm history                  |                                                                                        |                      |                              | (CF card)                      |              |                       | •     |                        | •                | •                    | •                     | •    |                      |       |           |                            | •           | •                 |     |
| setting         | Floating alar                  |                                                                                        |                      |                              |                                |              | _                     | _     | _                      | _                | _                    | _                     | _    | _                    | •     | •         | •                          | •           | •                 |     |
| Object          | Parts display Parts movem      |                                                                                        |                      |                              | (CF card)                      |              | •                     | •     | •                      | •                | •                    | •                     | •    | •                    | •     | •         | •                          | _           | _                 |     |
|                 | Panel meter                    |                                                                                        |                      |                              |                                |              | •                     | •     | •                      | •                | •                    | •                     | •    | •                    | •     | •         | •                          | •           | •                 |     |
|                 | Level display<br>Trend graph   |                                                                                        |                      |                              |                                |              | •                     | •     | •                      | •                | •                    | •                     | •    | •                    | •     | •         | •                          | -           | -                 |     |
|                 | Historical tre                 | nd graph <mark>*8</mark>                                                               |                      | Required                     | (CF card)                      | P.40         |                       | •     | •                      | •                | •                    | •                     | •    | •                    | -     | -         | _                          | _           | -                 |     |
|                 | Line graph<br>Bar graph        |                                                                                        |                      |                              |                                |              | •                     | •     | •                      | •                | •                    | •                     | •    | •                    | •     | •         | •                          | •           | •                 |     |
|                 | Statistical gra                | aph                                                                                    |                      |                              |                                |              |                       | •     |                        | •                | •                    | •                     | •    |                      |       |           |                            | •           |                   |     |
|                 | Scatter graph                  |                                                                                        |                      |                              |                                |              | •                     | •     | •                      | •                | •                    | •                     | •    | •                    | •     | •         | •                          | _           | _                 |     |
|                 | Extended red                   | vation function<br>cipe function                                                       |                      | Required                     | (CF card)                      | P.23         | •                     | •     | •                      | •                | •                    | •                     | •    | •                    | _     | _         | -                          | _           | _                 |     |
|                 | Recipe funct                   |                                                                                        |                      | Required                     | (CF card)                      |              | •                     | •     | •                      | •                | •                    | •                     | •    | •                    | •     | •         | •                          | •           | •                 |     |
|                 | Time action f                  | unction                                                                                |                      |                              | Printer unit                   |              | •                     |       | •                      | •                | •                    | •                     | •    | •                    |       |           |                            |             | •                 |     |
|                 | Report functi                  |                                                                                        |                      | Required                     | CF card                        | P.24         | •                     | •     | •                      | •                | •                    | •                     | •    | •                    | _     | _         | _                          | _           | _                 |     |
|                 | Hardcopy<br>function           | File saving in CF card Printing on printer                                             |                      | Required                     | CF card<br>Printer unit        |              | •                     | •     | •                      | •                | •                    | •                     | •    | •                    | _     | _         | _                          | _           | _                 |     |
|                 | Barcode fund                   |                                                                                        |                      | Required                     | T HINCH GINE                   | P.24         |                       | •     |                        | •                | •                    | •                     |      | •                    | •     |           | _                          | _           | _                 | -   |
|                 | RFID function                  |                                                                                        |                      | Required                     | Sound                          |              | •                     | •     | •                      | •                | •                    | •                     | •    | •                    | •     | •         | _                          | _           | _                 | -   |
|                 | Sound outpu                    | t function                                                                             |                      | Required                     | output unit                    |              | •                     | •     | •                      | •                | •                    | •                     | •    | •                    | _     | _         | _                          | _           | _                 |     |
|                 | External inpu                  | ut/output function                                                                     |                      | Required                     | External input/<br>output unit | P.25         | •                     | •     | •                      | •                | •                    | •                     | •    | •                    | _     | -         | _                          | -           | _                 | -   |
|                 | Operation pa                   | nel function                                                                           |                      | Required                     | External input/<br>output unit |              | •                     | •     | •                      | •                | •                    | •                     | •    | •                    | _     | _         | _                          | _           | _                 |     |
| Other           | Screen call for                |                                                                                        |                      |                              | output urill                   |              | •                     | •     | •                      | •                | •                    | •                     | •    | •                    | •     | •         | •                          | •           | •                 |     |
| ਰੋ              | Operation log                  |                                                                                        | Dam'ro d             | Required                     |                                | P.41         | •                     | •     | •                      | •                | •                    | •                     | •    | •                    | _     | _         | _                          | _           | _                 |     |
|                 | Logging func                   | splay function<br>tion                                                                 | nequireak            | Required<br>Required         |                                | P.39<br>P.40 | •                     | •     | •                      | •                | •                    | •                     | •    | •                    | _     | _         | _                          | _           | _                 |     |
|                 | Coviet f                       | Project script                                                                         |                      |                              |                                | D.0.         | •                     | •     | •                      | •                | •                    | •                     | •    | •                    | •     | •         | •                          | _           | _                 |     |
|                 | Script function                | Object script                                                                          |                      | Required                     |                                | P.21         | •                     | •     | •                      | •                | •                    | •                     | •    | •                    | _     | _         | _                          | _           | _                 |     |
|                 |                                | transfer function                                                                      |                      | Required                     |                                | P.27         | •                     | •     | •                      | •                | •                    | •                     | •    | •                    | _     | _         | _                          | _           | _                 | -   |
|                 | System mon                     |                                                                                        |                      | Required                     |                                | P.43         | •                     | •     | •                      | •                | •                    | •                     | •    | •                    | •     | GT115 -   |                            | _           | _                 |     |
|                 | List editor for                |                                                                                        |                      | Required<br>Required         |                                | P.42         | •                     | •     | •                      | •                | •                    | •                     | •    | •                    |       | Q BDA onl | у                          |             |                   |     |
|                 | Ladder monit                   |                                                                                        | Required#2           | Required                     |                                | P.44         |                       |       |                        |                  |                      |                       |      |                      | _     | _         | -                          | _           | _                 |     |
|                 | Intelligent un                 | it monitor function                                                                    |                      | Required                     |                                |              |                       | •     | •                      | •                | •                    | •                     | •    | GT1555-<br>VTBD only | _     | _         | _                          | _           | _                 | -   |
|                 |                                | nitor function<br>ier monitor function                                                 |                      | Required<br>Required         |                                |              | •                     | •     | •                      | •                | •                    | •                     | •    | •                    | _     | _         | _                          | _           | _                 | -   |
|                 | Network mor                    | nitor function                                                                         |                      | Required                     |                                | P.43         | •                     | •     | •                      | •                | •                    | •                     | •    | •                    | -     | _         | -                          | _           | _                 | -   |
|                 | CNC monitor                    | function<br>out/output function                                                        |                      | Required<br>Required         | CF card                        |              | •                     | •     | •                      | _                | _                    | _                     | _    | _                    | _     | _         | _                          | _           | _                 | -   |
|                 |                                | pration function                                                                       |                      | Required                     |                                | D 40         | •                     | •     | •                      | •                | •                    | •                     | •    | •                    | _     | _         | =                          | _           | _                 |     |
|                 | 1                              | time notification function                                                             |                      |                              | Battery                        | P.42         |                       | •     |                        | •                | •                    |                       | •    |                      | _     | _         | _                          | _           | _                 | ļ - |

<sup>\*\*1:</sup> The function details, such as the number of settings and the data storage destination, vary depending on the model.

\*\*2: An optional function board may be required depending on the function version or hardware version of the GOT main unit. The optional function board to be used varies depending on the required function. For the details, see Notes for use (page 63 and after).

For the GT10 and GT SoftGOT1000, it is unnecessary to install an optional function board or the extended/optional function OS.

\*\*3: Necessary options or optional units other than the optional function board are shown. Parenthesized devices will be required depending on conditions of use.

\*\*4: For details, see Handy GOT (page 46), GT10 (page 47) and GT SoftGOT1000 (page 50).

\*\*5: The RS-232 interface can be used as an RS-422 interface by connecting an RS-422 conversion unit.

\*\*6: Structural restrictions are applied.

\*\*7: Only user altarms can be used.

\*\*8: To use the historical trend graph, it is necessary to install the optional function OS (logging).

\*\*3: Necessary options or optional units other than the optional function board are shown. Parenthesized devices will be required depending on conditions of use.

# **Product list**

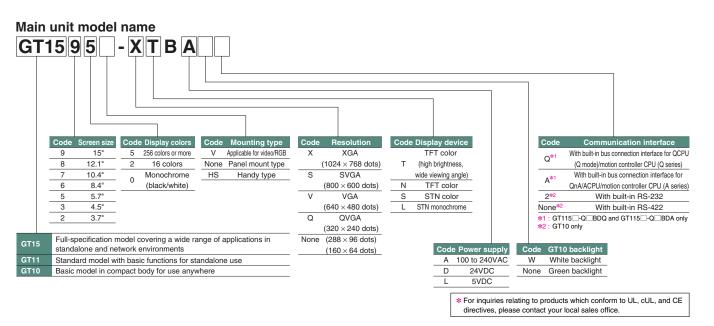

# **GOT** main units

| <u> </u> | mam     |                             |                             |                                       | -                 |                               |                     |                                |                                  |
|----------|---------|-----------------------------|-----------------------------|---------------------------------------|-------------------|-------------------------------|---------------------|--------------------------------|----------------------------------|
|          | Mod     | del name                    | Screen size<br>[resolution] | Display                               |                   | olay colors<br>per of colors) | Power supply        | Memory size                    | Remarks                          |
|          | 074505  | GT1595-XTBA                 | 15" XGA                     | TFT color LCD                         | 05500 1           |                               | 100-240VAC          | 01.40                          |                                  |
|          | GT1595  | GT1595-XTBD                 | [1024 × 768 dots]           | (high brightness, wide viewing angle) | 65536 colo        | ors                           | 24VDC               | 9MB                            | _                                |
|          |         | GT1585V-STBA                |                             | TFT color LCD                         |                   |                               | 100-240VAC          |                                | 4 11 11 1 1000                   |
|          | 074505  | GT1585V-STBD                | 12.1" SVGA                  | (high brightness, wide viewing angle) | 05500             |                               | 24VDC               |                                | Applicable for Video/RGB         |
|          | GT1585  | GT1585-STBA                 | [800 × 600 dots]            | TFT color LCD                         | 65536 colo        | ors                           | 100-240VAC          | 9MB                            |                                  |
|          |         | GT1585-STBD                 |                             | (high brightness, wide viewing angle) |                   |                               | 24VDC               | 1                              | _                                |
|          |         | GT1575V-STBA                |                             | TFT color LCD                         |                   |                               | 100-240VAC          |                                | Applicable for Video/RGB         |
|          |         | GT1575V-STBD                | 10.4" SVGA                  | (high brightness, wide viewing angle) | 65536 colo        | uro.                          | 24VDC               | 9MB                            | Applicable for video/RGB         |
|          |         | GT1575-STBA                 | [800 × 600 dots]            | TFT color LCD                         | 05556 0010        | 115                           | 100-240VAC          | SIVID                          |                                  |
|          |         | GT1575-STBD                 |                             | (high brightness, wide viewing angle) |                   |                               | 24VDC               |                                |                                  |
|          | GT157□  | GT1575-VTBA                 |                             | TFT color LCD                         | 65536 colo        | are.                          | 100-240VAC          | 9MB                            |                                  |
|          | GI137   | GT1575-VTBD                 |                             | (high brightness, wide viewing angle) | 03330 0010        | // S                          | 24VDC               | SIVID                          | _                                |
| GT15     |         | GT1575-VNBA                 | 10.4" VGA                   | TFT color LCD                         | 256 colors        |                               | 100-240VAC          | 5MB                            |                                  |
|          |         | GT1575-VNBD                 | [640 × 480 dots]            | TFT COIOT LCD                         | 250 001013        |                               | 24VDC               | SIVID                          |                                  |
|          |         | GT1572-VNBA                 |                             | TFT color LCD                         | 16 colors         |                               | 100-240VAC          | 5MB                            |                                  |
|          |         | GT1572-VNBD                 |                             |                                       | 10 001010         |                               | 24VDC               | ONE                            |                                  |
|          |         | GT1565-VTBA                 |                             | TFT color LCD                         | 65536 colo        | nrs                           | 100-240VAC<br>24VDC | 9MB                            |                                  |
|          | GT156□  | GT1565-VTBD                 | 8.4" VGA                    | (high brightness, wide viewing angle) | 00000 0010        |                               |                     | *****                          | _                                |
|          |         | GT1562-VNBA                 | [640 × 480 dots]            | TFT color LCD                         | 16 colors         |                               | 100-240VAC          | 5MB                            |                                  |
|          |         | GT1562-VNBD                 |                             |                                       |                   |                               | 24VDC               | _                              |                                  |
|          |         | GT1555-VTBD                 | 5.7" VGA [640 × 480 dots]   | TFT color LCD                         | 65536 colo        | ors                           |                     |                                |                                  |
|          | GT155 🗆 | GT1555-QTBD                 | 5.7" QVGA                   | (high brightness, wide viewing angle) | 1000              |                               | 24VDC               | 9MB                            | _                                |
|          |         | GT1555-QSBD                 | [320 × 240 dots]            | STN color LCD<br>STN monochrome LCD   | 4096 colors       |                               | -                   |                                |                                  |
|          |         | GT1550-QLBD<br>GT1155-QTBD  | ,                           | STN monochrome LCD                    | Monochrome (c     | plack/white) 16 gray scales   |                     |                                |                                  |
|          |         | GT1155-QTBDQ                |                             | TFT color LCD                         |                   |                               |                     |                                | Dedicated to Q bus connection    |
|          |         | GT1155-QTBDQ                |                             | TET COLOT LCD                         |                   |                               |                     |                                | Dedicated to A bus connection    |
|          | GT1155  | GT1155-QTBDA<br>GT1155-QSBD |                             |                                       | 256 colors        |                               |                     |                                | Dedicated to A bus connection    |
|          |         | GT1155-QSBDQ                |                             | STN color LCD                         |                   |                               |                     |                                | Dedicated to Q bus connection    |
| GT11     |         | GT1155-QSBDQ                | 5.7" QVGA                   | OTTA COIOI EOD                        |                   |                               |                     |                                | Dedicated to A bus connection    |
| aiii     |         | GT1150-QLBD                 | [320 × 240 dots]            |                                       |                   |                               | 24VDC               | 3MB                            |                                  |
|          | GT1150  | GT1150-QLBDQ                |                             | STN monochrome LCD                    | Monochrome (h     | plack/white) 16 gray scales   |                     |                                | Dedicated to Q bus connection    |
|          | G       | GT1150-QLBDA                |                             | OTTA MONOGRAPHIC EGB                  |                   | sacromito, to gray coaree     |                     |                                | Dedicated to A bus connection    |
|          | Handy   | GT1155HS-QSBD               |                             | STN color LCD                         | 256 colors        |                               | -                   |                                | Dedicated to 71 bas connection   |
|          | GOT     | GT1150HS-QLBD               |                             | STN monochrome LCD                    |                   | plack/white) 16 gray scales   | 1                   |                                | _                                |
|          |         | GT1030-LBD                  |                             |                                       |                   | 3-color LED                   |                     |                                | Dedicated to RS-422 connection   |
|          |         | GT1030-LBD2                 | 4.5"                        |                                       | Monochrome        | (green, orange, red)          |                     |                                | Dedicated to RS-232 connection   |
|          | GT1030  | GT1030-LBDW                 | [288 × 96 dots]             | STN monochrome LCD                    | (black/white)     | 3-color LED                   | 24VDC               | 1.5MB                          | Dedicated to RS-422 connection   |
|          |         | GT1030-LBDW2                |                             |                                       | j` ′              | (white, pink, red)            |                     |                                | Dedicated to RS-232 connection   |
| GT10     |         | GT1020-LBD                  |                             |                                       |                   | 3-color LED                   | 24VDC               |                                | Dedicated to RS-422 connection   |
| a110     | 1101    | GT1020-LBD2                 |                             |                                       |                   |                               | 24VDC               |                                | Dedicated to RS-232 connection   |
|          | GT1000  | GT1020-LBL                  | 3.7"                        | 0.71                                  | Monochrome        | (green, orange, red)          | TOVDC I             |                                | Dedicated to RS-422FX connection |
|          | G11020  | GT1020-LBDW [160 × 64 dots] | CTN monochromo I CD         |                                       | (hla als/subita)  |                               | 512KB               | Dedicated to RS-422 connection |                                  |
|          |         | GT1020-LBDW2                |                             | (black/wil                            | (subite mint red) | 24VDC<br>5VDC                 |                     | Dedicated to RS-232 connection |                                  |
|          |         | GT1020-LBLW                 |                             |                                       |                   | (white, pink, red)            |                     |                                | Dedicated to RS-422FX connection |

# **Communication interface**

| Product name                | Model name      | Considerations                                                      |                     | A    | pplicab | le model             |      |
|-----------------------------|-----------------|---------------------------------------------------------------------|---------------------|------|---------|----------------------|------|
| Product name                | woder name      | Specifications                                                      |                     | GT15 | GT11    | Handy GOT            | GT10 |
|                             | GT15-QBUS       | Bus connection (1ch) unit standard model                            |                     | 0    |         |                      |      |
|                             | G113-QD03       | for QCPU (Q mode)/motion controller CPU (Q series)                  |                     | 0    |         |                      |      |
|                             | GT15-QBUS2      | Bus connection (2ch) unit standard model                            |                     | 0    | _       | _                    | _    |
|                             | arro about      | for QCPU (Q mode)/motion controller CPU (Q series)                  |                     |      |         |                      |      |
|                             | GT15-ABUS       | Bus connection (1ch) unit standard model                            |                     | 0    | _       | _                    | _    |
|                             | 411071500       | for QnA/ACPU/motion controller CPU (A series)                       |                     | )    |         |                      |      |
|                             | GT15-ABUS2      | Bus connection (2ch) unit standard model                            |                     | 0    | _       | _                    | _    |
| Bus connection unit         | 41.107.12002    | for QnA/ACPU/motion controller CPU (A series)                       |                     | )    |         |                      |      |
|                             | GT15-75QBUSL    | Bus connection (1ch) unit thin model*1                              |                     | 0    | _       | _                    | _    |
| 41.07042002                 |                 | for QCPU (Q mode)/motion controller CPU (Q series)                  |                     |      |         |                      |      |
|                             | GT15-75QBUS2L   | Bus connection (2ch) unit thin model*1                              |                     | 0    | _       | _                    | _    |
|                             | 411070450022    | for QCPU (Q mode)/motion controller CPU (Q series)                  |                     |      |         | Jole model Handy GOT |      |
|                             | GT15-75ABUSL    | Bus connection (1ch) unit thin model*1                              |                     | 0    | _       |                      | _    |
|                             | 4110707.2002    | for QnA/ACPU/motion controller CPU (A series)                       |                     |      |         |                      |      |
|                             | GT15-75ABUS2L   | Bus connection (2ch) unit thin model*1                              |                     | 0    | _       | _                    | _    |
|                             |                 | for QnA/ACPU/motion controller CPU (A series)                       |                     |      |         |                      |      |
|                             | GT15-RS2-9P     | RS-232 serial communication unit (D-sub 9-pin (male))               |                     | 0    | _       |                      | _    |
| Serial communication unit   | GT15-RS4-9S     | RS-422/485 serial communication unit (D-sub 9-pin (female))*2*3     |                     | 0    | _       | _                    | _    |
|                             | GT15-RS4-TE     | RS-422/485 serial communication unit (terminal block)*2             |                     | 0    | _       | _                    | _    |
|                             |                 | * Usable only when connecting to temperature controllers/indicating | ,                   |      |         |                      |      |
| RS-422 conversion unit      | GT15-RS2T4-9P   | → BS-232→BS-422 conversion unit  ———                                | 2 connector: 9-pin  | ○ *4 | _       | _                    | _    |
|                             | GT15-RS2T4-25P  | RS-42                                                               | 2 connector: 25-pin | ○ *4 | _       | _                    | _    |
| MELSECNET/H                 | GT15-J71LP23-25 | Optical loop unit                                                   |                     | 0    |         | _                    | _    |
| communication unit          | GT15-J71BR13    | Coaxial bus unit                                                    |                     | 0    |         | _                    | _    |
| CC-Link communication unit  | GT15-J61BT13    | Intelligent device station unit (supporting CC-Link version 2)      |                     | 0    |         | _                    | _    |
| Ethernet communication unit | GT15-J71E71-100 | Ethernet (100Base-TX/10Base-T) unit                                 |                     | 0    | _       | _                    | _    |

- \*1: The unit cannot be used stacked on other units.

  \*2: The unit may not be able to be used depending on the connection destination. See List of Connectable Models (page 55).

  \*3: The unit cannot be used when connecting to temperature controllers/indicating controllers via RS-485 (2-wire type).
- \*4 : The unit cannot be used with the GT155

# **Optional units**

| Product name               | Model name       | Specifications                                                                                 |      |      |           |      |
|----------------------------|------------------|------------------------------------------------------------------------------------------------|------|------|-----------|------|
| Product name               | woder name       | Specifications                                                                                 | GT15 | GT11 | Handy GOT | GT10 |
| Printer unit               | GT15-PRN         | USB slave (PictBridge) for printer connection, 1ch *Cable for printer connection (3m) included | 0    | _    | _         | _    |
| Video input unit           | GT15V-75V4       | For NTSC/PAL input, 4ch                                                                        | ○ *5 | _    | I -       | _    |
| RGB input unit             | GT15V-75R1       | For analog RGB input, 1ch                                                                      | ○ *5 |      | I -       | _    |
| Video/RGB input unit       | GT15V-75V4R1     | For NTSC/PAL (4ch) and analog RGB (1ch) composite input                                        | ○ *5 | _    | _         | _    |
| RGB output unit            | GT15V-75ROUT     | For analog RGB output                                                                          | ○ *5 | _    | -         | _    |
| CF card unit               | GT15-CFCD        | For additional CF card port (B drive) on the back of the GOT                                   | 0    |      | _         | _    |
| CF card extension unit     | GT15-CFEX-C08SET | For additional CF card port (B drive) at the front of the control panel*6                      | 0    | _    | l –       | _    |
| Sound output unit          | GT15-SOUT        | For sound output                                                                               | 0    | _    | _         | _    |
| External input/output unit | GT15-DIO         | For external input/output                                                                      | 0    | _    | _         | _    |

# Software

|                  |                 |                                        |                                           | Included                                                                 | products                                            |                                         |                 |  |  |  |
|------------------|-----------------|----------------------------------------|-------------------------------------------|--------------------------------------------------------------------------|-----------------------------------------------------|-----------------------------------------|-----------------|--|--|--|
| Product name     | Model           | name                                   | Screen design software GT Designer2 Ver.2 | Simulation software<br>GT Simulator2 Ver.2                               | Simple data conversion function GT Converter2 Ver.2 | SoftGOT function*7 GT SoftGOT1000 Ver.2 | Remarks         |  |  |  |
| GT Designer2     | SW2D5C-GTD2-E   | (Version upgrade)                      | 0                                         | _                                                                        | 0                                                   | 0                                       | English version |  |  |  |
| Version2         | SW2D5C-GTD2-EV  | (Version upgrade)                      | Version upgrade software                  | Version upgrade software (to upgrade GT Designer2 to the latest version) |                                                     |                                         |                 |  |  |  |
| GT Works2        | SW2D5C-GTWK2-E  | (Version upgrade)                      | 0                                         | 0                                                                        | 0                                                   | 0                                       | English version |  |  |  |
| Version2         | SW2D5C-GTWK2-E\ | / (Version upgrade)                    | Version upgrade software                  | e (to upgrade GT Works2 t                                                | o the latest version)                               |                                         | English version |  |  |  |
| License key for  | GT15-SGTKEY-U   | Y-U For USB port                       |                                           |                                                                          |                                                     |                                         |                 |  |  |  |
| GT SoftGOT1000*7 | GT15-SGTKEY-P   | 1000*7 GT15-SGTKEY-P For parallel port |                                           |                                                                          |                                                     |                                         | -               |  |  |  |

\*7 : To use GT SoftGOT1000, a license key for GT SoftGOT1000 is necessary for each personal computer.

<sup>\*5 :</sup> Only GT1585V and GT1575V are applicable.

\*6 : Includes unit to be installed on the control panel, unit to be installed on the GOT, and connection cable (0.8m).

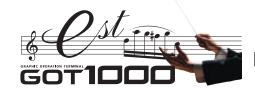

Options

| Options                        |                               |                                                                  |                |                                          |               |                |                                                  |                       |                                                  |
|--------------------------------|-------------------------------|------------------------------------------------------------------|----------------|------------------------------------------|---------------|----------------|--------------------------------------------------|-----------------------|--------------------------------------------------|
| Product name                   | Model name                    |                                                                  |                | Specifications                           |               | GT15           | Applicab<br>GT11                                 | le model<br>Handy GOT |                                                  |
|                                | GT15-90XLTT                   |                                                                  |                | For GT1595-XTB                           |               | 0              | -                                                | - Halluy GOT          | -                                                |
|                                | GT15-80SLTT                   |                                                                  |                | For GT1585V-STB /GT1585-STB              |               | Ŏ              | <u> </u>                                         | _                     | T -                                              |
|                                | GT15-70SLTT                   |                                                                  |                | For GT1575-STB *1                        |               | 0              | -                                                | -                     | -                                                |
| Backlight                      | GT15-70VLTT                   | Backlight                                                        |                | For GT1575V-STB /GT1575-VTB /C           | GT1575-STB□*2 | 0              | -                                                | -                     | -                                                |
|                                | GT15-70VLTN                   |                                                                  |                | For GT1575-VNB /GT1572-VNB               |               | 0              | -                                                | -                     | -                                                |
|                                | GT15-60VLTT                   |                                                                  |                | For GT1565-VTB                           |               | 0              | -                                                | _                     | -                                                |
|                                | GT15-60VLTN                   |                                                                  |                | For GT1562-VNB                           |               | 0              | -                                                | -                     | -                                                |
|                                | GT15-FNB                      |                                                                  |                | (No expansion memory)                    |               | 0              | -                                                | -                     | -                                                |
|                                | GT15-QFNB                     | Optional function board                                          |                | (No expansion memory)                    |               | 0              | -                                                | _                     | -                                                |
|                                | GT15-QFNB16M                  | * The required optional function b                               | ooard varies   | + 16MB expansion memory                  |               | 0              | -                                                | _                     | -                                                |
| Optional function board        | GT15-QFNB32M                  | depending on the GOT main ur                                     | nit and        | + 32MB expansion memory                  |               | 0              | -                                                | -                     | -                                                |
|                                | GT15-QFNB48M                  | function. For the details, see "N                                | lotes for use" | + 48MB expansion memory                  |               | 0              | _                                                | -                     | -                                                |
|                                | GT15-MESB48M                  | (page 63 and after).                                             |                | + 48MB expansion memory                  |               | 0              | -                                                | -                     | -                                                |
|                                | GT11-50FNB                    | Optional function board                                          |                |                                          |               | -              | ○*3                                              | 0                     | -                                                |
|                                | GT15-90PSCB                   |                                                                  |                | Clear, 5 sheets                          |               | 0              | _                                                | -                     | _                                                |
|                                | GT15-90PSGB                   | Protective sheet for 15" scre                                    |                | Antiglare, 5 sheets                      |               | 0              | -                                                | -                     | _                                                |
|                                | GT15-90PSCW                   | Protective sheet for 15 scre                                     | en             | Clear (frame: white), 5 sheets           |               | 0              | -                                                | -                     | -                                                |
|                                | GT15-90PSGW                   |                                                                  |                | Antiglare (frame: white), 5 sheets       |               | 0              | _                                                | _                     | -                                                |
|                                | GT15-80PSCB                   |                                                                  |                | Clear, 5 sheets                          |               | 0              | -                                                | -                     | -                                                |
|                                | GT15-80PSGB                   | Durate attive about four 10.11 an                                |                | Antiglare, 5 sheets                      |               | 0              | -                                                | -                     | -                                                |
|                                | GT15-80PSCW                   | Protective sheet for 12.1" sc                                    | reen           | Clear (frame: white), 5 sheets           |               | 0              | -                                                | -                     | -                                                |
|                                | GT15-80PSGW                   |                                                                  |                | Antiglare (frame: white), 5 sheets       |               | Ö              | -                                                | -                     | -                                                |
|                                | GT15-70PSCB                   |                                                                  |                | Clear, 5 sheets                          |               | Ö              | -                                                | -                     | -                                                |
|                                | GT15-70PSGB                   | Dontontino altri della della                                     |                | Antiglare, 5 sheets                      |               | Ŏ              |                                                  | _                     | -                                                |
|                                | GT15-70PSCW                   | Protective sheet for 10.4" sc                                    | reen           | Clear (frame: white), 5 sheets           |               | ŏ              | T -                                              | _                     | T -                                              |
|                                | GT15-70PSGW                   |                                                                  |                | Antiglare (frame: white), 5 sheets       |               | ŏ              | -                                                | _                     | -                                                |
|                                | GT15-60PSCB                   |                                                                  |                | Clear, 5 sheets                          |               | Ō              | -                                                | -                     | -                                                |
|                                | GT15-60PSGB                   | 1                                                                |                | Antiglare, 5 sheets                      |               | Ŏ              | -                                                | -                     | -                                                |
|                                | GT15-60PSCW                   | Protective sheet for 8.4" scre                                   | een            | Clear (frame: white), 5 sheets           |               | Ŏ              | -                                                | _                     | -                                                |
|                                | GT15-60PSGW                   |                                                                  |                | Antiglare (frame: white), 5 sheets       |               | Ŏ              | -                                                | _                     | -                                                |
| Protective sheet               | GT15-50PSCB                   |                                                                  |                | Clear, 5 sheets                          |               | ŏ              | -                                                | _                     | -                                                |
|                                | GT15-50PSGB                   | Protective sheet for 5.7" scre                                   | een            | Antiglare, 5 sheets                      |               | Ŏ              | <u> </u>                                         | _                     | _                                                |
|                                | GT15-50PSCW                   | (for GT15)                                                       |                | Clear (frame: white), 5 sheets           |               | Ŏ              | _                                                | _                     | -                                                |
|                                | GT15-50PSGW                   | (101 01 10)                                                      |                | Antiglare (frame: white), 5 sheets       |               | Ŏ              | -                                                | _                     |                                                  |
|                                | GT11-50PSCB                   |                                                                  |                | Clear, 5 sheets                          |               |                | 0                                                | _                     |                                                  |
|                                | GT11-50PSGB                   | Protective sheet for 5.7" scre                                   | een            | Antiglare, 5 sheets                      |               | -              | ŏ                                                | _                     | -                                                |
|                                | GT11-50PSCW                   | (for GT11)                                                       | 5011           | Clear (frame: white), 5 sheets           |               | _              | ŏ                                                | _                     | _                                                |
|                                | GT11-50PSGW                   | (Ior arri)                                                       |                | Antiglare (frame: white), 5 sheets       |               | -              | l ŏ                                              | _                     | -                                                |
|                                | GT11H-50PSC                   | Protective sheet for 5.7" screen (fo                             | r Handy GOT)   | Clear, 5 sheets                          |               | _              |                                                  | 0                     | <b>-</b>                                         |
|                                | GT10-30PSCB                   | 1 Totective sheet for 3.7 Screen (to                             | i riandy do r) | Clear, 5 sheets                          |               |                | _                                                | _                     | 0                                                |
|                                | GT10-30PSGB                   | Protective sheet for 4.5" scre                                   | aan            |                                          |               |                |                                                  | _                     | <del>  </del>                                    |
|                                | GT10-30PSCW                   | (for GT1030)                                                     | 5611           | Clear (frame: white), 5 sheets           |               | -              | <b>-</b>                                         | _                     | <del> </del>                                     |
|                                | GT10-30PSGW                   | (101 (31 1030)                                                   |                | Antiglare (frame: white), 5 sheets       |               | _              | -                                                | _                     | <del> </del>                                     |
|                                | GT10-20PSCB                   |                                                                  |                | Clear, 5 sheets                          |               | _              |                                                  |                       | l ŏ                                              |
|                                | GT10-20PSGB                   | Protective sheet for 3.7" scre                                   | aan            | Antiglare, 5 sheets                      |               | -              | -                                                | _                     | <del> </del>                                     |
|                                | GT10-20PSCW                   | (for GT1020)                                                     | 5011           | Clear (frame: white), 5 sheets           |               | _              | _                                                | _                     | l ŏ                                              |
|                                | GT10-20PSGW                   | (101 41 1020)                                                    |                | Antiglare (frame: white), 5 sheets       |               | _              | <u> </u>                                         | _                     | <del>  </del>                                    |
| USB environmentally-           | GT15-UCOV                     | Environmentally-protective cover for                             | LICD interface | For 15", 12.1", 10.4" and 8.4"           |               | 0              | _                                                | _                     |                                                  |
| protective cover               | GT11-50UCOV                   | on main unit front panel (for replacer                           |                | For 5.7"                                 |               | l ŏ            |                                                  |                       | -                                                |
| protective cover               | GT05-90PCO                    | Protective cover for oil for 15                                  |                | 1 01 3.7                                 |               | l ŏ            |                                                  |                       | <del> </del>                                     |
|                                | GT05-80PCO                    |                                                                  |                |                                          |               | 1 6            | <del> </del>                                     | _                     | <del> </del>                                     |
| Protective cover for oil*5     | GT05-80PCO                    | Protective cover for oil for 12                                  |                |                                          |               | 0              | <u> </u>                                         | _                     | <u> </u>                                         |
| Protective cover for oil       |                               | Protective cover for oil for 10  Protective cover for oil for 8. |                |                                          |               | 0              | <del>                                     </del> |                       | <del>                                     </del> |
|                                | GT05-60PCO                    |                                                                  |                |                                          |               |                |                                                  |                       |                                                  |
| Emorgonou eten aviitab aviitab | GT05-50PCO                    | Protective cover for oil for 5.                                  |                | nov etap switch                          |               | 0              | 0                                                | -                     | <del>  -</del>                                   |
| Emergency stop switch guard    | GT11H-50ESCOV<br>GT15-90STAND | For mis-operation prevention                                     | i oi emerger   | icy stup switch                          |               | -              | -                                                |                       | <del>  -</del>                                   |
|                                | GT15-90STAND                  | Stand for 15" type Stand for 12.1" type                          |                |                                          |               | <del>  0</del> | <del>                                     </del> |                       | <del>-</del>                                     |
| Stand                          | GT15-80STAND<br>GT15-70STAND  |                                                                  |                |                                          |               |                |                                                  | _                     | <del>                                     </del> |
|                                |                               | Stand for 8.4"/10.4" type                                        |                |                                          |               |                | -                                                | <del>-</del> -        | <del>                                     </del> |
|                                | GT05-50STAND<br>GT05-MEM-32MC | Stand for 5.7" type<br>32MB flash ROM                            |                |                                          |               | 0              | 0                                                | -                     | <del>  -</del>                                   |
|                                |                               |                                                                  |                |                                          |               |                |                                                  |                       |                                                  |
| CF card                        | GT05-MEM-64MC                 | 64MB flash ROM                                                   |                |                                          |               | 0              | 0                                                | 0                     | -                                                |
|                                | GT05-MEM-128MC                | 128MB flash ROM                                                  |                |                                          |               | 0              | 0                                                | 0                     |                                                  |
| Momony card advisor            | GT05-MEM-256MC                | 256MB flash ROM  CF card → memory card (T)                       | VDE π\         | araian adaptar                           |               | 0              | 0                                                | 0                     | -                                                |
| Memory card adapter            | GT05-MEM-ADPC                 | CF card → memory card (1                                         |                | · · · · · · · · · · · · · · · · · · ·    | I             | 0              | 0                                                | 0                     |                                                  |
|                                | GT15-70ATT-98                 |                                                                  | A985GOT        |                                          |               | 0              |                                                  | _                     | -                                                |
|                                | l                             | Attachment for 10.4" type                                        | A870GOT-       |                                          | → GT157□      |                |                                                  |                       |                                                  |
|                                | GT15-70ATT-87                 |                                                                  | A870GOT-       |                                          |               | 0              | _                                                | _                     | _                                                |
|                                | L                             |                                                                  | A8GT-70G       |                                          |               | -              |                                                  |                       | -                                                |
|                                | GT15-60ATT-97                 | _                                                                | A97 GO         | I                                        |               | 0              |                                                  |                       |                                                  |
|                                | GT15-60ATT-96                 | _                                                                | A960GOT        | E14/0                                    |               | 0              | -                                                | _                     | -                                                |
| Attachment                     | l                             |                                                                  | A870GOT-       |                                          |               |                |                                                  |                       |                                                  |
|                                | GT15-60ATT-87                 | Attachment for 8.4" type                                         | A8GT-70G       |                                          | → GT156□      | 0              | -                                                | -                     | -                                                |
|                                |                               |                                                                  | A8GT-70G       |                                          |               |                |                                                  |                       |                                                  |
|                                | l                             |                                                                  | A77GOT-0       |                                          |               | _              |                                                  |                       |                                                  |
|                                | GT15-60ATT-77                 |                                                                  | A77GOT-0       |                                          |               | 0              | -                                                | _                     | -                                                |
|                                | L                             |                                                                  | A77GOT-C       |                                          |               |                |                                                  |                       |                                                  |
|                                | GT15-50ATT-95W                | Attachment for 5.7" type                                         | A956WGC        |                                          | → GT155       | 0              | 0                                                | -                     | _                                                |
|                                | GT15-50ATT-85                 | **                                                               | A85 GO         |                                          | GT115□        | 0              | 0                                                | -                     | _                                                |
| Battery                        | GT15-BAT                      |                                                                  |                | ntenance time notification data          |               | 0              |                                                  | -                     |                                                  |
|                                | GT11-50BAT                    | Battery for backup of clock d                                    | lata, alarm h  | istory and recipe data (for replacement) |               | -              |                                                  | 0                     | O *4                                             |

- Battery

  GT11-50BAT

  Battery for backup of clock of \$\\$1: Function version B or earlier

  \$2: Function version C or later

  \$3: Excluding GT115\\_Q\\_BDQ and GT115\\_Q\\_BDA

  \$4: GT1030 only

  \$5: Check if the oil resistant cover can be used in an actual use environment before use.

  When using the oil resistant cover, the front USB interface and human sensor cannot be used.

  \$6: Including the GP250\\_ and GP260\\_ manufactured by Pro-face.

# **Manuals**

| Manual title                                                                                | Contents                                                                                                    | Catalog No.  |
|---------------------------------------------------------------------------------------------|----------------------------------------------------------------------------------------------------|--------------|
| GT Designer2 Version2 Basic Operation/Data Transfer Manual <for got1000="" series=""></for> | Basic software installation, basic screen design techniques, and data transfer to a terminal                                                                                                    | SH-080529ENG |
| GT Designer2 Version2 Screen Design Manual <for got1000="" series=""></for>                 | Programming manual, including instruction for objects, specifications                                                                                                    | SH-080530ENG |
| GOT1000 Series Connection Manual                                                            | System configurations and procedure to create customized cables                                                                                                    | SH-080532ENG |
| GOT1000 Series Extended Function/Optional Functions Manual                                  | Information on extended functions and optional functions available to GOT                                                                                                    | SH-080544ENG |
| GOT1000 Series Gateway Function Manual                                                      | Specifications, system configurations and setting procedures for Gateway function                                                                                                    | SH-080545ENG |
| GOT1000 Series MES Interface Function Manual                                                | Specifications, system configurations and setting procedures for MES interface function                                                                                                    | SH-080654ENG |
| GT15 User's Manual                                                                          | GT15 general specification overview, parts and settings, external dimensions, mounting, wiring, optional interfaces                                                                                  | SH-080528ENG |
| GT11 User's Manual                                                                          | GT11 general specification overview, parts and settings, external dimensions, mounting, wiring, optional interfaces                                                                                  | JY997D17501A |
| Handy GOT User's Manual                                                                     | Handy GOT general specification overview, parts and settings, external dimensions, wiring, optional interfaces, in addition to explanations of utility, system configurations, and cable fabrication | JY997D20101A |
| GT10 User's Manual                                                                          | GT10 general specification overview, parts and settings, external dimensions, mounting, wiring, optional interfaces                                                                                  | JY997D24701  |
| GT SoftGOT1000 Version2 Operation Manual                                                    | GT SoftGOT1000 screen configuration, functions and operating procedures                                                                                                    | SH-080602ENG |
| GT Simulator2 Version2 Operation Manual                                                     | GT Simulator2 specifications and operating instructions                                                                                                    | SH-080546ENG |
| GT Converter2 Version2 Operation Manual                                                     | GT Converter2 operating instructions                                                                                                    | SH-080533ENG |

# Cables

|                                                                                                    | Traduct name                | Model neme                                                                                                    | Cable  | Third party                                                                                                    | Application                                                                                                    | , ,  | Applicab | le mod                     | el <b>*</b> 2 |
|----------------------------------------------------------------------------------------------------|-----------------------------|----------------------------------------------------------------------------------------------------|--------|----------------------------------------------------------------------------------------------------|----------------------------------------------------------------------------------------------------|------|----------|----------------------------|---------------|
| ,                                                                                                    | Product name                | Model name                                                                                                    | length | products*1                                                                                                    | Application                                                                                                    | GT15 | GT11     | Handy GOT                  | GT10          |
|                                                                                                    |                             | GT15-QC06B                                                                                                    | 0.6m   |                                                                                                    |                                                                                                    |      |          |                            |               |
|                                                                                                    | OCDI Loutensian cable       | GT15-QC12B                                                                                                    | 1.2m   |                                                                                                    | For any ordinal hoteless and COT                                                                                                    |      |          |                            |               |
|                                                                                                    |                             | GT15-QC30B                                                                                                    | 3m     | 0                                                                                                    |                                                                                                    | 0    | 0        | _                          | -             |
|                                                                                                    | GOT-to-GOT connection cable | GT15-QC50B                                                                                                    | 5m     |                                                                                                    | For connection between GOT and GOT                                                                                                    |      |          |                            |               |
| Bus connection                                                                                                    |                             | GT15-QC100B                                                                                                    | 10m    |                                                                                                    |                                                                                                    |      |          |                            |               |
| able for                                                                                                    |                             | GT15-QC150BS                                                                                                    | 15m    |                                                                                                    |                                                                                                    |      |          |                            |               |
| QCPU (Q mode)                                                                                                    |                             | GT15-QC200BS                                                                                                    | 20m    |                                                                                                    | For long-distance (13.2m or more) connection between QCPU                                                                                                    |      |          |                            |               |
|                                                                                                    |                             | GT15-QC250BS                                                                                                    | 25m    |                                                                                                    | and GOT (A9GT-QCNB required)                                                                                                    | 0    |          | _                          | -             |
|                                                                                                    | 7                           | GT15-QC300BS                                                                                                    | 30m    |                                                                                                    | For long-distance connection between GOT and GOT                                                                                                    |      |          |                            |               |
|                                                                                                    | connection cable            | GT15-QC350BS                                                                                                    | 35m    |                                                                                                    |                                                                                                    |      |          |                            |               |
| Bus extension co                                                                                                    | nnector box                 | A9GT-QCNB                                                                                                    | _      | _                                                                                                    | Used for QCPU long-distance (13.2m or more) bus connection                                                                                                    | 0    | 0        | _                          | _             |
|                                                                                                    |                             | GT15-C12NB                                                                                                    | 1.2m   |                                                                                                    | For any anti-state to the second of A/A CRI I/any time and the II-and CRI I                                                                                                    |      |          |                            |               |
|                                                                                                    |                             | GT15-C30NB                                                                                                    | 3m     |                                                                                                    |                                                                                                    | 0    |          | _                          | -             |
|                                                                                                    |                             | GT15-C50NB                                                                                                    | 5m     |                                                                                                    | (A series, exterision base) and GOT                                                                                                    |      |          |                            |               |
|                                                                                                    |                             | GT15-AC06B                                                                                                    | 0.6m   |                                                                                                    |                                                                                                    |      |          |                            |               |
|                                                                                                    | Lawa ODLI                   | GT15-AC12B                                                                                                    | 1.2m   |                                                                                                    | For connection between QnA/ACPU/motion controller CPU                                                                                                    |      |          | _                          | _             |
|                                                                                                    |                             | GT15-AC30B                                                                                                    | 3m     | 1                                                                                                    | (A series, extension base) and A7GT-CNB                                                                                                    |      | ~        | _                          | _             |
|                                                                                                    | extension cable             | Application   Model name   Income   Income   I |        |                                                                                                    |                                                                                                    |      |          |                            |               |
|                                                                                                    |                             | GT15-A370C12B-S1                                                                                                    | 1.2m   |                                                                                                    | For connection between motion controller CPU (A series, main                                                                                                    |      |          | AT11 Handy GOT             | _             |
|                                                                                                    |                             | GT15-A370C25B-S1                                                                                                    | 2.5m   |                                                                                                    | base) and GOT                                                                                                    |      |          |                            |               |
|                                                                                                    |                             | GT15-A370C12B                                                                                                    | 1.2m   |                                                                                                    | For connection between motion controller CPU (A series, main                                                                                                    | _    |          | Handy GO                   |               |
|                                                                                                    |                             | GT15-A370C25B                                                                                                    | 2.5m   | 1                                                                                                    | base) and A7GT-CNB                                                                                                    | 0    |          | _                          | _             |
|                                                                                                    |                             | GT15-A1SC07B                                                                                                    | 0.7m   |                                                                                                    | F                                                                                                    |      |          |                            |               |
|                                                                                                    |                             | GT15-A1SC12B                                                                                                    | 1.2m   |                                                                                                    |                                                                                                    | 0    |          | _                          | -             |
|                                                                                                    | Small CPU extension cable   | GT15-A1SC30B                                                                                                    | 3m     |                                                                                                    | (A series) and GOT                                                                                                    |      |          |                            |               |
| Bus connection                                                                                                    |                             | GT15-A1SC50B                                                                                                    | 5m     | 0                                                                                                    | For connection between QnAS/AnSCPU and GOT                                                                                                    | 0    | 0        | _                          | _             |
| able for                                                                                                    |                             | GT15-A1SC05NB                                                                                                    | 0.45m  |                                                                                                    | 5                                                                                                    |      |          |                            |               |
| QnA/ACPU/motion                                                                                                    |                             |                                                                                                    | 0.7m   |                                                                                                    |                                                                                                    | 0    |          |                            | _             |
| controller                                                                                                    | Small CPU extension cable   | GT15-A1SC30NB                                                                                                    | 3m     |                                                                                                    | (A series) and A7G1-CNB                                                                                                    |      |          |                            |               |
| CPU (A series)                                                                                                    |                             | GT15-A1SC50NB                                                                                                    | 5m     | 0                                                                                                    | For connection between QnAS/AnSCPU and A7GT-CNB                                                                                                    | 0    | 0        | _                          | _             |
|                                                                                                    |                             | CT15 C100EVCC 1                                                                                                    | 10.65  |                                                                                                    | For long-distance (13.2m or more) connection between                                                                                                    |      |          |                            |               |
|                                                                                                    |                             | G115-C100EXSS-1                                                                                                    | 10.6m  |                                                                                                    | _ · · · · · · · · · · · · · · · · · · ·                                                                                                    |      |          |                            |               |
|                                                                                                    | _                           | GT15-C200EXSS-1                                                                                                    | 20.6m  |                                                                                                    | For long-distance (13.2m or more) connection between                                                                                                    |      |          | _                          | -             |
|                                                                                                    | connection cable            |                                                                                                    |        | -                                                                                                    | _ · · · · · · · · · · · · · · · · · · ·                                                                                                    |      |          |                            |               |
|                                                                                                    |                             | GT15-C300EXSS-1                                                                                                    | 30.6m  |                                                                                                    |                                                                                                    |      |          |                            |               |
|                                                                                                    |                             | GT15-C07BS                                                                                                    | 0.7m   |                                                                                                    |                                                                                                    |      |          |                            |               |
|                                                                                                    | GOT-to-GOT                  |                                                                                                    |        |                                                                                                    |                                                                                                    |      |          |                            |               |
|                                                                                                    | connection cable            |                                                                                                    |        |                                                                                                    | For connection between GOT and GOT                                                                                                    | 0    |          | _                          | -             |
|                                                                                                    |                             |                                                                                                    |        |                                                                                                    |                                                                                                    |      |          | -<br>-<br>-<br>-<br>-<br>- |               |
|                                                                                                    |                             |                                                                                                    |        |                                                                                                    |                                                                                                    |      |          |                            |               |
|                                                                                                    | GOT-to-GOT long-distance    |                                                                                                    |        |                                                                                                    | For connection between GOT and GOT                                                                                                    | 0    |          |                            | _             |
|                                                                                                    | connection cable            |                                                                                                    |        | 1                                                                                                    |                                                                                                    |      | ~        |                            |               |
|                                                                                                    | A0J2HCPU connection cable   |                                                                                                    |        | 0                                                                                                    | For connection between power supply unit (A0J2-PW) for A0J2HCPU and GOT                                                                                                    | 0    | 0        | _                          | _             |
| Bus connector co                                                                                                    |                             |                                                                                                    | _      | –                                                                                                    | 1 111 1                                                                                                    |      | -        | _                          | <b> </b>      |
|                                                                                                    |                             |                                                                                                    | 0,5m   | 0                                                                                                    |                                                                                                    |      |          | _                          | <b> </b>      |
|                                                                                                    | or Q bus cable (two-pack)   |                                                                                                    | _      |                                                                                                    |                                                                                                    |      |          |                            |               |
|                                                                                                    | or A bus cable (two-pack)   |                                                                                                    | _      | 1 0                                                                                                    |                                                                                                    |      | 0        | -                          | -             |
| 23.0 000 10                                                                                                    |                             |                                                                                                    | 3m     |                                                                                                    |                                                                                                    |      |          |                            |               |
|                                                                                                    |                             |                                                                                                    |        | 1                                                                                                    | For connection between GOT and GOT  For long-distance (13.2m or more) connection between QCPU and GOT (A9GT-QCNB required) For long-distance connection between GOT and GOT  Used for QCPU long-distance (13.2m or more) bus connection For connection between QnA/ACPU/motion controller CPU (A series, extension base) and GOT  For connection between Mary Argent CPU (A series, extension base) and A7GT-CNB  For connection between motion controller CPU (A series, main base) and GOT For connection between motion controller CPU (A series, main base) and A7GT-CNB  For connection between QnAS/AnSCPU/motion controller CPU (A series) and GOT For connection between QnAS/AnSCPU/motion controller CPU (A series) and A7GT-CNB  For connection between QnAS/AnSCPU and A7GT-CNB For connection between QnAS/AnSCPU and A7GT-CNB For connection between QnAS/AnSCPU and A7GT-CNB For connection between QnAS/AnSCPU and A7GT-CNB For long-distance (13.2m or more) connection between QnAS/AnSCPU/motion controller CPU (A series) and GOT For long-distance (13.2m or more) connection between A7GT-CNB and GOT  \$\frac{1}{2}\$\$ Set of GT15-EXCNB and GT15-C\BS  For connection between GOT and GOT  For connection between GOT and GOT  For connectio | *3   |          |                            |               |
|                                                                                                    | QnA/A/FXCPU direct          |                                                                                                    |        | <del> </del> -                                                                                                    |                                                                                                    | 0    |          | 1 Handy GOT                | 1 -           |
|                                                                                                    |                             |                                                                                                    |        | †                                                                                                    |                                                                                                    |      |          | -                          |               |
|                                                                                                    |                             |                                                                                                    |        | +                                                                                                    |                                                                                                    |      |          |                            |               |
|                                                                                                    | · .                         |                                                                                                    |        | +                                                                                                    |                                                                                                    |      |          |                            |               |
| RS-422 cable                                                                                                    | Connection cable            | Jestension cable                                                                                                    | -      | -                                                                                                    | 0                                                                                                    |      |          |                            |               |
|                                                                                                    |                             |                                                                                                    |        | -                                                                                                    |                                                                                                    |      |          |                            |               |
| GC corrections and corrections are connected as connected converse and corrections are corrected as a correction and corrections are corrected as a correction and corrections are corrected as a correction and corrections are corrected as a correction and corrections are corrected as a correction and corrections are correctly as a correction and correctly are correctly as a correction and correctly are correctly as a correctly as a correc |                             |                                                                                                    |        |                                                                                                    | k                                                                                                    |      | -        |                            |               |
|                                                                                                    | Commented that a second     |                                                                                                    |        | -                                                                                                    |                                                                                                    |      |          |                            |               |
|                                                                                                    | 1                           |                                                                                                    |        |                                                                                                    |                                                                                                    | 0    |          | _                          | _             |
|                                                                                                    | cable                       |                                                                                                    |        | 4                                                                                                    | For connection between computer link unit and GOT                                                                                                    |      |          |                            |               |
|                                                                                                    |                             | 1 C2 FOO C200D4 6C                                                                                                    | . 20m  | T. Control of the Control of the Con | T. Control of the Control of the Con    |      | 1        | 1                          | 1             |

- \*2: The applicable connection configuration and cable vary depending on the GOT main unit. For more details, see the GOT1000 Series Handbook and the GOT1000 Series Connection Manual. \*3: The cable can be used when the connector conversion box for the Handy GOT is used.

# **Product list**

# Cables

| Cables                                        |                                                                                                    |                   |                 |             |                                                                                                    |                                                       | Applicable model *2 |           |      |   |  |
|-----------------------------------------------|----------------------------------------------------------------------------------------------------|-------------------|-----------------|-------------|----------------------------------------------------------------------------------------------------|-------------------------------------------------------|---------------------|-----------|------|---|--|
|                                               | Product name                                                                                                    | Model name        | Cable           | Third party | Application                                                                                                    |                                                       |                     |           |      |   |  |
|                                               | r roddet name                                                                                                    | Woder Hame        | length          | products *1 | Аррисаціон                                                                                                    | GT15                                                  | GT11                | Handy GOT | GT10 |   |  |
|                                               |                                                                                                    | GT01-C10R4-8P     | 1m              |             |                                                                                                    |                                                       |                     |           |      |   |  |
|                                               |                                                                                                    | GT01-C30R4-8P     | 3m              |             |                                                                                                    |                                                       |                     |           |      |   |  |
|                                               |                                                                                                    | GT01-C100R4-8P    | 10m             |             |                                                                                                    | 0                                                     | 0                   | _         | _    |   |  |
|                                               | FXCPU direct connection cable                                                                                                    | GT01-C200R4-8P    | 20m             | 1           | F                                                                                                    |                                                       |                     |           |      |   |  |
| RS-422 cable                                  | FX communication function                                                                                                    | GT01-C300R4-8P    | 30m             | _           | For connection between FXCPU (MINI-DIN 8-pin connector) and GOT For connection between FXCPU communication function extension board and |                                                       |                     |           |      |   |  |
| N3-422 Cable                                  | extension board connection                                                                                                    | GT10-C10R4-8P     | 1m              | _           | GOT                                                                                                    |                                                       |                     |           |      |   |  |
|                                               | cable                                                                                                    | GT10-C30R4-8P     | 3m              | ]           | 401                                                                                                    |                                                       |                     |           |      |   |  |
|                                               |                                                                                                    | GT10-C100R4-8P    | 10m             |             |                                                                                                    | _                                                     | _                   | -         | 0    |   |  |
|                                               |                                                                                                    | GT10-C200R4-8P    | 20m             |             |                                                                                                    |                                                       |                     |           |      |   |  |
|                                               |                                                                                                    | GT10-C300R4-8P    | 30m             | ]           |                                                                                                    |                                                       |                     |           |      |   |  |
|                                               |                                                                                                    |                   |                 |             | For connection between QCPU and GOT/personal computer (GT SoftGOT1000) (D-sub 9-pin)                                                    | 0                                                     |                     |           | -    |   |  |
|                                               |                                                                                                    | GT01-C30R2-6P     | 3m              | _           | For connection between personal computer (screen design software) (D-sub                                                                |                                                       |                     | <b>†</b>  |      |   |  |
|                                               | QCPU direct connection cable                                                                                                    |                   |                 |             | 9-pin, female) and GOT (MINI-DIN 6-pin, male)                                                                                           | -                                                     | -                   | 0         | 0    |   |  |
|                                               | Data transfer cable                                                                                                    |                   |                 |             | For connection between QCPU and GOT                                                                                                    |                                                       |                     |           |      |   |  |
|                                               |                                                                                                    | GT10-C30R2-6P     | 3m              | _           | For connection between GOT and GOT                                                                                                    | _                                                     | -                   | -         | 0    |   |  |
|                                               |                                                                                                    | GT11H-C30R2-6P    | 3m              | _           | For connector conversion box between QCPU and Handy GOT                                                                                 | _                                                     | _                   | 0         | _    |   |  |
|                                               |                                                                                                    | G11111 000112 01  | 0               |             | For connection between FXCPU communication function extension board (D-sub                                                              | +                                                     |                     |           |      |   |  |
|                                               | FX communication function<br>extension board connection<br>cable, FX communication<br>function adapter connection<br>cable, Data transfer cable | GT01-C30R2-9S     | 3m              | _           | 9-pin connector) and GOT/personal computer (GT SoftGOT1000) (D-sub 9-pin)                                                               |                                                       |                     |           |      |   |  |
| RS-232 cable                                  |                                                                                                    |                   |                 |             | For connection between FXCPU communication function adapter (D-sub 9-pin                                                                |                                                       |                     |           |      |   |  |
|                                               |                                                                                                    |                   |                 |             | connector) and GOT                                                                                                    |                                                       |                     | -         | _    |   |  |
|                                               |                                                                                                    |                   |                 |             | For connection between personal computer (screen design software) (D-sub                                                                |                                                       |                     |           |      |   |  |
|                                               |                                                                                                    |                   |                 |             | 9-pin, female) and GOT (D-sub 9-pin, female)                                                                                            |                                                       |                     |           |      |   |  |
|                                               |                                                                                                    |                   |                 |             | For connection between FXCPU communication function adapter (D-sub 25-pin                                                               |                                                       |                     |           | _    |   |  |
|                                               | FX communication function                                                                                                    | GT01-C30R2-25P    | 3m              | _           | connector) and GOT/personal computer (GT SoftGOT1000) (D-sub 9-pin)                                                                     |                                                       |                     | _         |      |   |  |
|                                               | adapter connection cable, Data transfer cable                                                                                                   |                   |                 |             | For connection between personal computer (screen design software) (D-sub                                                                |                                                       | 0                   |           |      |   |  |
|                                               |                                                                                                    |                   |                 |             | 25-pin, male) and GOT (D-sub 9-pin, female)                                                                                             |                                                       |                     |           |      |   |  |
|                                               | Computer link connection                                                                                                    | GT09-C30R2-9P     | 3m              | _           | For connection between serial communication unit and GOT                                                                                |                                                       | _                   |           |      |   |  |
|                                               | cable                                                                                                    | GT09-C30R2-25P    | 3m              | 0           | For connection between computer link unit and GOT                                                                                       | 0                                                     | 0                   | -         | _    |   |  |
| Connector conversion box for Handy GOT        |                                                                                                    | GT11H-CNB-37S     | _               | _           | Converts D-sub 37-pin connector to terminal block and D-sub 9-pin connector                                                             | _                                                     | _                   | 0         | _    |   |  |
|                                               |                                                                                                    | GT11H-C30-37P     |                 |             |                                                                                                    |                                                       |                     |           |      |   |  |
|                                               |                                                                                                    | GT11H-C60-37P     | 6m              | 1 –         | For connection between FA device connection relay cable and GOT                                                                         | _                                                     | _                   |           | _    |   |  |
| External                                      | FA device, power supply and                                                                                                    | GT11H-C100-37P    | 10m             | İ           | ·                                                                                                    |                                                       |                     |           |      |   |  |
| connection                                    | operation switch connection cable                                                                                                    | GT11H-C30         | 3m              |             | For connection between FA device, power supply and operation switches and GOT                                                           |                                                       |                     |           |      |   |  |
| cable                                         | cable                                                                                                    | GT11H-C60         | 6m              | 1 –         |                                                                                                    | _                                                     | _                   |           | _    |   |  |
|                                               |                                                                                                    | GT11H-C100        | 10m             | 1           |                                                                                                    |                                                       |                     |           |      |   |  |
|                                               | DO 400                                                                                                    | OTABLI CAEDA OD   | 4.5             |             | For connection between FXCPU and GOT                                                                                                    |                                                       |                     | 0         |      |   |  |
| EA desire                                     | RS-422, power supply and operation switch connection                                                                                            | GT11H-C15R4-8P    | 1.5m            | _           | For connection between power supply and operation switches and GOT                                                                      | _                                                     | _                   |           | _    |   |  |
| FA device connection                          | cable                                                                                                    | OT4411 O45D4 O5D  | 4.5             | _           | For connection between A/QnACPU and GOT                                                                                                 |                                                       |                     | 0         |      |   |  |
| relay cable                                   | Cable                                                                                                    | GT11H-C15R4-25P   | 1.5m            | _           | For connection between power supply and operation switches and GOT                                                                      | _                                                     | _                   |           | -    |   |  |
| relay cable                                   | RS-232, power supply and                                                                                                    | OTABLI CASDO OD   | 4.5             | _           | For connection between QCPU and GOT                                                                                                    | _                                                     | _                   |           |      |   |  |
|                                               | operation switch connection cable                                                                                                    | GT11H-C15R2-6P    | 1.5m            | _           | For connection between power supply and operation switches and GOT                                                                      | _                                                     | _                   | 0         | _    |   |  |
| External I/O unit connection conversion cable |                                                                                                    | GT15-C30HTB       |                 |             | For connection between GOT1000 (external I/O unit) and GOT-A900 external I/O                                                            | 0                                                     | _                   | _         |      |   |  |
|                                               |                                                                                                    |                   | 0.3m            | 0           | interface unit connection cable (A8GT-C05TK/A8GT-C30TB/user-fabricated cable)                                                           |                                                       | _                   | _         | -    |   |  |
|                                               | RS-232/USB conversion                                                                                                    | OT40 DOOTHOD 50   | OTIO DOSTUGE 50 |             | For connection between personal computer (USB) and GOT (RS-232)                                                                         |                                                       |                     |           |      |   |  |
|                                               | adapter for data transfer                                                                                                    | GT10-RS2TUSB-5S - | _               | -   -       | (Adapter and personal computer are connected with GT09-C30USB-5P.)                                                                      | -                                                     | _                   | -         | 0    |   |  |
| USB cable                                     |                                                                                                    |                   |                 |             | For connection between personal computer and GOT                                                                                        |                                                       |                     |           |      |   |  |
|                                               | Data transfer cable                                                                                                    | GT09-C30USB-5P    | 3m              | 0           | For connection between QCPU (USB miniB) and personal computer (GT SoftGOT1000)                                                          |                                                       | 0                   | 0         | 0    |   |  |
|                                               |                                                                                                    |                   |                 |             |                                                                                                    | For connection between printer and GOT (printer unit) | 0                   | _         | _    | _ |  |

# Cables for third party FA devices

| Product name |                                                        | Model name Cable     |                      | Third party                                      | GOT connection destination                                                                                                    |      | Applicable model *2                                         |           |      |  |  |
|--------------|--------------------------------------------------------|----------------------|----------------------|--------------------------------------------------|----------------------------------------------------------------------------------------------------|------|-------------------------------------------------------------|-----------|------|--|--|
|              | Product name                                           | woder name           | length               | products *1                                      | GOT connection destination                                                                                                    | GT15 | GT11                                                        | Handy GOT | GT10 |  |  |
|              | Cable for<br>OMRON PLC                                 | GT09-C30R20101-9P    | 3m                   |                                                  | PLC CPU: CQM1/CQM1H/CS1/CJ1/CV500/CV1000/CV2000/CVM1 Serial communication unit: CS1W-SCU21/CJ1W-SCU41 Communication board: C200HW-COM02/COM0S/COM06 Serial communication board: CQM1-SCB41/CS1W-SCB41/CS1W-SCB21 |      |                                                             |           |      |  |  |
|              |                                                        | GT09-C30R20102-25S   | 3m                   |                                                  | Connection cable: CQM1-CIF01                                                                                                    |      |                                                             |           |      |  |  |
|              |                                                        | GT09-C30R20103-25P   | 3m                   |                                                  | Base mount type host link unit: C500H-LK201-V1                                                                                                    |      |                                                             |           |      |  |  |
|              | Cable for                                              | GT09-C30R21101-6P    | 3m                   |                                                  | PLC CPU: KV-700/1000                                                                                                    |      |                                                             |           |      |  |  |
|              | KEYENCE PLC                                            | GT09-C30R21102-9S    | 3m                   | 1                                                | Multi-communication unit: KV-L20/L20R port 1                                                                                                    |      |                                                             |           |      |  |  |
|              | RETENCE PLC                                            | GT09-C30R21103-3T    | 3m                   | 1                                                | Multi-communication unit: KV-L20/L20R port 2                                                                                                    |      |                                                             | *3        |      |  |  |
|              | Cable for SHARP PLC                                    | GT09-C30R20601-15P   | 3m                   |                                                  | PLC CPU: JW-22CU/70CUH/100CUH/100CU                                                                                                    |      | 0                                                           |           |      |  |  |
|              | Cable for Sharp PLC                                    | GT09-C30R20602-15P   | 3m                   |                                                  | PLC CPU: JW-32CUH/33CUH                                                                                                    |      |                                                             |           |      |  |  |
|              | Cables for JTEKT PLC                                   | GT09-C30R21201-25P   | 3m                   |                                                  | RS-232/RS-422 converter: TXU-2051                                                                                                    |      |                                                             |           |      |  |  |
|              | Cable for Shinko Technos digital indicating controller | GT09-C30R21401-4T    | 3m                   |                                                  | Digital indicating controller: FCR-100/FCD-100/FCR-23A/PC-900/FIR series                                                                                                    |      |                                                             |           |      |  |  |
|              | Cable for                                              | GT09-C30R20501-9P    | 3m                   |                                                  | PLC CPU: T2E                                                                                                    |      |                                                             |           |      |  |  |
|              | TOSHIBA PLC                                            | GT09-C30R20502-15P   | 3m                   |                                                  | PLC CPU: T2N                                                                                                    |      |                                                             |           |      |  |  |
| RS-232       | Cable for<br>Hitachi Industrial                        | GT09-C30R20401-15P   | 3m                   |                                                  | PLC CPU: H-4010/H series board type/EH-150 series                                                                                                    |      |                                                             |           | _    |  |  |
| cable        |                                                        |                      | 3m                   |                                                  | Intelligent serial port module: COMM-H/COMM-2H                                                                                                    |      |                                                             | *3        | _    |  |  |
|              | Equipment Systems PLC                                  | GT09-C30R20402-15P   | 3m                   | 1                                                | PLC CPU: H-4010/EH-150 series                                                                                                    |      |                                                             |           |      |  |  |
|              | Cable for<br>Hitachi PLC                               | GT09-C30R21301-9S    | 3m                   |                                                  | Communication module: LQE560/LQE060/LQE160                                                                                                    |      |                                                             |           |      |  |  |
|              | Cable for Fuji Electric                                |                      |                      | 1                                                | RS-232C interface card: NV1L-RS2                                                                                                    |      |                                                             |           |      |  |  |
|              | FA Components &<br>Systems PLC                         | GT09-C30R21003-25P   | Γ09-C30R21003-25P 3m |                                                  | RS-232C/485 interface capsule: FFK120A-C10                                                                                                    |      |                                                             |           |      |  |  |
|              |                                                        |                      |                      |                                                  | General interface module: NC1L-RS2/FFU120B                                                                                                    |      |                                                             |           |      |  |  |
|              |                                                        | GT09-C30R20901-25P   | 3m                   | 1                                                | RS-422->232 conversion adapter: AFP8550                                                                                                    |      |                                                             |           |      |  |  |
|              | Cable for                                              | OT00 00000000000     |                      |                                                  | PLC CPU: FP2/FP2SH/FP10(S)/FP10SH/FP-M                                                                                                    |      |                                                             |           |      |  |  |
|              | Matsushita Electric                                    | GT09-C30R20902-9P 3m | 3m                   |                                                  | Computer communication unit: AFP2462/AFP3462/AFP5462                                                                                                    | -    |                                                             |           |      |  |  |
|              | Works PLC                                              | GT09-C30R20903-9P    | 3m                   |                                                  | PLC CPU: FP1-C24C/C40C                                                                                                    |      |                                                             |           |      |  |  |
|              |                                                        | GT09-C30R20904-3C    | 3m                   | -                                                | PLC CPU: FP1-C16CT/C32CT                                                                                                    |      |                                                             |           |      |  |  |
|              |                                                        | GT09-C30R20201-9P    | 3m                   |                                                  | PLC CPU: PROGIC-8/MP-920/MP-930                                                                                                    |      |                                                             |           |      |  |  |
|              |                                                        | GT09-C30R20202-15P   | 3m                   |                                                  | PLC CPU: PROGIC-8                                                                                                    |      |                                                             |           |      |  |  |
|              | Cable for                                              | GT09-C30R20203-9P    | 3m                   |                                                  | PLC CPU: CP-9300MS MEMOBUS module: CP-217F (when connected to CN1)                                                                                                    |      |                                                             |           |      |  |  |
|              | Yaskawa Electric PLC                                   | GT09-C30R20204-14P   | 3m                   | 1                                                | PLC CPU: MP-940                                                                                                    |      |                                                             |           |      |  |  |
|              |                                                        |                      | 1                    | MEMOBUS module: CP-217IF (when connected to CN2) | 1 !                                                                                                    |      |                                                             |           |      |  |  |
|              |                                                        |                      | GT09-C30R20205-25P   | G 109-C30H20205-25P                              | 3m                                                                                                    |      | Yokogawa Electric personal computer module: LC01-0N/LC02-0N |           |      |  |  |

# Cables for third party FA devices

| Р               | roduct nan                                 | ne                     | Model name                                 | Cable length | Third party products *1                        | GOT connection destination                                                                                                    | GT15 | Applicat<br>GT11 | Handy GOT                                           |   |
|-----------------|--------------------------------------------|------------------------|--------------------------------------------|--------------|------------------------------------------------|----------------------------------------------------------------------------------------------------|------|------------------|-----------------------------------------------------|---|
|                 | Cable for                                  |                        | GT09-C30R20301-9P                          | 3m           |                                                | CPU port/D-sub 9-pin conversion cable: KM10-0C                                                                                                    |      |                  |                                                     |   |
|                 | Yokogawa E                                 |                        | GT09-C30R20302-9P<br>GT09-C30R20304-9S     | 3m<br>3m     |                                                | Personal computer module: F3LC11-1N/F3LC11-1F/F3LC12-1F/F3LC11-2N Converter: ML2-                                                                                                    |      |                  |                                                     |   |
| RS-232<br>cable | Cable for Al<br>(Rockwell A<br>Inc.) PLC   |                        | GT09-C30R20701-9S                          | 3m           | 0                                              | PLC CPU: SL500 series Converter: 1761-NET-AIC                                                                                                    | 0    | 0                | *3                                                  | - |
|                 | Cable for<br>Siemens AG                    | a PLC                  | GT09-C30R20801-9S                          | 3m           |                                                | HMI adapter                                                                                                    |      |                  |                                                     |   |
|                 |                                            |                        | GT09-C30R40101-9P                          | 3m           |                                                | PLC CPU: CV500/CV1000/CV2000/CVM1                                                                                                    |      |                  |                                                     |   |
|                 |                                            |                        | GT09-C100R40101-9P                         | 10m          |                                                | Serial communication unit: CJ1W-SCU41                                                                                                    |      |                  |                                                     |   |
|                 |                                            |                        | GT09-C200R40101-9P                         | 20m          |                                                | Serial communication board: CQM1-SCB41/CS1W-SCB41                                                                                                    |      |                  |                                                     |   |
|                 |                                            |                        | GT09-C300R40101-9P                         | 30m<br>3m    |                                                |                                                                                                    |      |                  |                                                     |   |
|                 | Cable for                                  |                        | GT09-C30R40102-9P<br>GT09-C100R40102-9P    | 10m          | -                                              | Base mount type host link unit: C200H-LK202-V1/C500H-LK201-V1                                                                                                    |      |                  |                                                     |   |
|                 | OMRON PL                                   | С                      | GT09-C200R40102-9P                         | 20m          | -                                              | Communication board: C200HW-COM03/COM06                                                                                                    |      |                  |                                                     |   |
|                 | OWNTOW LO                                  | GT09-C300R40102-9P     | 30m                                        |              | Communication board. C200HW-COM03/COM06        |                                                                                                    |      |                  |                                                     |   |
|                 |                                            |                        | GT09-C30R40103-5T                          | 3m           |                                                |                                                                                                    | 1    |                  |                                                     |   |
|                 |                                            |                        | GT09-C100R40103-5T                         | 10m          |                                                | O                                                                                                    |      |                  |                                                     |   |
|                 |                                            |                        | GT09-C200R40103-5T                         | 20m          |                                                | Communication board: CP1W-CIF11                                                                                                    |      |                  |                                                     |   |
|                 |                                            | GT09-C300R40103-5T     | 30m                                        |              |                                                |                                                                                                    |      |                  |                                                     |   |
|                 |                                            |                        | GT09-C30R41101-5T                          | 3m           |                                                |                                                                                                    |      |                  |                                                     |   |
|                 | Cable for                                  |                        | GT09-C100R41101-5T                         | 10m          |                                                | Multi-communication unit: KV-L20/L20R port 2                                                                                                    |      |                  |                                                     |   |
|                 | KEYENCE I                                  | PLC                    | GT09-C200R41101-5T<br>GT09-C300R41101-5T   | 20m<br>30m   |                                                | •                                                                                                    |      |                  |                                                     |   |
|                 |                                            |                        | GT09-C30R40601-15P                         | 3m           | -                                              |                                                                                                    |      |                  |                                                     |   |
|                 |                                            |                        | GT09-C100R40601-15P                        | 10m          |                                                |                                                                                                    |      |                  |                                                     |   |
|                 |                                            |                        | GT09-C200R40601-15P                        | 20m          |                                                | PLC CPU: JW-22CU/70CUH/100CUH/100CU                                                                                                    |      |                  |                                                     |   |
|                 |                                            |                        | GT09-C300R40601-15P                        | 30m          | ]                                              |                                                                                                    |      |                  |                                                     |   |
|                 |                                            |                        | GT09-C30R40602-15P                         | 3m           |                                                |                                                                                                    |      |                  |                                                     |   |
|                 | Cable for                                  |                        | GT09-C100R40602-15P                        | 10m          |                                                | PLC CPU: JW-32CUH/33CUH                                                                                                    |      |                  |                                                     |   |
|                 | SHARP PLO                                  | 5                      | GT09-C200R40602-15P                        | 20m          |                                                | PLC CPU: JW-32CUH/33CUH                                                                                                    |      |                  |                                                     |   |
|                 |                                            |                        | GT09-C300R40602-15P                        | 30m          |                                                |                                                                                                    |      |                  |                                                     |   |
|                 |                                            |                        | GT09-C30R40603-6T<br>GT09-C100R40603-6T    | 3m<br>10m    |                                                |                                                                                                    |      |                  |                                                     |   |
|                 |                                            |                        | GT09-C100R40603-6T                         | 20m          |                                                | Link unit: JW-21CM/10CM/ZW-10CM                                                                                                    |      |                  |                                                     |   |
|                 |                                            |                        | GT09-C300R40603-6T                         | 30m          |                                                |                                                                                                    |      |                  |                                                     |   |
|                 |                                            |                        | GT09-C30R41201-6C                          | 3m           | -                                              |                                                                                                    | 1    |                  |                                                     |   |
|                 | Cable for IT                               | EKT DLC                | GT09-C100R41201-6C                         | 10m          |                                                | PLC CPU: PC3J/PC3JL                                                                                                    |      |                  |                                                     |   |
|                 | Cable for JTEKT PLC                        |                        | GT09-C200R41201-6C                         | 20m          | ]                                              | Communication module: PC/CMP2-LINK                                                                                                    |      |                  |                                                     |   |
|                 |                                            |                        | GT09-C300R41201-6C                         | 30m          |                                                |                                                                                                    |      |                  |                                                     |   |
|                 |                                            |                        | GT09-C30R40501-15P                         | 3m           |                                                |                                                                                                    |      |                  |                                                     |   |
|                 |                                            |                        | GT09-C100R40501-15P<br>GT09-C200R40501-15P | 10m<br>20m   | -                                              | PLC CPU: T2/T3/T3H/model3000(S3)                                                                                                    |      |                  |                                                     |   |
|                 |                                            |                        | GT09-C300R40501-15P                        | 30m          |                                                |                                                                                                    |      |                  |                                                     |   |
|                 |                                            |                        | GT09-C30R40502-6C                          | 3m           |                                                |                                                                                                    |      |                  |                                                     |   |
|                 | Cable for                                  |                        | GT09-C100R40502-6C                         | 10m          |                                                | PLC CPU: T2E/model2000(S2)                                                                                                    |      |                  |                                                     |   |
|                 | TOSHIBA PLC                                | GT09-C200R40502-6C     | 20m                                        |              | 1 EO 01 0. 12E/1110de12000(02)                 |                                                                                                    | 0    | *3               | _                                                   |   |
| RS-422          |                                            | GT09-C300R40502-6C     | 30m                                        |              | O PLC CPU: T2N                                 |                                                                                                    |      |                  |                                                     |   |
| cable           |                                            | GT09-C30R40503-15P     | 3m                                         |              |                                                |                                                                                                    |      |                  |                                                     |   |
|                 |                                            |                        | GT09-C100R40503-15P<br>GT09-C200R40503-15P | 10m<br>20m   |                                                |                                                                                                    |      |                  |                                                     | - |
|                 |                                            |                        | GT09-C300R40503-15P                        | 30m          | 1                                              |                                                                                                    |      |                  |                                                     |   |
|                 | Coble for                                  |                        | GT09-C30R40401-7T                          | 3m           |                                                |                                                                                                    | 1    |                  |                                                     |   |
|                 | Cable for                                  | atrial                 | GT09-C100R40401-7T                         | 10m          | Int                                            | Intelligent social part modules COMM H/COMM 2H                                                                                                    |      |                  |                                                     |   |
|                 | Hitachi Industrial Equipment Systems PLC   | GT09-C200R40401-7T     | 20m                                        |              | Intelligent serial port module: COMM-H/COMM-2H |                                                                                                    |      |                  |                                                     |   |
|                 | Equipment Systems 1 LO                     |                        | GT09-C300R40401-7T                         | 30m          |                                                |                                                                                                    |      |                  |                                                     |   |
|                 | Cable for<br>Hitachi PLC                   |                        | GT09-C30R41301-9S                          | 3m           | -                                              |                                                                                                    |      |                  | PLC CPU: LQP510 Communication module: LQE565/LQE165 |   |
|                 |                                            |                        | GT09-C100R41301-9S<br>GT09-C200R41301-9S   | 10m<br>20m   |                                                |                                                                                                    |      |                  |                                                     |   |
|                 | / III.COIII I LO                           |                        | GT09-C300R41301-9S                         | 30m          | 1                                              | SSIMILS MANUEL TOURIST TOURIST TOURISM TOURISM | _    |                  |                                                     |   |
|                 | Cable for F                                | iii Eleetrie           | GT09-C30R41001-6T                          | 3m           | ]                                              |                                                                                                    |      |                  |                                                     |   |
|                 | Cable for Fuji Electric<br>FA Components & |                        | GT09-C100R41001-6T                         | 10m          |                                                | RS-232C/485 interface capsule: FFK120A-C10                                                                                                    |      |                  |                                                     |   |
|                 | Systems PL                                 |                        | GT09-C200R41001-6T                         | 20m          |                                                | General interface module: NC1L-RS4/FFU120B                                                                                                    |      |                  |                                                     |   |
|                 |                                            |                        | GT09-C300R41001-6T                         | 30m          | -                                              |                                                                                                    |      |                  |                                                     |   |
|                 |                                            |                        | GT09-C30R40201-9P<br>GT09-C100R40201-9P    | 3m<br>10m    | -                                              |                                                                                                    |      |                  |                                                     |   |
|                 |                                            |                        | GT09-C200R40201-9P                         | 20m          | 1                                              | MEMOBUS module: JAMSC-120NOM27100/JAMSC-IF612                                                                                                    |      |                  |                                                     |   |
|                 | Cable for                                  |                        | GT09-C300R40201-9P                         | 30m          | 1                                              |                                                                                                    |      |                  |                                                     |   |
|                 | Yaskawa El                                 | ectric PLC             | GT09-C30R40202-14P                         | 3m           | ]                                              |                                                                                                    | 1    |                  |                                                     |   |
|                 |                                            |                        | GT09-C100R40202-14P                        | 10m          | ]                                              | PLC CPU: MP940                                                                                                    |      |                  |                                                     |   |
|                 |                                            |                        | GT09-C200R40202-14P                        | 20m          |                                                | 20 S. O. MII 070                                                                                                    |      |                  |                                                     |   |
|                 |                                            |                        | GT09-C300R40202-14P                        | 30m          | -                                              |                                                                                                    |      |                  |                                                     |   |
|                 |                                            |                        | GT09-C30R40301-6T<br>GT09-C100R40301-6T    | 3m<br>10m    | 1                                              |                                                                                                    |      |                  |                                                     |   |
|                 |                                            |                        | GT09-C100R40301-6T                         | 20m          | 1                                              | Personal computer link module: F3LC11-2N                                                                                                    |      |                  |                                                     |   |
|                 |                                            | DI C                   | GT09-C300R40301-6T                         | 30m          | 1                                              |                                                                                                    |      |                  |                                                     |   |
|                 |                                            | PLC                    | GT09-C30R40302-6T                          | 3m           | 1                                              |                                                                                                    | 1    |                  |                                                     |   |
|                 |                                            |                        | GT09-C100R40302-6T                         | 10m          | ]                                              | Personal computer link modulo: L CO2 ON                                                                                                    |      |                  |                                                     |   |
|                 | Cable for                                  |                        | GT09-C200R40302-6T                         | 20m          |                                                | Personal computer link module: LC02-0N                                                                                                    |      |                  |                                                     |   |
|                 | Yokogawa                                   |                        | GT09-C300R40302-6T                         | 30m          |                                                |                                                                                                    |      |                  |                                                     |   |
|                 | Electric                                   |                        | GT09-C30R40303-6T                          | 3m           |                                                |                                                                                                    |      |                  |                                                     |   |
|                 |                                            |                        | GT09-C100R40303-6T                         | 10m          | 1                                              | Temperature controller: GREEN series                                                                                                    |      |                  |                                                     |   |
|                 |                                            | Tomperatura            | GT09-C200R40303-6T                         | 20m          | -                                              |                                                                                                    |      |                  |                                                     |   |
|                 |                                            | Temperature controller | GT09-C300R40303-6T<br>GT09-C30R40304-6T    | 30m<br>3m    | 1                                              |                                                                                                    | -    |                  |                                                     |   |
|                 |                                            | Tellolling             | GT09-C30R40304-6T                          | 10m          | 1                                              |                                                                                                    |      |                  |                                                     |   |
|                 |                                            |                        | GT09-C200R40304-6T                         | 20m          | 1                                              | Temperature controller: UT2000 series                                                                                                    |      |                  |                                                     |   |
|                 |                                            |                        |                                            |              |                                                |                                                                                                    | 1    | 1                | 1                                                   | 1 |

- \*1: Items listed above are developed by Mitsubishi Electric System & Service Co., LTD., and sold through your local sales office.
   \*2: The applicable connection configuration and cable vary depending on the GOT main unit. For more details, see the GOT1000 Series Handbook and the GOT1000 Series Connection Manual.
   \*3: The RS-422 cables less than 10m and the RS-232 cable less than 3m can be used when the connector conversion box for the Handy GOT is used.

<sup>\*1 :</sup> Items listed above are developed by Mitsubishi Electric System & Service Co., LTD., and sold through your local sales office.

\*2 : The applicable connection configuration and cable vary depending on the GOT main unit. For more details, see the GOT1000 Series Handbook and the GOT1000 Series Connection Manual.

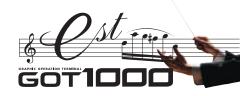

# **WARRANTY**

Please confirm the following product warranty details before using this product.

# 1. Gratis Warranty Term and Gratis Warranty Range

If any faults or defects (hereinafter "Failure") found to be the responsibility of Mitsubishi occurs during use of the product within the gratis warranty term, the product shall be repaired at no cost via the sales representative or Mitsubishi Service Company. However, if repairs are required onsite at domestic or overseas location, expenses to send an engineer will be solely at the customer's discretion. Mitsubishi shall not be held responsible for any re-commissioning, maintenance, or testing on-site that involves replacement of the failed module.

# [Gratis Warranty Term]

The gratis warranty term of the product shall be for one year after the date of purchase or delivery to a designated place. Note that after manufacture and shipment from Mitsubishi, the maximum distribution period shall be six (6) months, and the longest gratis warranty term after manufacturing shall be eighteen (18) months. The gratis warranty term of repair parts shall not exceed the gratis warranty term before repairs.

# [Gratis Warranty Range]

- (1) The range shall be limited to normal use within the usage state, usage methods and usage environment, etc., which follow the conditions and precautions, etc., given in the instruction manual, user's manual and caution labels on the product.
- (2) Even within the gratis warranty term, repairs shall be charged for in the following cases.
  - 1. Failure occurring from inappropriate storage or handling, carelessness or negligence by the user. Failure caused by the user's hardware or software design.
- 2. Failure caused by unapproved modifications, etc., to the product by the user.
- 3. When the Mitsubishi product is assembled into a user's device, Failure that could have been avoided if functions or structures, judged as necessary in the legal safety measures the user's device is subject to or as necessary by industry standards, had been provided.
- 4. Failure that could have been avoided if consumable parts (battery, backlight, fuse, etc.) designated in the instruction manual had been correctly serviced or replaced.
- 5. Failure caused by external irresistible forces such as fires or abnormal voltages, and Failure caused by force majeure such as earthquakes, lightning, wind and water damage.
- 6. Failure caused by reasons unpredictable by scientific technology standards at time of shipment from Mitsubishi.
- 7. Any other failure found not to be the responsibility of Mitsubishi or that admitted not to be so by the user.

# 2. Onerous repair term after discontinuation of production

- (1) Mitsubishi shall accept onerous product repairs for seven (7) years after production of the product is discontinued. Discontinuation of production shall be notified with Mitsubishi Technical Bulletins, etc.
- (2) Product supply (including repair parts) is not available after production is discontinued.

# 3. Overseas service

Overseas, repairs shall be accepted by Mitsubishi's local overseas FA Center. Note that the repair conditions at each FA Center may differ.

# 4. Exclusion of loss in opportunity and secondary loss from warranty liability

Regardless of the gratis warranty term, Mitsubishi shall not be liable for compensation to damages caused by any cause found not to be the responsibility of Mitsubishi, loss in opportunity, lost profits incurred to the user by Failures of Mitsubishi products, special damages and secondary damages whether foreseeable or not, compensation for accidents, and compensation for damages to products other than Mitsubishi products, replacement by the user, maintenance of on-site equipment, start-up test run and other tasks.

# 5. Changes in product specifications

The specifications given in the catalogs, manuals or technical documents are subject to change without prior notice.

# 6. Product application

- (1) In using the Mitsubishi graphic operation terminal, the usage conditions shall be that the application will not lead to a major accident even if any problem or fault should occur in the graphic operation terminal device, and that backup and fail-safe functions are systematically provided outside of the device for any problem or fault.
- (2) The Mitsubishi graphic operation terminal has been designed and manufactured for applications in general industries, etc. Thus, applications in which the public could be affected such as in nuclear power plants and other power plants operated by respective power companies, and applications in which a special quality assurance system is required, such as for Railway companies or Public service purposes shall be excluded from the graphic operation terminal applications.
  In addition, applications in which human life or property that could be greatly affected, such as in aircraft, medical applications,

In addition, applications in which human life or property that could be greatly affected, such as in aircraft, medical applications, incineration and fuel devices, manned transportation equipment for recreation and amusement, and safety devices, shall also be excluded from the graphic operation terminal range of applications.

However, in certain cases, some applications may be possible, providing the user consults the local Mitsubishi representative outlining the special requirements of the project, and providing that all parties concerned agree to the special circumstances, solely at our discretion.

Microsoft Windows, Windows NT, Windows Vista are registered trademarks of Microsoft Corporation in the United States and other countries. Adobe and Acrobat Reader are registered trademarks of Adobe Systems Incorporated.

Pentium and Celeron are registered trademarks of Intel Corporation in the United States and other countries.

Ethernet is a trademark of Xerox Co., Ltd. in the United States.

MODBUS is a trademark of Schneider Electric SA.

Other company and product names herein are either trademarks or registered trademarks of their respective owners.

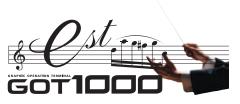

| Memo |
|------|
|      |
|      |
|      |
|      |
|      |
|      |
|      |
|      |
|      |
|      |
|      |
|      |
|      |
|      |
|      |
|      |
|      |
|      |
|      |
|      |
|      |
|      |

Memo

| <br> | <br> |  |
|------|------|--|
| <br> | <br> |  |
|      |      |  |
| <br> | <br> |  |
|      |      |  |
| <br> | <br> |  |
| <br> | <br> |  |
|      |      |  |
| <br> | <br> |  |
| <br> | <br> |  |
|      |      |  |
| <br> | <br> |  |
|      |      |  |
|      |      |  |
| <br> | <br> |  |
|      |      |  |
| <br> | <br> |  |
| <br> | <br> |  |
|      |      |  |
| <br> | <br> |  |
| <br> | <br> |  |
|      |      |  |
| <br> | <br> |  |
| <br> | <br> |  |
|      |      |  |

| & Ost |      |  |
|-------|------|--|
| Memo  |      |  |
|       | <br> |  |

| WEITO |  |
|-------|--|
|       |  |
|       |  |
|       |  |
|       |  |
|       |  |
|       |  |
|       |  |
|       |  |
|       |  |
|       |  |
|       |  |
|       |  |
|       |  |
|       |  |
|       |  |
|       |  |
|       |  |
|       |  |
|       |  |
|       |  |
|       |  |
|       |  |
|       |  |
|       |  |
|       |  |
|       |  |
|       |  |

# Mitsubishi Graphic Operation Terminal

# Precautions for Choosing the Products

This catalog explains the typical features and functions of the GOT1000 series HMI and does not provide restrictions and other information on usage and module combinations.

When using the products, always read the user's manuals of the products.

Mitsubishi will not be held liable for damage caused by factors found not to be the cause of Mitsubishi; machine damage or lost profits caused by faults in the Mitsubishi products; damage, secondary damage, accident compensation caused by special factors unpredictable by Mitsubishi; damages to products other than Mitsubishi products; and to other duties.

# ♠ For safe use

- To use the products given in this catalog properly, always read the related manuals before starting to use them.
- The products within this catalog have been manufactured as general-purpose parts for general industries and have not been designed or manufactured to be incorporated into any devices or systems used in purpose related to human life.
- Before using any product for special purposes such as nuclear power, electric power, aerospace, medicine or passenger movement vehicles, consult with Mitsubishi.
- The products within this catalog have been manufactured under strict quality control.
   However, when installing the product where major accidents or losses could occur if the product fails, install appropriate backup or failsafe functions in the system.

| Country/Region | Sales office                                                                                                    | Tel/Fax                                                                              |
|----------------|----------------------------------------------------------------------------------------------------|--------------------------------------------------------------------------------------|
| USA            | Mitsubishi Electric Automation Inc.<br>500 Corporate Woods Parkway Vernon Hills, IL 60061, USA                                                                                              | Tel : +1-847-478-2100<br>Fax : +1-847-478-0327                                       |
| Brazil         | MELCO-TEC Rep. Com.e Assessoria Tecnica Ltda.<br>Av.Paulista, 1.439 - Edificio Mario Wallace S.Cochrane 7 andar - Conj.72 e<br>74 - Bairro Bela Vista - Sao Paulo / SP, Brazil              | Tel: +55-11-3285-1840<br>Fax: +55-11-3284-8848                                       |
| Germany        | Mitsubishi Electric Europe B.V. German Branch<br>Gothaer Strasse 8 D-40880 Ratingen, Germany                                                                                                | Tel : +49-2102-486-0<br>Fax : +49-2102-486-1120                                      |
| UK             | Mitsubishi Electric Europe B.V. UK Branch<br>Travellers Lane, Hatfield, Herts., AL10 8XB, UK                                                                                                | Tel: +44-1707-276100<br>Fax: +44-1707-278695                                         |
| Italy          | Mitsubishi Electric Europe B.V. Italian Branch<br>VIALE COLLEONI 7 - 20041 Agrate Brianza (Milano), Italy                                                                                   | Tel: +39-39-60531<br>Fax: +39-39-6053312                                             |
| Spain          | Mitsubishi Electric Europe B.V. Spanish Branch<br>Carretera de Rubi 76-80<br>08190 Sant Cugat del Valles, Barcelona, Spain                                                                  | Tel: +34-93-565-3131<br>Fax: +34-93-589-1579                                         |
| France         | Mitsubishi Electric Europe B.V. French Branch<br>25 Boulevard des Bouvets, F-92741 Nanterre Cedex, France                                                                                   | Tel : +33-1-5568-5568<br>Fax : +33-1-5568-5757                                       |
| South Africa   | Circuit Breaker Industries LTD Private Bag 2016, ZA-1600 Isando, South Africa                                                                                                    | Tel: +27-11-928-2000<br>Fax: +27-11-392-2354                                         |
| Hong Kong      | Mitsubishi Electric Automation (Hong Kong) Ltd.<br>10th Floor, Manulife Tower, 169 Electric Road, North Point, Hong Kong                                                                    | Tel: +852-2887-8870<br>Fax: +852-2887-7984                                           |
| China          | Mitsubishi Electric Automation (Shanghai) Ltd.<br>4/F Zhi Fu Plazz, No.80 Xin Chang Road, Shanghai, 200003 China                                                                            | Tel : +86-21-6121-2460<br>Fax : +86-21-6121-2424                                     |
| Taiwan         | Setsuyo Enterprise Co., Ltd.<br>6F., No.105 Wu-Kung 3rd.RD, Wu-Ku Hsiang, Taipei Hsine, Taiwan                                                                                              | Tel: +886-2-2299-2499<br>Fax: +886-2-2299-2509                                       |
| Korea          | Mitsubishi Electric Automation Korea Co., Ltd. [Sales] 3F, 1480-6, Gayang-Dong, Gangseo-Gu, Seoul, 157-200, Korea [Service] B1F, 2F, 1480-6, Gayang-Dong, Gangseo-Gu, Seoul, 157-200, Korea | Tel:+82-2-3660-9552 Fax:+82-2-3664-8372/8335 Tel:+82-2-3660-9607 Fax:+82-2-3664-0475 |
| Singapore      | Mitsubishi Electric Asia Pte, Ltd.<br>307 Alexandra Road #05-01/02,<br>Mitsubishi Electric Building Singapore 159943                                                                        | Tel: +65-6470-2480<br>Fax: +65-6476-7439                                             |
| Thailand       | Mitsubishi Electric Automation (Thailand) Co., Ltd.<br>Bang-Chan Industrial Estate No.111, Soi Serithai 54, T.Kannayao, A.Kannayao,<br>Bangkok 10230, Thailand                              | Tel: +66-2-906-3238<br>Fax: +66-2-906-3239                                           |
| Indonesia      | Indonesia P.T. Autoteknindo SUMBER MAKMUR<br>Muara Karang Selatan Block A/Utara No.1 Kav.<br>No.11 Kawasan Industri/Pergudangan Jakarta-Utara 14440, Indonesia                              | Tel: +62-21-663-0833<br>Fax: +62-21-663-0832                                         |
| India          | Messung Systems Pvt, Ltd.<br>Electronic Sadan Ⅲ Unit No15, M.I.D.C Bhosari, Pune-411026, India                                                                                              | Tel : +91-20-2712-3130<br>Fax : +91-20-2712-8108                                     |
| Australia      | Mitsubishi Electric Australia Pty. Ltd.<br>348 Victoria Road, Rydalmere, NSW 2116, Australia                                                                                                | Tel: +61-2-9684-7777<br>Fax: +61-2-9684-7245                                         |

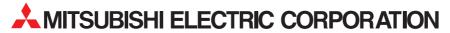

HEAD OFFICE: TOKYO BUILDING, 2-7-3 MARUNOUCHI, CHIYODA-KU, TOKYO 100-8310, JAPAN NAGOYA WORKS: 1-14, YADA-MINAMI 5, HIGASHI-KU, NAGOYA, JAPAN

When exported from Japan, this manual does not require application to the Ministry of International Trade and Industry for service transaction permission.